# **АППАРАТНЫЕ СРЕДСТВА ЦИФРОВОЙ ОБРАБОТКИ СИГНАЛОВ**

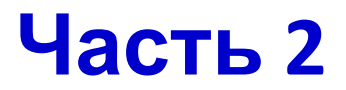

Лекции «Аппаратные средства ЦОС» Copyright ©Кузин А.А.

## **Литература**

- 1. Справочник по радиоэлектронным системам. В 2-х томах. Т.1. Захаров В.Н., Кривицкий Б.Х., Мамаев Н.С. и др.; Под ред. Б.Х. Кривицкого – М.: Энергия, 1979 –352 c., ил.
- 2. Miles Murdocca PRINCIPLES OF COMPUTER ARCHITECTURE *An Integrated Approach* http://www.cs.rutgers.edu/~murdocca/
- 3. Сверхбольшие интегральные схемы и современная обработка сигналов: Пер. с англ./Под ред. С. Гуна, Х. Уайтхауса, Т. Кайлата. – М.: Радио и связь, 1989.– 472 с.
- 4. Труды института инженеров по электротехнике и радиоэлектронике. Тематический выпуск ЦИФРОВАЯ ОБРАБОТКА СИГНАЛОВ. ТИИЭР т. 63, №4 апрель 1975. – М.: Мир, 1975 –195 с.
- 5. Steven W. Smith The Scientist and Engineer's Guide to Digital Signal Processing, California Technical Publishing, San Diego, California. 1999.
- 6. Оппенгейм А.В., Шафер Р.В. Цифровая обработка сигналов: Пер. с англ./ Под ред. С.Я.Шаца.– М.: Связь, 1979.– 416с.
- 7. Хемминг Р.В. Цифровые фильтры: Пер. с англ./ Под ред. А.М.Трахтмана. М.: Сов. радио, 1980.– 224 с., ил.
- 8. Сергиенко А.Б. Цифровая обработка сигналов: СПб.: Питер, 2002.–608с.:ил.
- 9. Стешенко В. Школа разработки аппаратуры цифровой обработки сигналов на ПЛИС. Chip News,1999, №8–10, 2000, N<sup>o</sup> 1, 3–5.
- 10. Стешенко В. Б. Школа схемотехнического проектирования устройств обработки сигналов. Компоненты и технологии, № 3–6, 2000
- 11. http://www.andraka.com/files/crdcsrvy.pdf
- 12. Application Note 73 (Implementing FIR Filters in FLEX Device) v.1.01. Altera Corporation, 1998
- 13. LogiCore Digital Down Converter v1.0. Xilinx Inc., 2002
- 14. LogiCore Cascaded Integrator-Comb (CIC) Filter v2.0. Xilinx Inc., 2001
- 15. LogiCore Distributed Arithmetic FIR Filter v7.0. Xilinx Inc., 2002
- 16. LogiCore MAC FIR v2.0. Xilinx Inc., 2002
- 17. LogiCore CORDIC v1.1. Xilinx Inc., 2002
- 18. AD6620. 65 MSPS Digital Receive Signal Processor. Analog Devices, Inc., 1998
- 19. GC4016 Multi-Standard Quad DDC Chip Data Sheet. Rev.1.0. Graychip, Inc., 2001
- 20. CORDIC Core Specification. Rev.0.3 http://www.opencores.org, 2001
- 21. A Technical Tutorial on Digital Signal Syntesis. Analog Devices, Inc. 1999
- 22. High Speed Design Techniques. Section 6 in ANALOG DEVICES TECHNICAL REFERENCE BOOKS. Analog Devices, Inc. 1996
- 23. А.И.Солонина, Д.А.Улахович, С.М.Арбузов, Е.Б.Соловьева. Основы цифровой обработки сигналов. СПб, БХВ-Петербург, 2005

## Программируемые логические интегральные схемы (ПЛИС)

Структура и особенности применения

Лекции «Аппаратные средства ЦОС» Copyright ©Кузин А.А. 2013-14

## Система цифровой обработки

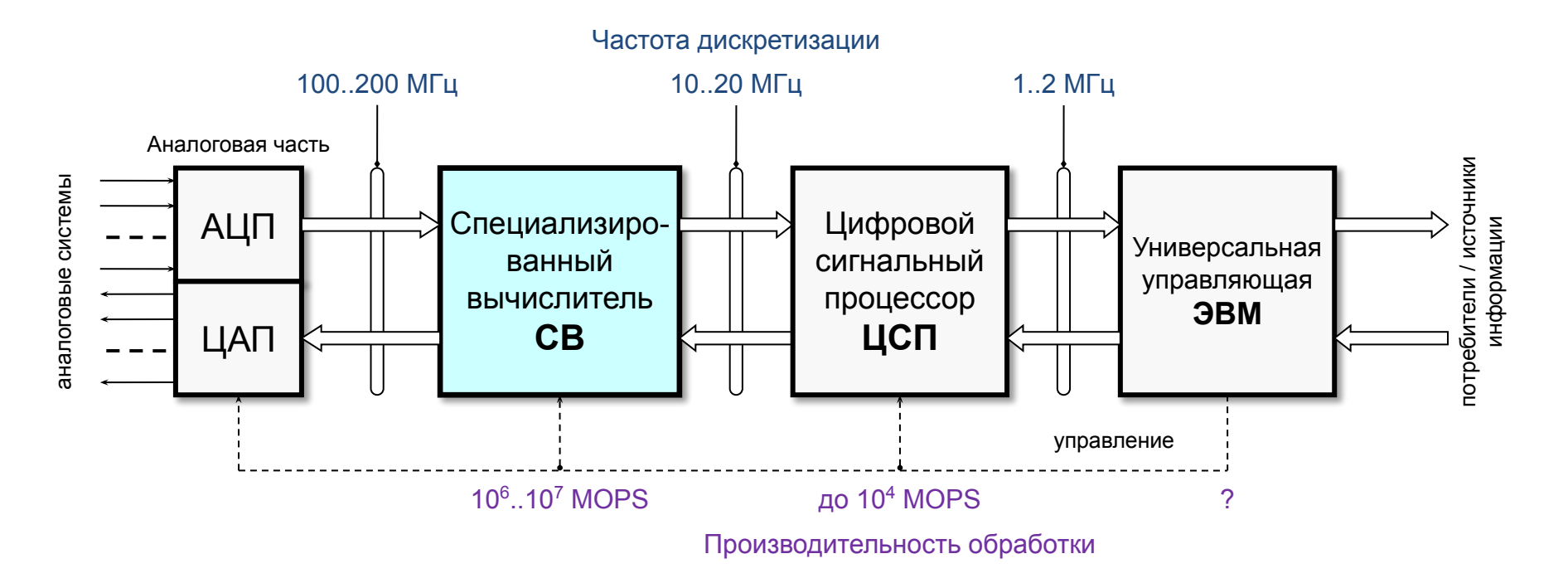

 $CB$ ПЛИС Для реализации оптимально использование микросхем программируемой логики или (программируемые логические интегральные схемы). Привлекательность данной технологии заключается в предоставляемой конечному пользователю возможности быстрого создания цифровых устройств с произвольной внутренней структурой. В ПЛИС используются соединения, коммутируемые программируемыми ключами. Для задания этих соединений в ПЛИС существует теневая (конфигурационная) память, хранящая таблицу соединений.

- В настоящее время наиболее распространенные серии ПЛИС имеют следующую архитектуру:
- (Complex Programmable Logic Device) устройства, использующие для хранения  $\cdot$  CPLD конфигурации энергонезависимую память (Flash или EEPROM);
- FPGA (Field Programmable Gate Array) устройства, использующие для хранения конфигурации энергозависимую память, которая требует инициализации после включения питания.

#### Общая структура CPLD

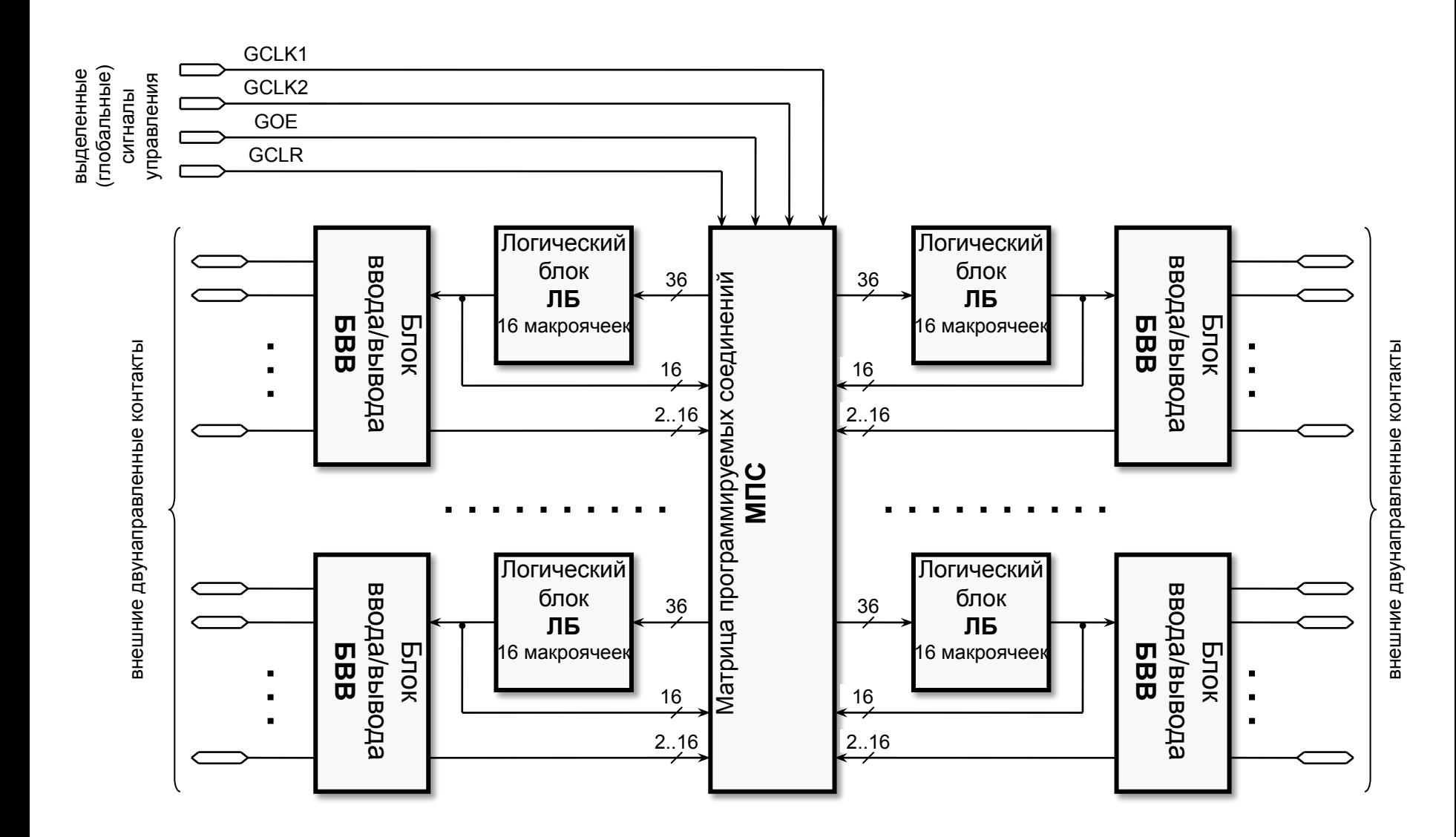

Лекции «Аппаратные средства ЦОС» Copyright ©Кузин А.А. 2013-14

#### Макроячейка CPLD

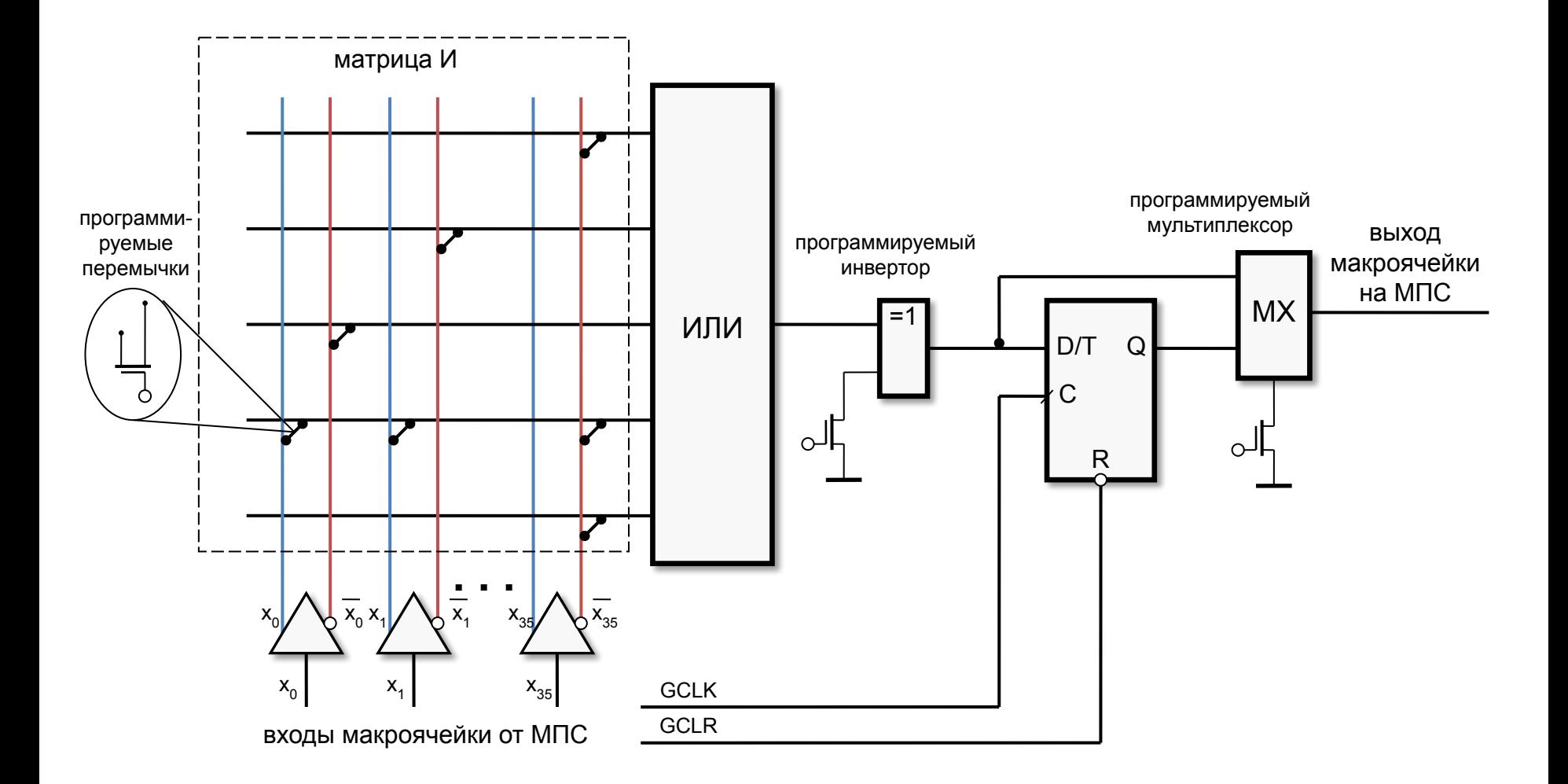

#### Структура CPLD (Timing Closure Floorplan)

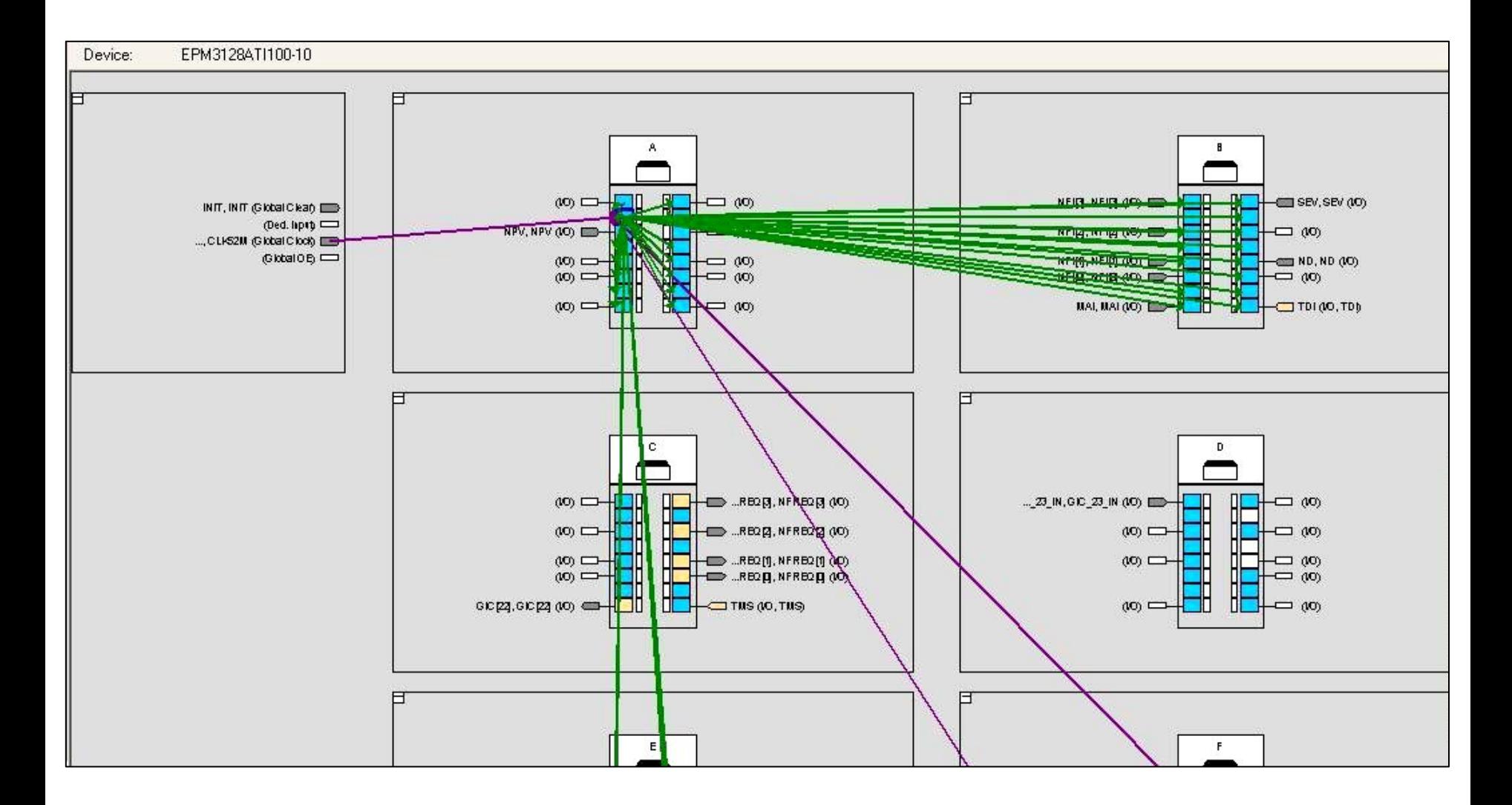

#### Общая структура FPGA

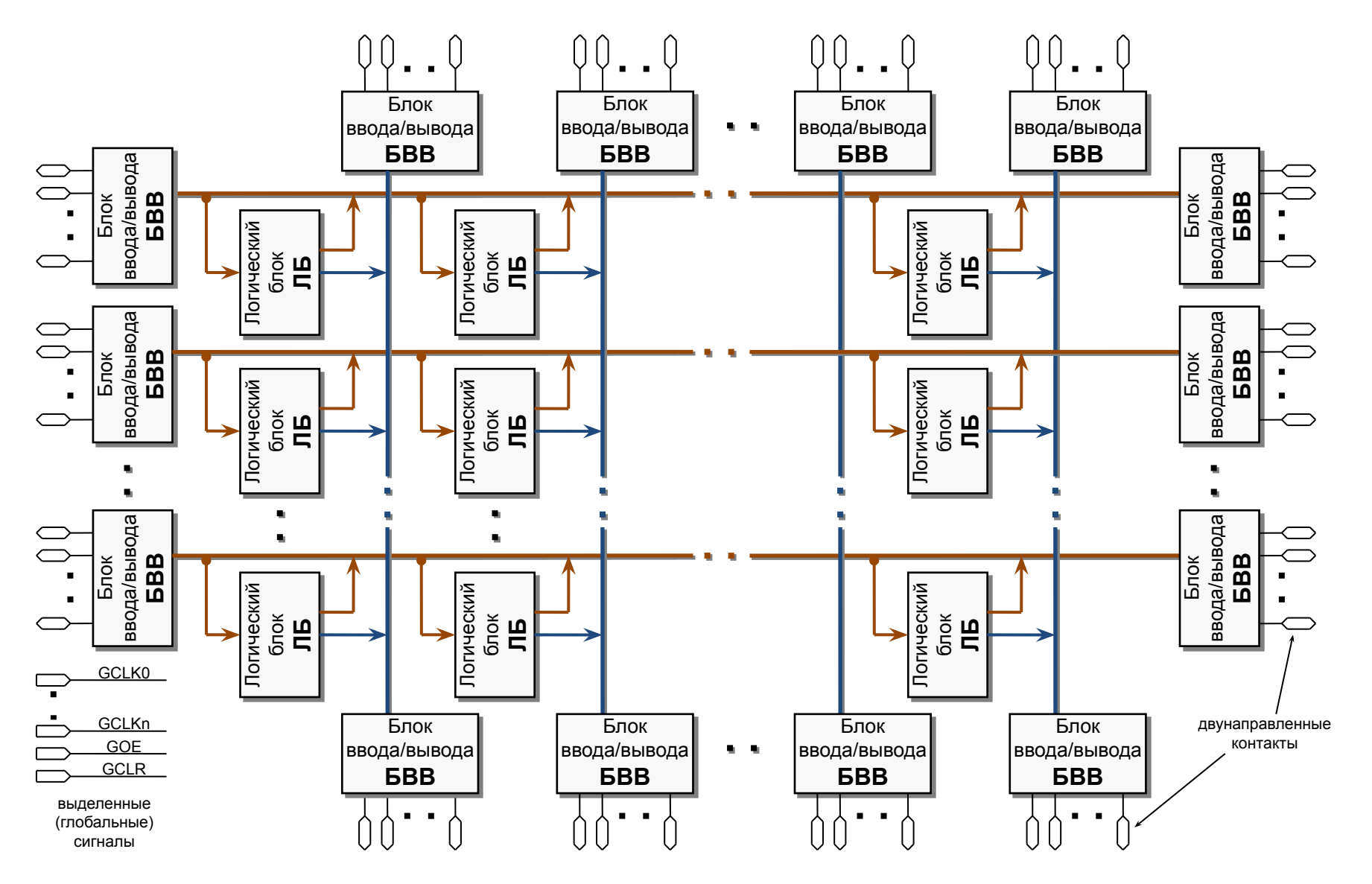

Лекции «Аппаратные средства ЦОС» Copyright ©Кузин А.А. 2013-14

#### Логический элемент FPGA

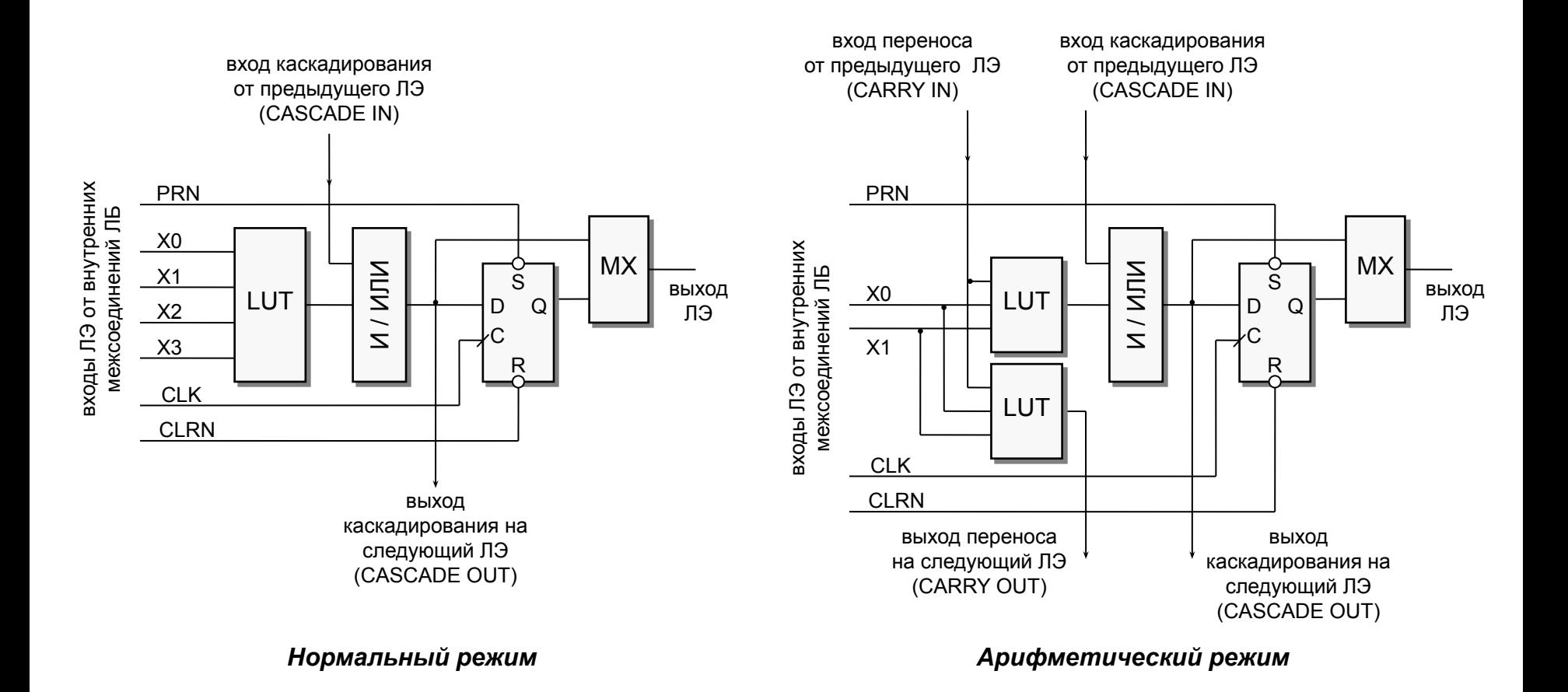

## Общая структура FPGA (Chip Planner)

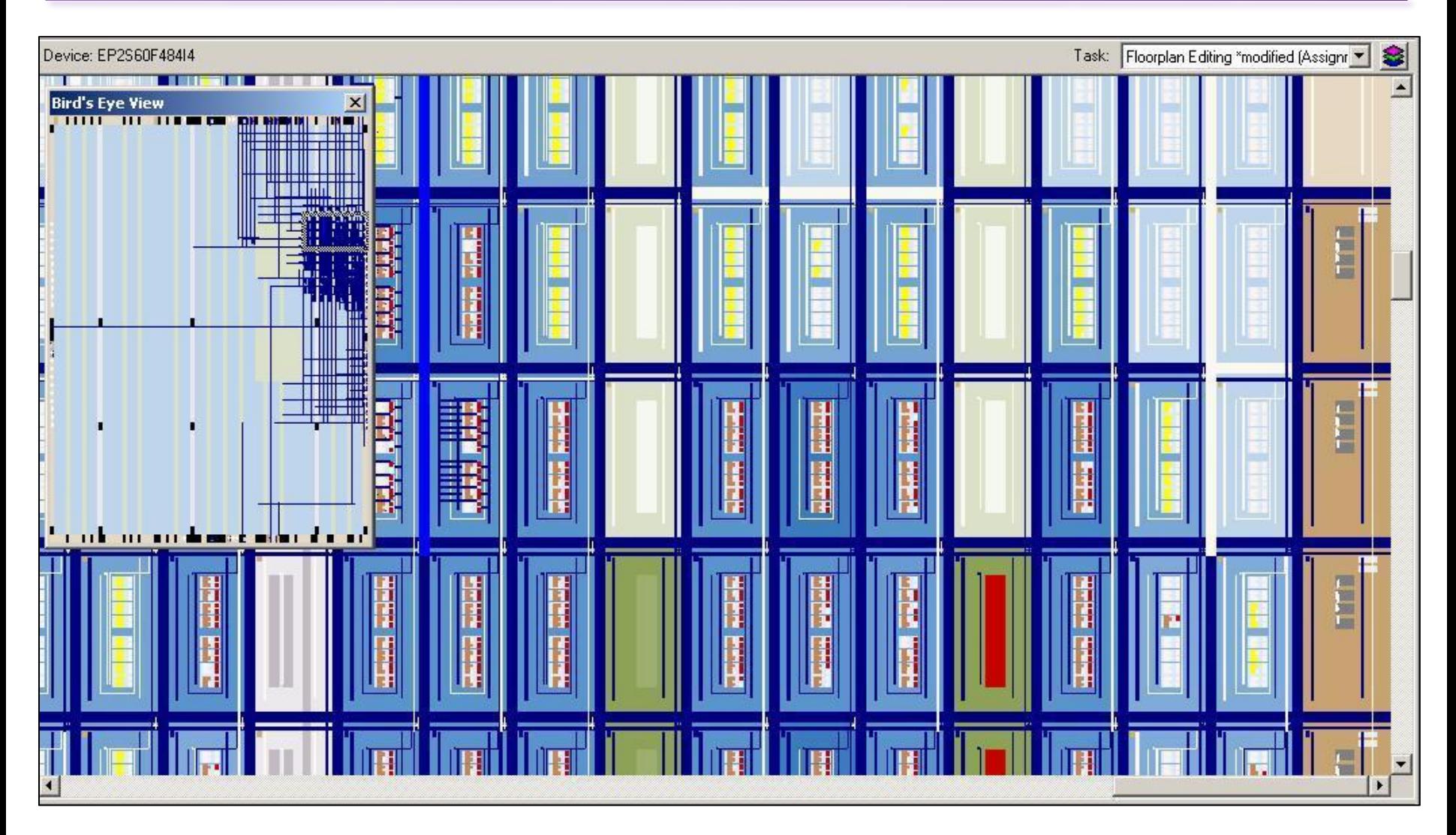

#### Логическая ячейка FPGA (Resource Property Editor)

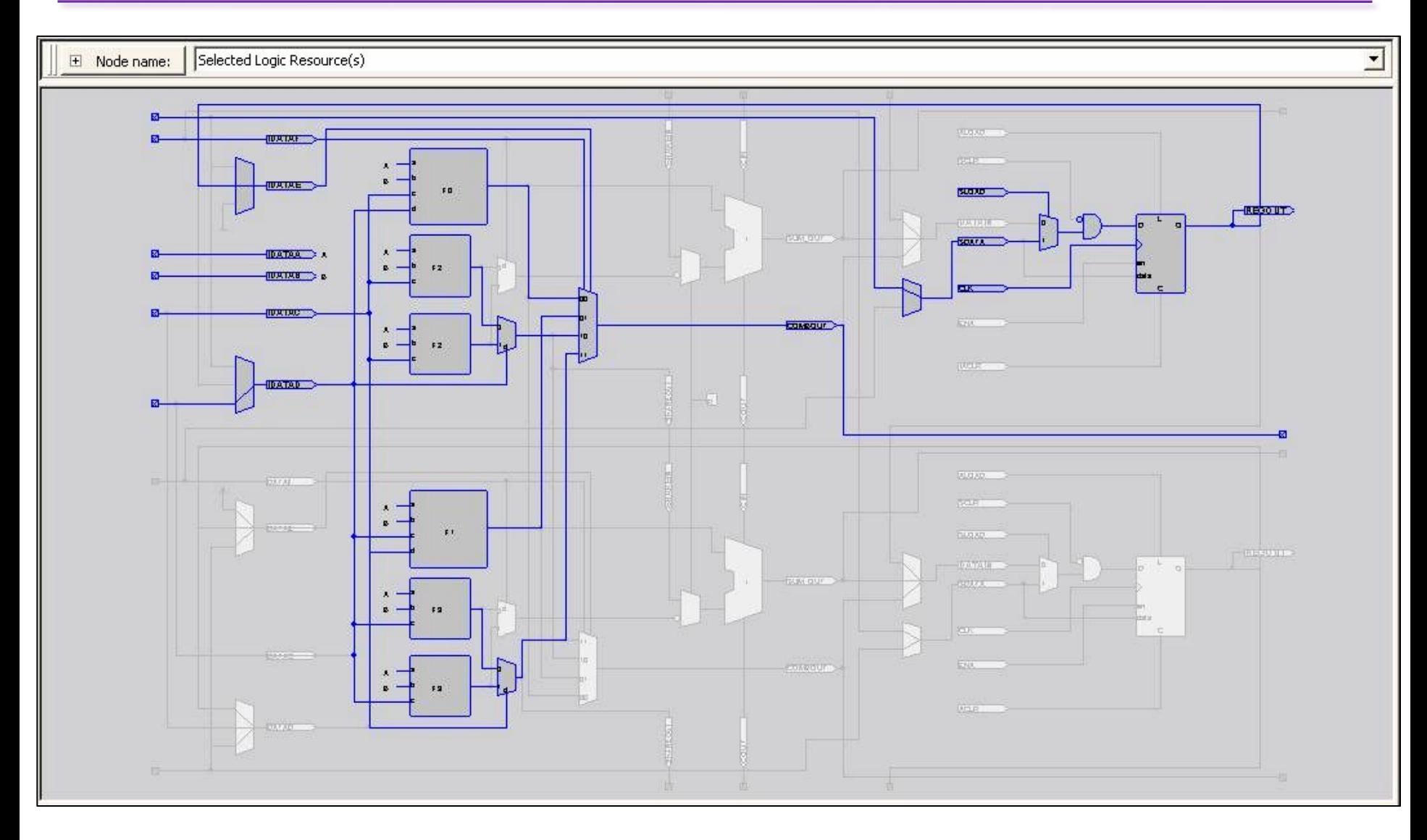

#### Блок ввода-вывода FPGA (Resource Property Editor)

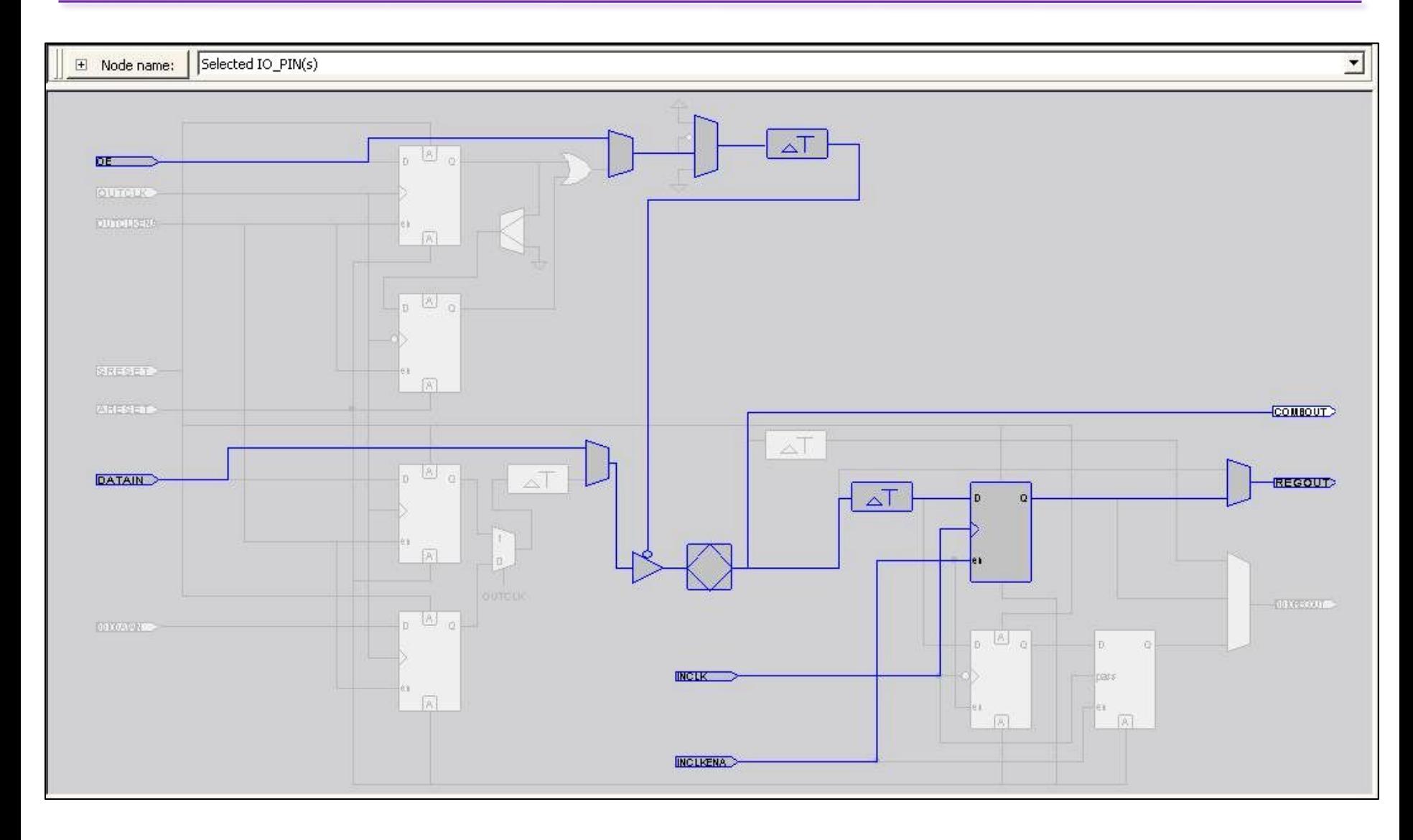

#### Реализация логических функций в FPGA и CPLD

| Номер<br>набора | $x_{2}$        | $x_1$          | $x_{0}$ |                |
|-----------------|----------------|----------------|---------|----------------|
| O               | $\overline{0}$ | 0              | 0       | 1              |
|                 | 0              | 0              | 1       | 0              |
| $\mathbf{2}$    | $\overline{0}$ |                | 0       | 1              |
| 3               | 0              | 1              |         | 1              |
| 4               | 1              | $\overline{0}$ | 0       | 0              |
| 5               | 1              | 0              |         | $\overline{0}$ |
| $\overline{6}$  | 1              |                | 0       | 0              |
| 7               | 1              |                |         |                |
|                 |                |                |         |                |

реализация в FPGA

> запись таблицы истинности непосредственно в LUT FPGA, содержимое Y записывается в ячейку памяти по адресу X

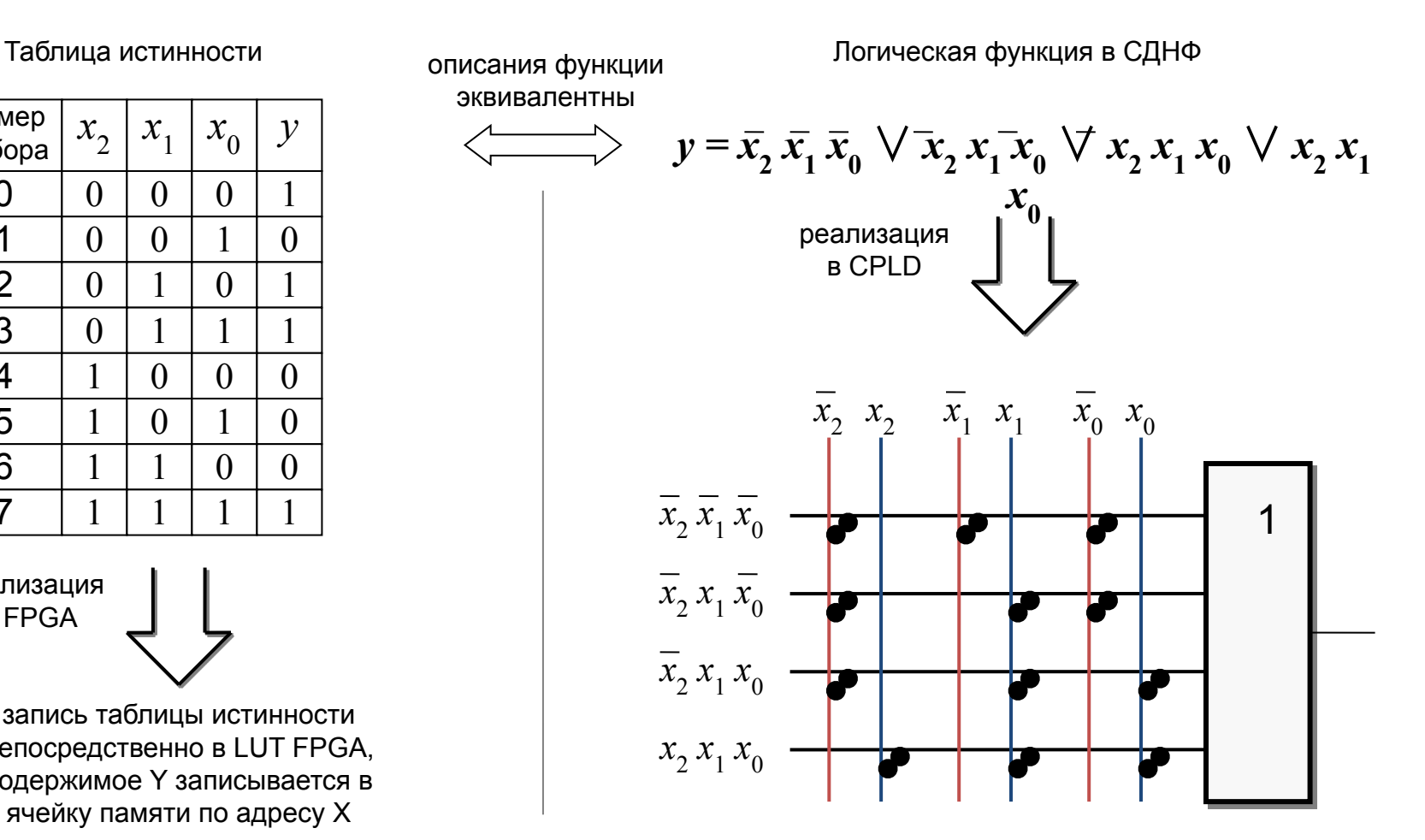

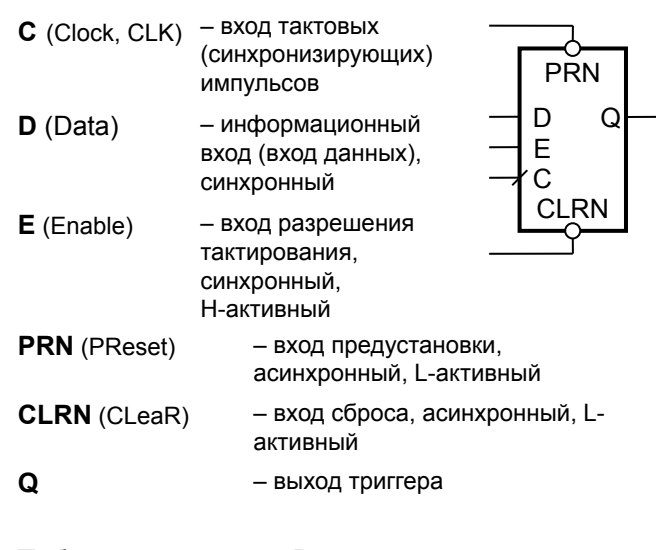

#### Таблица переходов D-триггера

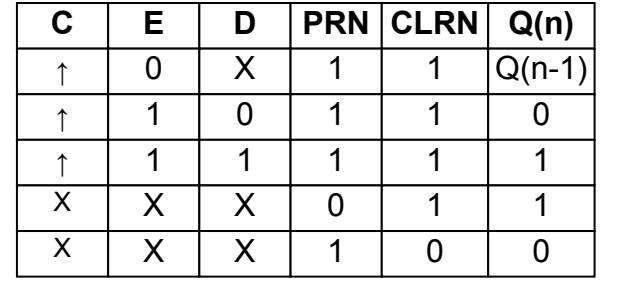

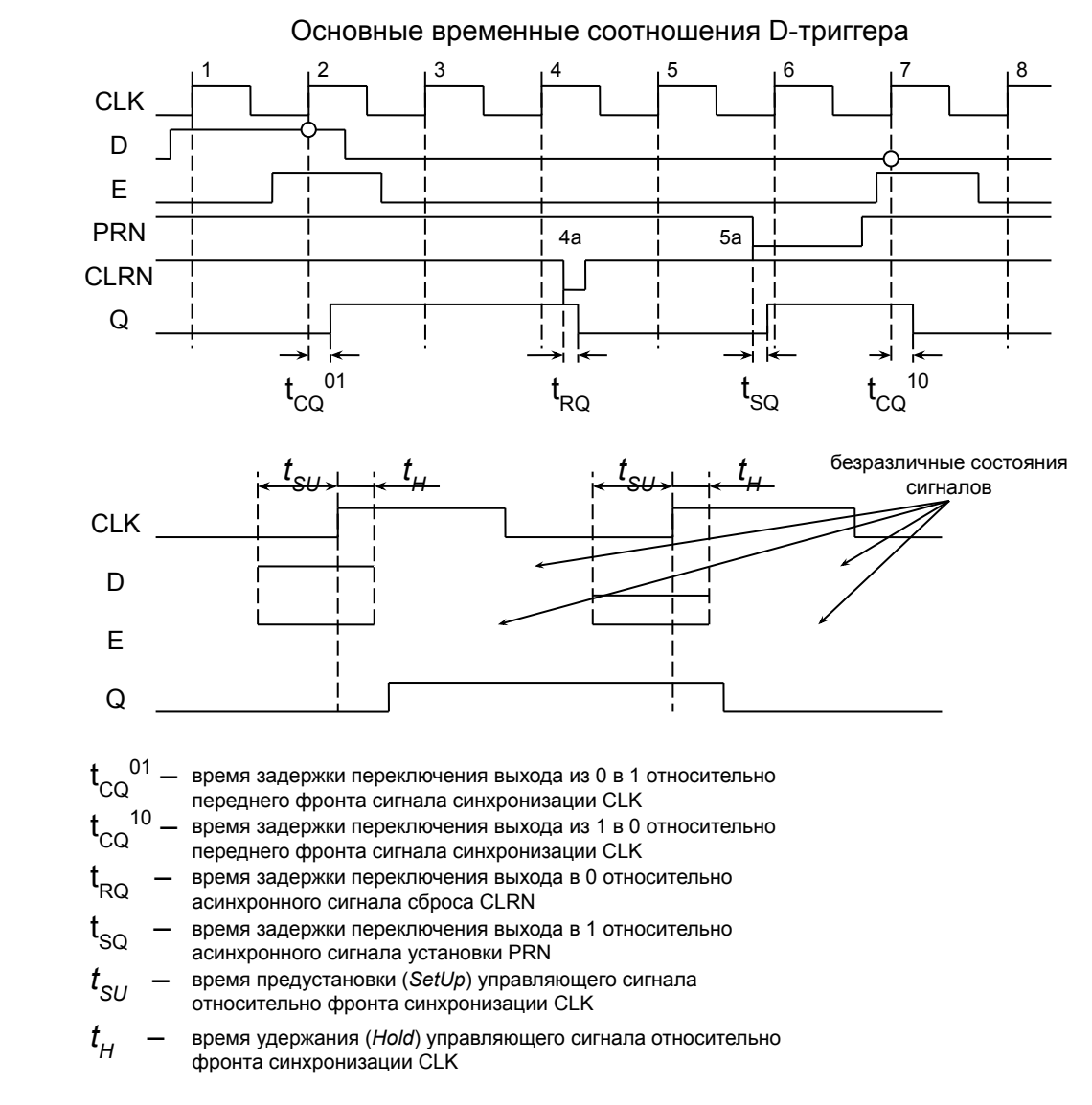

# Арифметические блоки устройств ЦОС

Лекции «Аппаратные средства ЦОС» Copyright ©Кузин А.А. 2013-14

#### Таблица истинности

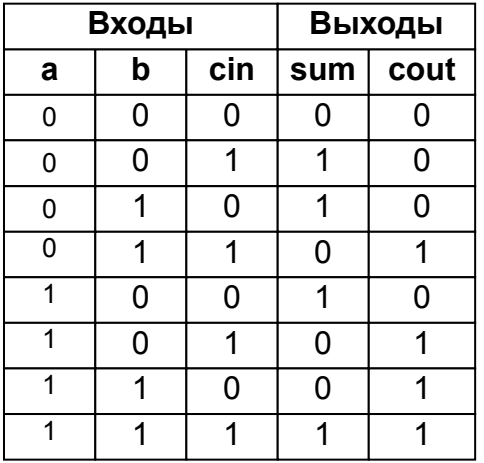

Логические функции выходов  $sum = a \oplus b \oplus c$ in 

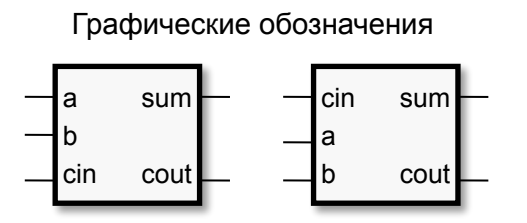

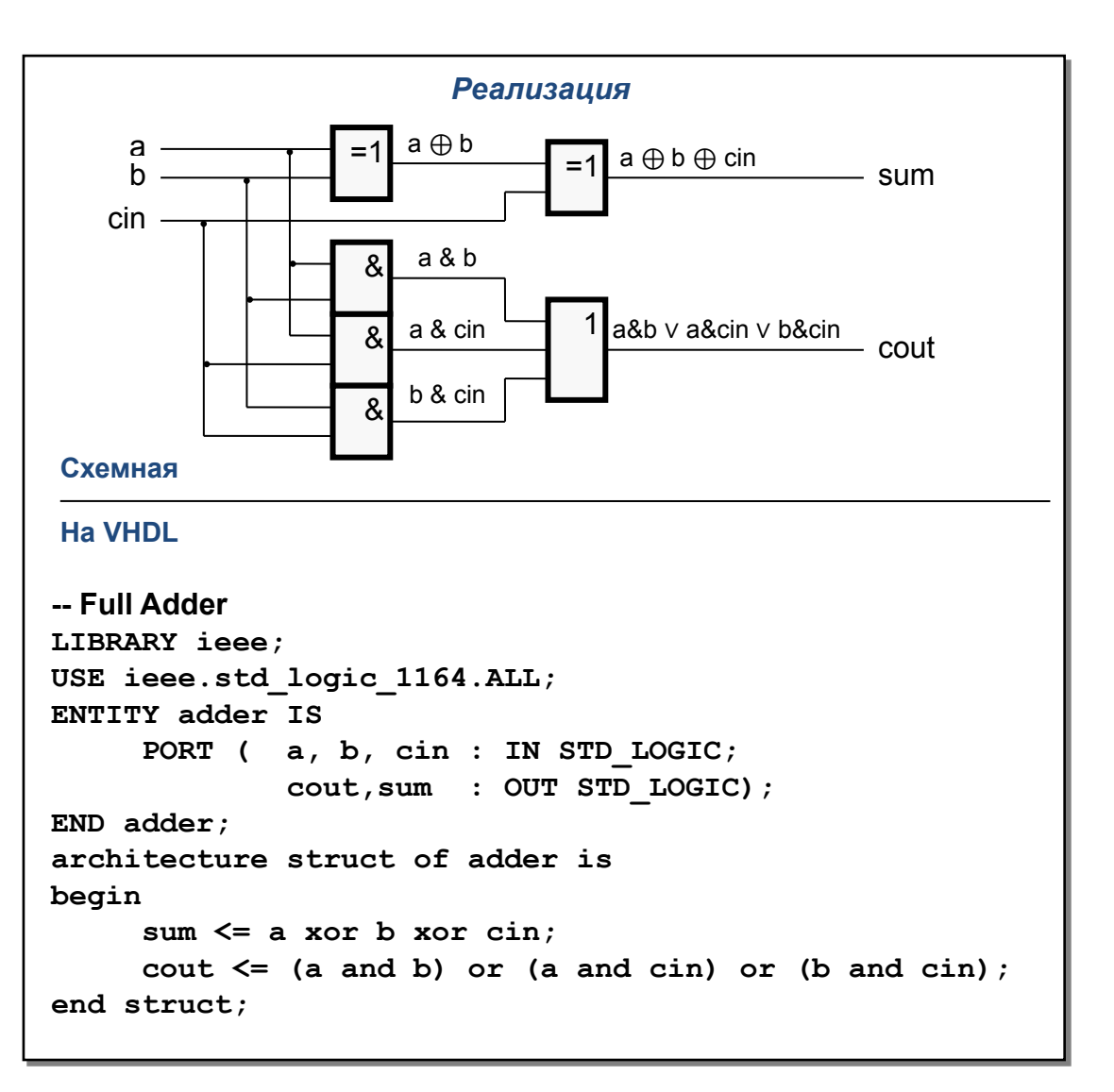

## Многоразрядный параллельный сумматор

cin b a sum cout cin b a sum cout cin b a sum cout cin b a sum cout параллельного сумматора с последовательным переносом sum[0] sum[1] sum[2] sum[N-1]  $A[0]$ .  $B[0]$  – Лог. 0  $A[1]$  – B[1]  $A[2]$  –  $B[2]$  - $A[N-1]$  - $B[N-1]$  -Логические функции выходов  $sum[i] = a[i] \oplus b[i] \oplus c[i]$ **c[i+1] = a[i]&b[i]** ∨ **a[i]&c[i]** ∨ **b[i]&c[i],** cout

 $c[0] = 0$ ,  $cout = c[i+1]$ 

Схемная и VHDL реализации многоразрядного

```
-- 32-bit Full Adder
LIBRARY ieee;
USE ieee.std_logic_1164.ALL;
entity add_32 is
generic(N: natural:=32);
port( A, B : IN STD_LOGIC_VECTOR(N-1 DOWNTO 0);
      sum : OUT STD LOGIC VECTOR(N-1 DOWNTO 0);
       cout : OUT STD_LOGIC);
end add_32;
architecture struct of add_32 is
   component
   adder
      PORT ( a, b, cin : IN STD_LOGIC;
              cout, sum : OUT STD_LOGIC);
   end component;
   component
   add
      PORT ( a, b : IN STD_LOGIC;
              cout, sum : OUT STD_LOGIC);
   end component;
signal cc : STD LOGIC VECTOR(0 to N-1);
begin
adder32: for i in 0 to N-1 generate
   first_bit:
      if(i=0) generate
      fistr_cell: add
            port map( A(i), B(i), cc(i), sum(i));
      end generate first_bit;
   middle_bit:
      if(i>0) generate
      middle_cell: adder
            port map(A(i),B(i),cc(i-1),cc(i), sum(i));
      end generate middle_bit;
end generate adder32;
cout <= cc(N-1);
end struct;
```
Лекции «Аппаратные средства ЦОС» Copyright ©Кузин А.А. 2013-14

#### Многоразрядный последовательный сумматор

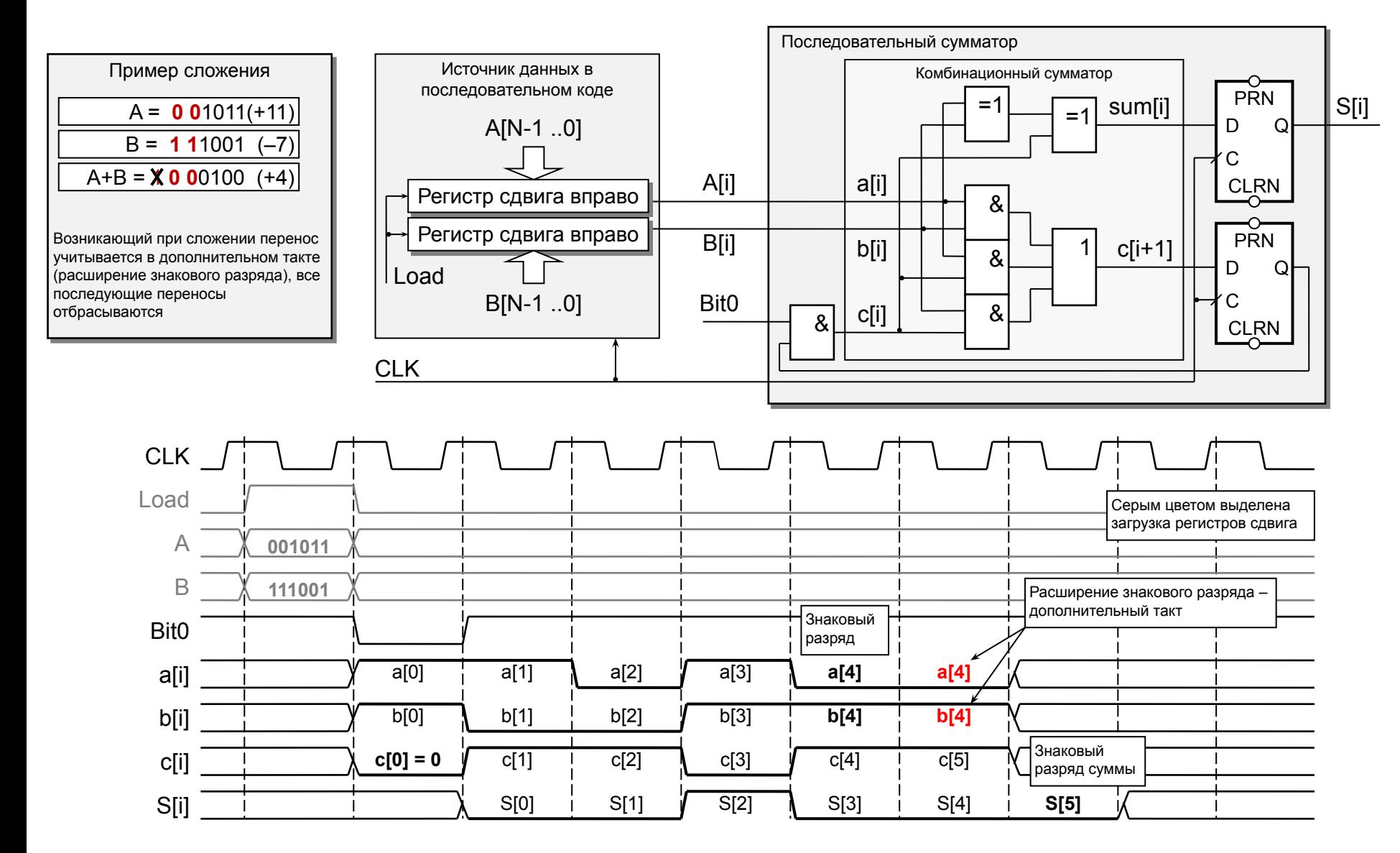

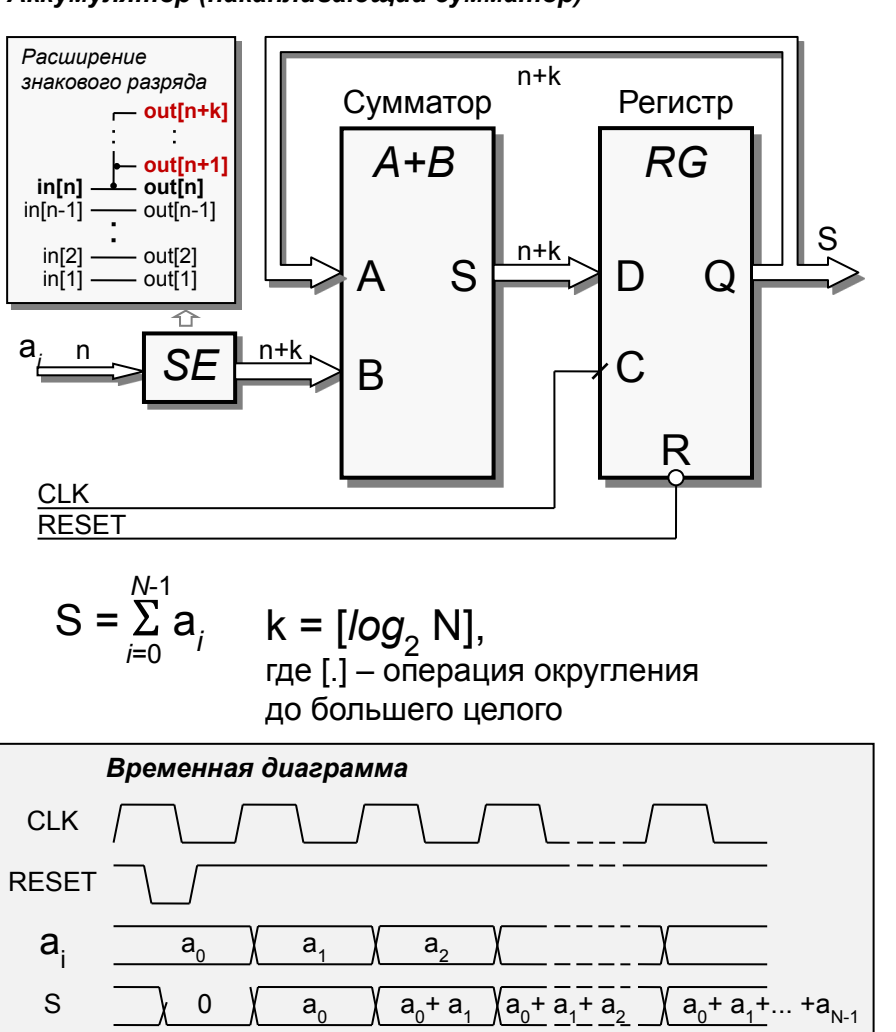

Аккумулятор (накапливающий сумматор)

Устройство сложения / вычитания

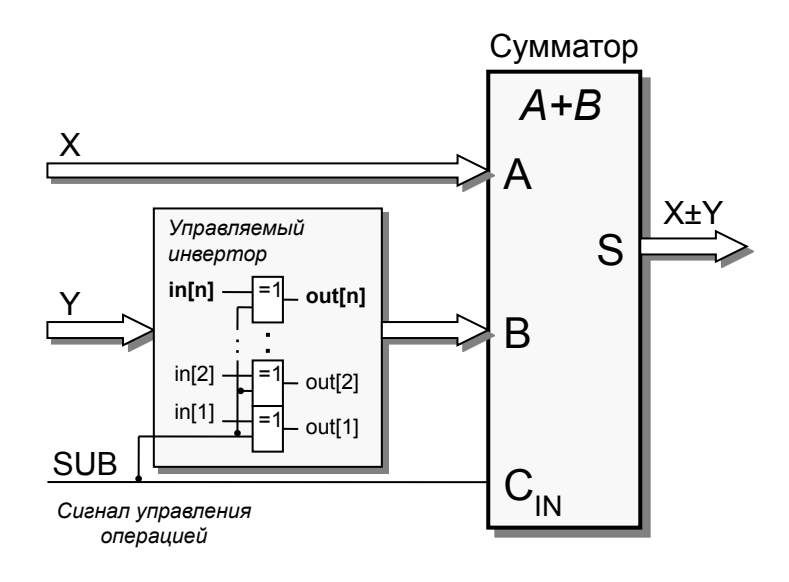

Для чисел в дополнительном коде  $-Y = Y + 1$ 

независимо от знака числа

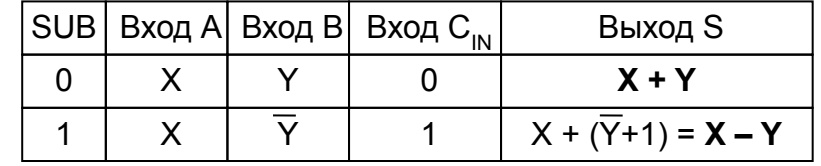

 $X = x_{n-1}, x_{n-2}, \dots x_0, Y = y_{n-1}, y_{n-2}, \dots y_0$ , где  $x_i, y_j$  – двоичные цифры Произведение  $X \times Y = M = m_{2n-1}, m_{2n-2}, \dots m_{n-1}, \dots m_0 = \sum_{i=0}^{n-1} P_i \times 2^i = \sum_{i=0}^{n-1} (x_{n-1}, x_{n-2}, \dots x_0) \times y_i \times 2^i$ , где  $2^i$  – вес разряда  $y_i$ Частичное произведение  $P_i = p_{n-1}, p_{n-2}, \dots p_0 = (x_{n-1}, x_{n-2}, \dots x_0) \times y_i = x_{n-1}y_i, x_{n-2}y_i, \dots x_0y_i$ , где  $xy_i$  – элементарные произведения

Элементарное произведение  $p_i = x_i \times y_i$  вычисляется двухвходовым логическим элементом И, для одноразрядных двоичных чисел арифметическое и логическое умножение эквивалентны  $x_i$ <sup>x</sup> $y_i \equiv x_i$  &  $y_i$ 

#### Алгоритм умножения "столбиком" для положительных чисел

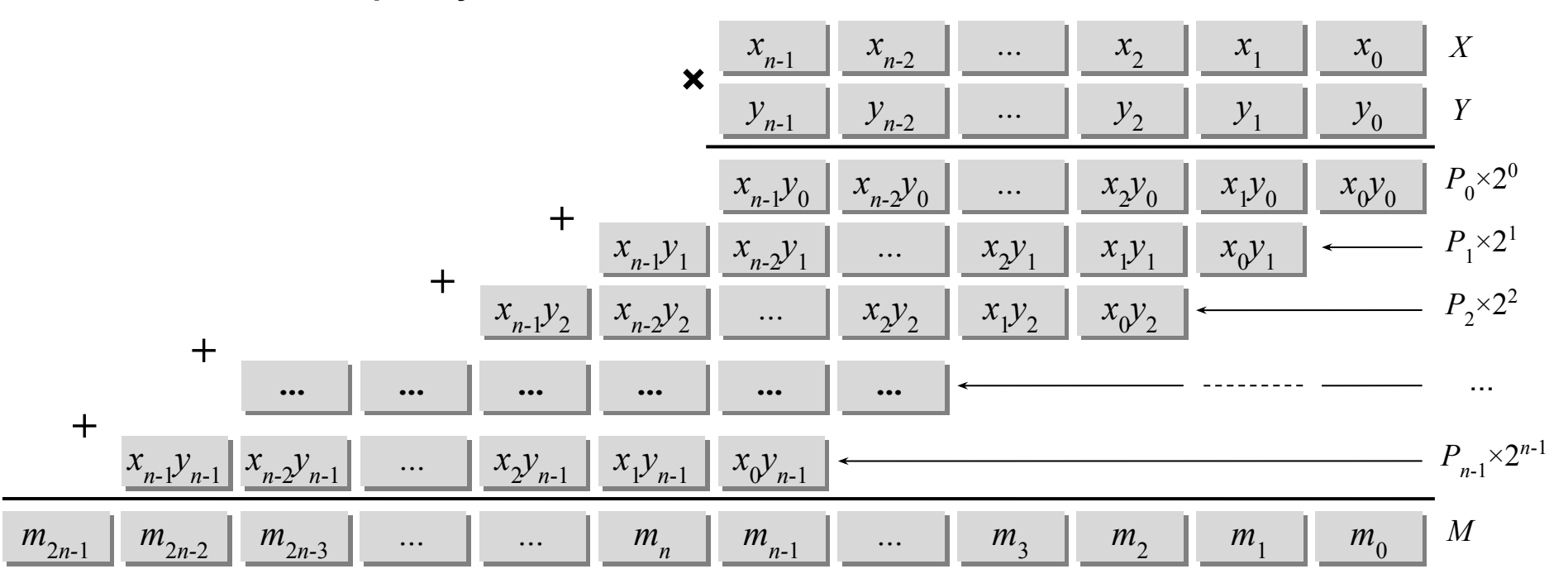

## Структура умножителя для чисел без знака

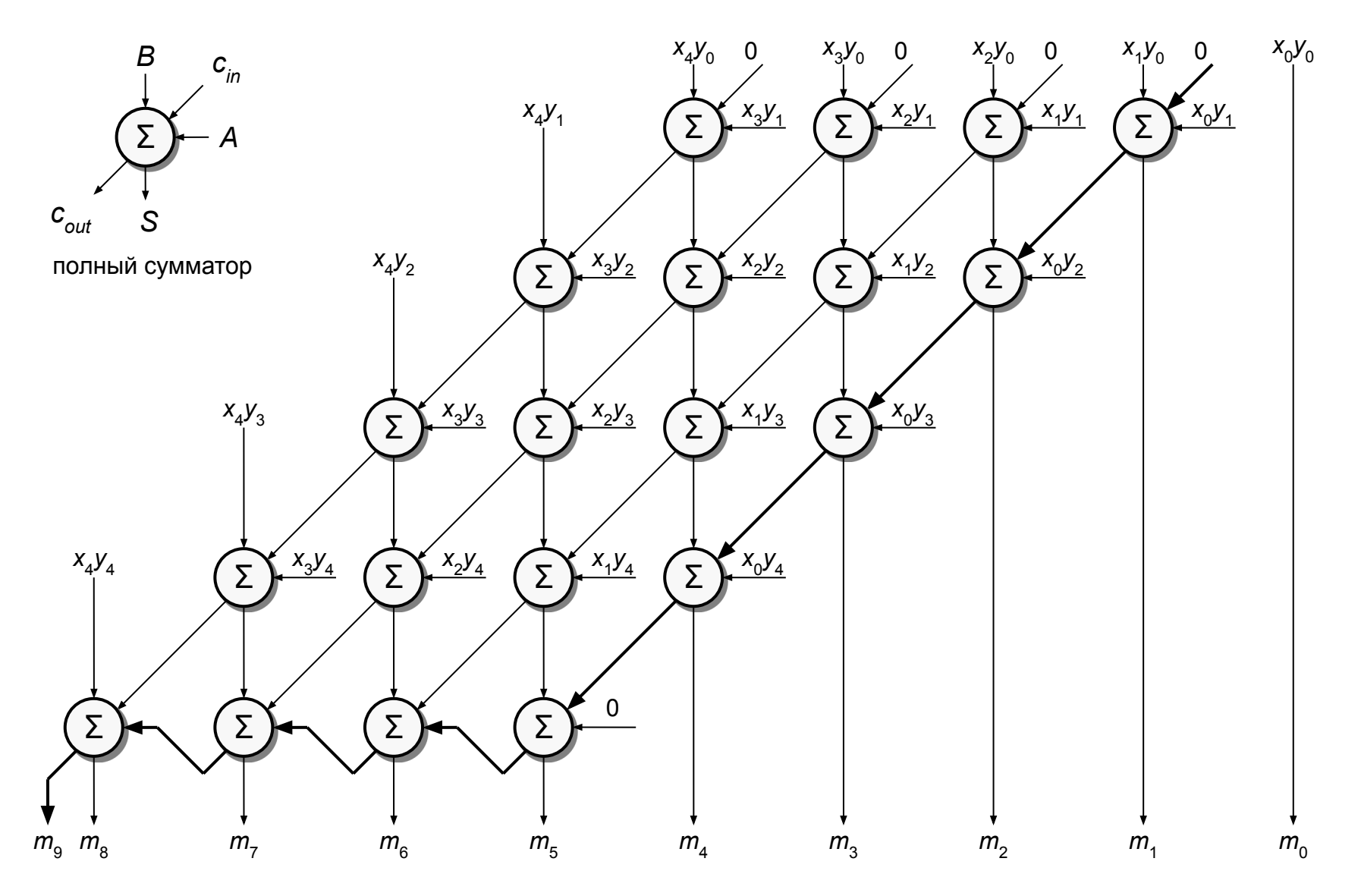

Для чисел со знаком в дополнительном коде  $X = x_{n-1}$ ,  $x_{n-2}$ , ...,  $x_1$ ,  $x_0 = x_{n-1} \times (-2^{n-1}) + x_{n-2} \times 2^{n-2} + ... + x_1 \times 2^1 + x_0 \times 2^0$ Знаковый разряд числа имеет вес  $-2^{n-1}$ 

#### Алгоритм умножения "столбиком" для чисел со знаком

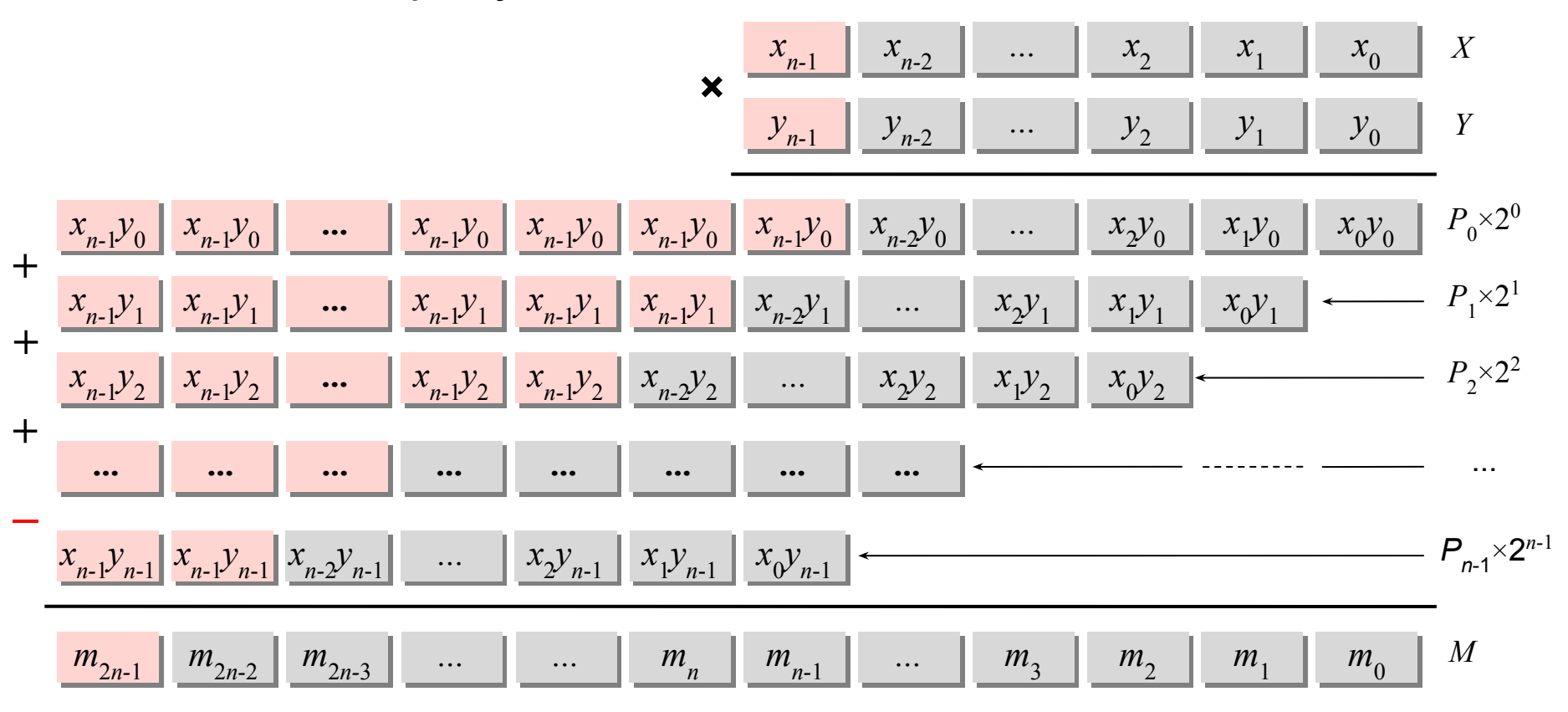

## Структура умножителя для чисел со знаком

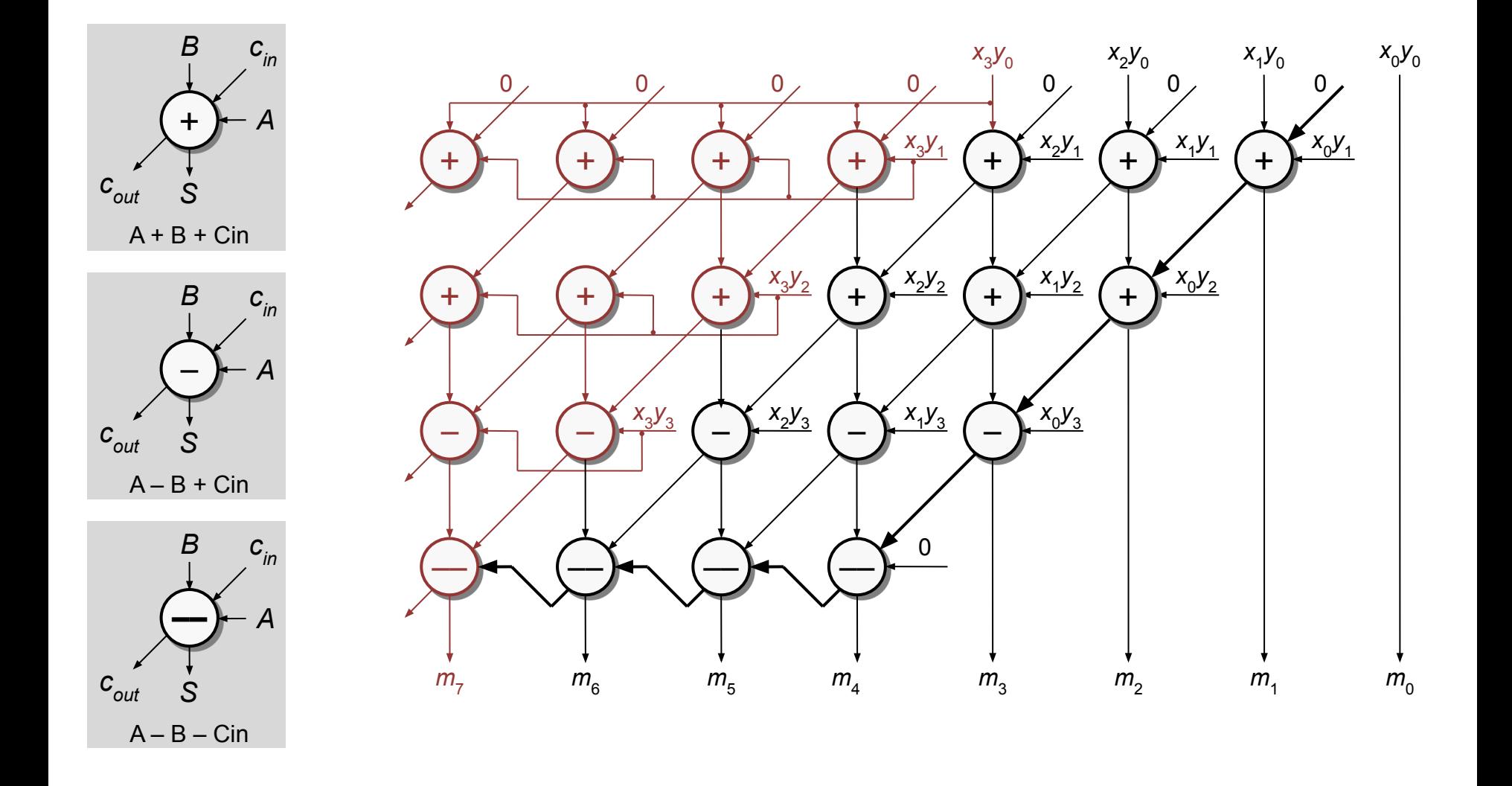

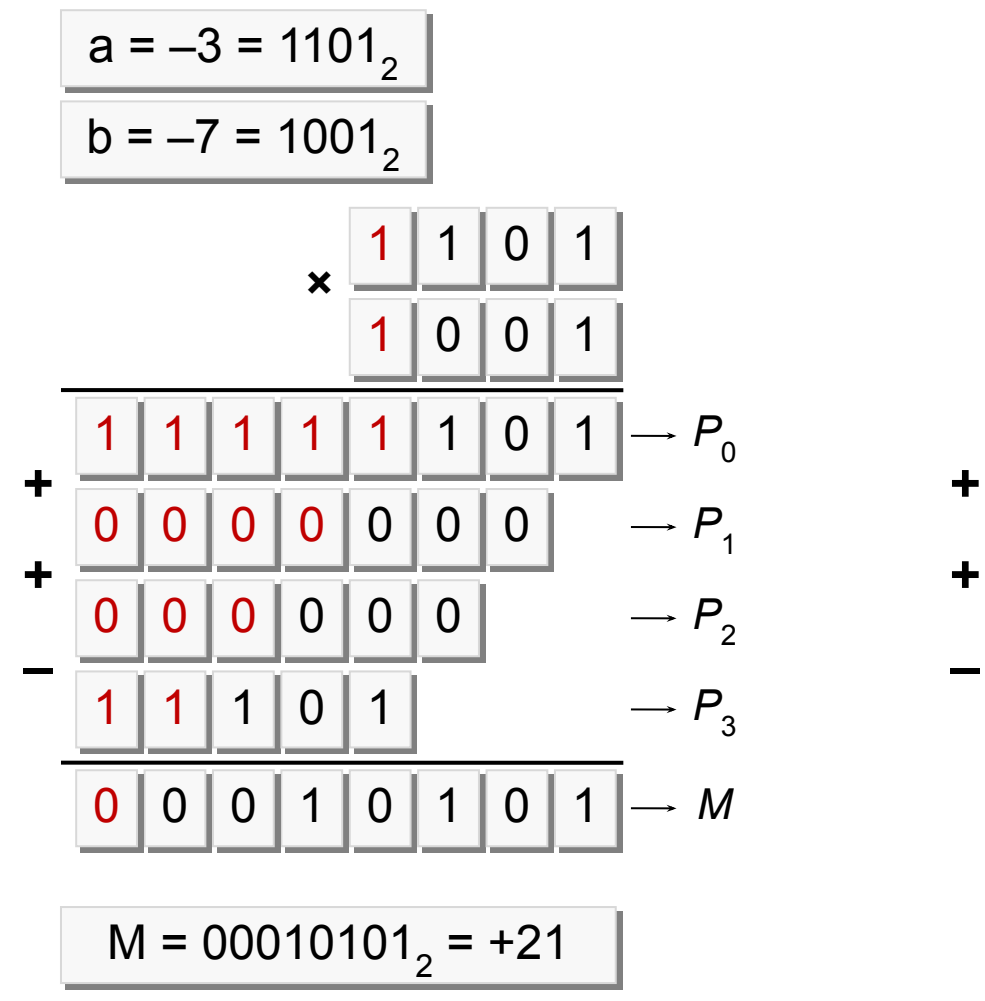

$$
a = -3 = 11012
$$
\n
$$
b = +7 = 01112
$$
\n
$$
\times \frac{1}{0} = \frac{1}{1} = \frac{1}{1} = \frac
$$

- $M = -P_7 \cdot 2^7 + P_6 \cdot 2^6 + P_5 \cdot 2^5 + P_4 \cdot 2^4 +$  $+ P_3 \cdot 2^3 + P_2 \cdot 2^2 + P_1 \cdot 2^1 + P_1 \cdot 2^1 =$ 
	- $= (-P_7 \cdot 2^1 + P_6 \cdot 2^0) \times 2^6 + (P_5 \cdot 2^1 + P_4 \cdot 2^0) \times 2^4 +$  $+(P_3 \cdot 2^1 + P_2 \cdot 2^0) \times 2^2 + (P_1 \cdot 2^1 + P_0 \cdot 2^0) \times 2^0 =$
	- =  $[(-P_7 \cdot 2^1 + P_6 \cdot 2^0) \times 2^2 + (P_5 \cdot 2^1 + P_4 \cdot 2^0) \times 2^0] \times 2^4 +$  $+[(P_3 \cdot 2^1 + P_2 \cdot 2^0) \times 2^2 + (P_1 \cdot 2^1 + P_0 \cdot 2^0) \times 2^0] \times 2^0$

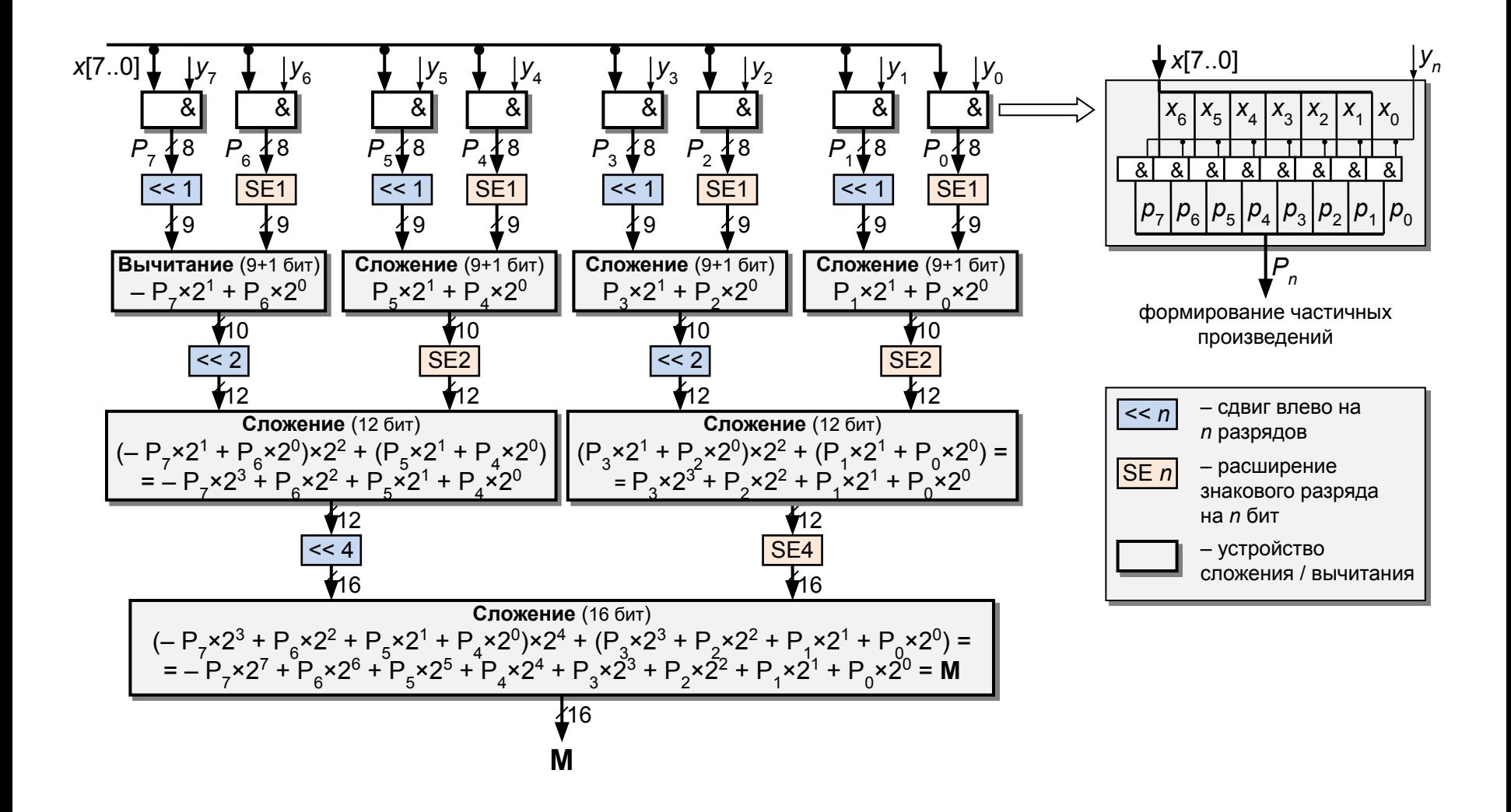

## Конвейерный умножитель

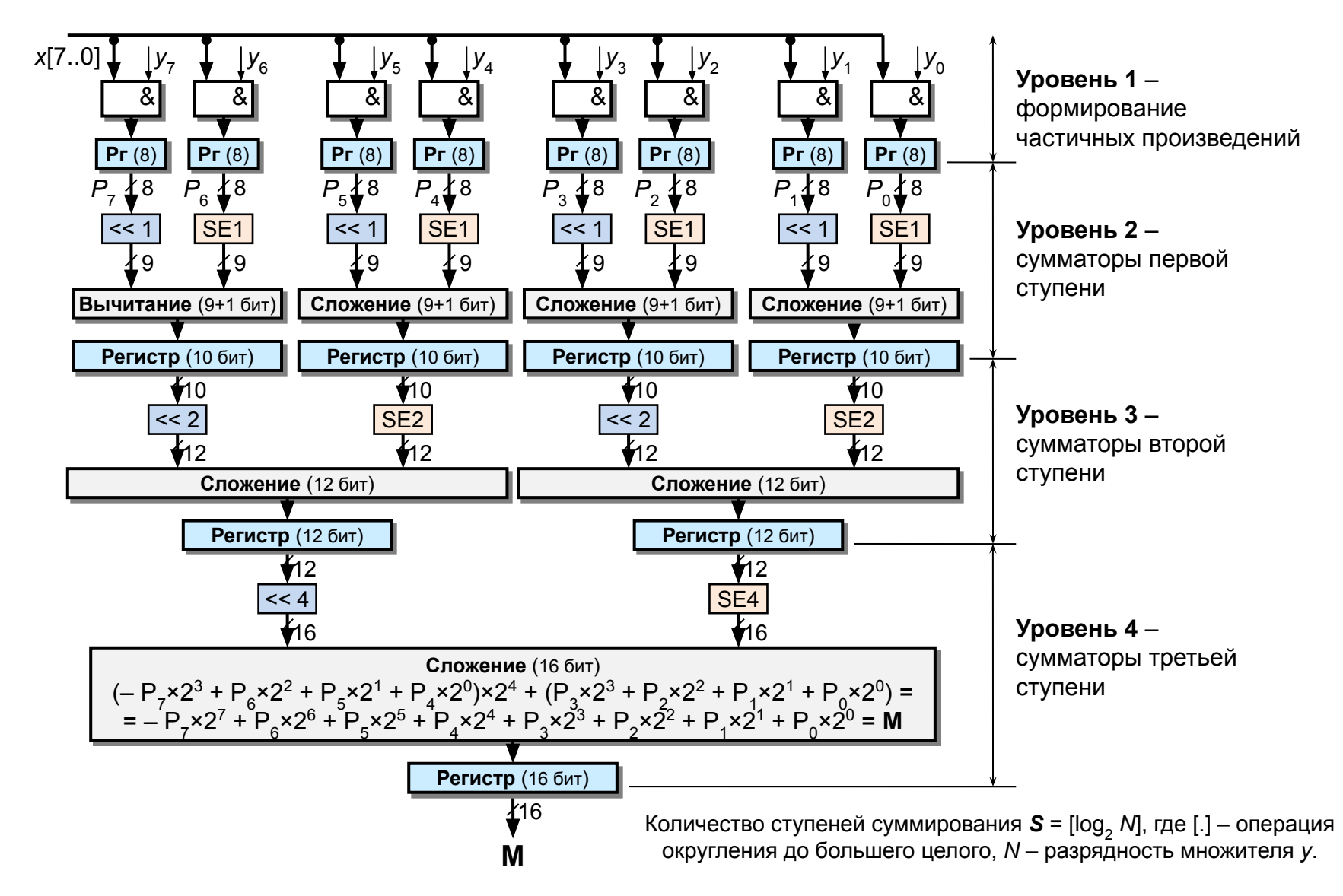

#### Умножитель с масштабирующим аккумулятором

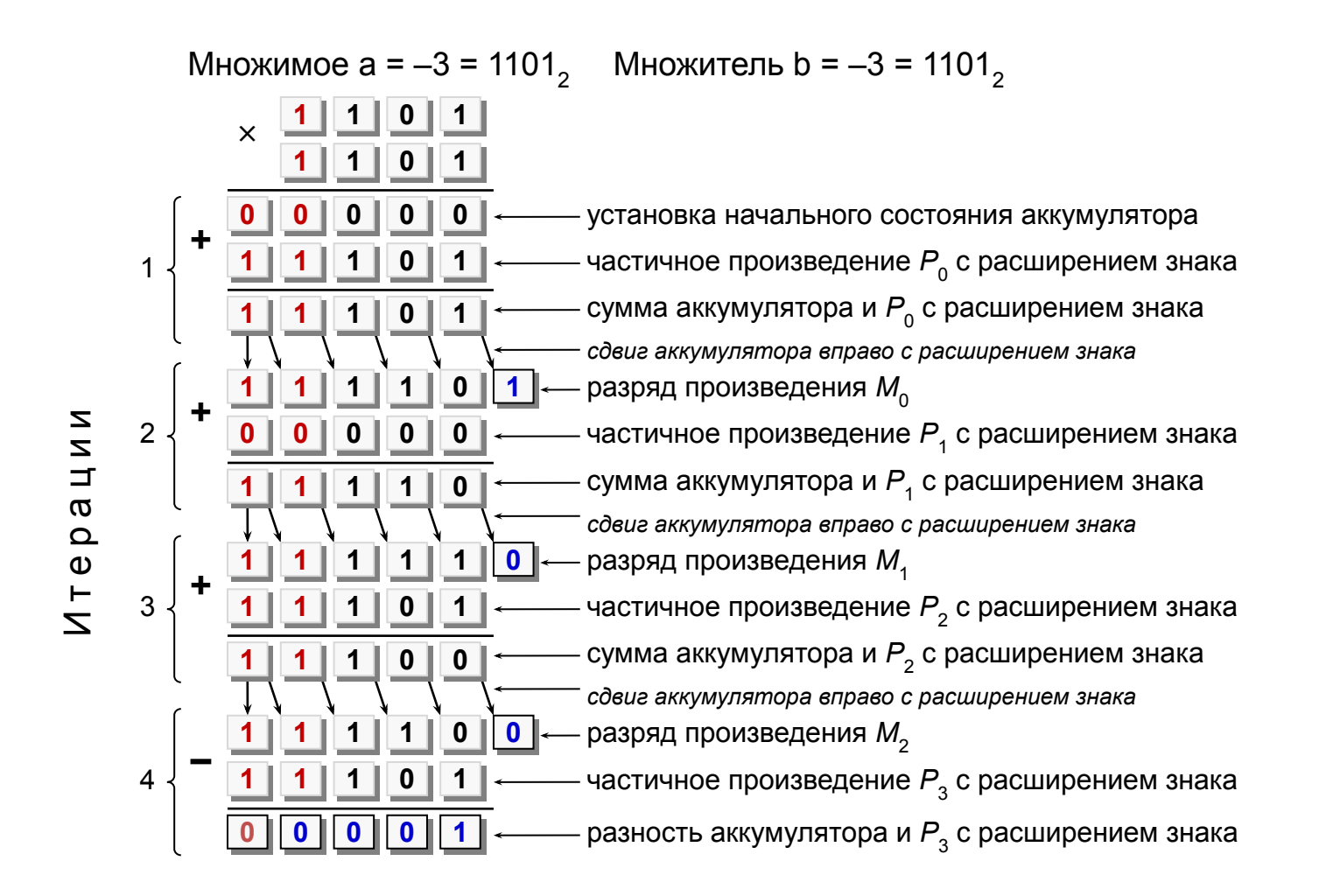

Произведение M = a x b = 00001001, = +9

#### Умножитель с масштабирующим аккумулятором

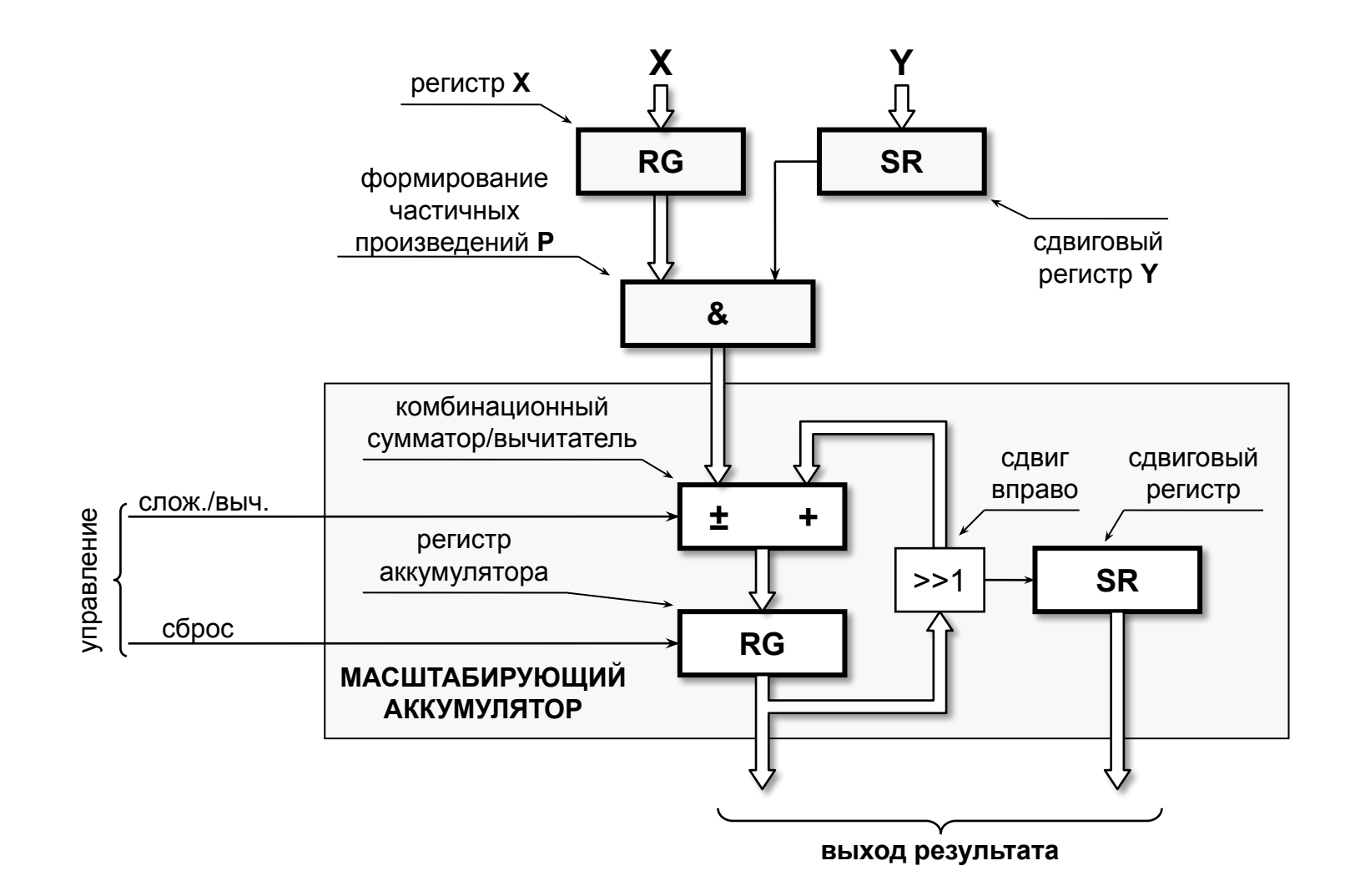

#### Управление масштабирующим аккумулятором

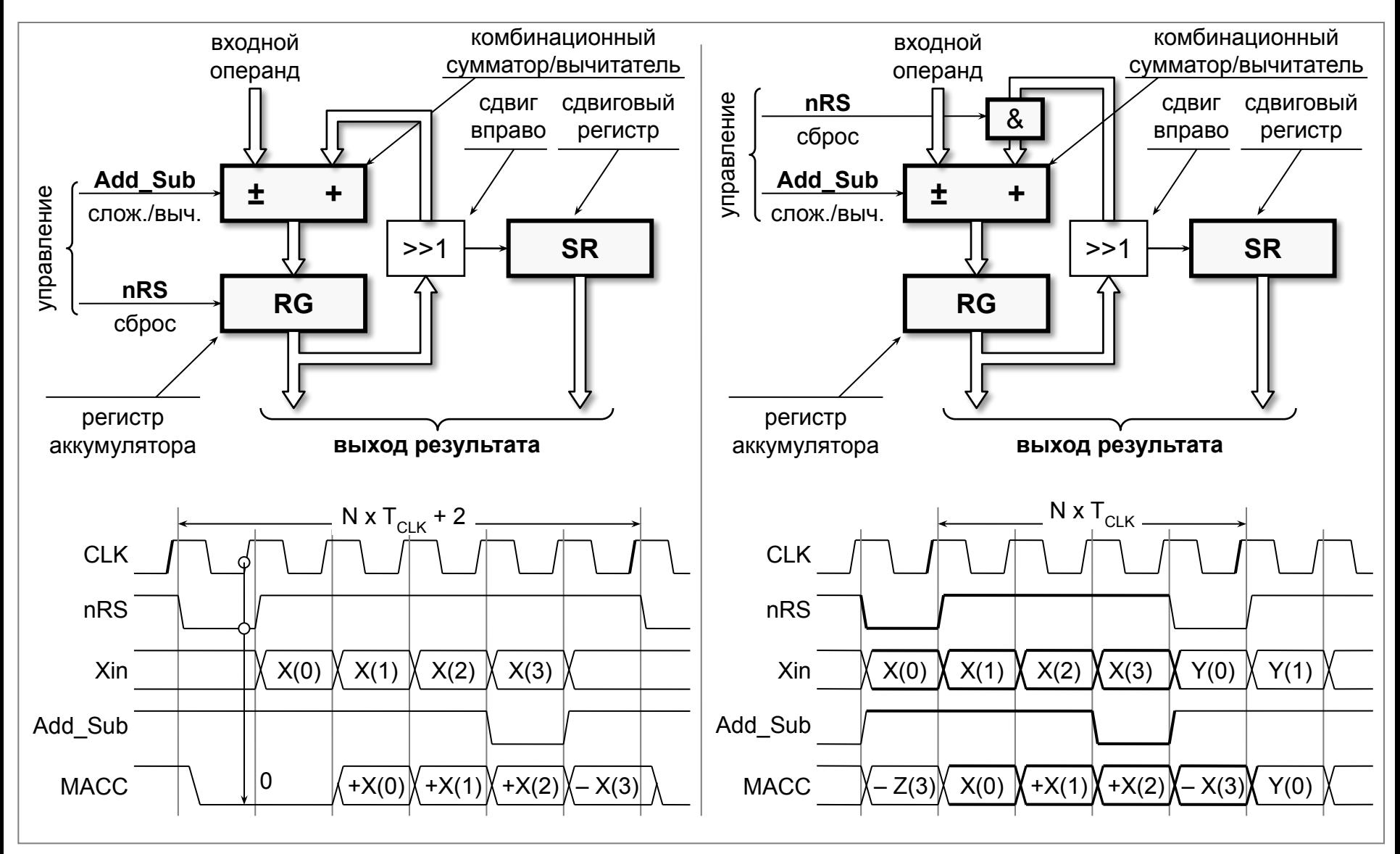

Лекции «Аппаратные средства ЦОС» Copyright ©Кузин А.А. 2013-14

#### Умножитель на константу (принцип построения)

![](_page_30_Figure_1.jpeg)

**768 Байт** 

**768 Байт** 

#### Умножитель на константу (ROM на LUT)

![](_page_31_Figure_1.jpeg)

#### Умножитель на константу (структура)

![](_page_32_Figure_1.jpeg)

Для операндов произвольной разрядности

 $X = x_{n-1}$ ,  $x_{n-2}$ , ...,  $x_1$ ,  $x_0$   $\mu$  $Y = y_{k-1}, y_{k-2}, \ldots, y_1, y_0, r$ де Y - константа, потребуется [n/4] таблиц LUT с организацией 16 × (k+4) и [log2 (n/4)] ступеней суммирования.

[.] - операция округления до большего целого.

#### Пример

Разрядность операнда Х равна 16  $(n=16)$ .

Операнд разбивается на 4 группы по 4 разряда Х0, Х1, Х2, Х3. Группы X0, X1 и X2 - числа без знака, группа X3 - число со знаком (учитывается вес знакового разряда х<sub>15</sub>). Разряды каждой группы являются адресами таблиц LUT. Для групп Х0, Х1 и Х2 используются таблицы LUT A, для группы X3 - таблица LUT В.

![](_page_33_Picture_302.jpeg)

![](_page_33_Picture_303.jpeg)

#### Умножитель на константу (пример 1)

![](_page_34_Figure_1.jpeg)

#### Умножитель на константу (пример 2)

![](_page_35_Picture_436.jpeg)
# Устройство деления (алгоритм)

Для выполнения деления используется алгоритм с восстановлением остатка, позволяющий получить одновременно частное и остаток. Операция выполняется над двоичными положительными числами с фиксированной точкой. В случае чисел со знаком ввиду сложности алгоритма, рекомендуется исходные операнды сделать положительными, а результат деления откорректировать в зависимости от знака исходных операндов. Алгоритм содержит *n* итераций (по количеству разрядов делимого *X*), каждая из которых включает несколько шагов.

#### *Начальная установка*

Приравниваем частичный остаток *X*'(0) = *X*

#### *Итерация 1* (*i*=1)

*Шаг 1*. Определяем, содержится ли число *Y*×2*<sup>n</sup>*-1-*<sup>i</sup>* в частичном остатке *X*'(*i*-1), для чего выполняем операцию вычитания *X*'(*i*-1) – Y×2*<sup>n</sup>*-1-*<sup>i</sup>* и анализируем знак полученной разности. Если результат положителен (знаковый разряд 0 – число содержится в частичном остатке), записываем цифру частного  $Q_{n-1}=1$ . Если результат вычитания отрицателен (знаковый разряд 1 – число в частичном остатке не содержится), записываем цифру частного **Q**<sub>n-1</sub>=0.

*Шаг2*. Если разность *X*'(*i*-1) – *Y*×2*<sup>n</sup>*-1-*<sup>i</sup>* положительна, формируем новый частичный остаток, равный этой разности *X*'(*i*) = *X*'(*i*-1) – *Y*×2*<sup>n</sup>*-1-*<sup>i</sup>* . Если разность отрицательна, то *X*'(*i*) = *X*'(*i*-1) – *Y*×2*<sup>n</sup>*-1-*<sup>i</sup>* + *Y*×2*<sup>n</sup>*-1-*<sup>i</sup>* = *X*'(*i*-1). Этот шаг называется *восстановлением остатка* (то, что вычли, снова прибавили).

**Итерации 2...п.** Повторяются шаги 1 и 2, формируется последняя цифра частного  $\mathbf{Q}_{_0}$  и остаток операции деления *R* = *X*'(*n*-1).

#### Устройство деления (выполнение операции)

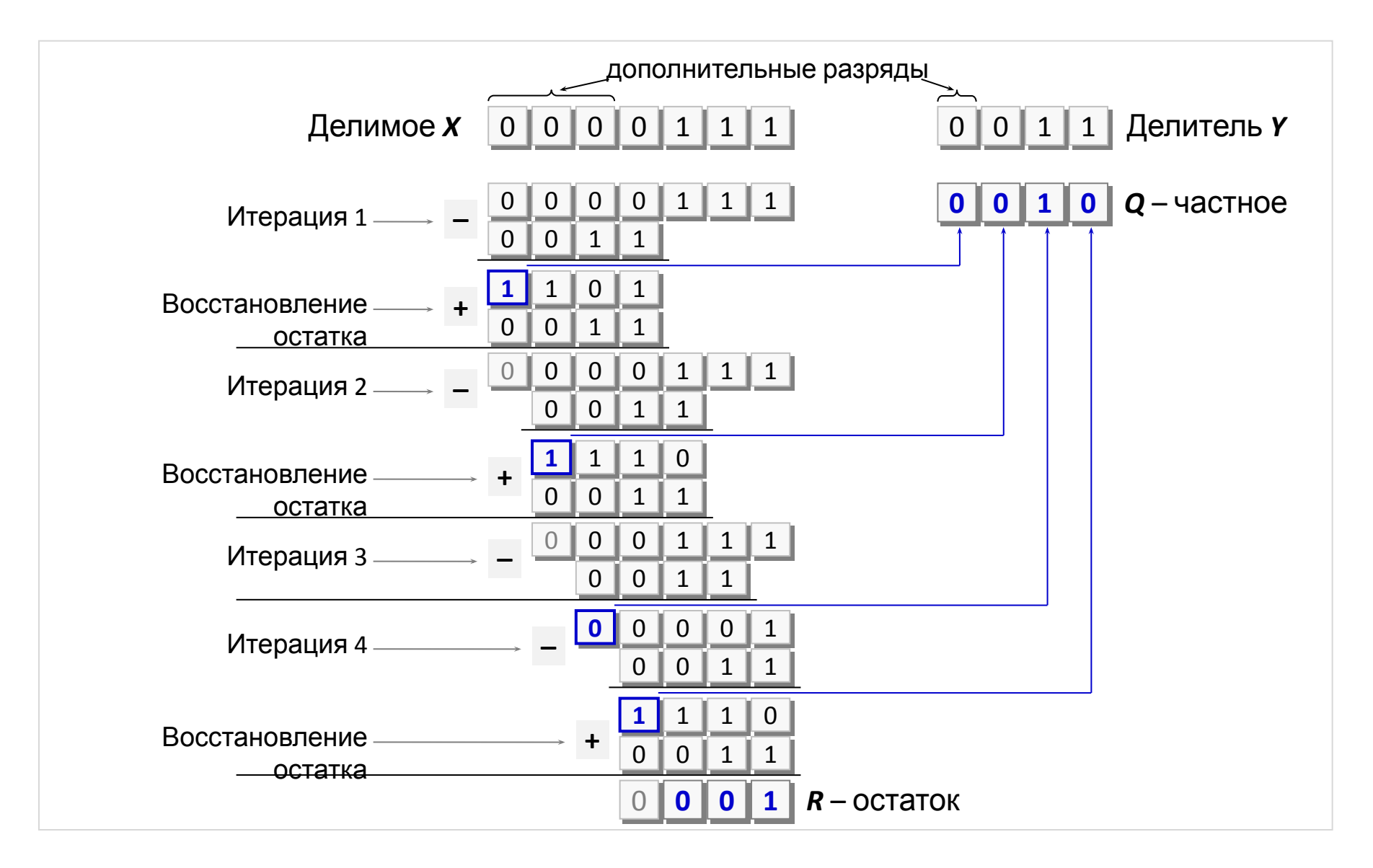

## Устройство деления (структура)

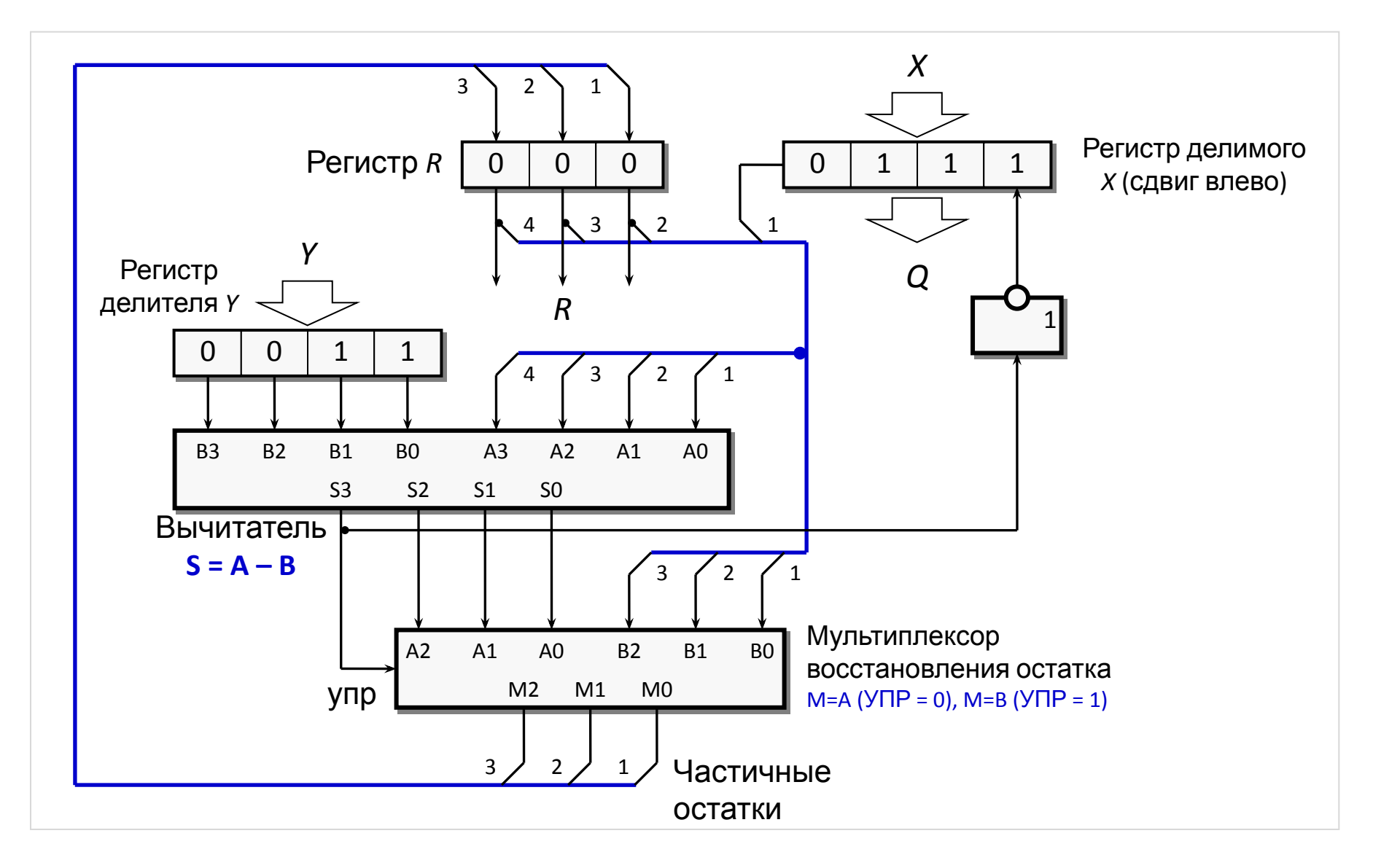

## Устройство деления (пример)

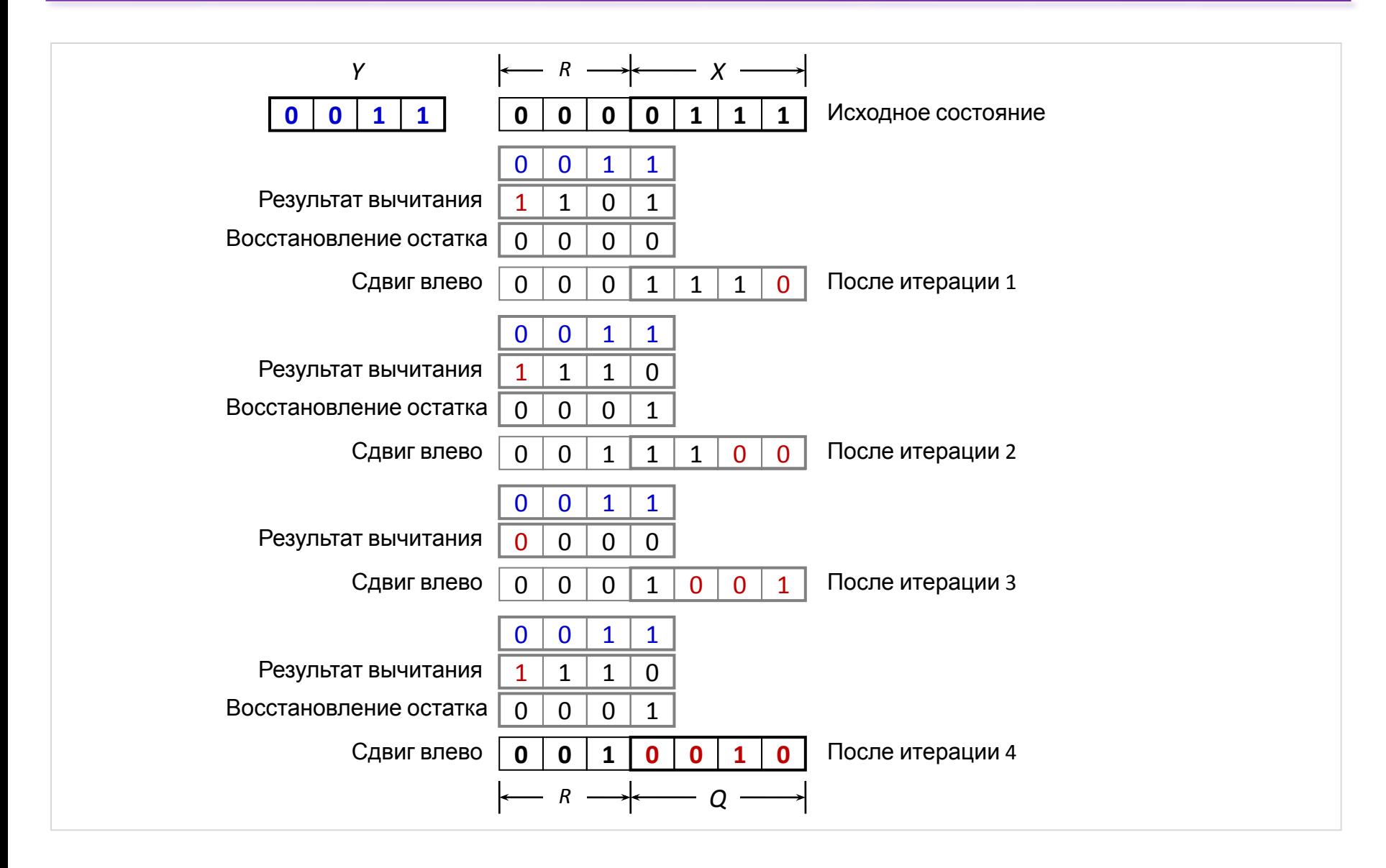

# Вычислительные блоки цифровых фильтров

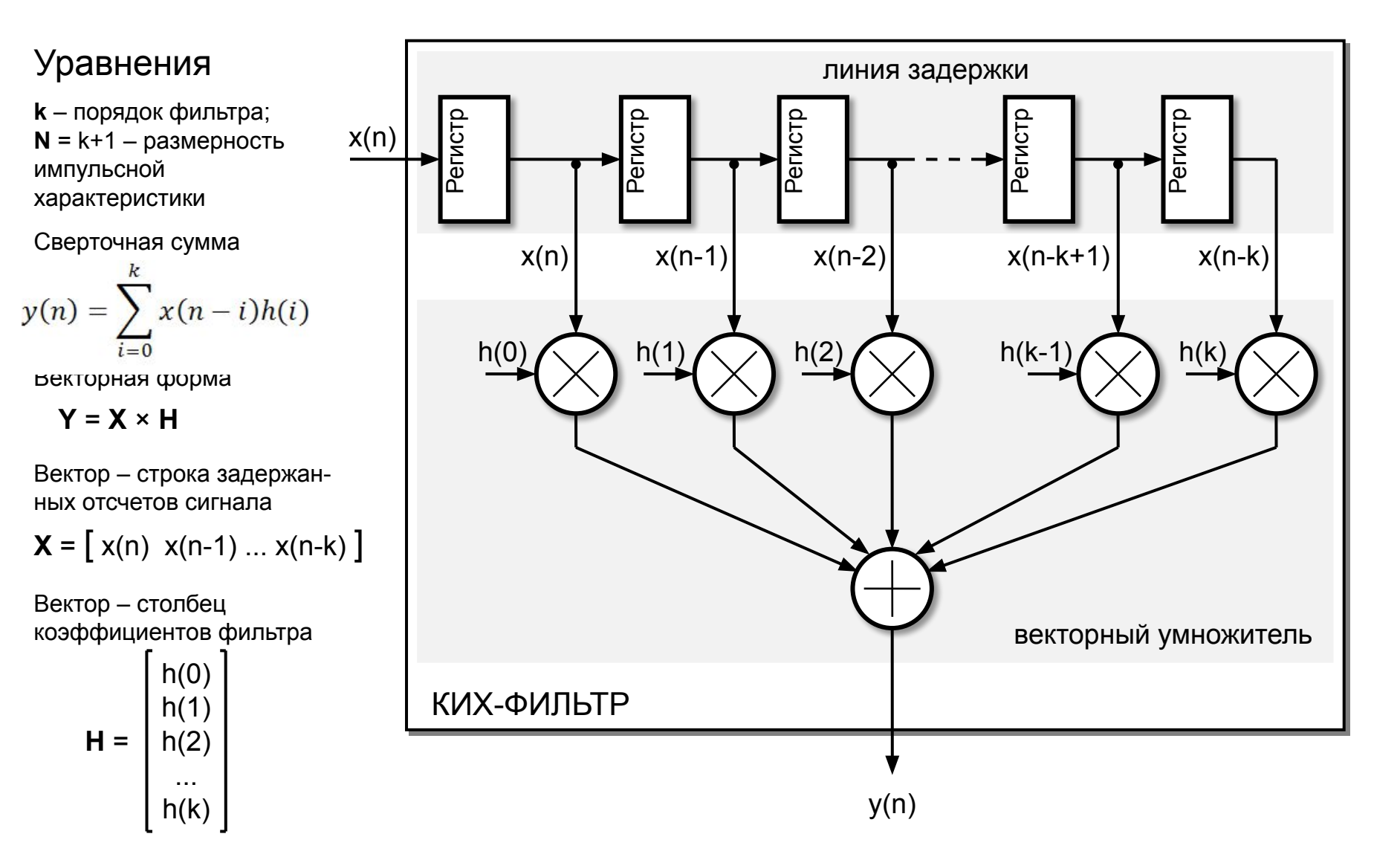

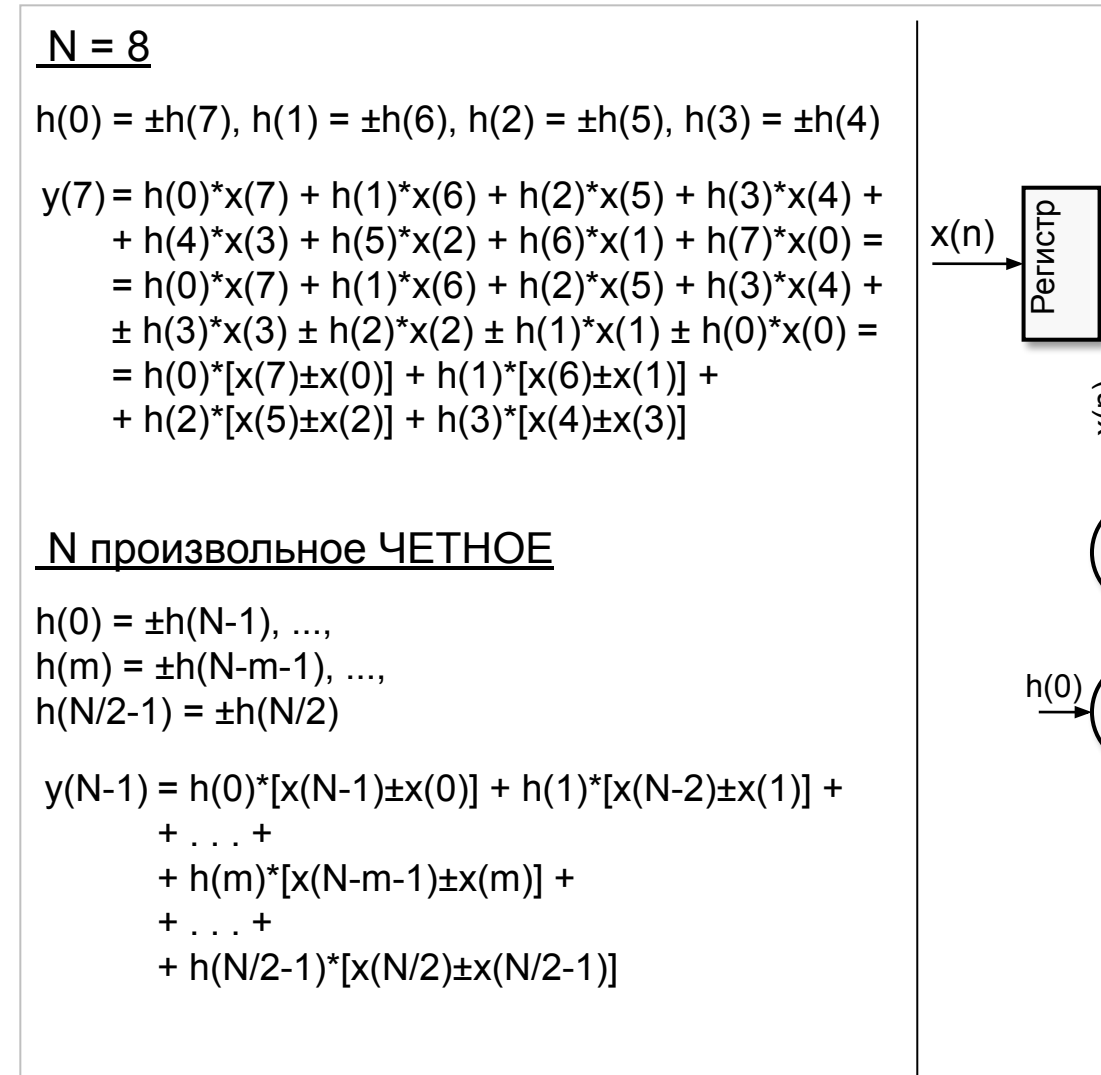

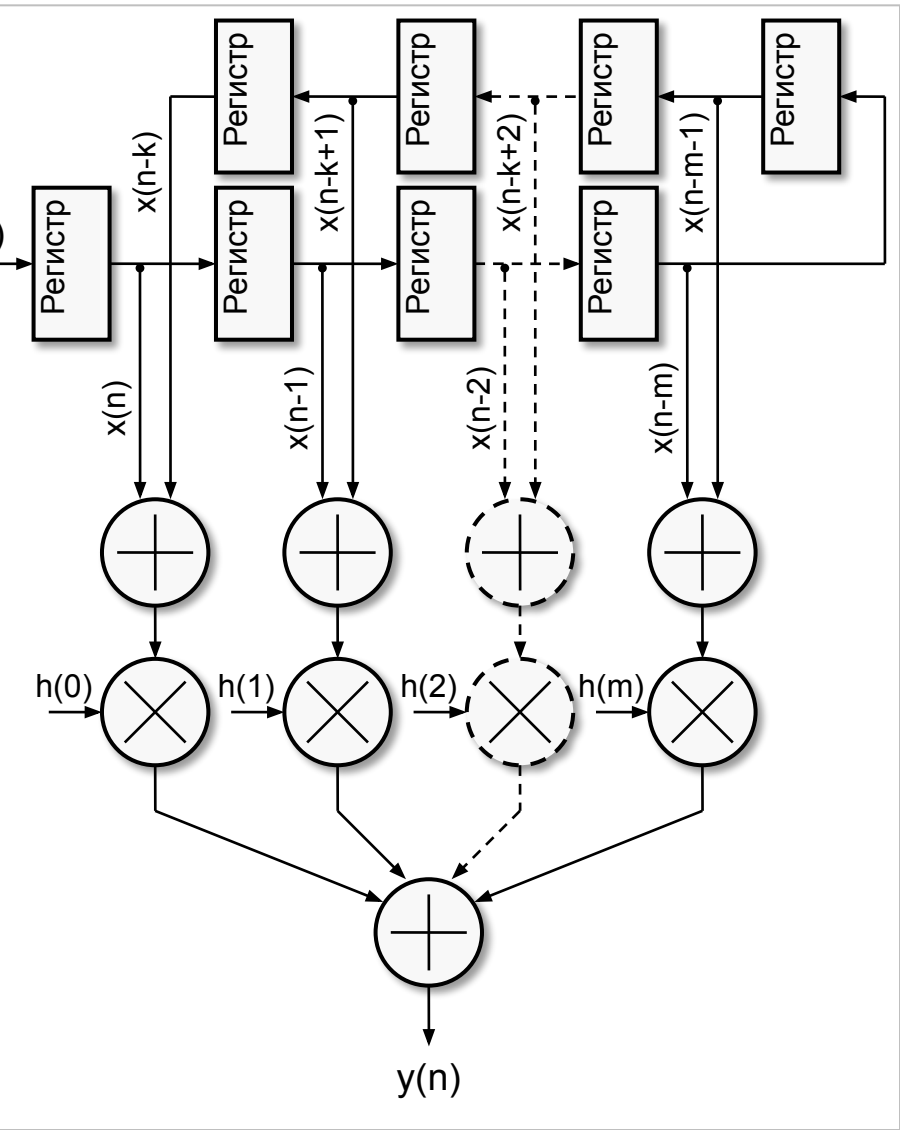

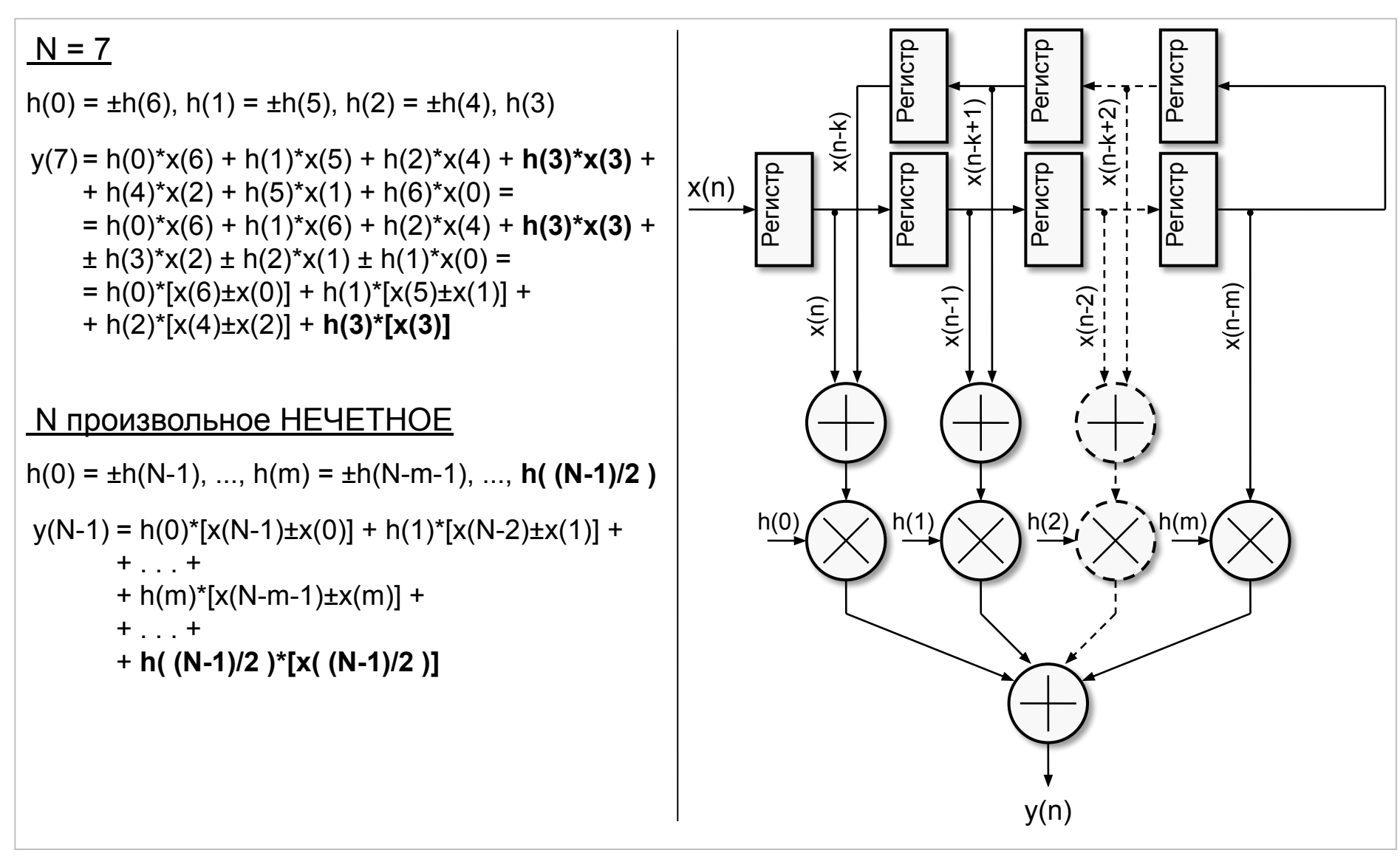

#### **Симметрия коэффициентов фильтра**

 $s(0) = x(n) \pm x(n-k);$   $s(1) = x(n-1) \pm x(n-k+1);$   $s(2) = x(n-2) \pm x(n-k+2);$   $s(3) = x(n-3) \pm x(n-k+3);$ 

**Векторный умножитель с размерностью вектора 4**

$$
y(n) = s(0) \times h(0) + s(1) \times h(1) + s(2) \times h(2) + s(3) \times h(3)
$$

**Распределенная** (поразрядная или битовая) **арифметика**

$$
s_{j}(n) - i-\tilde{n} \text{ algorithm is popular than}
$$
\n
$$
y(n) = [-s_{m-1}(0) \times 2^{m-1} + s_{m-2}(0) \times 2^{m-2} + ... + s_{1}(0) \times 2^{1} + s_{0}(0) \times 2^{0}] \times h(0) +
$$
\n
$$
+ [-s_{m-1}(1) \times 2^{m-1} + s_{m-2}(1) \times 2^{m-2} + ... + s_{1}(1) \times 2^{1} + s_{0}(1) \times 2^{0}] \times h(1) +
$$
\n
$$
+ [-s_{m-1}(2) \times 2^{m-1} + s_{m-2}(2) \times 2^{m-2} + ... + s_{1}(2) \times 2^{1} + s_{0}(2) \times 2^{0}] \times h(2) +
$$
\n
$$
+ [-s_{m-1}(3) \times 2^{m-1} + s_{m-2}(3) \times 2^{m-2} + ... + s_{1}(3) \times 2^{1} + s_{0}(3) \times 2^{0}] \times h(3)
$$
\n
$$
y(n) = -[s_{m-1}(0) \times h(0) + s_{m-1}(1) \times h(1) + s_{m-1}(2) \times h(2) + s_{m-1}(3) \times h(3)] \times 2^{m-1} +
$$
\n
$$
+ [s_{m-2}(0) \times h(0) + s_{m-2}(1) \times h(1) + s_{m-2}(2) \times h(2) + s_{m-2}(3) \times h(3)] \times 2^{m-2} +
$$
\n
$$
+ ... +
$$
\n
$$
+ [s_{1}(0) \times h(0) + s_{1}(1) \times h(1) + s_{1}(2) \times h(2) + s_{1}(3) \times h(3)] \times 2^{1} +
$$
\n
$$
+ [s_{0}(0) \times h(0) + s_{0}(1) \times h(1) + s_{0}(2) \times h(2) + s_{0}(3) \times h(3)] \times 2^{0}
$$

*Примечание*. Выражение в [.] вычисляется с помощью таблицы LUT.

#### **Вычисляется выражение**

$$
LUT = [s_m(0) \times h(0) + s_m(1) \times h(1) + s_m(2) \times h(2) + s_m(3) \times h(3)],
$$
где s<sub>m</sub>(n) – m-й двоичный разряд операнда *n*

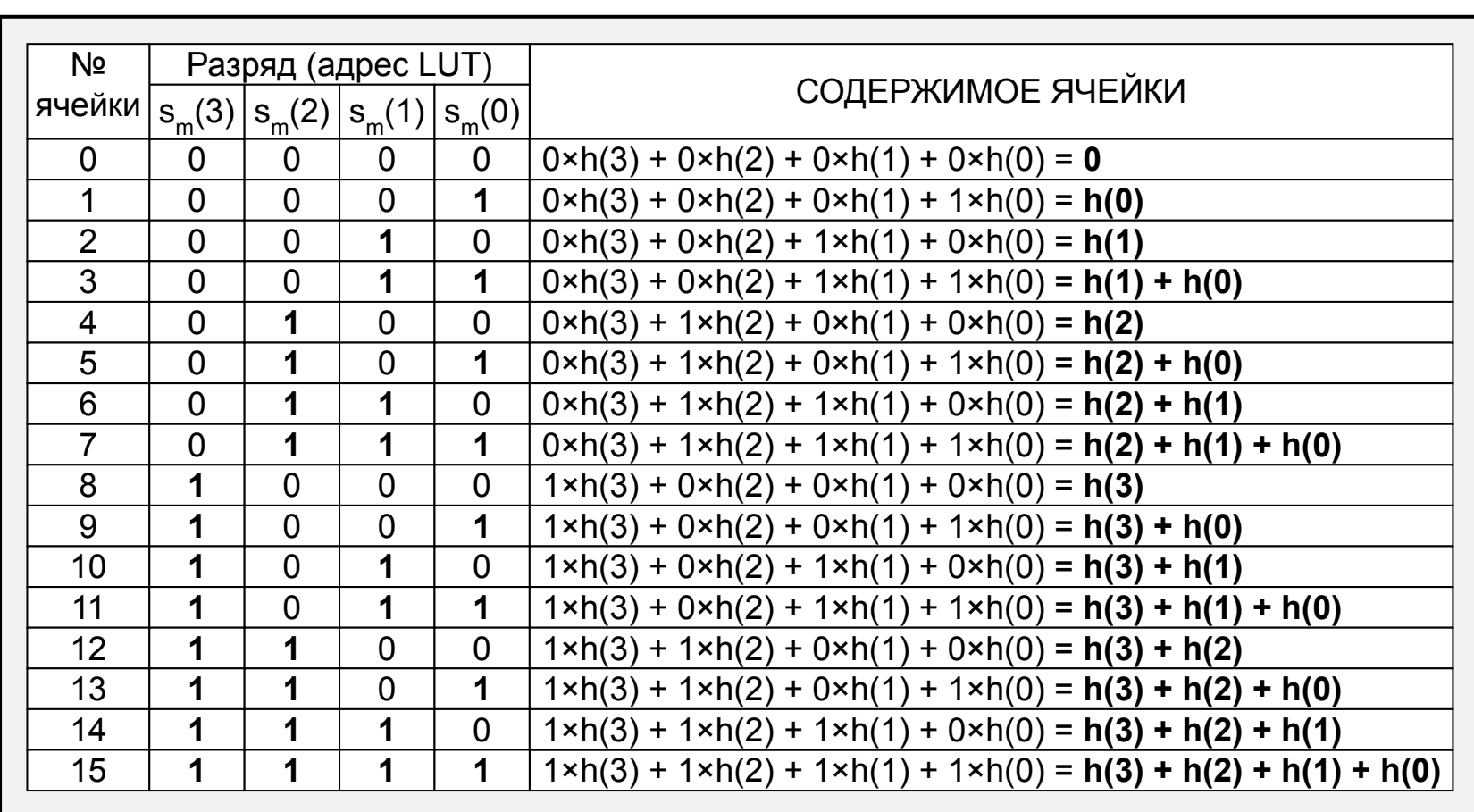

#### Векторный умножитель – параллельная распределенная

арифметика

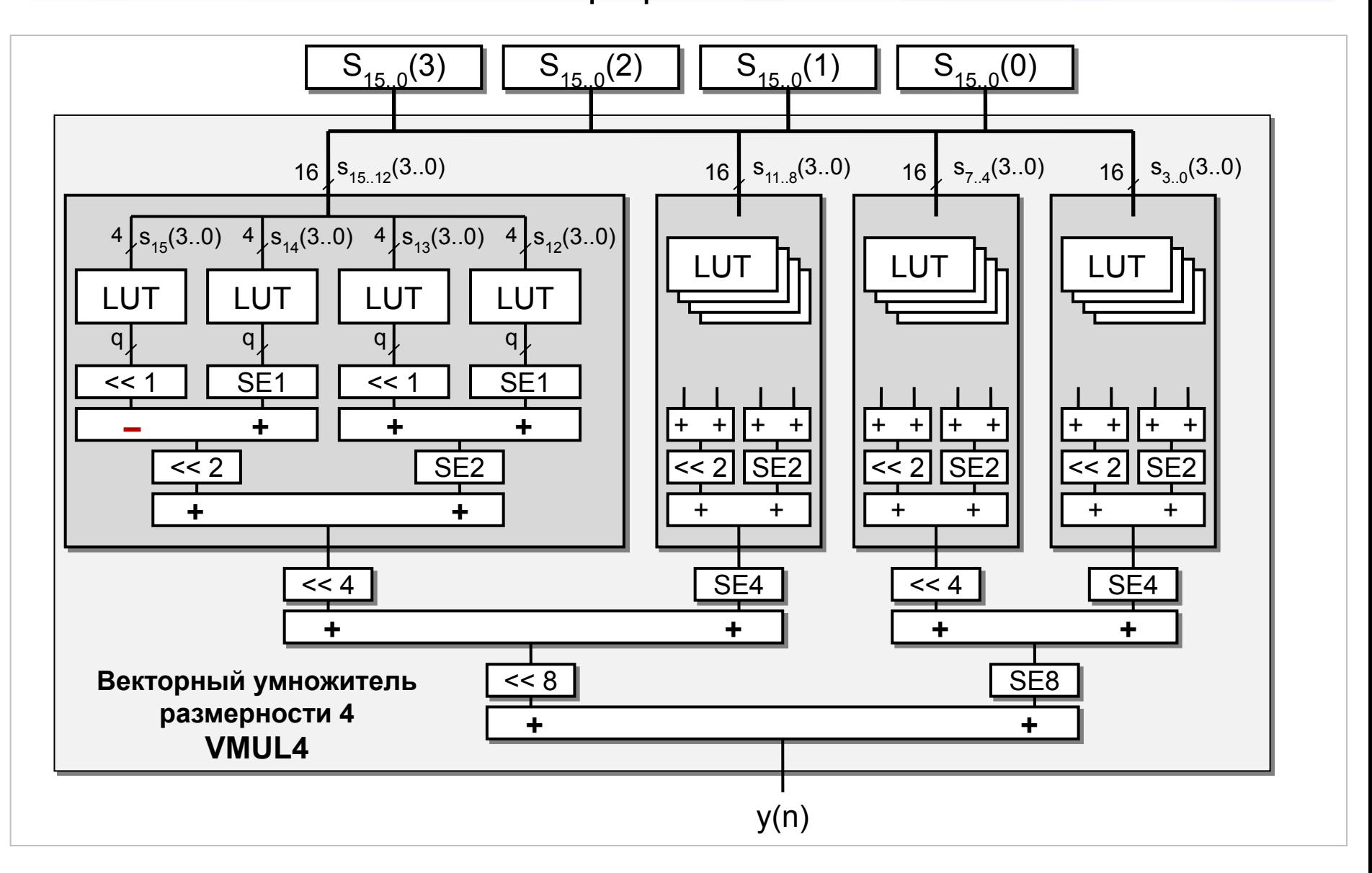

## КИХ-фильтр – параллельная распределенная

#### арифметика

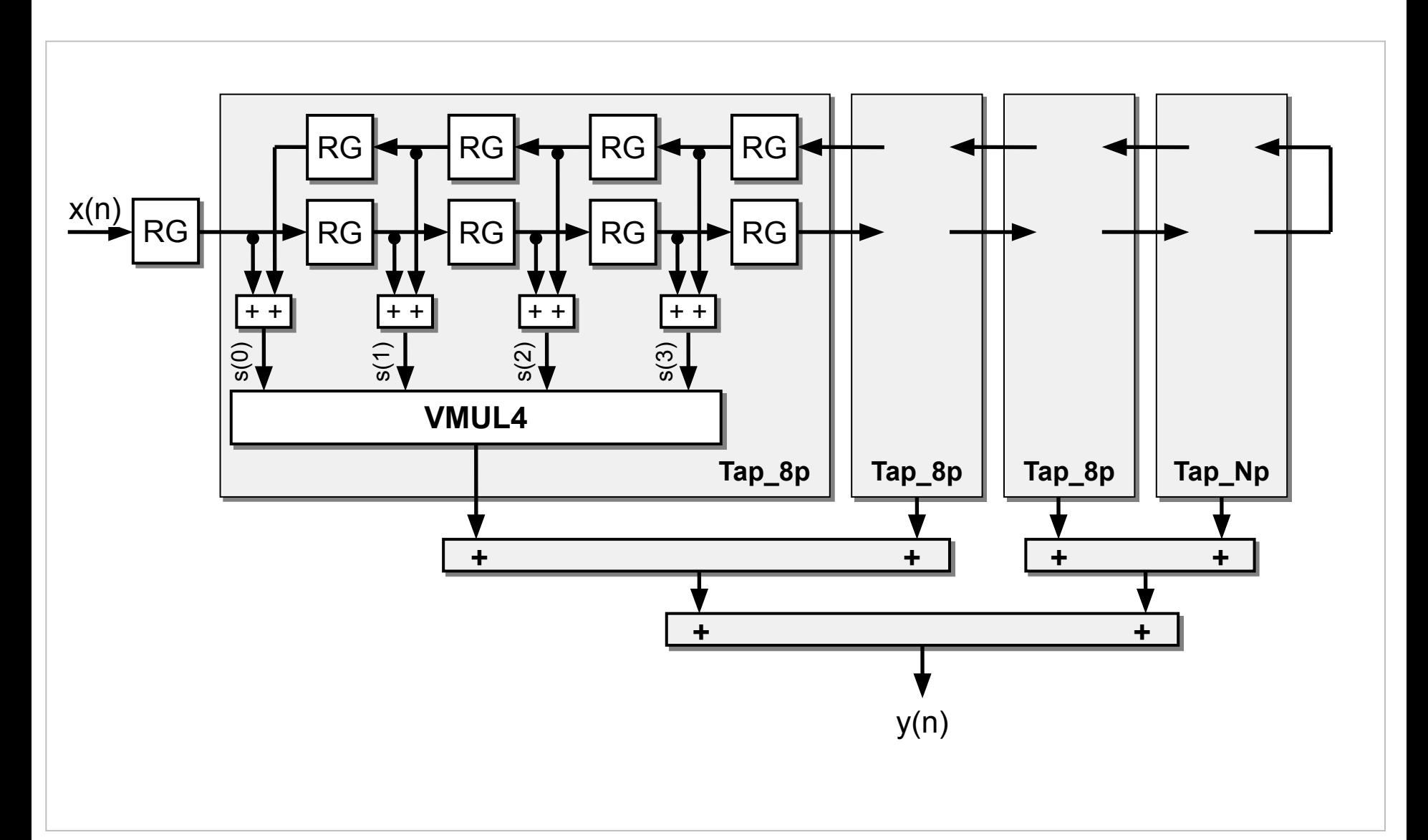

#### КИХ-фильтр – последовательная распределенная арифметика

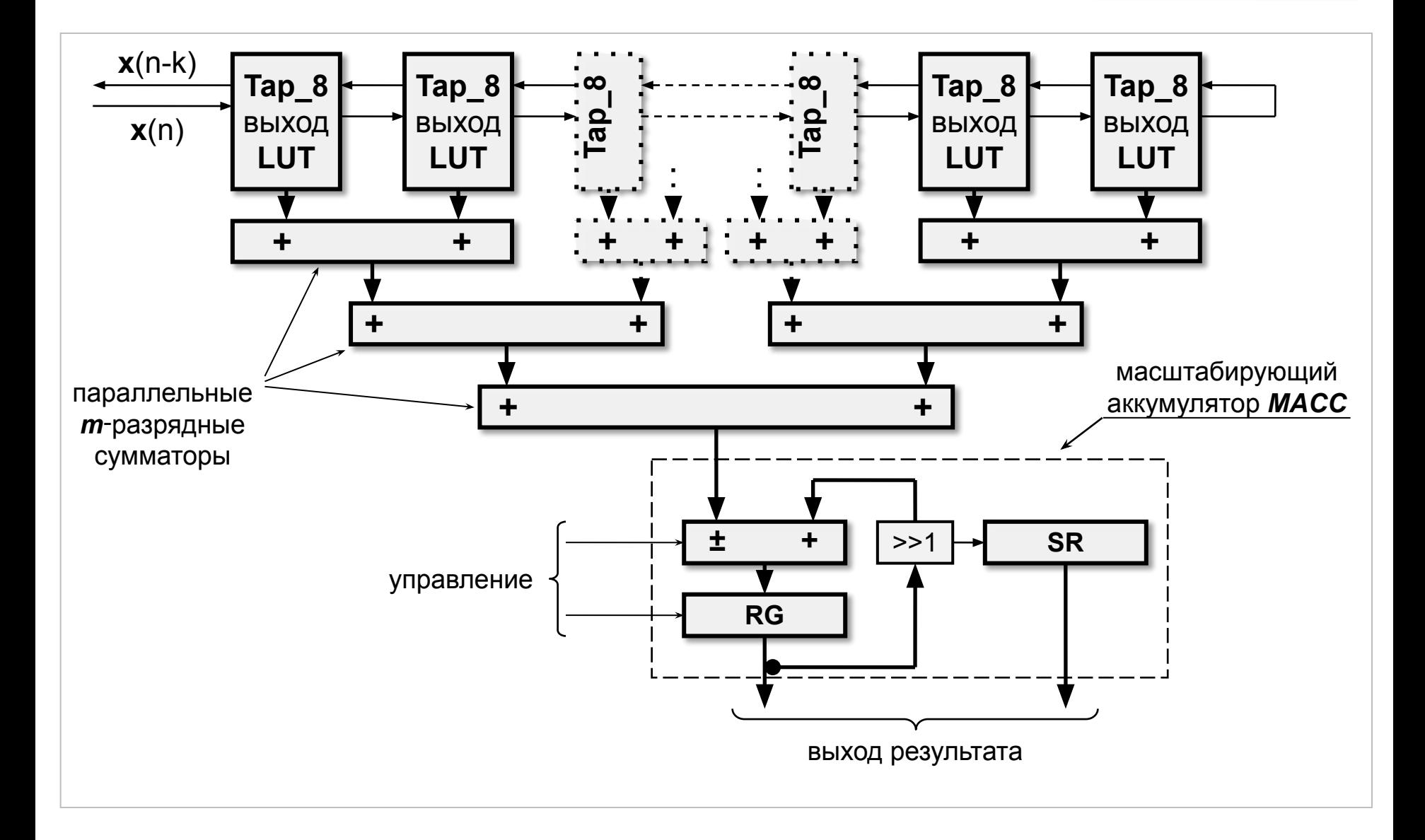

#### Последовательная распределенная арифметика –

TAP\_8s

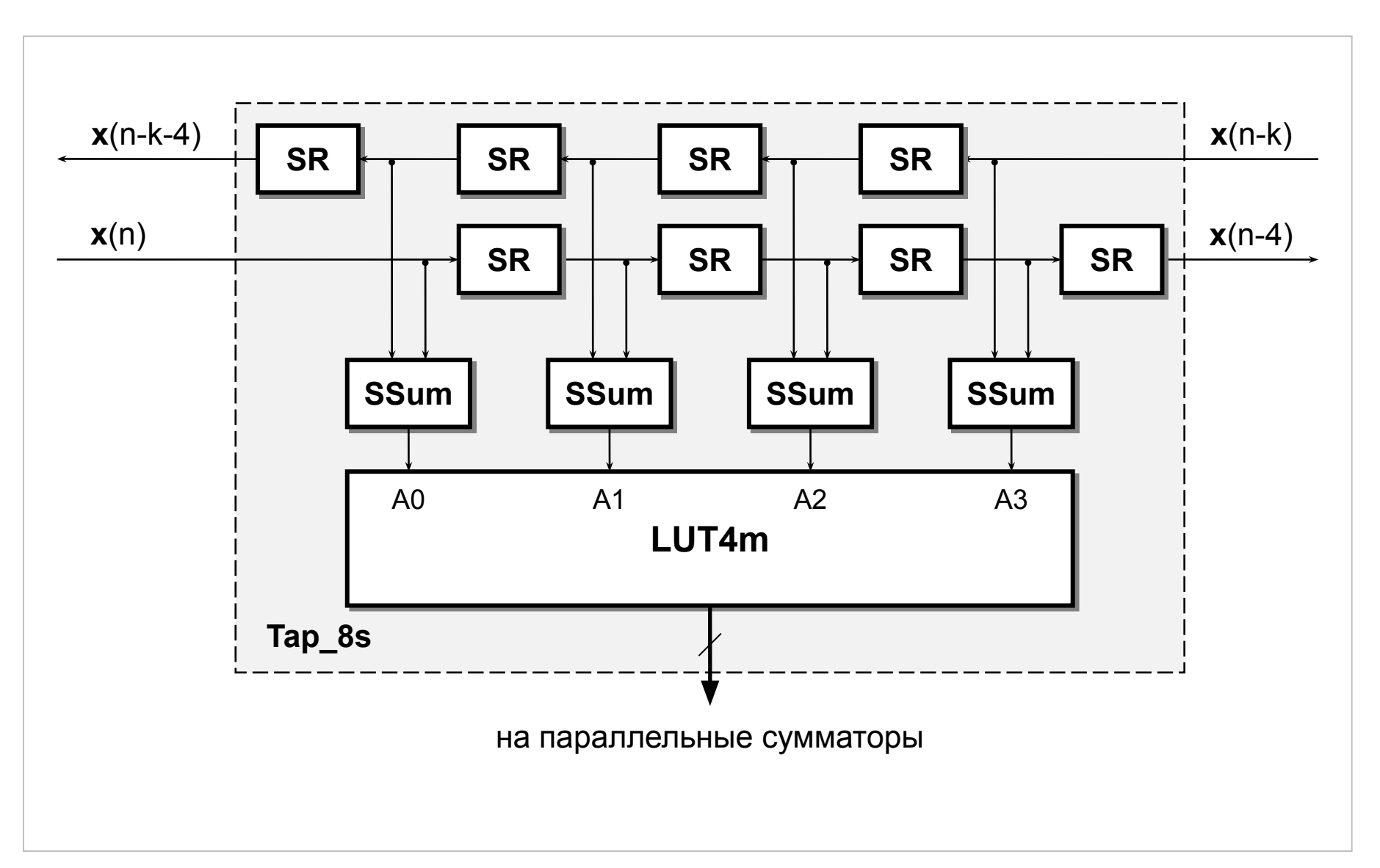

#### Последовательная распределенная арифметика – примеры

TAP\_Ns

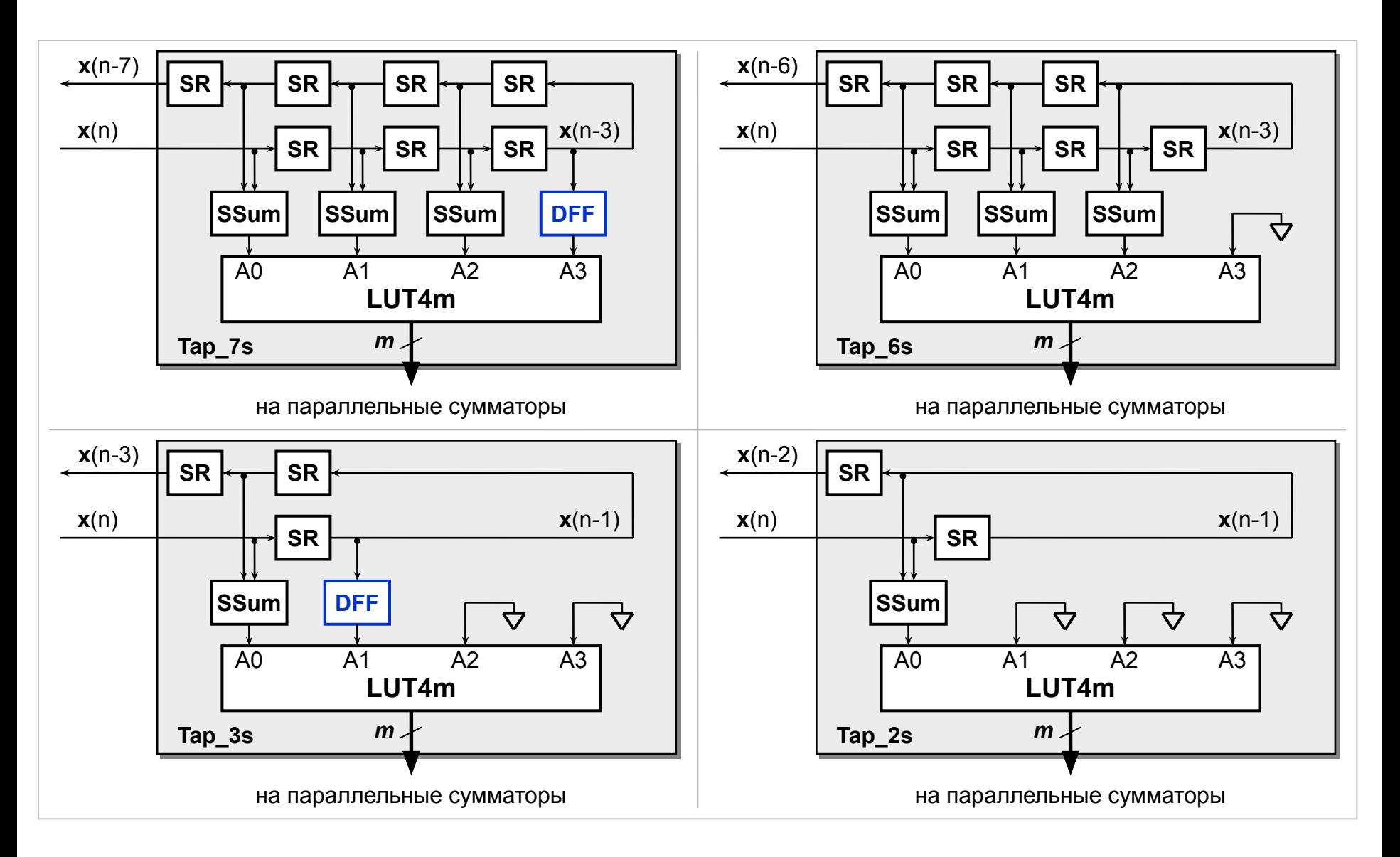

#### Потоки данных фильтра – последовательно-параллельная обработка

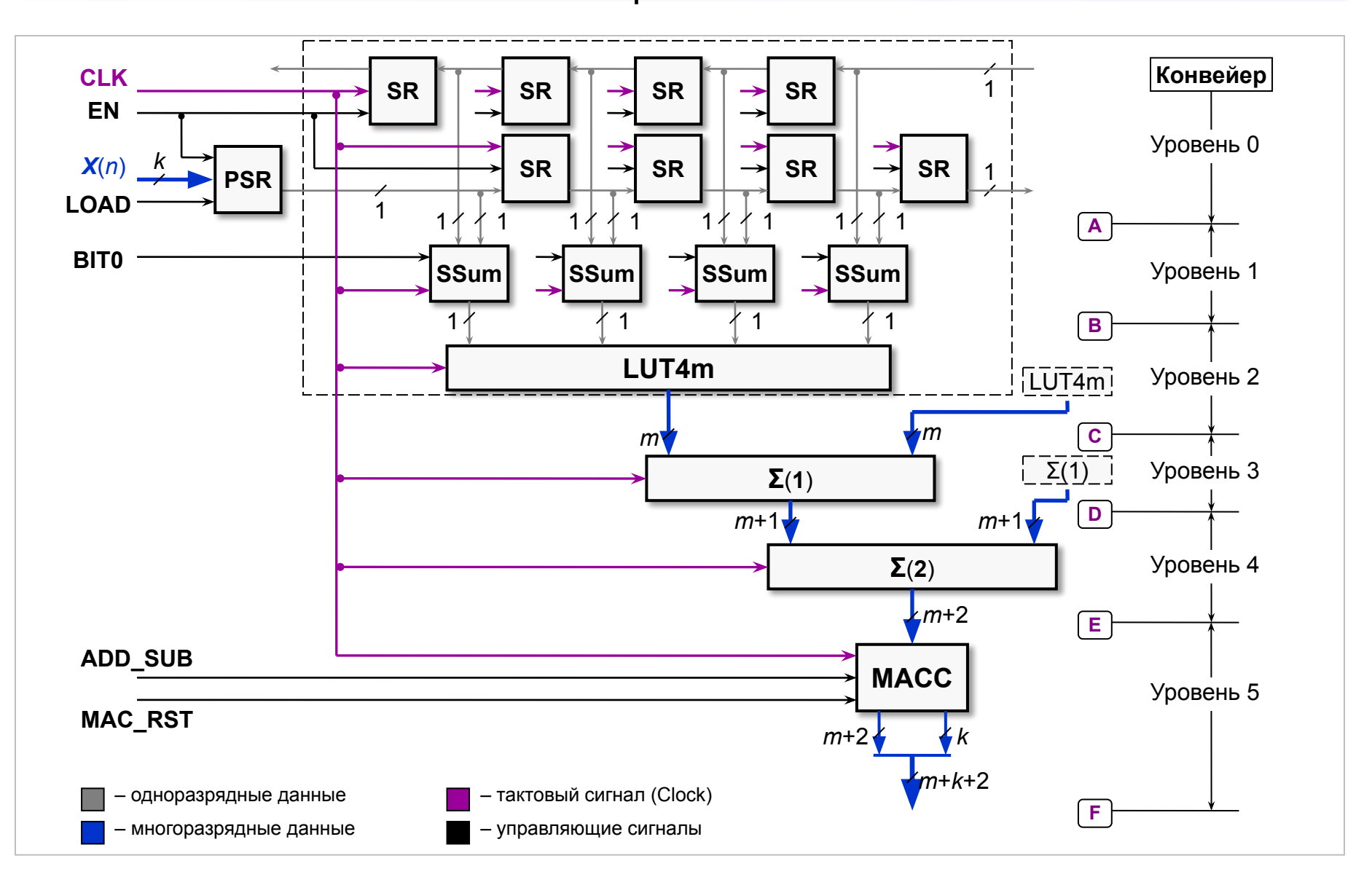

#### Потоки данных фильтра и сигналы управления

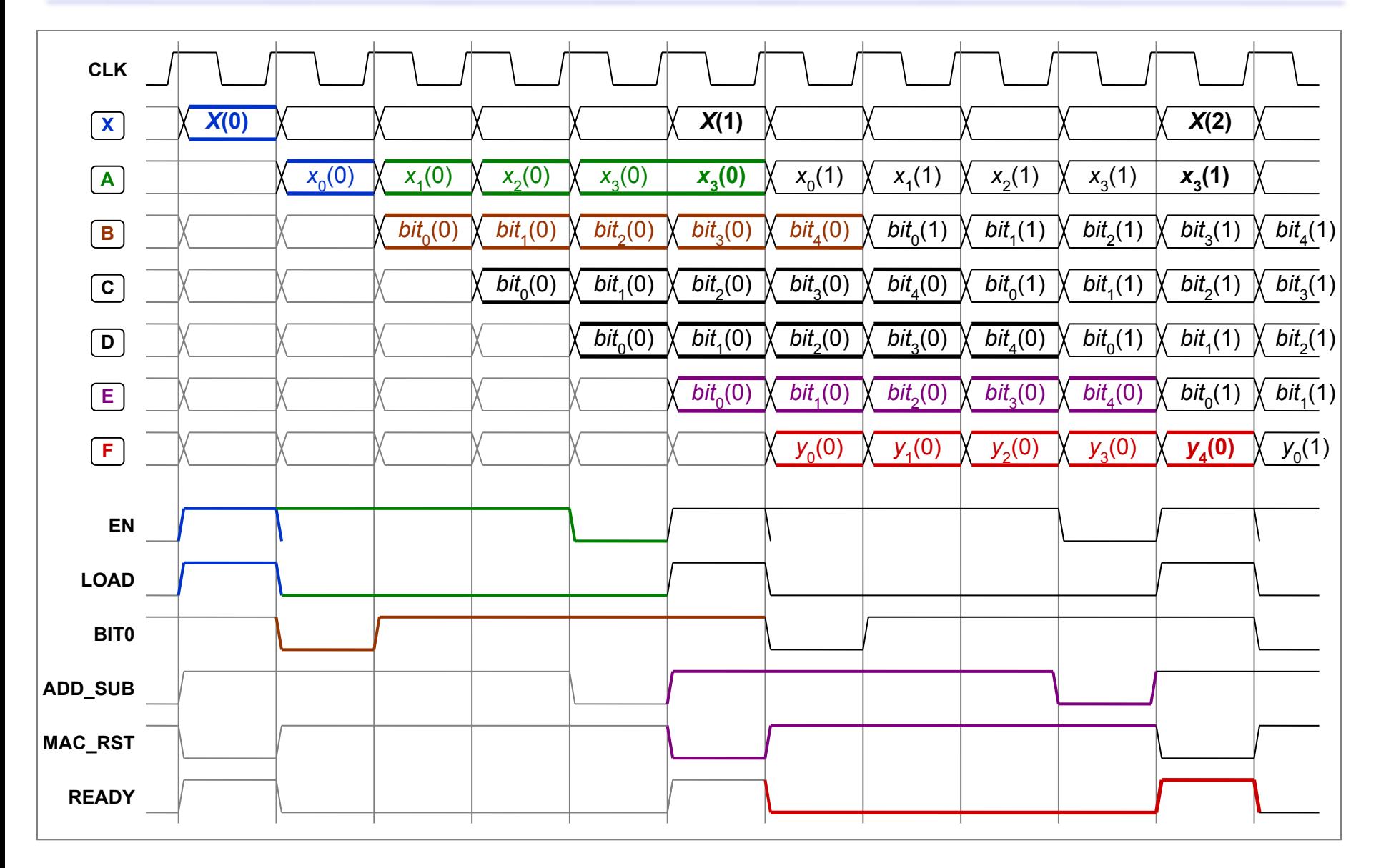

## КИХ-фильтр на основе циклического буфера – структура

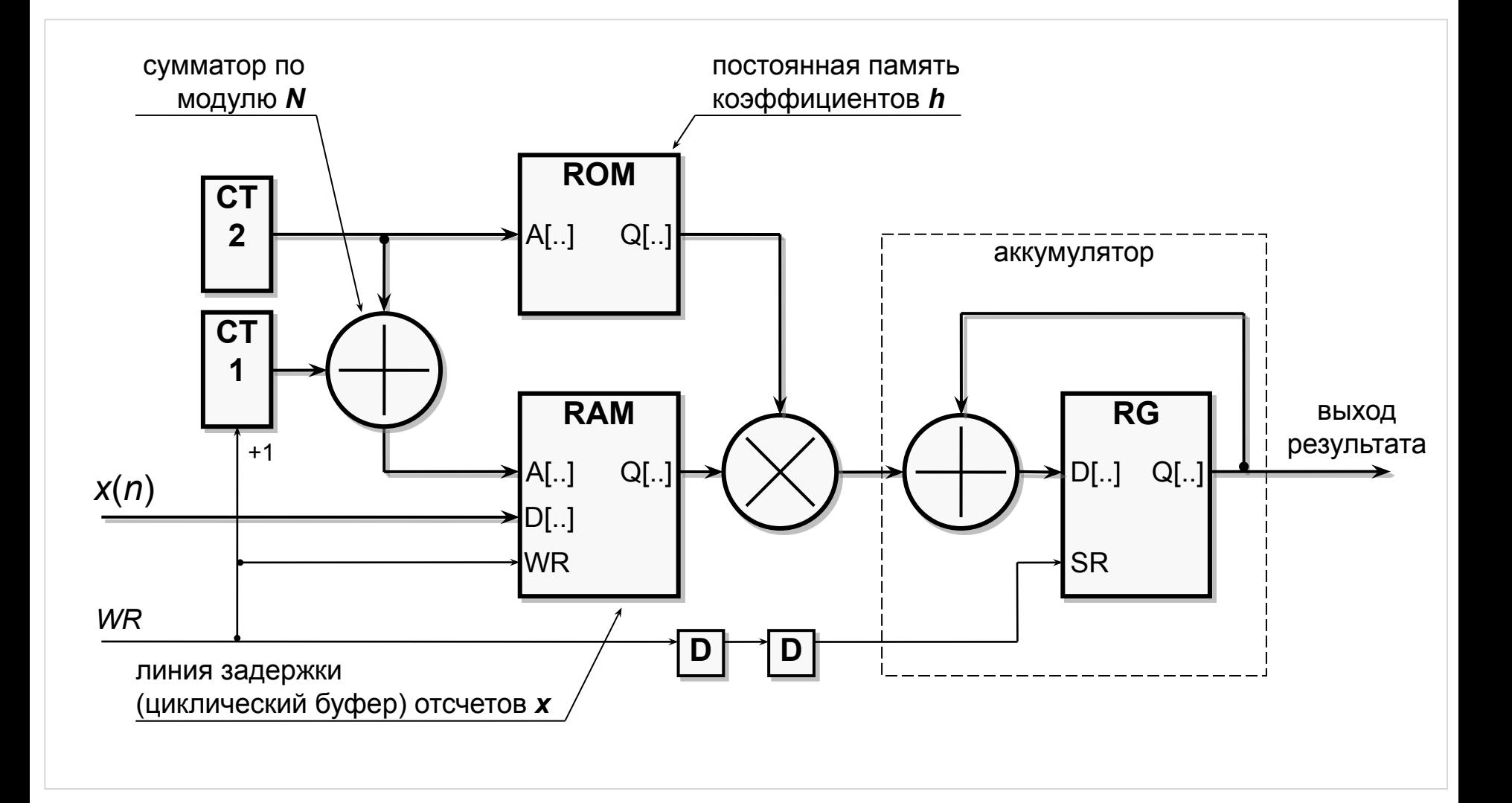

# КИХ-фильтр на основе циклического буфера – работа

**Таблица** Адресация памяти для случая *N* = 5

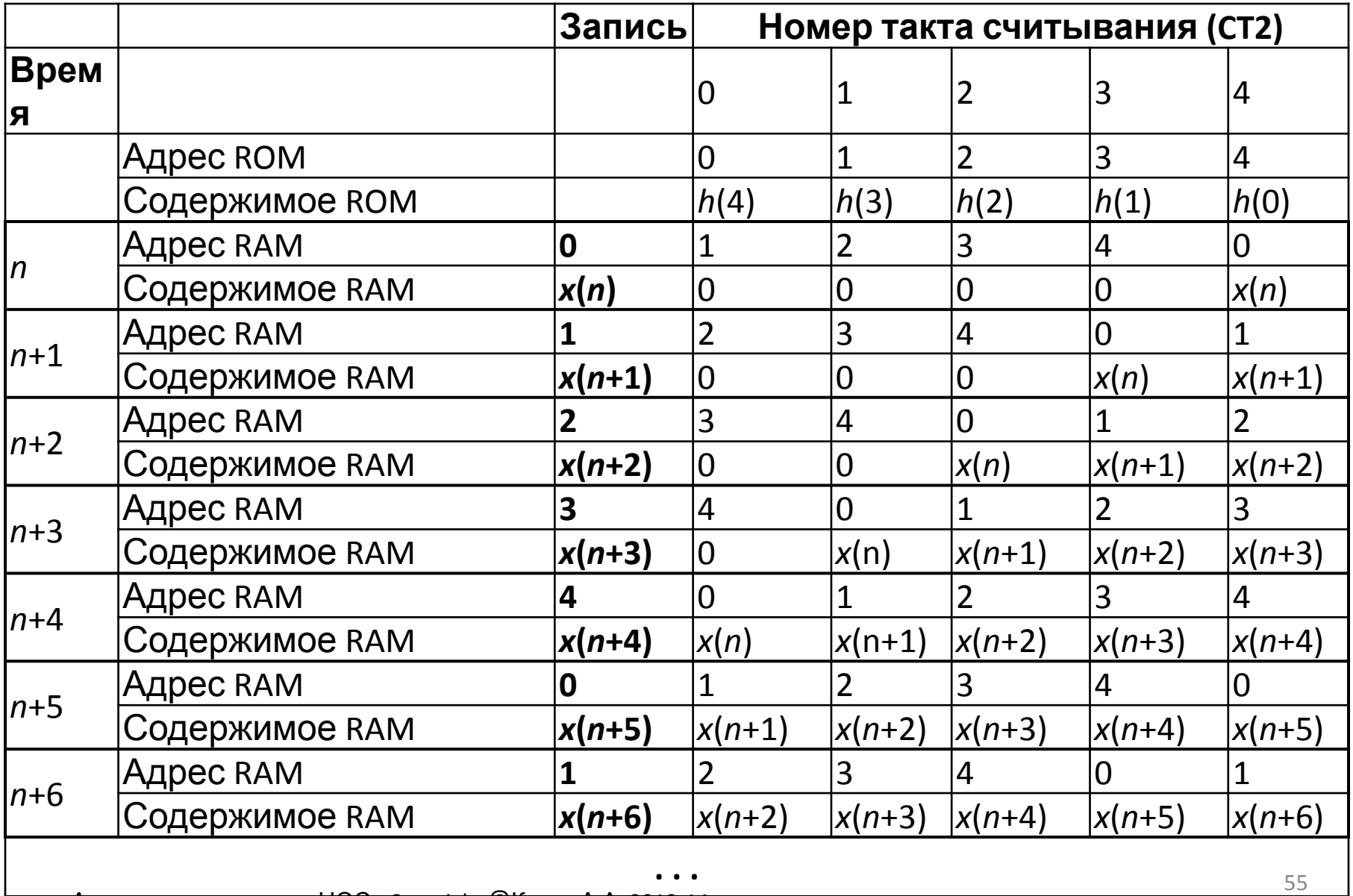

## КИХ-фильтр на основе циклического буфера –

диаграмма

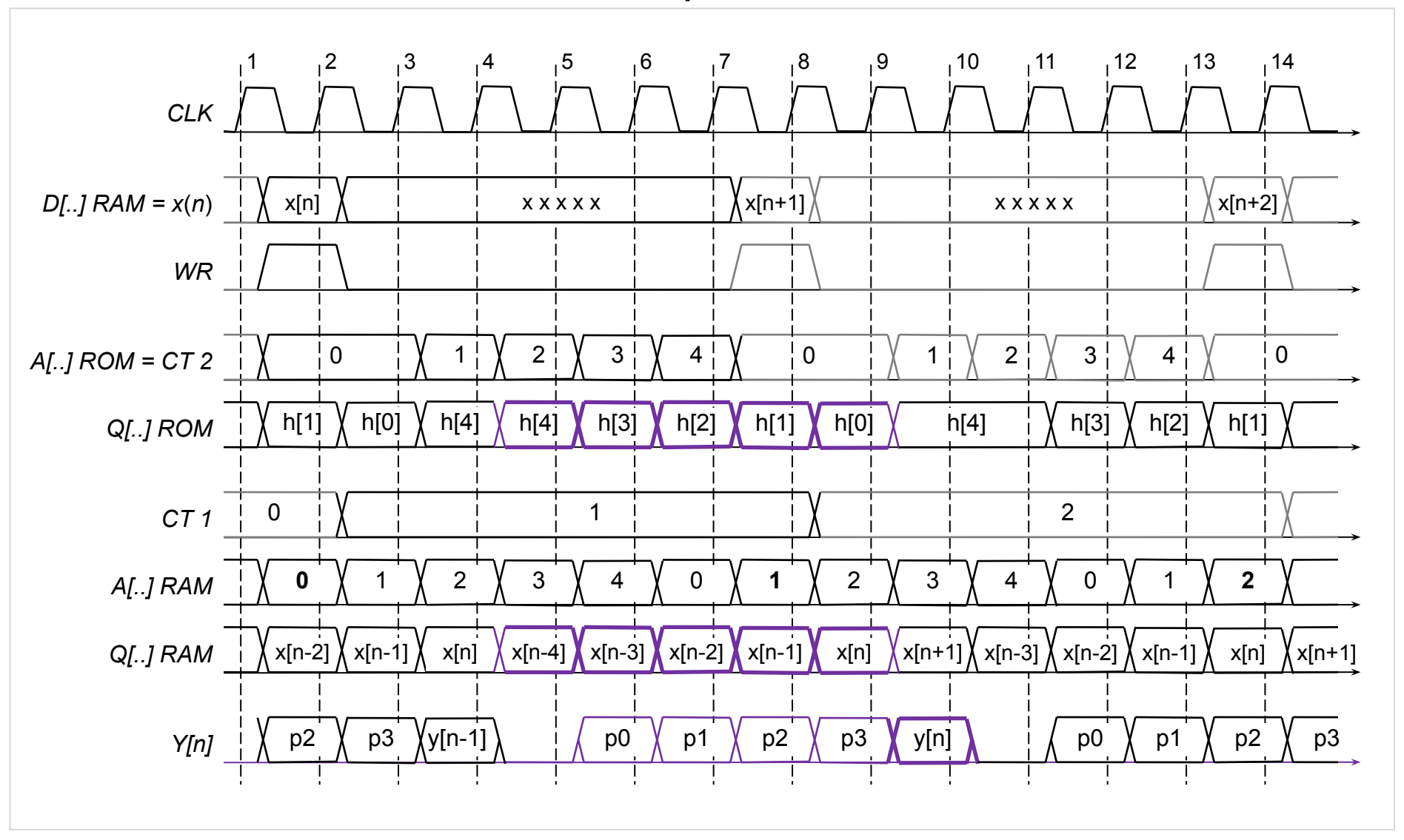

## Полифазный децимирующий фильтр (спектры)

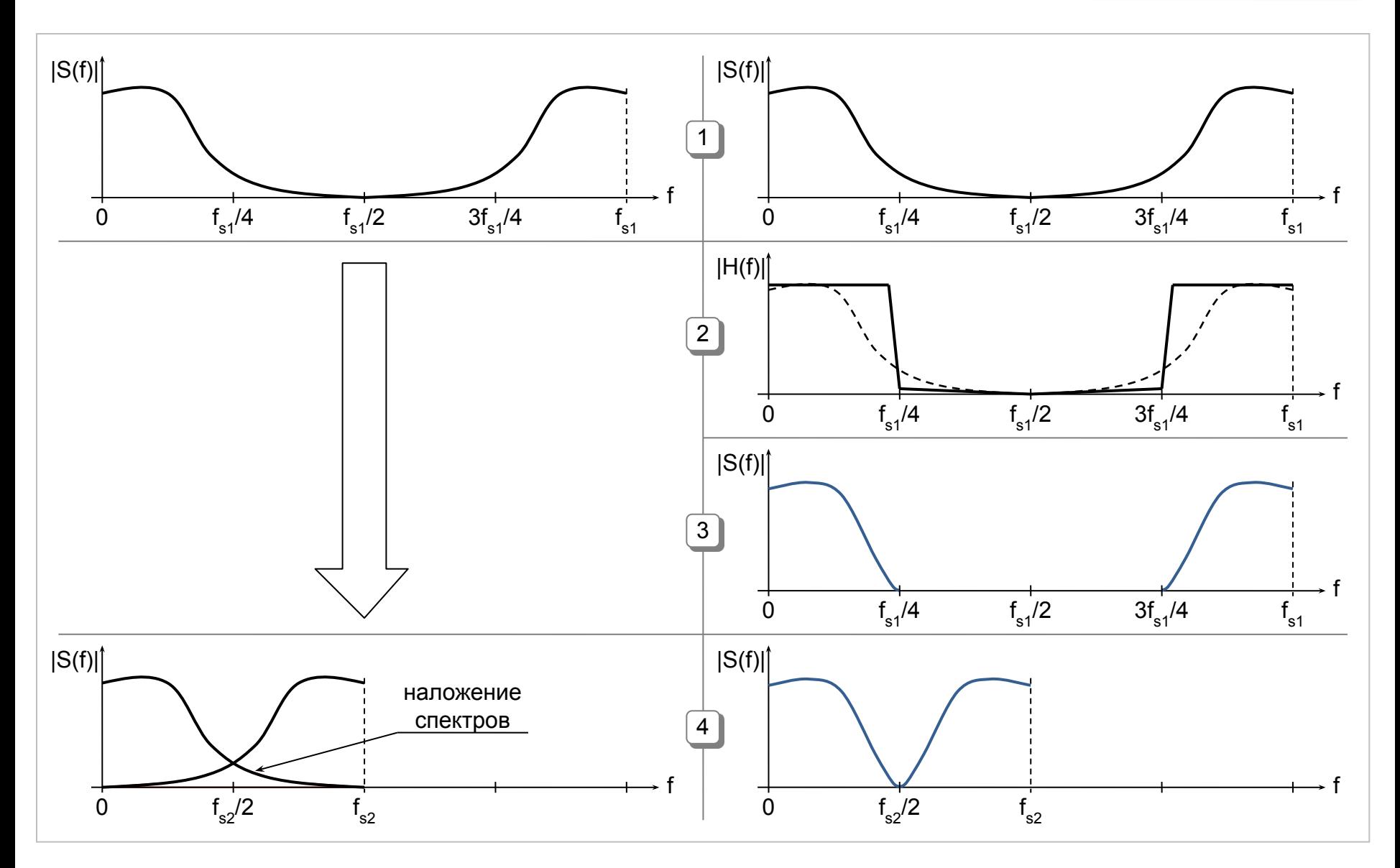

#### Коэффициент децимации **R = 3**

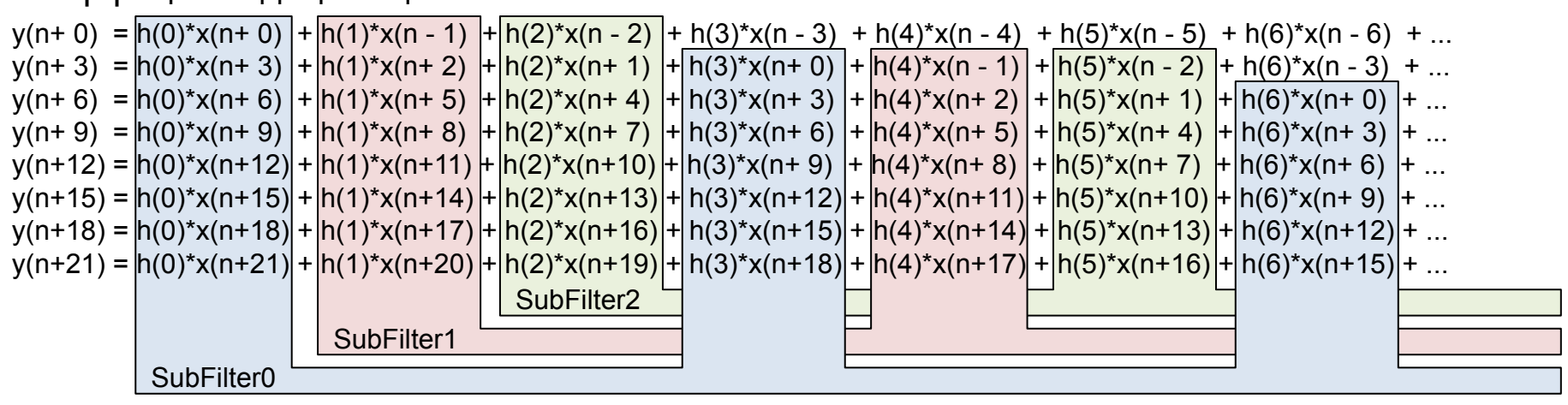

#### Коэффициент децимации **R = 4**

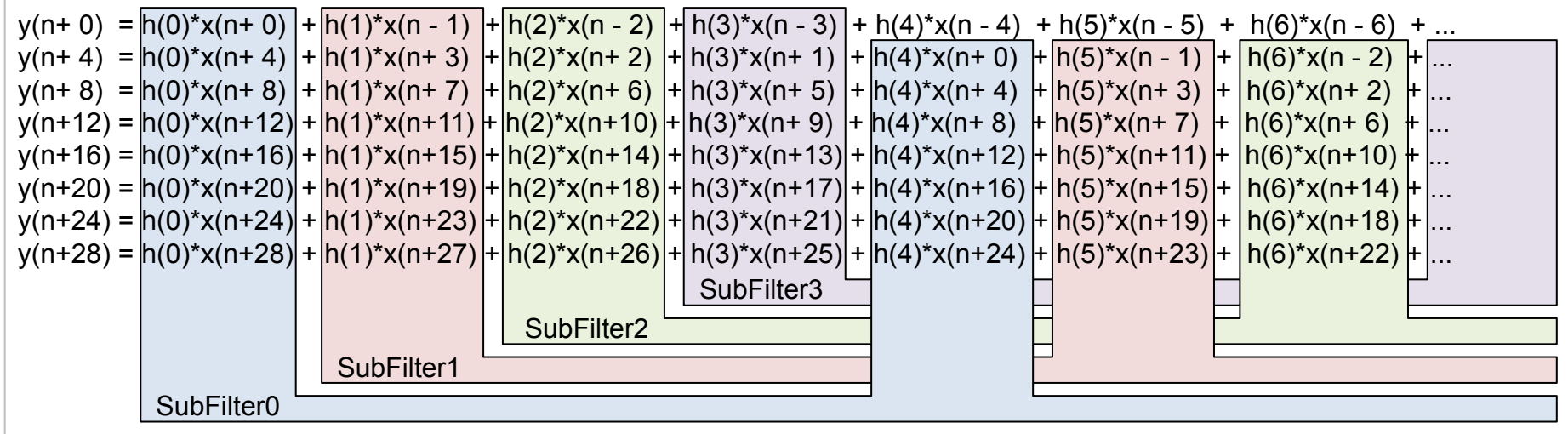

# Полифазный децимирующий фильтр (структуры)

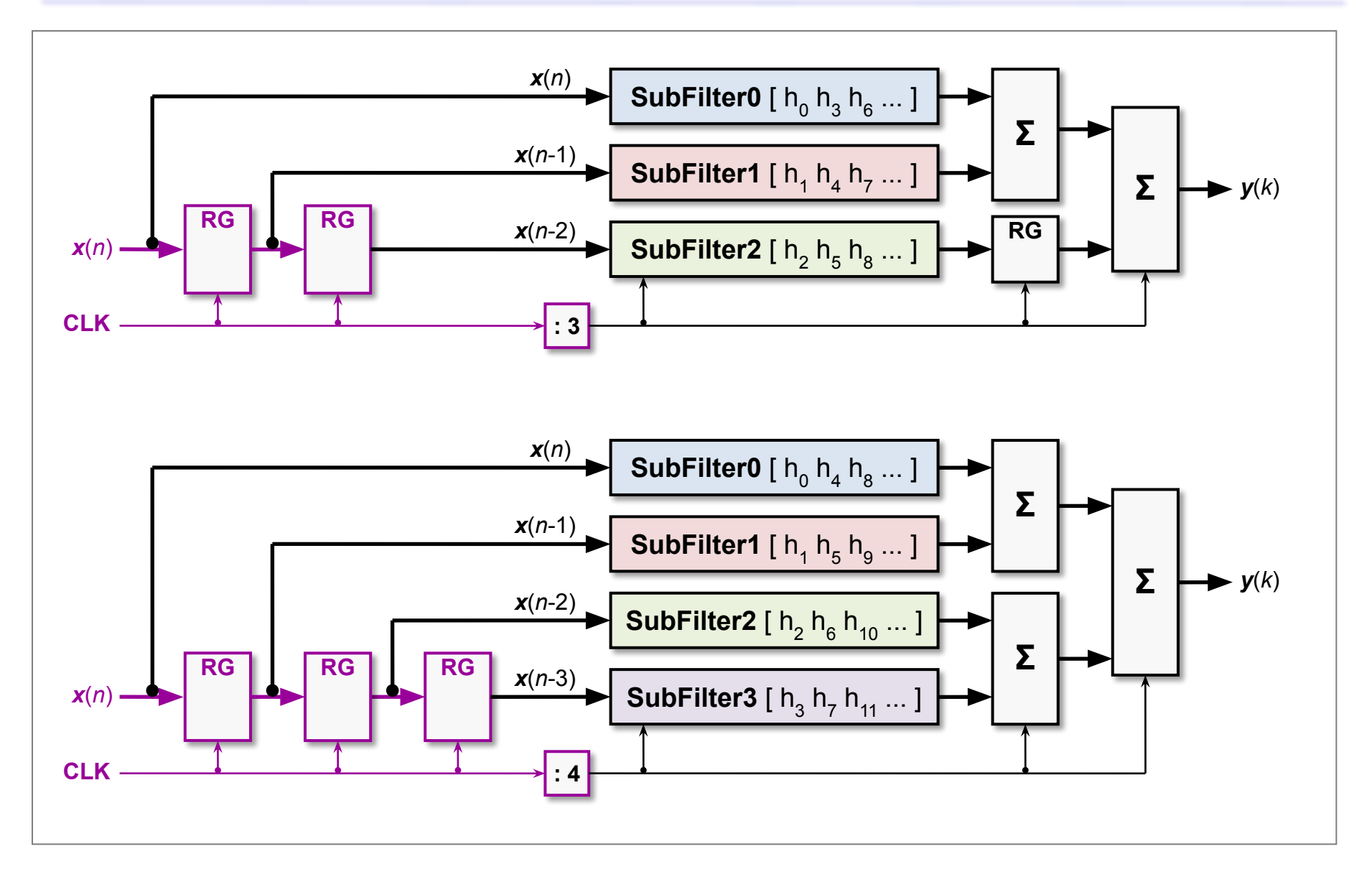

# Полифазный интерполирующий фильтр (спектры)

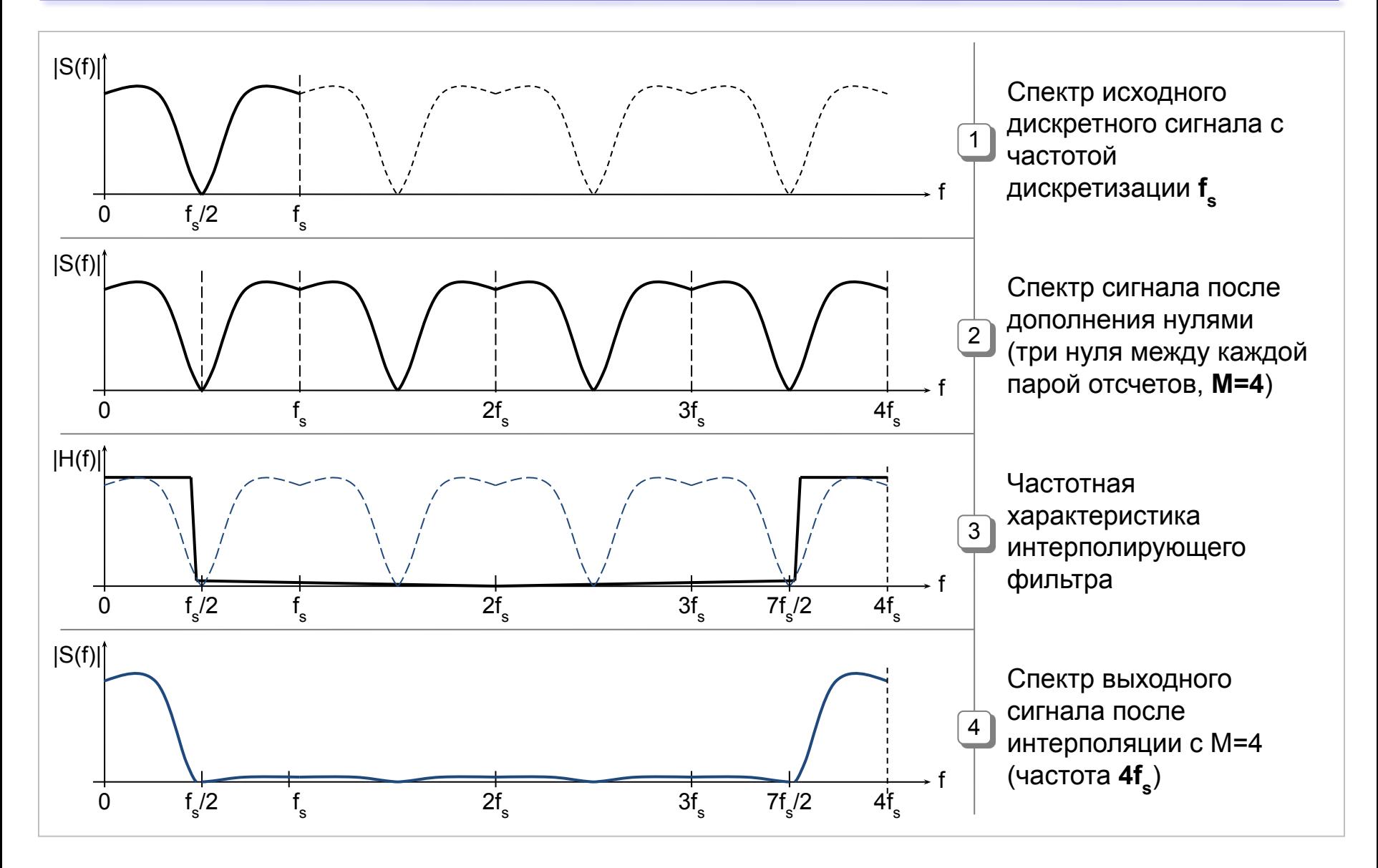

# Полифазный интерполирующий фильтр (уравнения)

Коэффициент интерполяции **M = 3** y(k+ 0) = **h(0)\*x(n+0)** + h(1)\*0 + h(2)\*0 + **h(3)\*x(n - 1)** + h(4)\*0 + h(5)\*0 + **h(6)\*x(n - 2)** + h(7)\*0 + h(8)\*0 + **h(9)\*x(n - 3)** + ... y(k+ 1) = h(0)\*0 + **h(1)\*x(n+0)** + h(2)\*0 + h(3)\*0 + **h(4)\*x(n - 1)** + h(5)\*0 + h(6)\*0 + **h(7)\*x(n - 2)** + h(8)\*0 + h(9)\*0 + ... y(k+ 2) = h(0)\*0 + h(1)\*0 + **h(2)\*x(n+0)** + h(3)\*0 + h(4)\*0 + **h(5)\*x(n - 1)** + h(6)\*0 + h(7)\*0 + **h(8)\*x(n - 2)** + h(9)\*0 + ... y(k+ 3) = **h(0)\*x(n+1)** + h(1)\*0 + h(2)\*0 + **h(3)\*x(n+0)** + h(4)\*0 + h(5)\*0 + **h(6)\*x(n - 1)** + h(7)\*0 + h(8)\*0 + **h(9)\*x(n - 2)** + ... y(k+ 4) = h(0)\*0 + **h(1)\*x(n+1)** + h(2)\*0 + h(3)\*0 + **h(4)\*x(n+0)** + h(5)\*0 + h(6)\*0 + **h(7)\*x(n - 1)** + h(8)\*0 + h(9)\*0 + ... y(k+ 5) = h(0)\*0 + h(1)\*0 + **h(2)\*x(n+1)** + h(3)\*0 + h(4)\*0 + **h(5)\*x(n+0)** + h(6)\*0 + h(7)\*0 + **h(8)\*x(n - 1)** + h(9)\*0 + ... y(k+ 6) = **h(0)\*x(n+2)** + h(1)\*0 + h(2)\*0 + **h(3)\*x(n+1)** + h(4)\*0 + h(5)\*0 + **h(6)\*x(n+0)** + h(7)\*0 + h(8)\*0 + **h(9)\*x(n - 1)** + ... y(k+ 7) = h(0)\*0 + **h(1)\*x(n+2)** + h(2)\*0 + h(3)\*0 + **h(4)\*x(n+1)** + h(5)\*0 + h(6)\*0 + **h(7)\*x(n + 0)** + h(8)\*0 + h(9)\*0 + ... y(k+ 8) = h(0)\*0 + h(1)\*0 + **h(2)\*x(n+2)** + h(3)\*0 + h(4)\*0 + **h(5)\*x(n+1)** + h(6)\*0 + h(7)\*0 + **h(8)\*x(n+0)** + h(9)\*0 + ... y(k+ 9) = **h(0)\*x(n+3)** + h(1)\*0 + h(2)\*0 + **h(3)\*x(n+2)** + h(4)\*0 + h(5)\*0 + **h(6)\*x(n+1)** + h(7)\*0 + h(8)\*0 + **h(9)\*x(n+0)** + ... y(k+ 0) = h(0)\*x(n+0) + h(3)\*x(n - 1) + h(6)\*x(n - 2) + h( 9)\*x(n - 3) + h(12)\*x(n - 4) + ... SubFilter0 SubFilter2 SubFilter1 y(k+ 1) = h(1)\*x(n+0) + h(4)\*x(n - 1) + h(7)\*x(n - 2) + h(10)\*x(n- 3) + h(13)\*x(n - 4) + ... y(k+ 2) = h(2)\*x(n+0) + h(5)\*x(n - 1) + h(8)\*x(n - 2) + h(11)\*x(n- 3) + h(14)\*x(n - 4) + ... y(k+ 3) = h(0)\*x(n+1) + h(3)\*x(n+ 0) + h(6)\*x(n - 1) + h( 9)\*x(n - 2) + h(12)\*x(n - 3) + ...  $\overline{y(k+4)}$  = h(1)\*x(n+1) + h(4)\*x(n+ 0) + h(7)\*x(n - 1) + h(10)\*x(n- 2) + h(13)\*x(n - 3) + ... y(k+ 5) = h(2)\*x(n+1) + h(5)\*x(n+ 0) + h(8)\*x(n - 1) + h(11)\*x(n- 2) + h(14)\*x(n - 3) + ...  $y(k+6) = h(0)*x(n+2) + h(3)*x(n+1) + h(6)*x(n+0) + h(9)*x(n-1) + h(12)*x(n-2) + ...$  $\left[\frac{\gamma(k+ 7)}{2} = h(1)^*x(n+2) + h(4)^*x(n+1) + h(7)^*x(n+0) + h(10)^*x(n-1) + h(13)^*x(n-2) + \right]$ y(k+ 8) = h(2)\*x(n+2) + h(5)\*x(n+ 1) + h(8)\*x(n+ 0) + h(11)\*x(n- 1) + h(14)\*x(n - 2) + ...  $y(k+ 9) = h(0)*x(n+3) + h(3)*x(n+ 2) + h(6)*x(n+ 1) + h(9)*x(n+ 0) + h(12)*x(n-1) + ...$ 

# Полифазный интерполирующий фильтр (уравнения)

Коэффициент интерполяции **M = 4** y(k+ 0) = **h(0)\*x(n+0)** + h(1)\*0 + h(2)\*0 + h(3)\*0 + **h(4)\*x(n - 1)** + h(5)\*0 + h(6)\*0 + h(7)\*0 + **h(8)\*x(n - 2)** + h(9)\*0 + ... y(k+ 1) = h(0)\*0 + **h(1)\*x(n+0)** + h(2)\*0 + h(3)\*0 + h(4)\*0 + **h(5)\*x(n - 1)** + h(6)\*0 + h(7)\*0 + h(8)\*0 + **h(9)\*x(n - 2)** + ... y(k+ 2) = h(0)\*0 + h(1)\*0 + **h(2)\*x(n+0)** + h(3)\*0 + h(4)\*0 + h(5)\*0 + **h(6)\*x(n - 1)** + h(7)\*0 + h(8)\*0 + h(9)\*0 + ... y(k+ 3) = h(0)\*0 + h(1)\*0 + h(2)\*0 + **h(3)\*x(n+0)** + h(4)\*0 + h(5)\*0 + h(6)\*0 + **h(7)\*x(n - 1)** + h(8)\*0 + h(9)\*0 + ... y(k+ 4) = **h(0)\*x(n+1)** + h(1)\*0 + h(2)\*0 + h(3)\*0 + **h(4)\*x(n+0)** + h(5)\*0 + h(6)\*0 + h(7)\*0 + **h(8)\*x(n-1)** + h(9)\*0 + ... y(k+ 5) = h(0)\*0 + **h(1)\*x(n+1)** + h(2)\*0 + h(3)\*0 + h(4)\*0 + **h(5)\*x(n+0)** + h(6)\*0 + h(7)\*0 + h(8)\*0 + **h(9)\*x(n - 1)** + ... y(k+ 6) = h(0)\*0 + h(1)\*0 + **h(2)\*x(n+1)** + h(3)\*0 + h(4)\*0 + h(5)\*0 + **h(6)\*x(n+0)** + h(7)\*0 + h(8)\*0 + h(9)\*0 + ... y(k+ 7) = h(0)\*0 + h(1)\*0 + h(2)\*0 + **h(3)\*x(n+1)** + h(4)\*0 + h(5)\*0 + h(6)\*0 + **h(7)\*x(n+0)** + h(8)\*0 + h(9)\*0 + ... y(k+ 8) = **h(0)\*x(n+2)** + h(1)\*0 + h(2)\*0 + h(3)\*0 + **h(4)\*x(n+1)** + h(5)\*0 + h(6)\*0 + h(7)\*0 + **h(8)\*x(n+0)** + h(9)\*0 + ... y(k+ 9) = h(0)\*0 + **h(1)\*x(n+2)** + h(2)\*0 + h(3)\*0 + h(4)\*0 + **h(5)\*x(n+1)** + h(6)\*0 + h(7)\*0 + h(8)\*0 + **h(9)\*x(n+0)** + ... y(k+ 0) = h(0)\*x(n+0) + h(4)\*x(n - 1) + h( 8)\*x(n - 2) + h(12)\*x(n - 3) + h(16)\*x(n - 4) + ... SubFilter0 SubFilter2 SubFilter1  $y(k+ 1) = h(1)*x(n+0) + h(5)*x(n - 1) + h(9)*x(n - 2) + h(13)*x(n - 3) + h(17)*x(n - 4) + ...$  $\sqrt{(k+2)} = h(2)^{x}x(n+0) + h(6)^{x}x(n-1) + h(10)^{x}x(n-2) + h(14)^{x}x(n-3) + h(18)^{x}x(n-4) + \ldots$ y(k+ 3) = h(3)\*x(n+0) + h(7)\*x(n - 1) + h(11)\*x(n- 2) + h(15)\*x(n - 3) + h(19)\*x(n - 4) + ... y(k+ 4) = h(0)\*x(n+1) + h(4)\*x(n+ 0) + h( 8)\*x(n - 1) + h(12)\*x(n - 2) + h(16)\*x(n - 3) + ...  $y(k+5) = h(1)*x(n+1) + h(5)*x(n+0) + h(9)*x(n-1) + h(13)*x(n-2) + h(17)*x(n-3) + ...$  $y(k+6) = h(2)*x(n+1) + h(6)*x(n+0) + h(10)*x(n-1) + h(14)*x(n-2) + h(18)*x(n-3) + ...$  $\sqrt{(k+7)} = h(3)^{x}x(n+1) + h(7)^{x}x(n+0) + h(11)^{x}x(n-1) + h(15)^{x}x(n-2) + h(19)^{x}x(n-3) + ...$  $\frac{1}{2}$ y(k+ 8) = h(0)\*x(n+2) + h(4)\*x(n+ 1) + h( 8)\*x(n+ 0) + h(12)\*x(n - 1) + h(16)\*x(n - 2) + ...  $y(k+ 9) = h(1)*x(n+2) + h(5)*x(n+ 1) + h(9)*x(n+ 0) + h(13)*x(n- 1) + h(17)*x(n-2) + ...$ SubFilter3

## Полифазный интерполирующий фильтр (структуры)

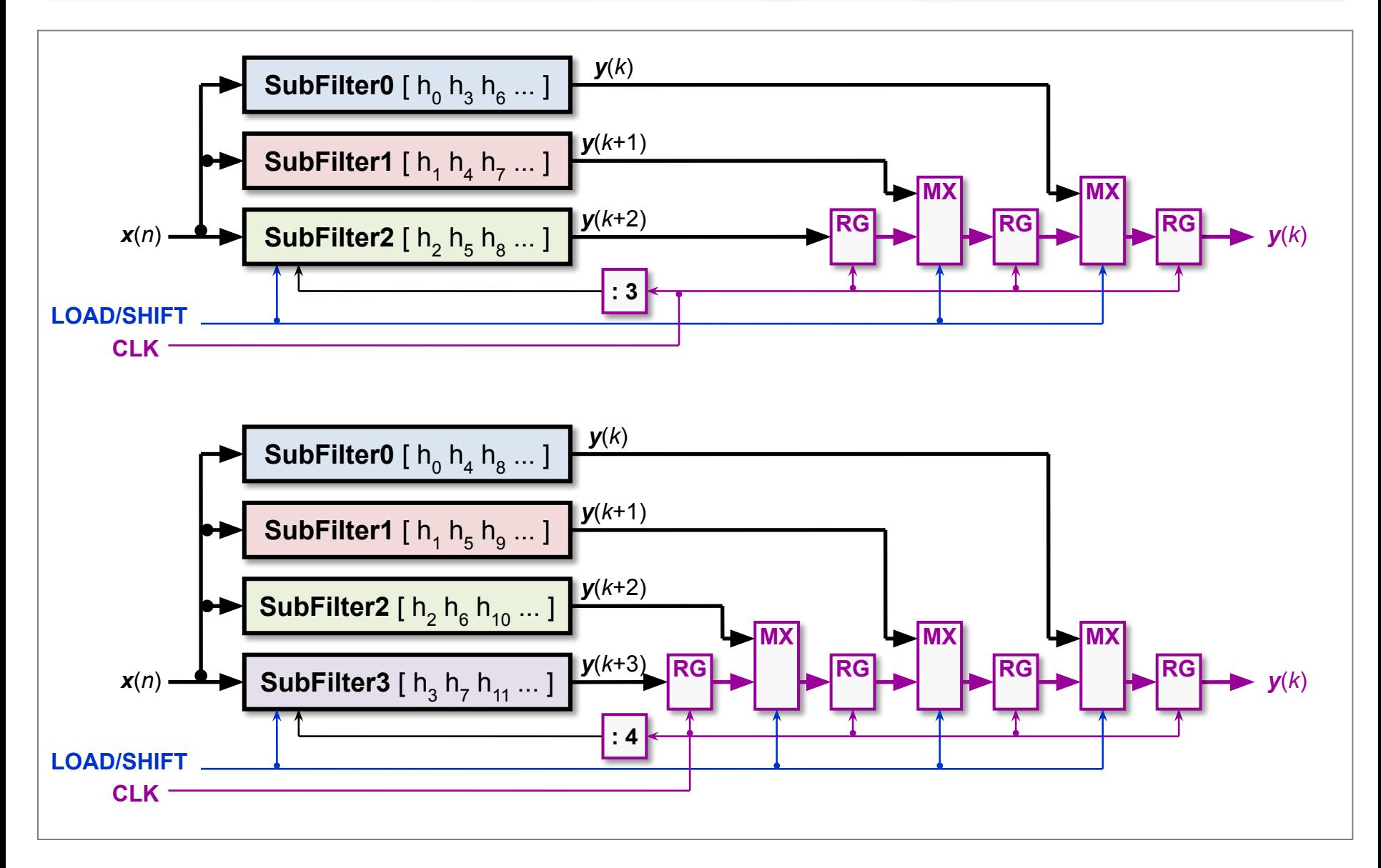

#### Полифазный фильтр передискретизации M=3, R=2, M/R =

1.5

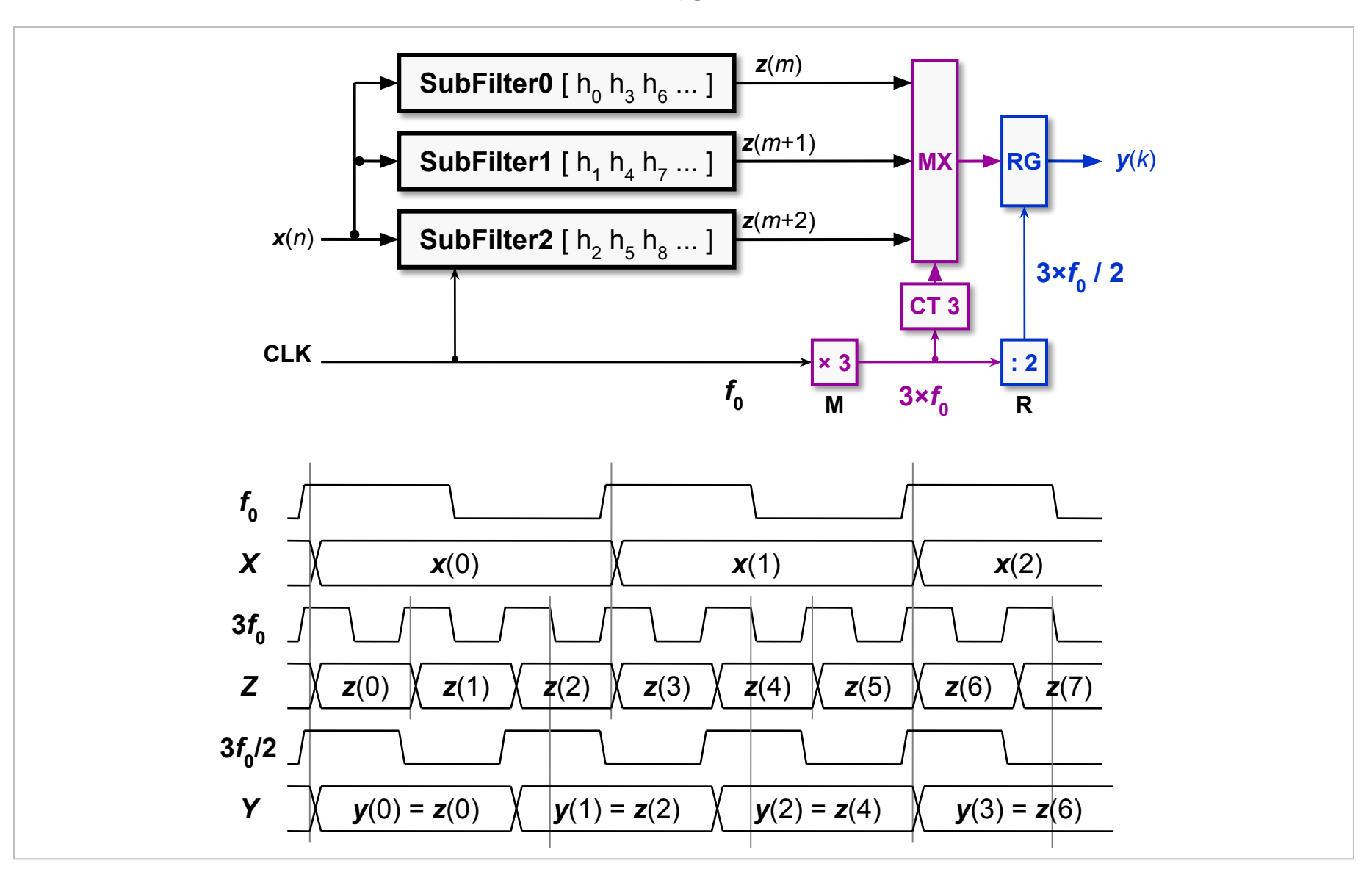

#### Полифазный фильтр передискретизации M=2, R=5, M/R =

 $\theta.4$ 

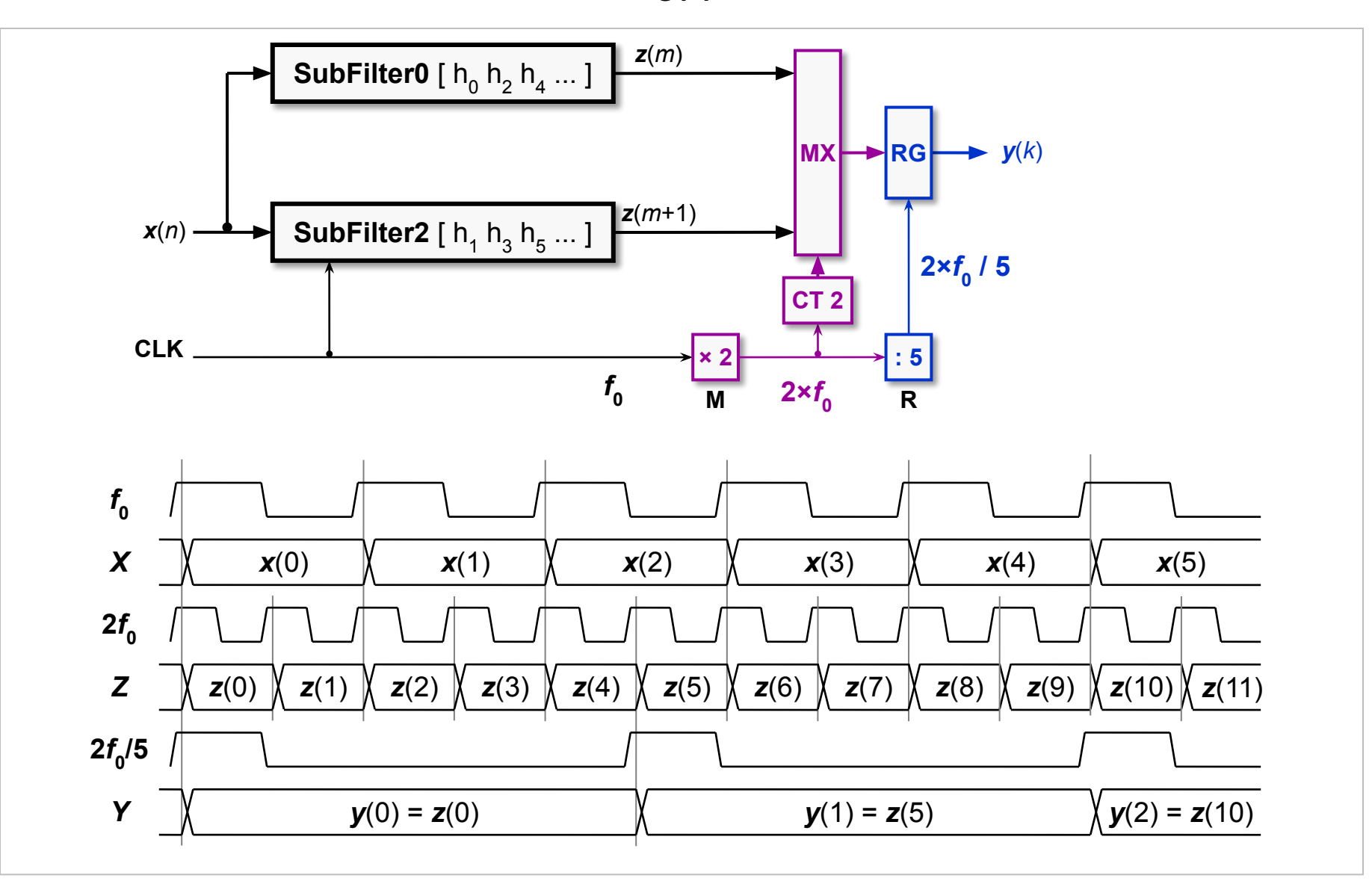

### Полифазные фильтры передискретизации (преобразования

спектров)

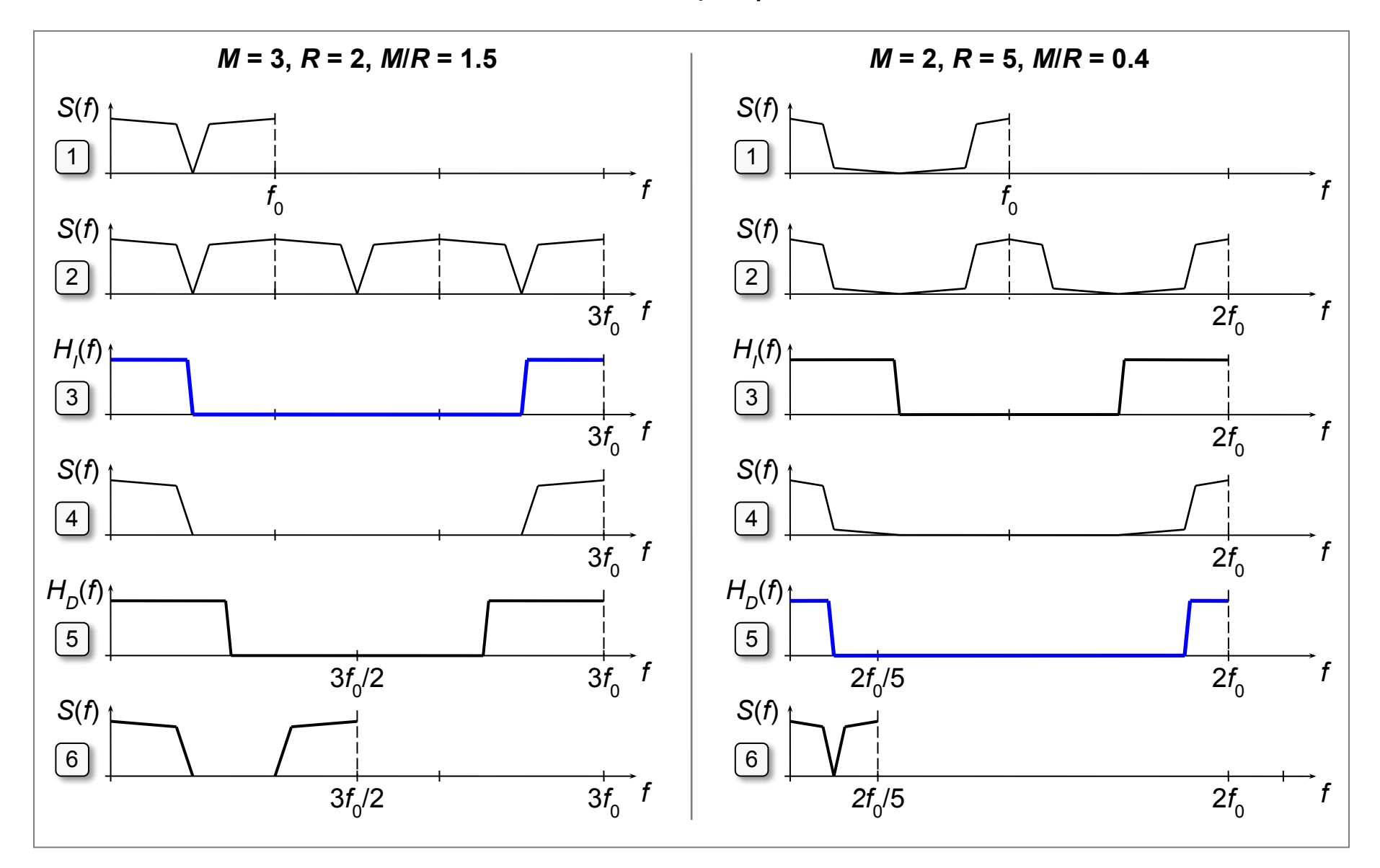

#### Фильтр с прямоугольным окном (уравнения)

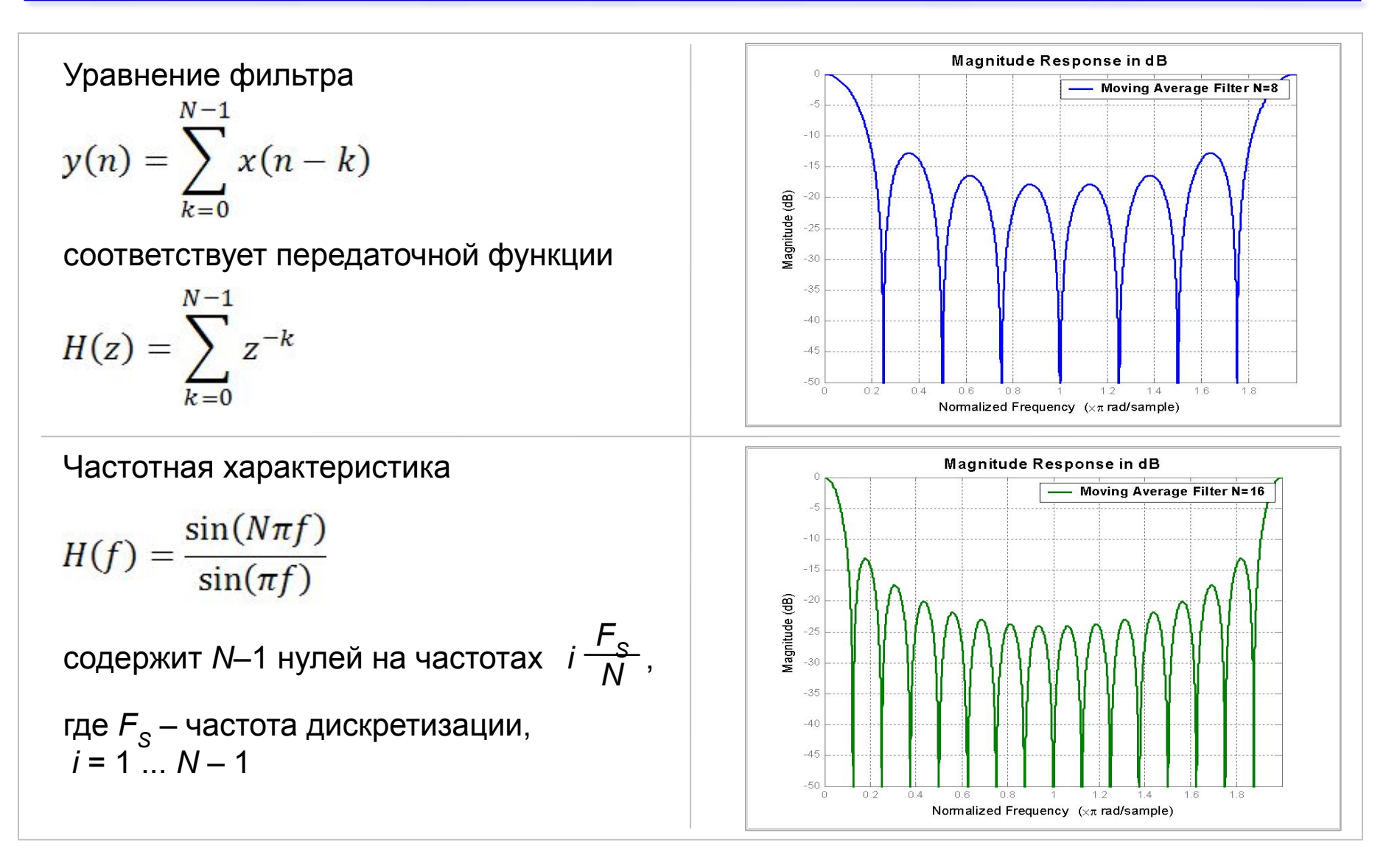

#### Фильтр с прямоугольным окном (структуры)

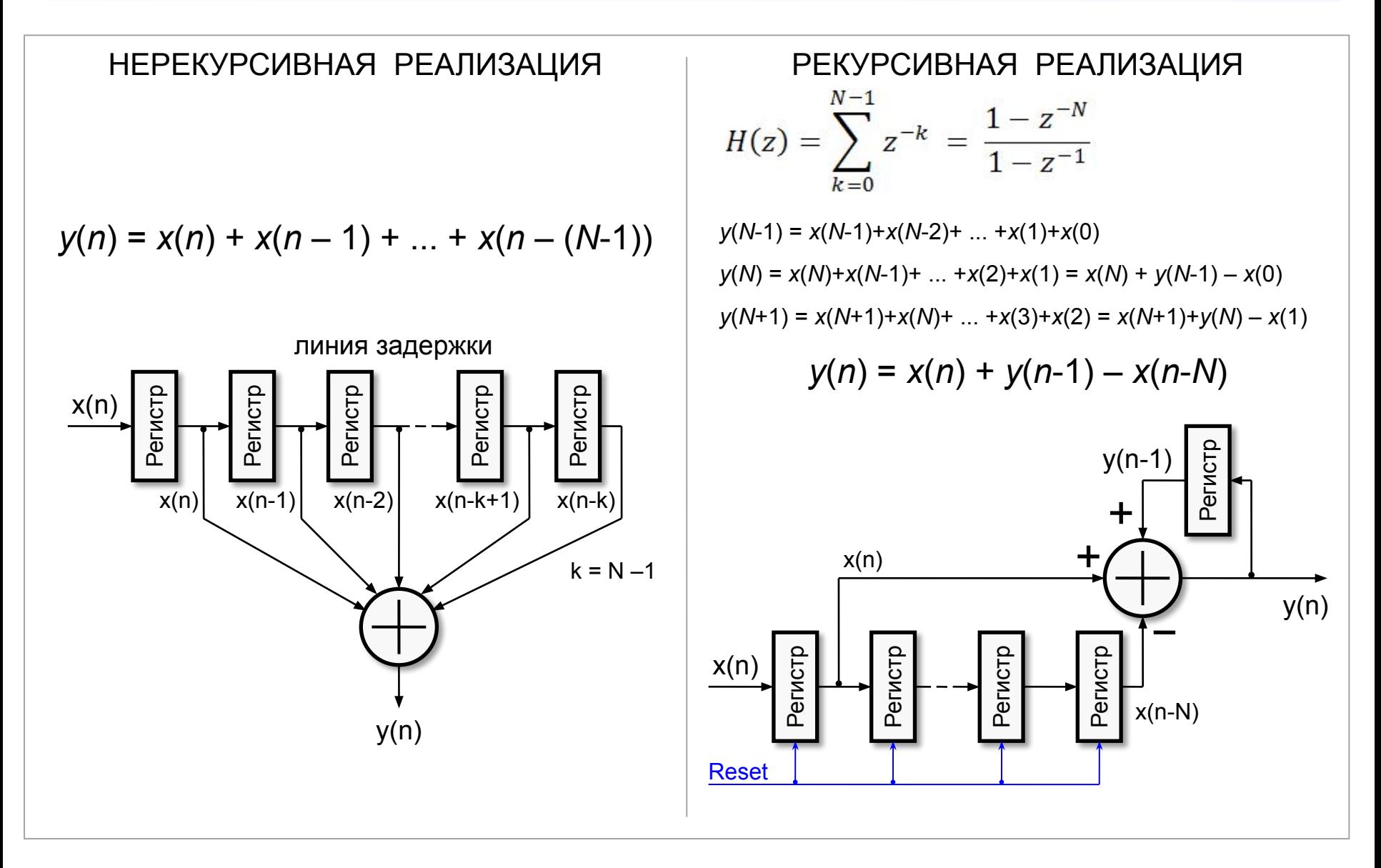

## Программируемый фильтр с прямоугольным окном

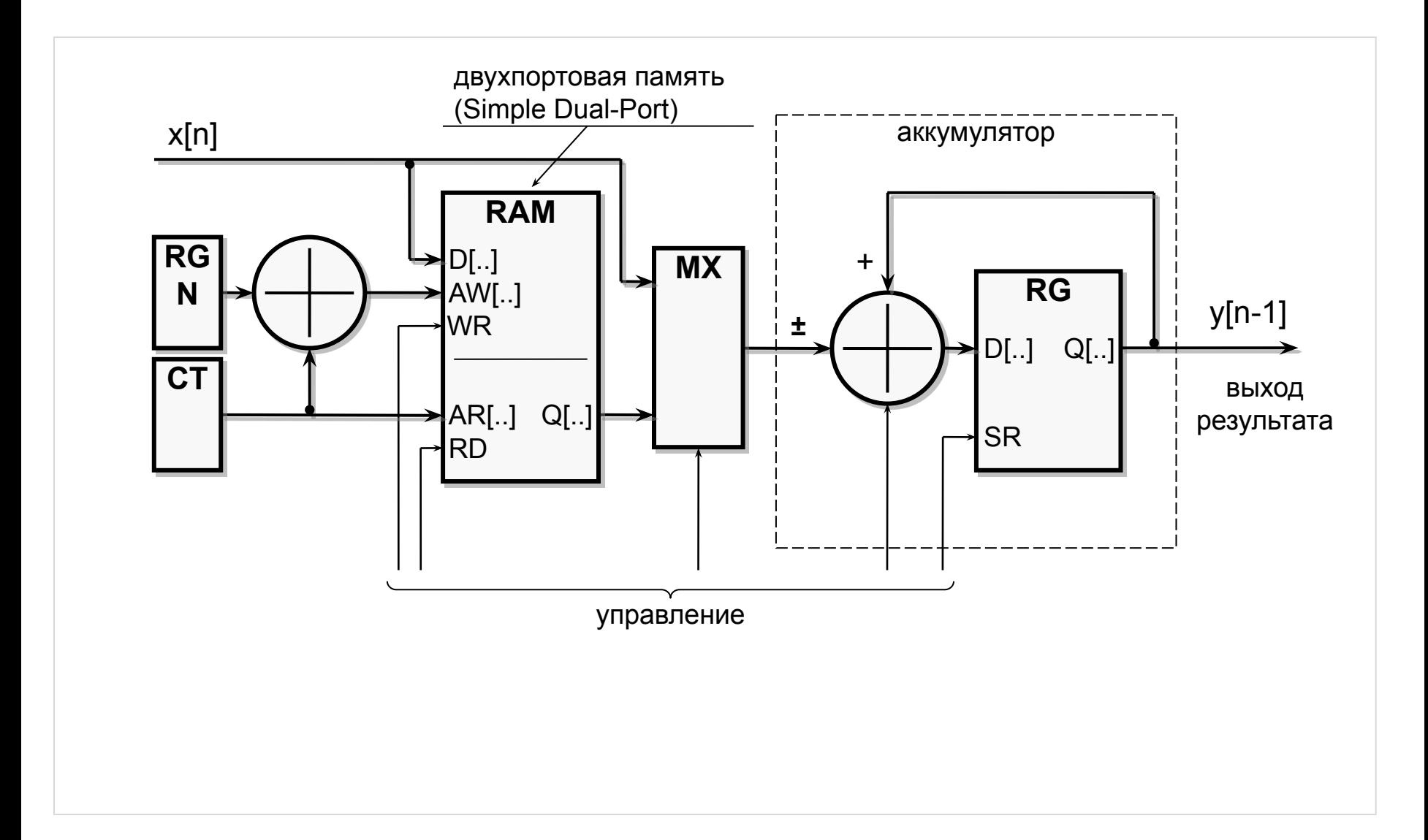

# Структурные элементы CIC-фильтров

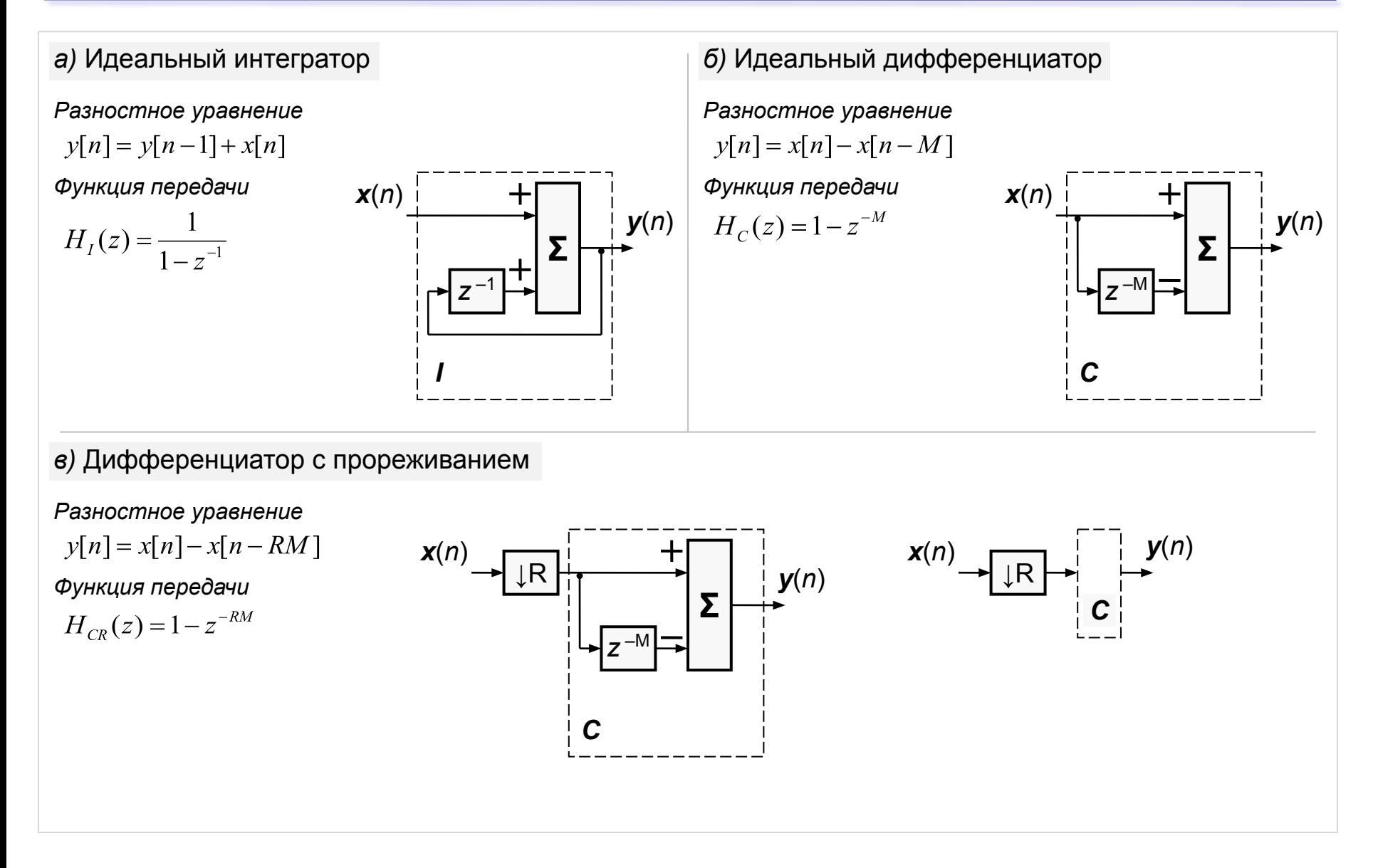

# Структура децимирующего CIC-фильтра

Функция передачи *N*‑каскадного децимирующего фильтра с прореживанием *R* и дифференциальной задержкой *M*

$$
H(z) = \left[\frac{1 - z^{-RM}}{1 - z^{-1}}\right]^N = \left[\frac{1}{1 - z^{-1}}\right]^N \cdot [1 - z^{-RM}]^N = [H_I(z)]^N \cdot [H_{CR}(z)]^N
$$

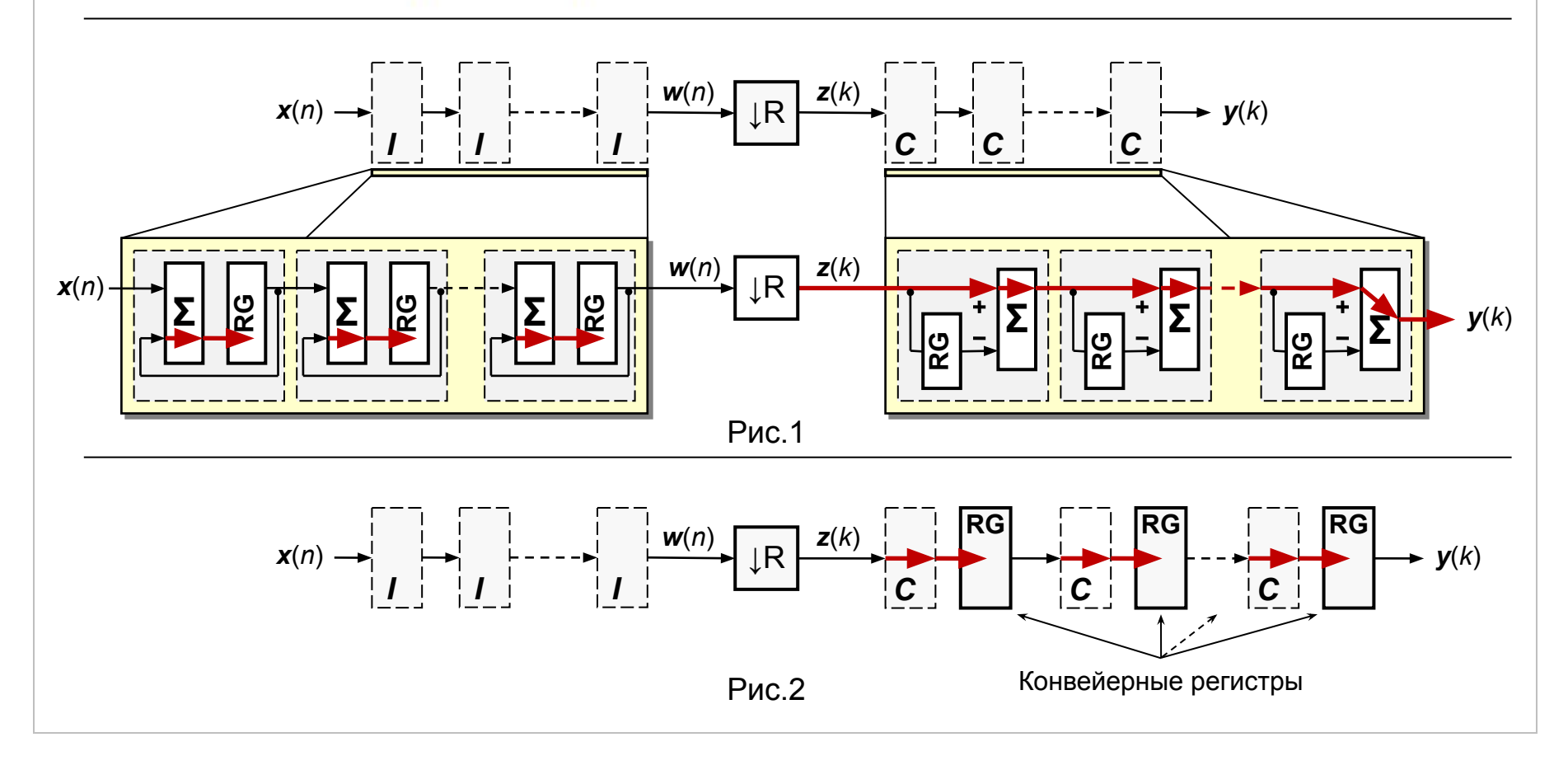

#### Компенсация переполнения в CIC-дециматоре

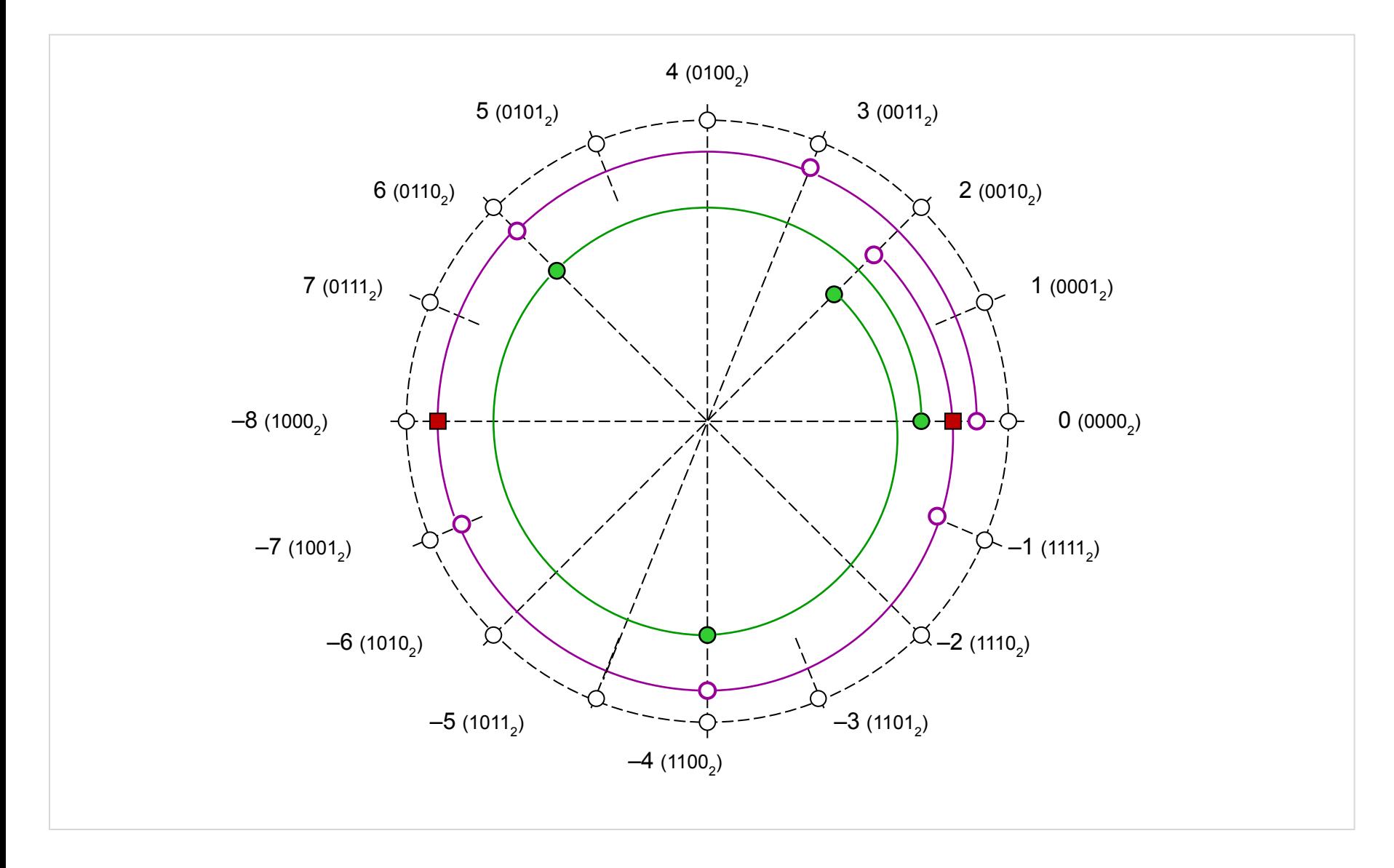
Разрядность операций CIC-фильтра и его коэффициент усиления определяются формулами

$$
B_{max} = [N \log_2 RM + B_0]
$$

$$
G = \frac{(RM)^N}{2^{[N \log_2 RM]}}
$$

где *B max* – максимальная разрядность операций;

 $B^{\phantom{\dagger}}_0$  – разрядность входных отсчетов;

*N* – число каскадов;

*R* – коэффициент децимации;

*M* – параметр дифференциальной задержки;

*G* – коэффициент усиления;

[.] – операция округления до большего целого.

Пример 1

Для

$$
B_0 = 12; N = 5; R = 24; M = 2
$$

получаем

$$
B_{\text{max}} = 40
$$
;  $G = 0.94922$ 

Пример 2

Для

$$
B_0 = 12; N = 2; R = 24; M = 2
$$

получаем

$$
B_{\text{max}} = 24
$$
;  $G = 0.5625$ 

## Структурные неоднородности ПЛИС – память и DSP блоки

## Память ПЛИС (ROM Memory Mode)

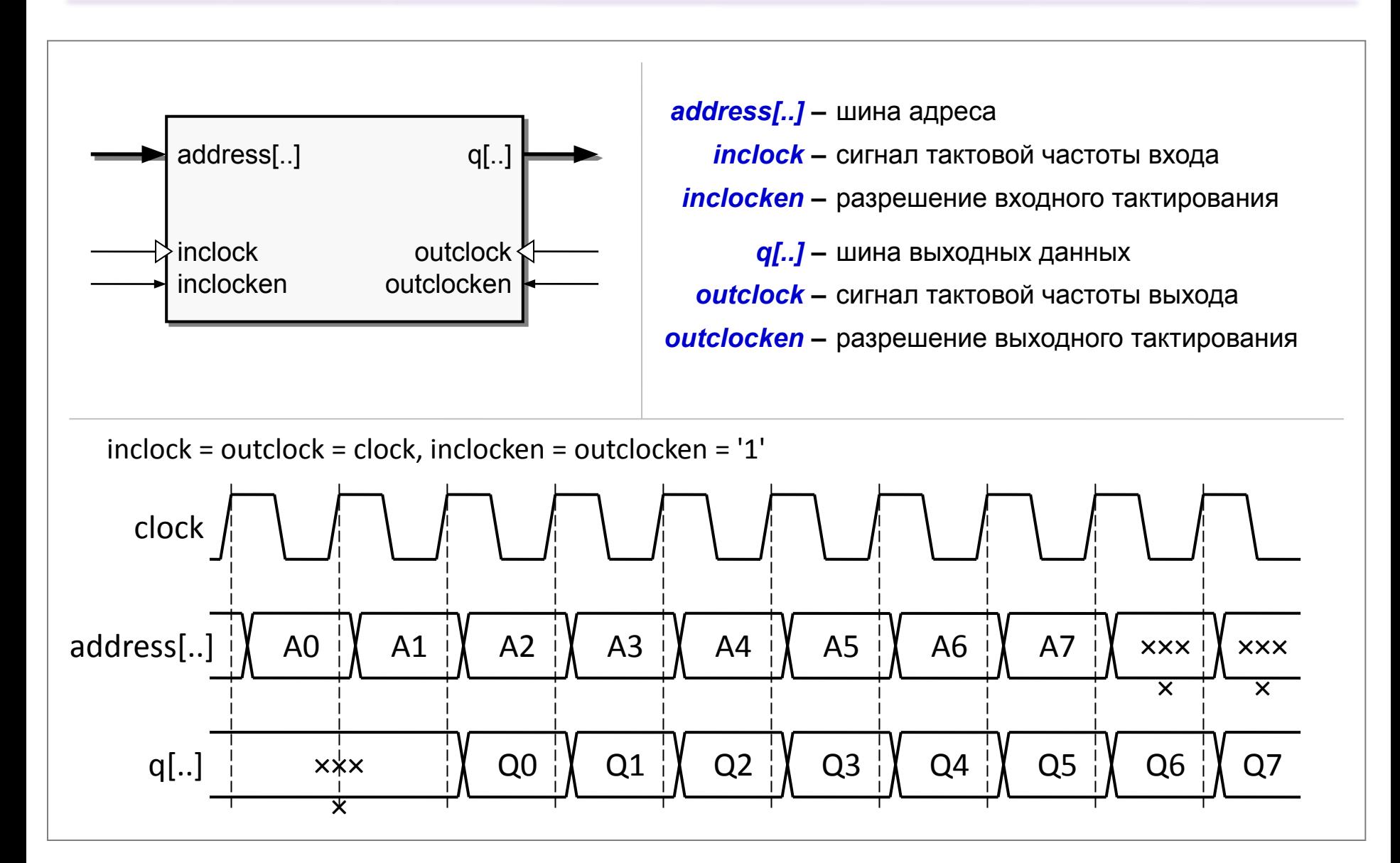

## Память ПЛИС (Single-Port Memory Mode)

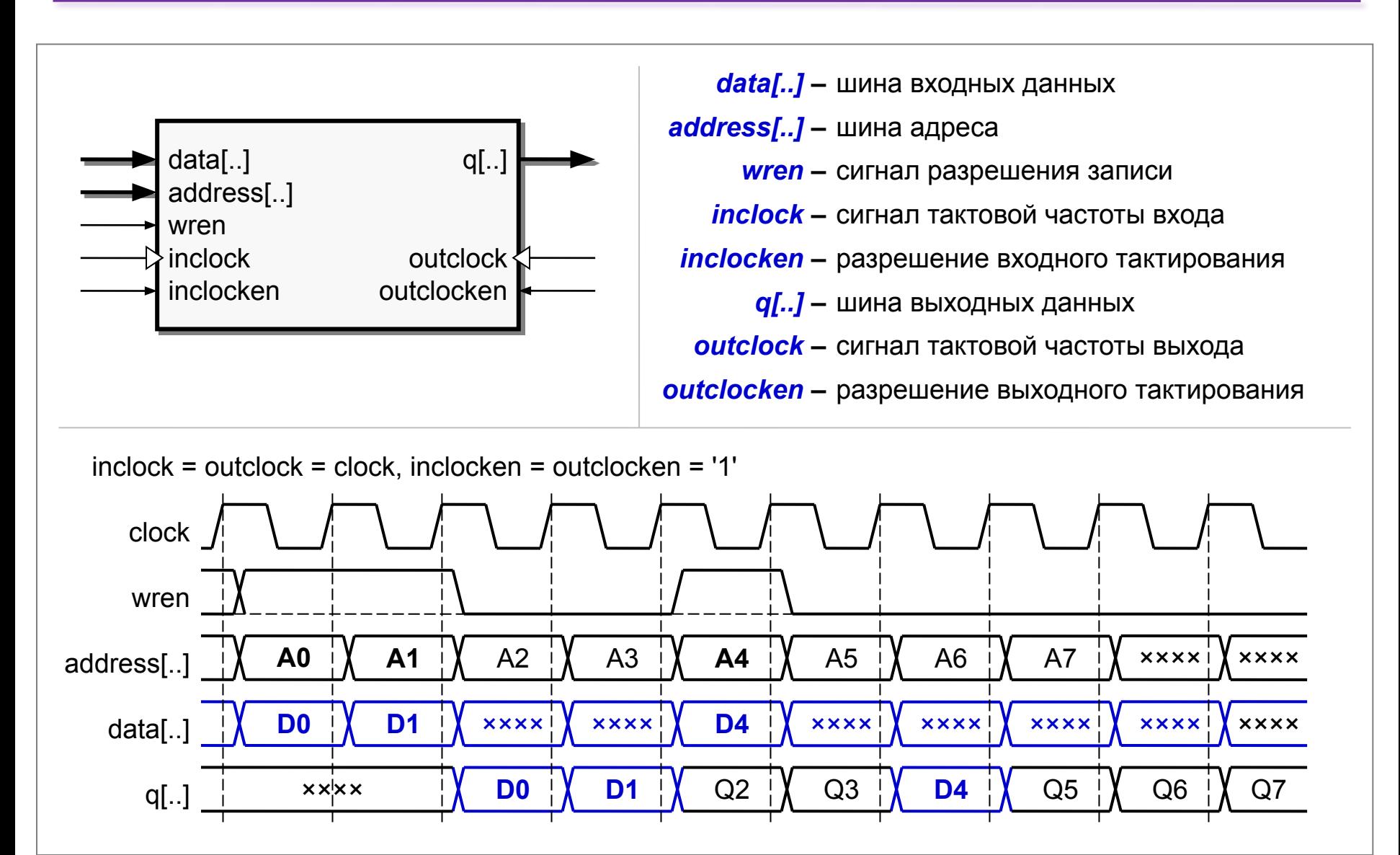

## Память ПЛИС (Simple Dual-Port Memory Mode)

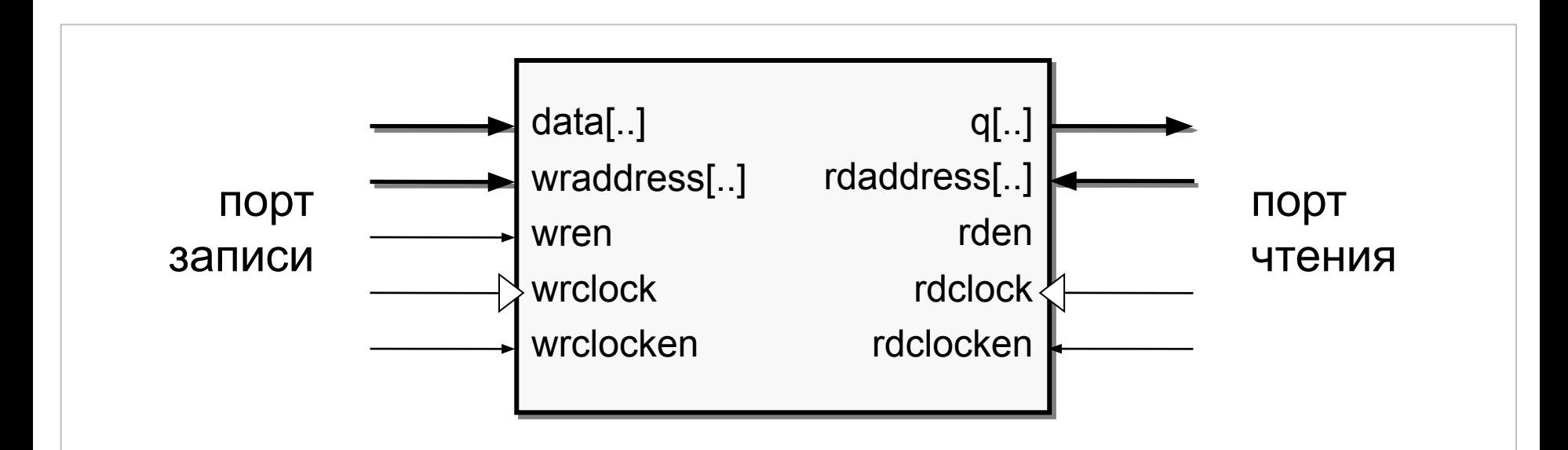

*data[..] –* шина входных данных

*wraddress[..] –* шина адреса записи

*wren –* сигнал разрешения записи

*wrclock –* сигнал тактовой частоты записи

*wrclocken –* сигнал разрешения тактовой частоты записи

*q[..] –* шина выходных данных

*rdaddress[..] –* шина адреса чтения

*rden –* сигнал разрешения записи

*rdclock –* сигнал тактовой частоты записи

*rdclocken –* сигнал разрешения тактовой частоты чтения

## Память ПЛИС (Simple Dual-Port Memory Mode) –

#### диаграммы

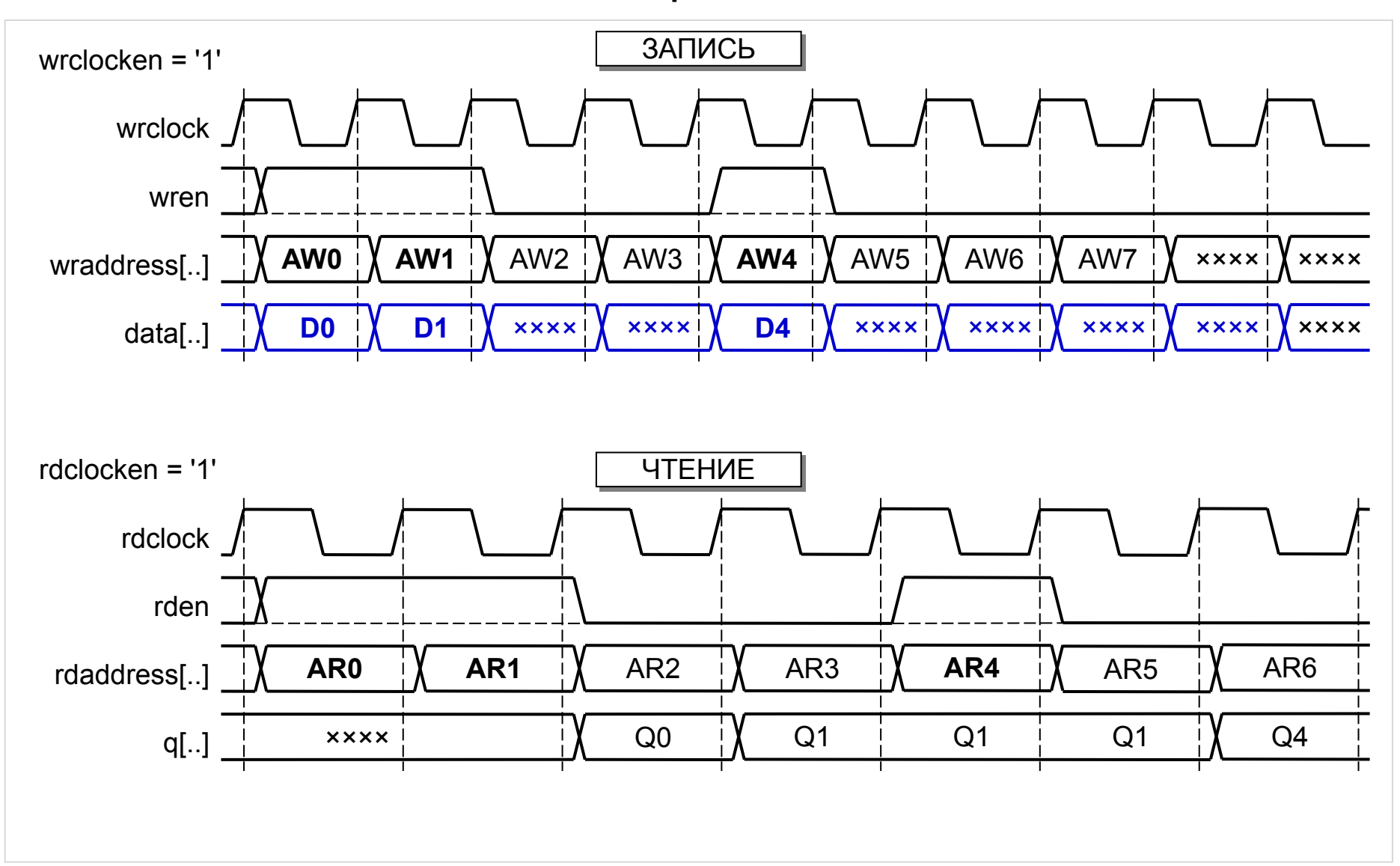

## Память ПЛИС (True Dual-Port Memory Mode)

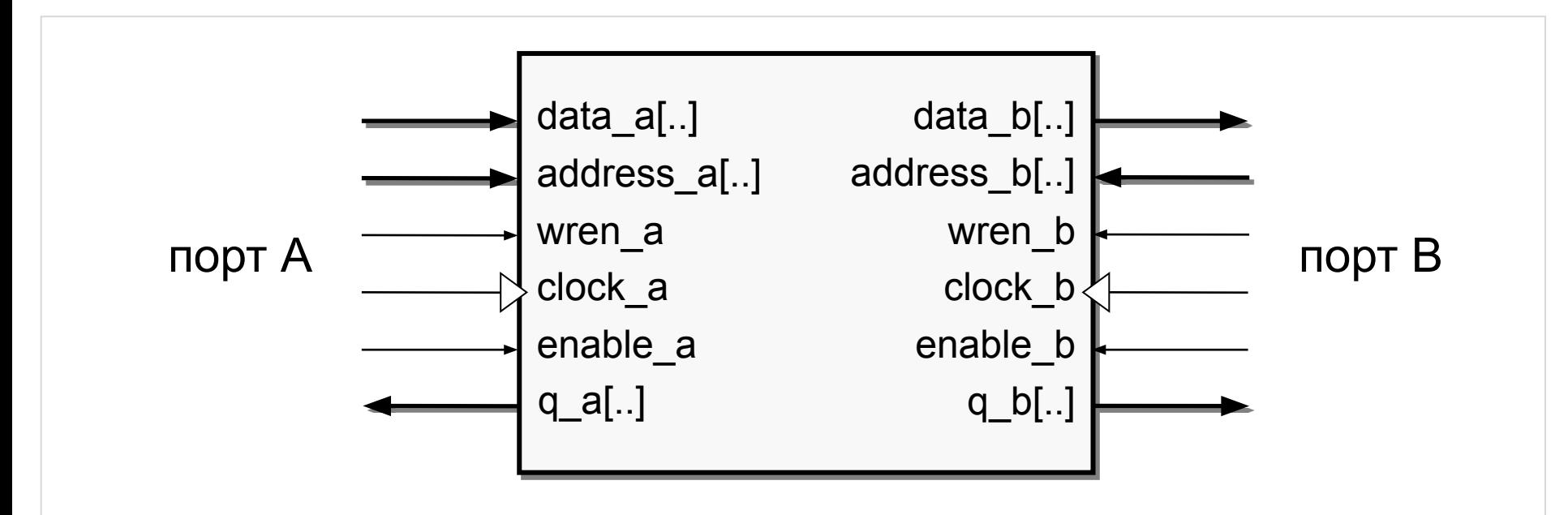

*data\_a[..] –* шина входных данных *address\_a[..] –* шина адреса *wren\_a –* сигнал разрешения записи *clock\_a –* сигнал тактовой частоты *enable\_a –* сигнал разрешения тактирования *q a[..] –* шина выходных данных

*data\_b[..] –* шина входных данных *address\_b[..] –* шина адреса *wren\_b –* сигнал разрешения записи *clock\_b –* сигнал тактовой частоты *enable\_b –* сигнал разрешения тактирования *q b[..] –* шина выходных данных

## Память ПЛИС (True Dual-Port Memory Mode) – диаграммы

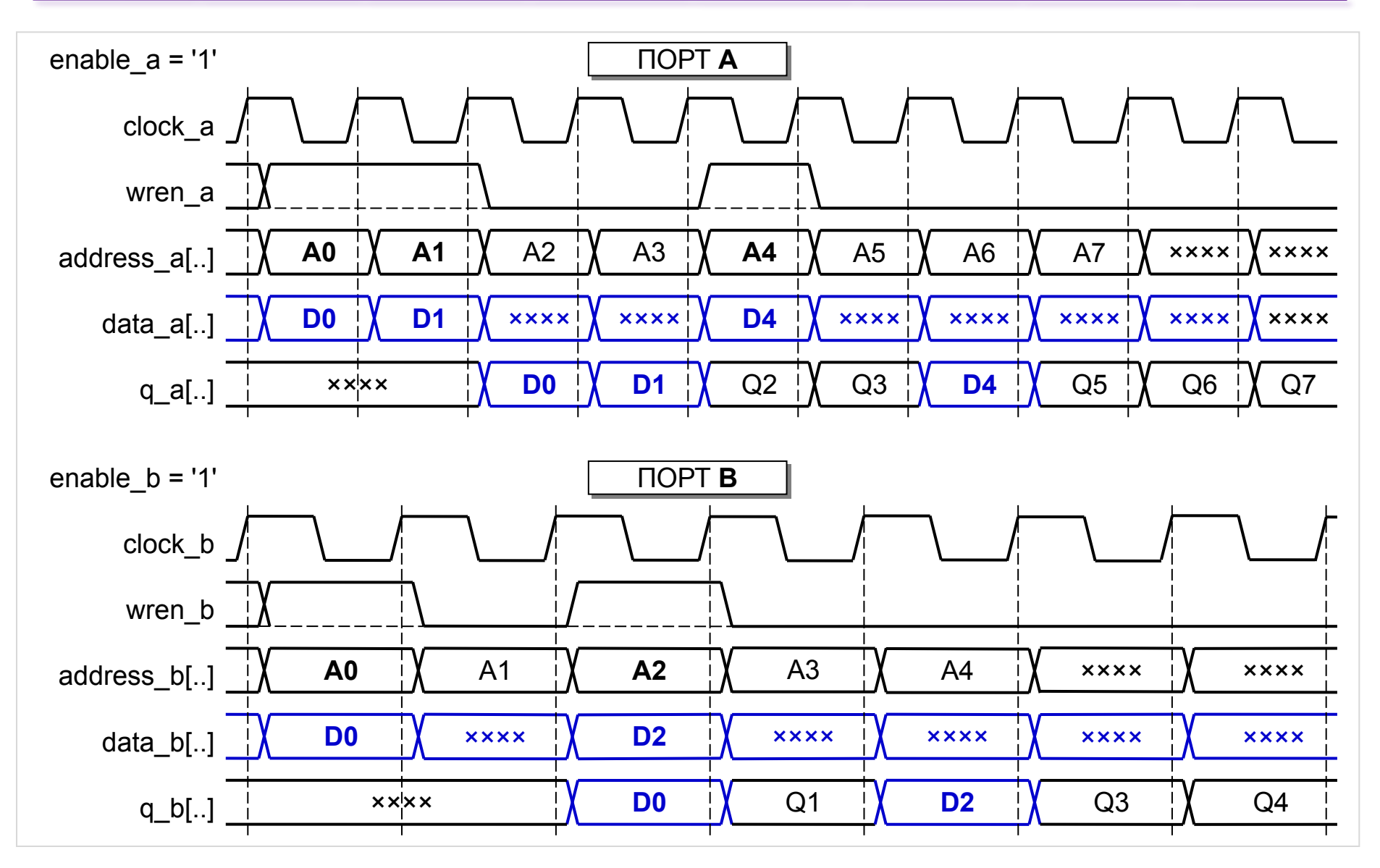

## DSP-блоки ПЛИС

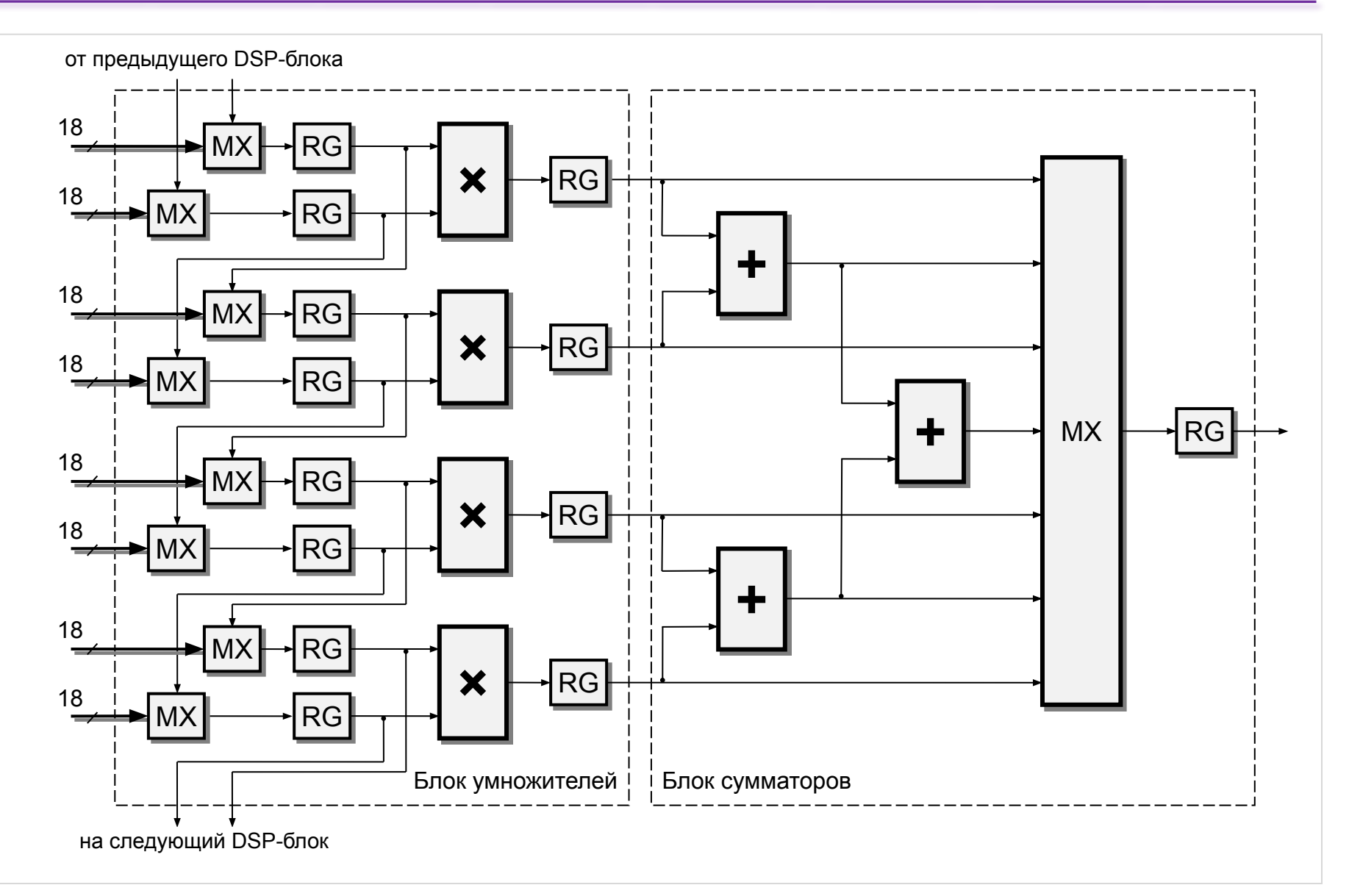

## Пример мегафункций DSP-блоков ПЛИС

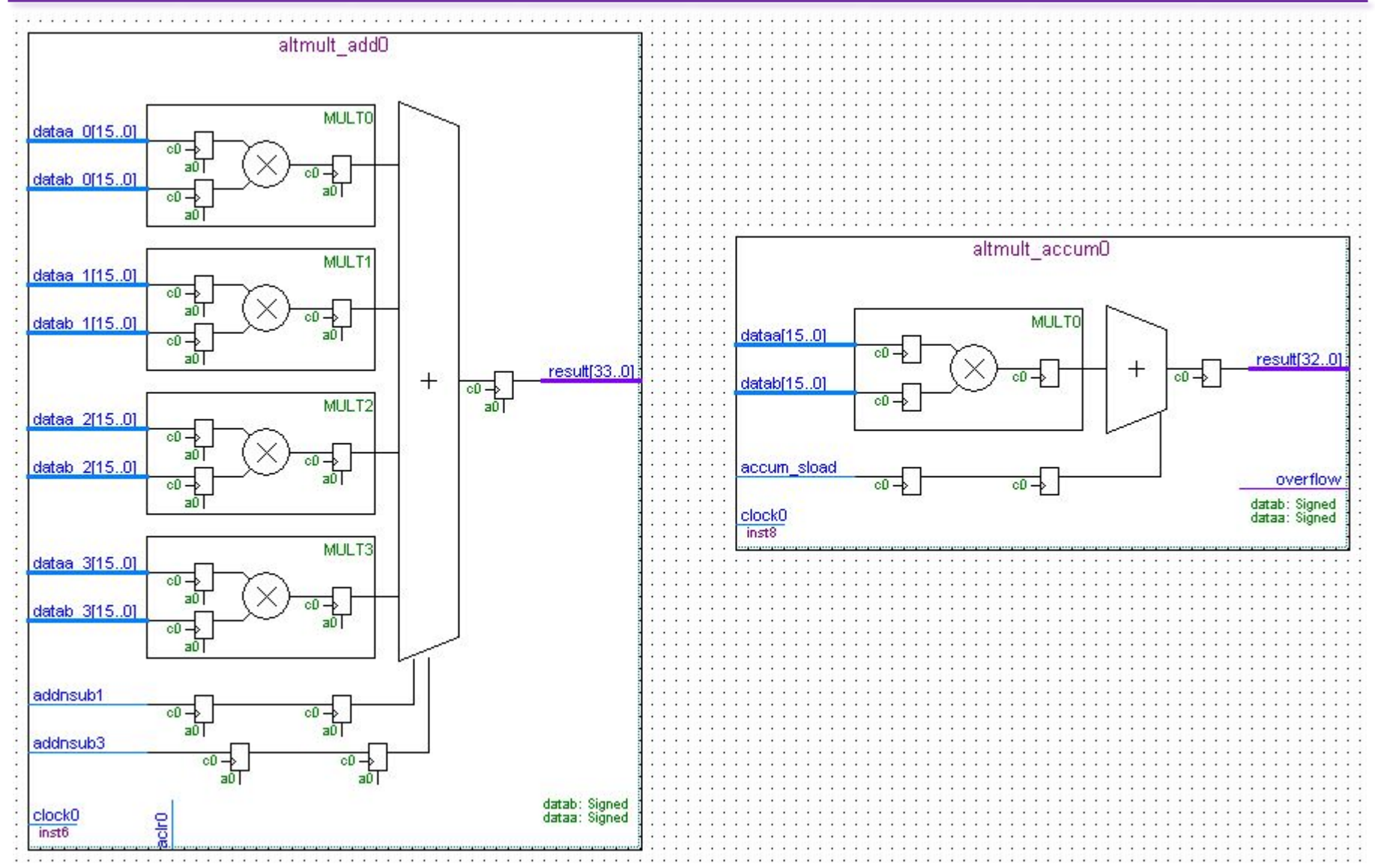

## Использование RAM и DSP блоков (FIR)

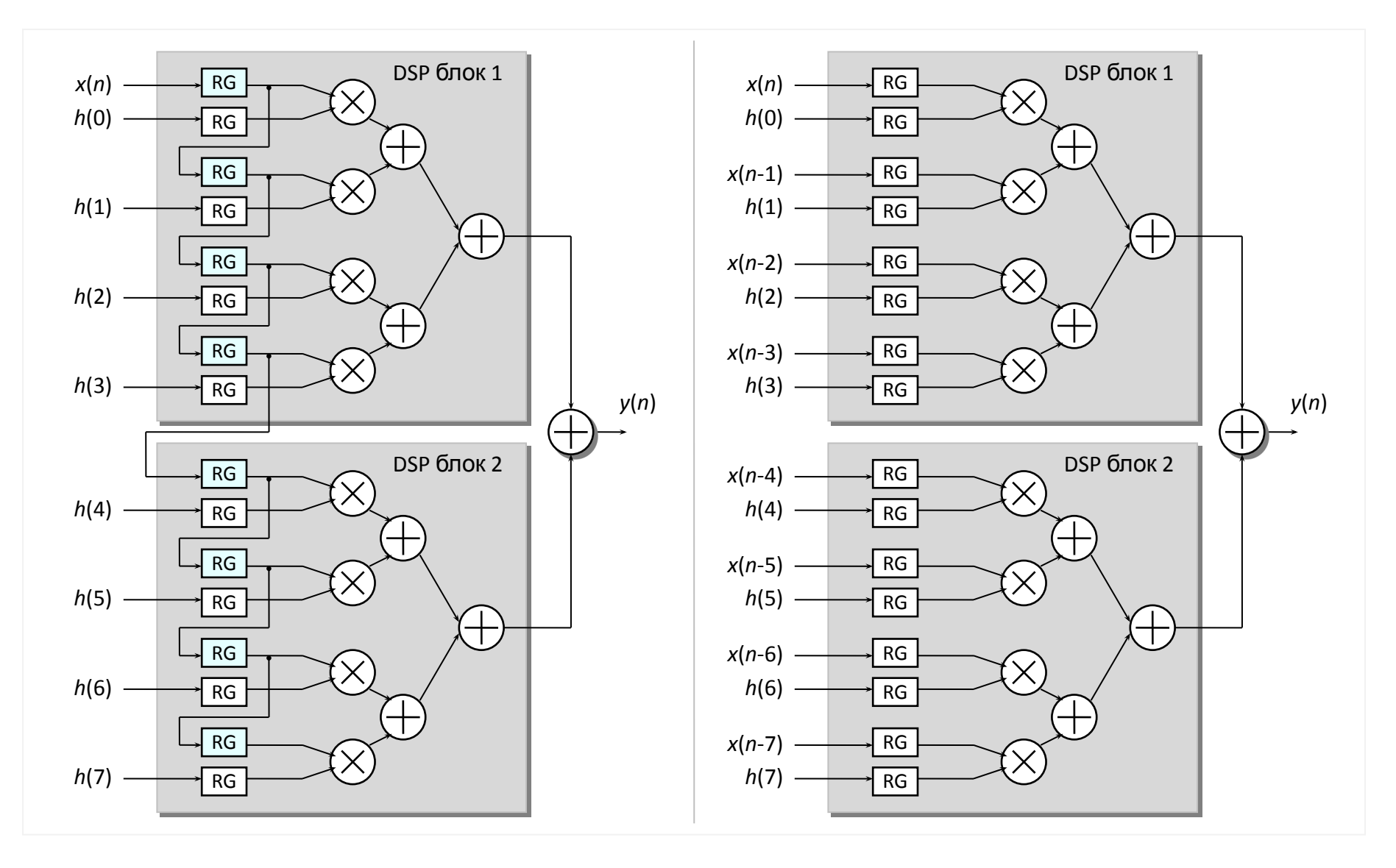

## Использование RAM и DSP блоков (TDM FIR)

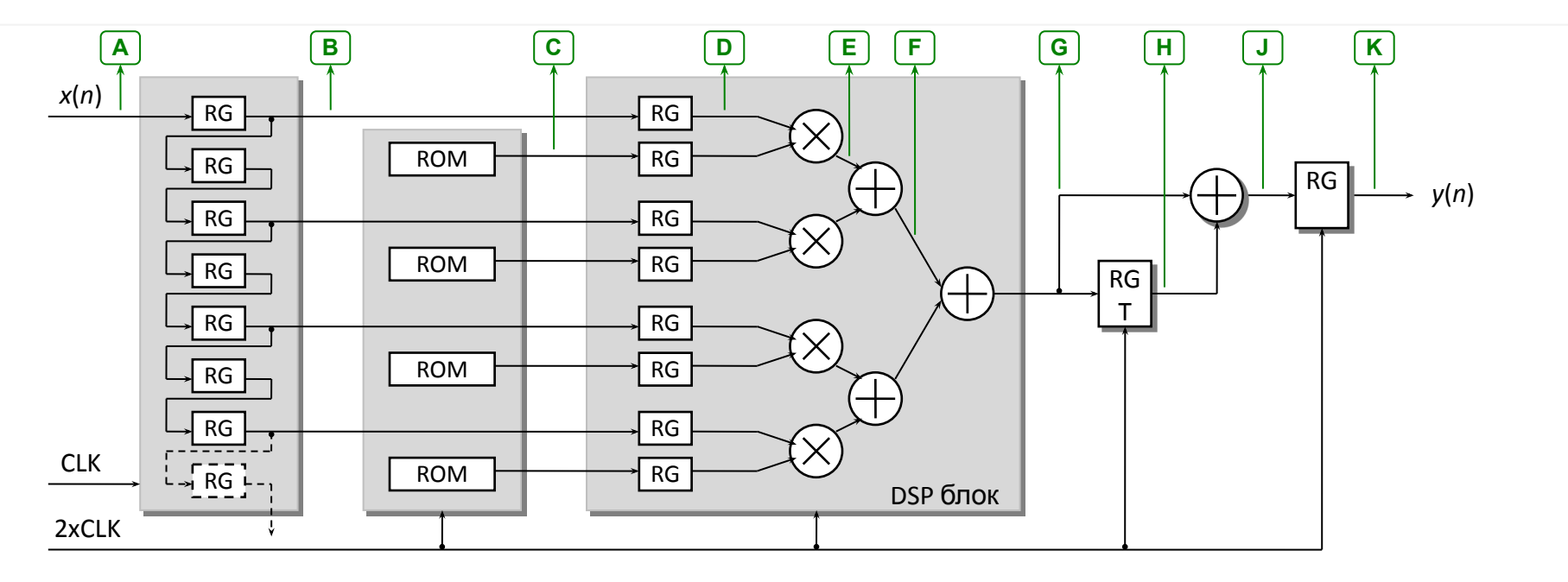

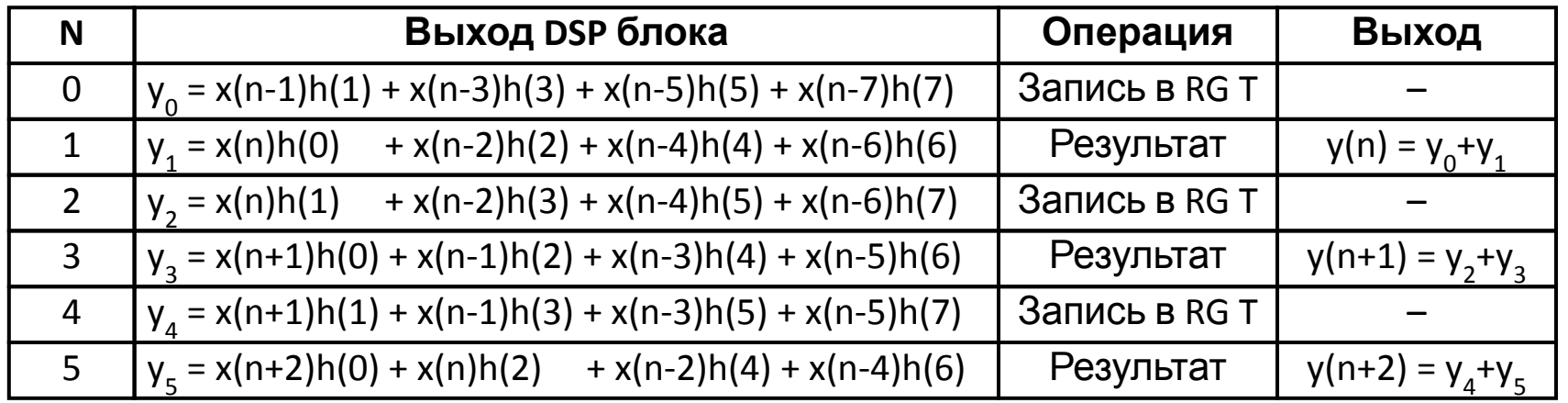

## Использование RAM и DSP блоков (TDM FIR - диаграммы)

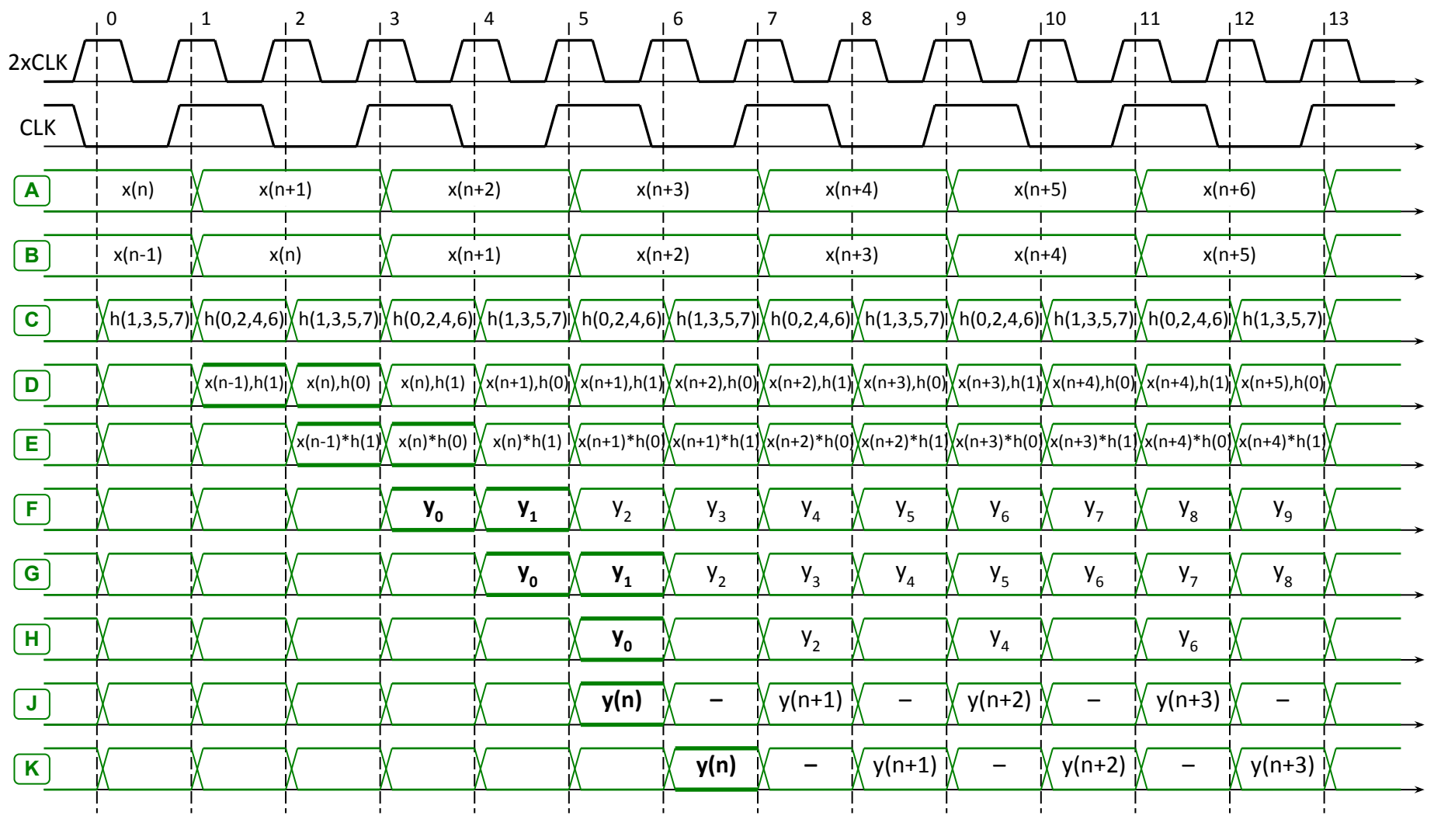

## Использование RAM и DSP блоков (интерполятор)

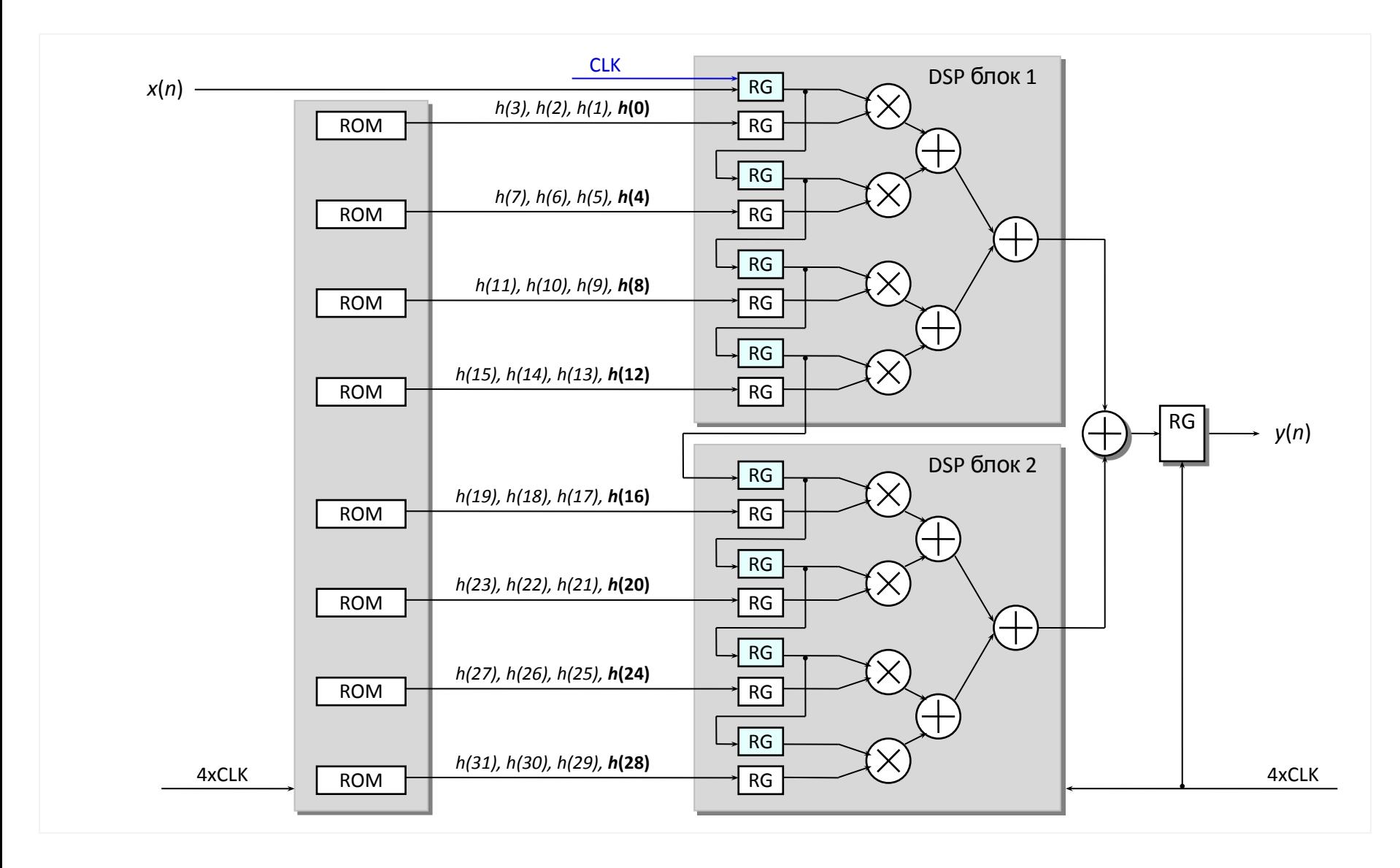

## Использование RAM и DSP блоков (дециматор)

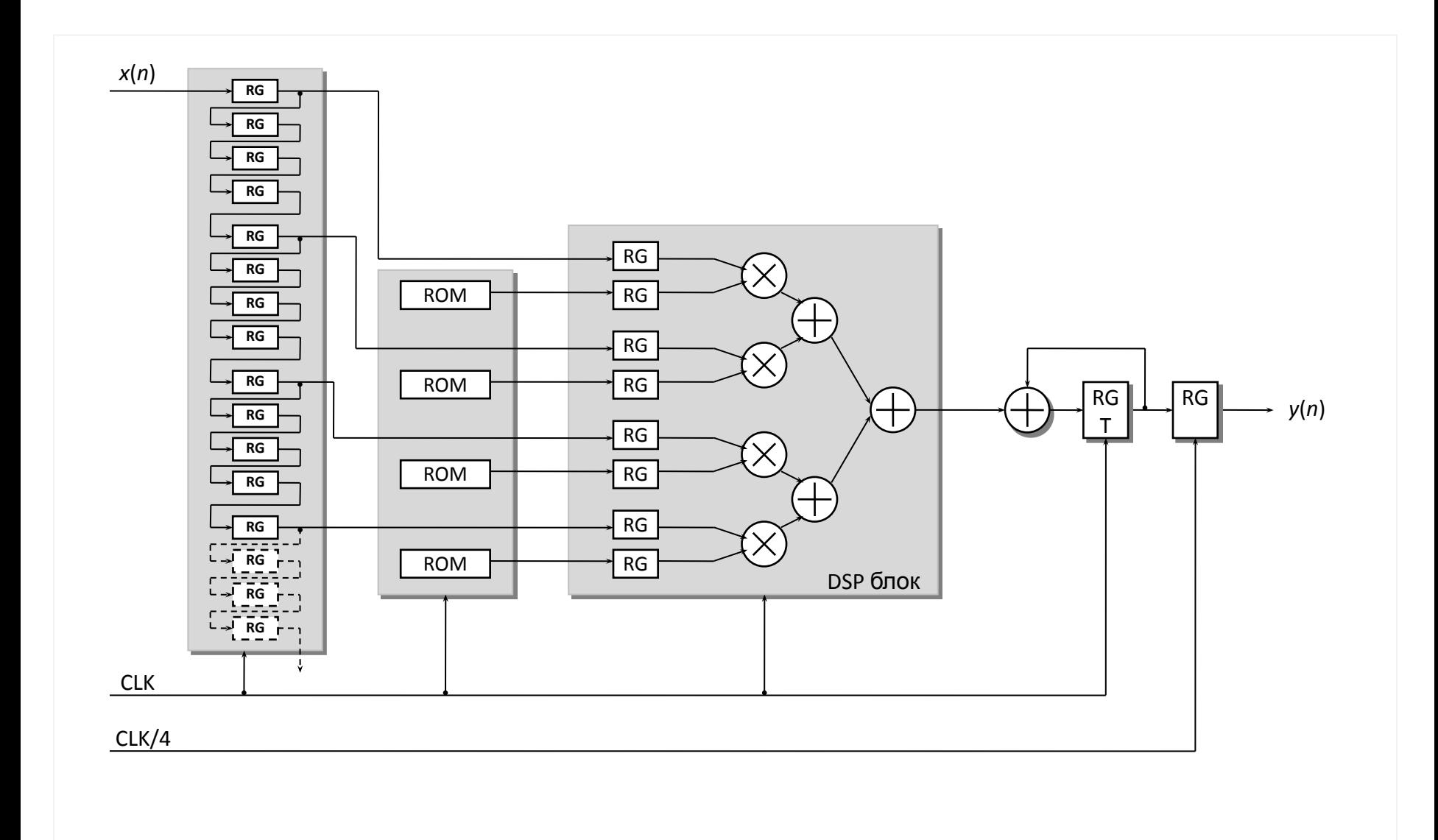

## Использование RAM и DSP блоков (комплексный Tap-2 FIR)

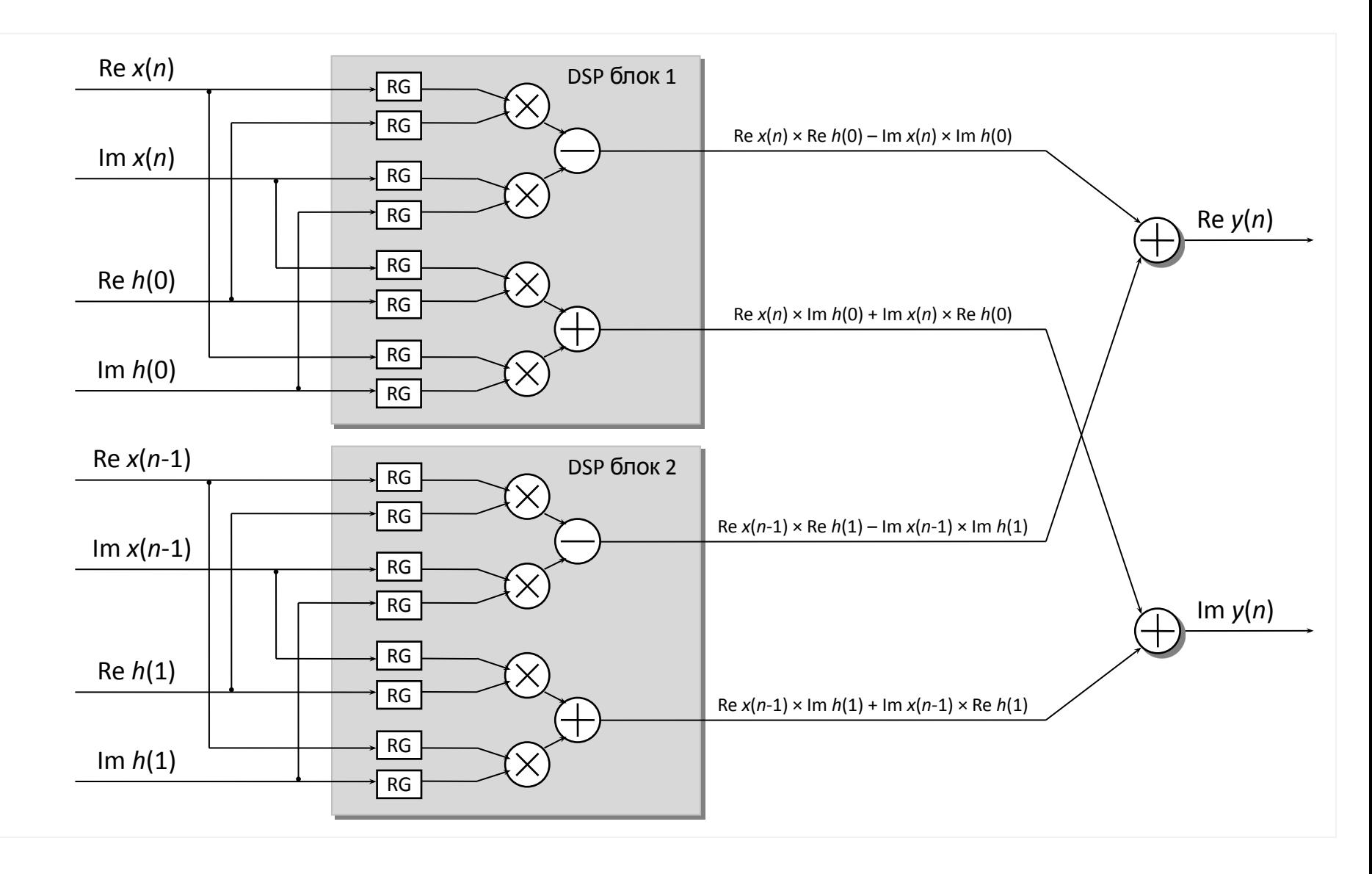

## Цифровой синтез сигналов

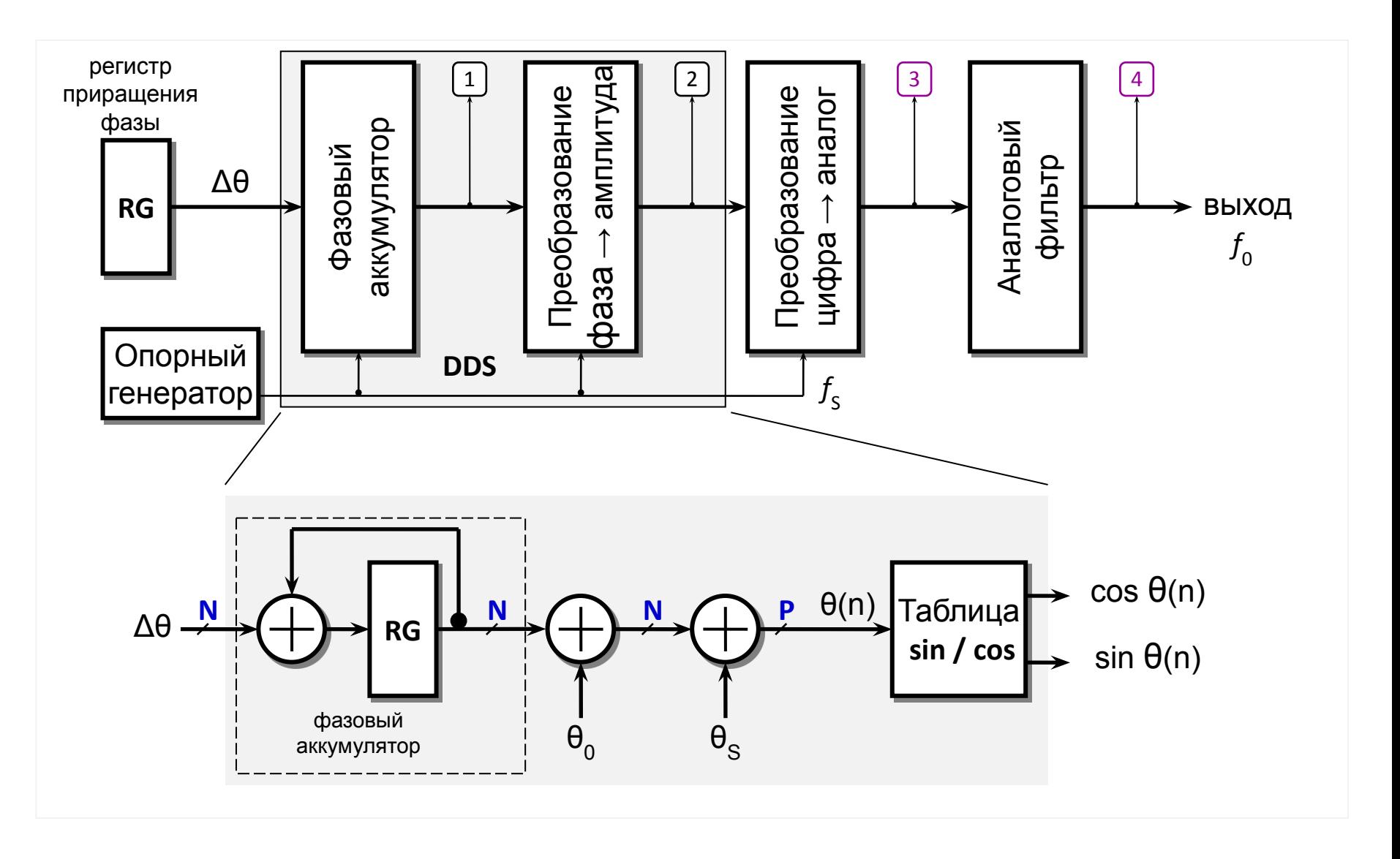

## Цифровой синтезатор сигналов (DDS) – диаграммы

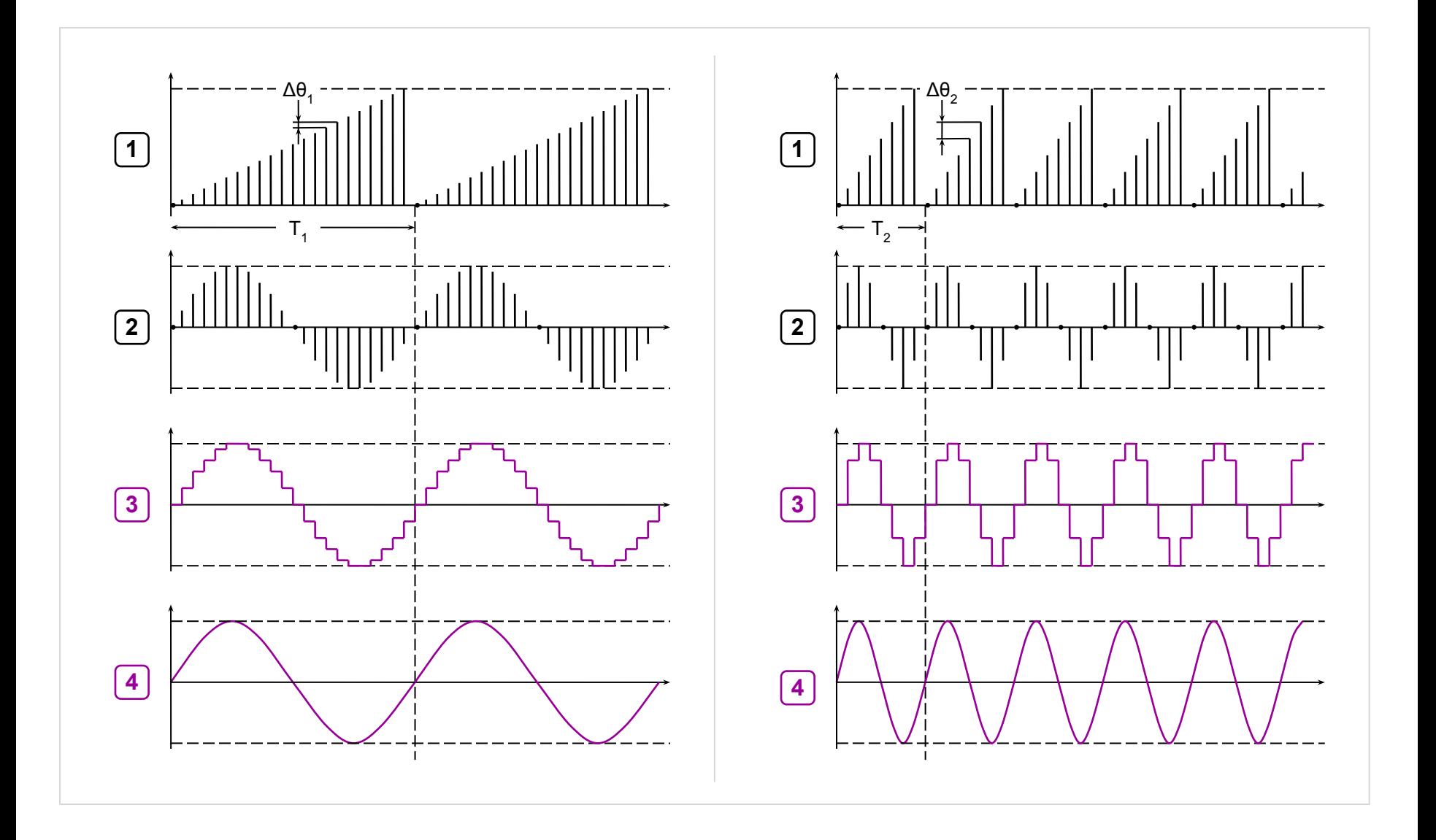

## Цифровой синтезатор сигналов (DDS) – формулы

Разрядность фазового аккумулятора

$$
N = \left[ \log_2 \frac{f_S}{\Delta f} \right]
$$

Точность установки частоты

$$
\Delta f = \frac{f_S}{2^N}
$$

Код приращения фазы

$$
\Delta \theta = \left[\frac{f_0 \times 2^N}{f_S}\right]
$$

Значение выходной частоты

$$
f_0 = \frac{\Delta\theta \times f_S}{2^N}
$$

Обозначения:

 $f_{\rm s}$ – частота опорного генератора;

f<sub>o</sub> – выходная (формируемая) частота;

Δf – точность установки частоты;

N – разрядность фазового аккумулятора;

Δθ – код приращения фазы.

#### Пример

Сформировать синусоидальный сигнал  $f_0$ частотой **17 325 761** Гц с точностью **0,5** Гц. Частота опорного генератора f<sub>s</sub> равна 100<br>. . . . МГц

Разрядность фазового аккумулятора

$$
N = \left[\log_2 \frac{f_S}{\Delta f}\right] = \left[\log_2 \frac{10^8}{0.5}\right] = 28
$$

Код приращения фазы

$$
\Delta\theta = \left[\frac{f_0 \times 2^N}{f_S}\right] = \left[\frac{17325761 \times 2^{28}}{10^8}\right] = 46\,508\,486
$$

Точное значение выходной частоты

$$
f_0 = \frac{\Delta\theta \times f_S}{2^N} = \frac{46\,508\,486 \times 10^8}{2^{28}} = 17\,325\,761,1692
$$

Ошибка выходной частоты

$$
0,1692\ \Gamma\text{L}
$$

## Цифровой синтезатор сигналов (DDS) – фильтрация

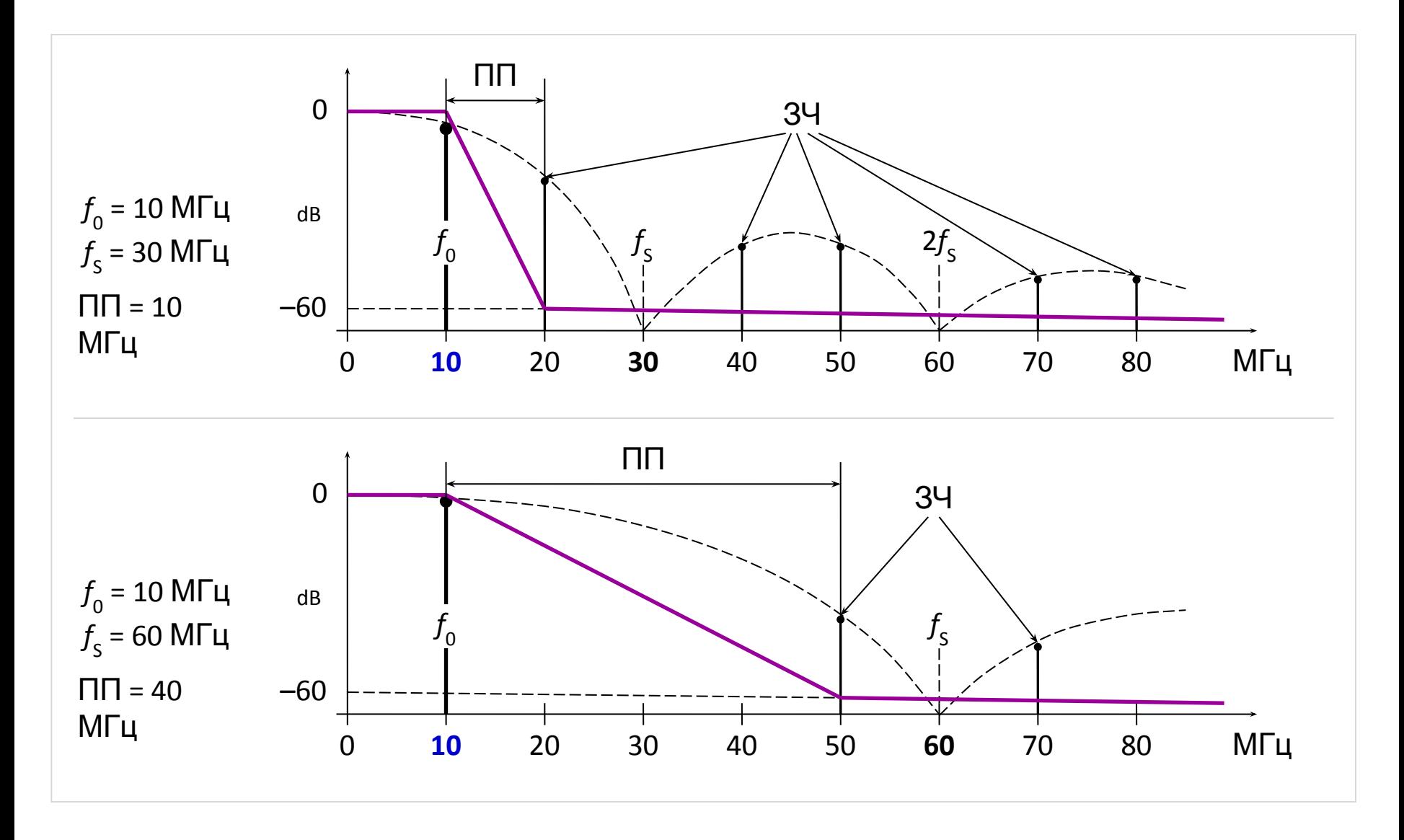

Гармонический сигнал

$$
x(n) = Re \left\{ exp \left( j \frac{2\pi f_0}{f_S} n + \varphi_0 \right) \right\} = cos \left( \frac{2\pi f_0}{f_S} n + \varphi_0 \right),
$$
  
\n
$$
x(n) = Re \left\{ exp \left( j \frac{2\pi f_0}{f_S} n + \varphi_0 \right) \right\} = cos \left( \frac{2\pi f_0}{f_S} n + \varphi_0 \right),
$$
  
\n
$$
x(n) = 2\pi \frac{\Delta \theta}{2^N} \cdot n
$$
  
\n
$$
u \text{ Hauan bhaa}
$$
  
\n
$$
\varphi_0 = 2\pi \frac{\theta_0}{2^N}
$$
  
\n
$$
u \text{ Hauan bhaa}
$$
  
\n
$$
\varphi_0 = 2\pi \frac{\theta_0}{2^N}
$$
  
\n
$$
u \text{ Hauan bhaa}
$$
  
\n
$$
\varphi_0 = 2\pi \frac{\theta_0}{2^N}
$$
  
\n
$$
u \text{ Hauan bhaa}
$$
  
\n
$$
\varphi_0 = 2\pi \frac{\theta_0}{2^N}
$$
  
\n
$$
u \text{ Hauan bhaa}
$$
  
\n
$$
\varphi_0 = 2\pi \frac{\theta_0}{2^N}
$$
  
\n
$$
u \text{ Hauan bhaa}
$$
  
\n
$$
u \text{ Hauan bhaa}
$$
  
\n
$$
\varphi_0 = 2\pi \frac{\theta_0}{2^N}
$$
  
\n
$$
u \text{ Hauan bhaa}
$$
  
\n
$$
\varphi_0 = 2\pi \frac{\theta_0}{2^N}
$$
  
\n
$$
u \text{ Hauan bhaa}
$$
  
\n
$$
\varphi_0 = 2\pi \frac{\theta_0}{2^N}
$$
  
\n
$$
\varphi_0 = 2\pi \frac{\theta_0}{2^N}
$$
  
\n
$$
\varphi_0 = 2\pi \frac{\theta_0}{2^N}
$$
  
\n
$$
\varphi_0 = 2\pi \frac{\theta_0}{2^N}
$$
  
\n
$$
\varphi_0 = 2\pi \frac{\theta_0}{2^N}
$$
  
\

#### **Структура АМ-модулятора**

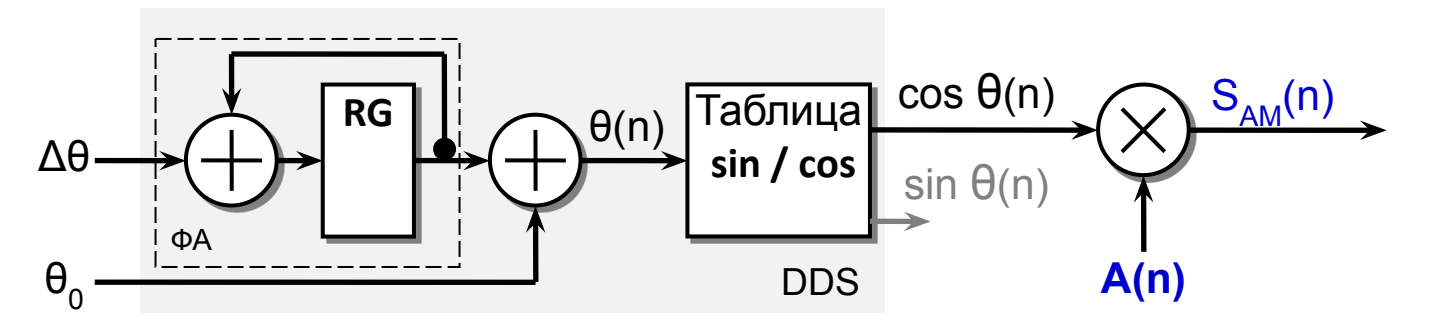

## Цифровые модуляторы (слайд 2)

Частотная 
$$
S_{\rm YM}(n) = \cos \frac{2\pi(\theta_0 + \sum \Delta\theta(n))}{2^N}
$$

#### **Структура ЧМ-модулятора**

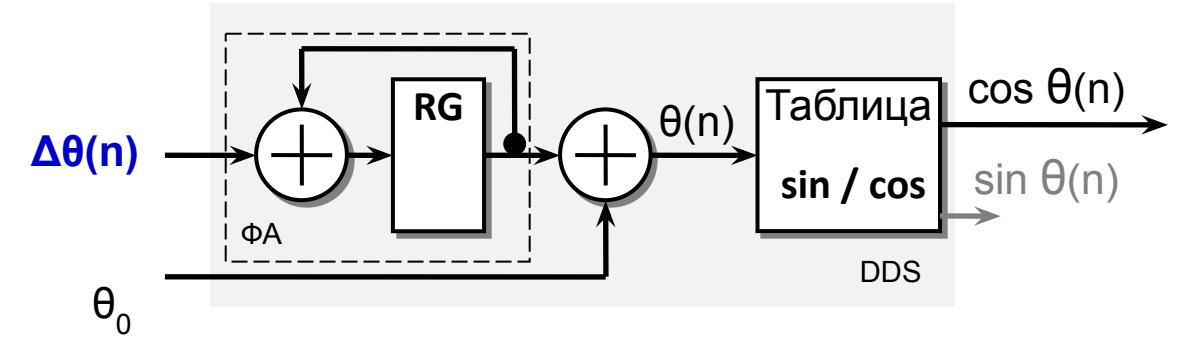

Фазовая модуляция 
$$
S_{\Phi M}(n) = \cos \frac{2\pi (\Delta \theta \cdot n + \theta_0(n))}{2^N}
$$

#### **Структура ФМ-модулятора**

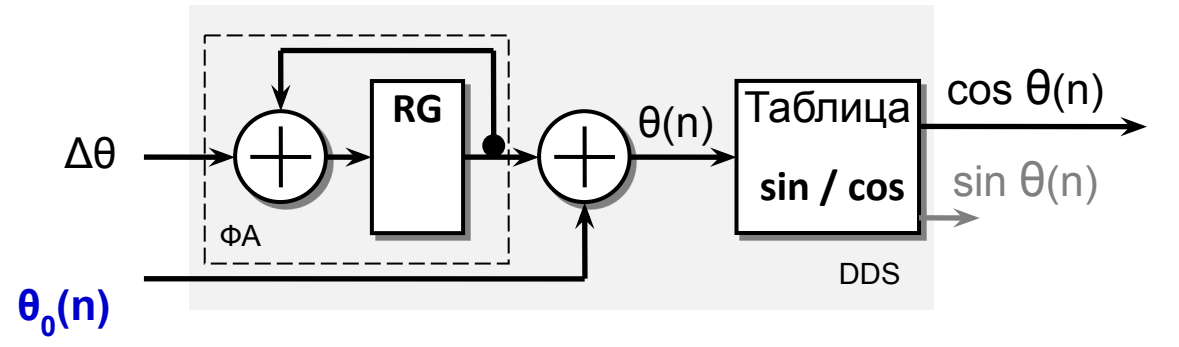

## Цифровые модуляторы (слайд 3)

Изменение частоты ЛЧМсигнала

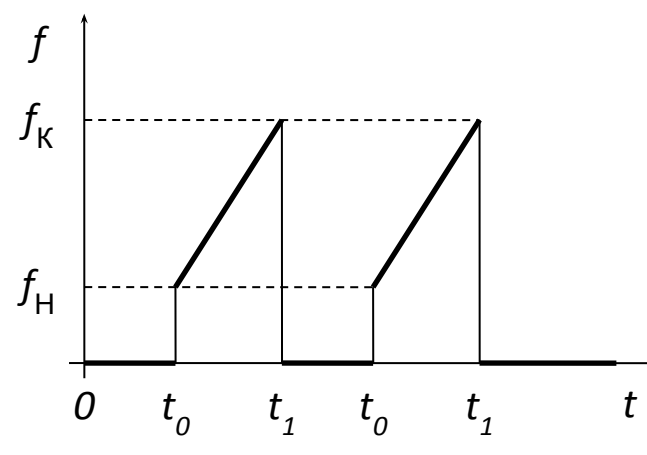

Начальный и конечный коды приращения фазы<br> $\Delta\theta_{\rm H} = \frac{f_{\rm H} \times 2^N}{f_{\rm c}}$   $\Delta\theta_{\rm K} = \frac{f_{\rm K} \times 2^N}{f_{\rm s}}$ 

Дискретная длительность ЛЧМ-импульса  $K = [(t_1 - t_0)f_s]$ 

 $d\theta = \frac{\theta_{\rm K} - \theta_{\rm H}}{K}$ Код приращения частоты

Полная фаза

DDS  $\Delta\theta(n) = \Delta\theta_H + d\theta \cdot n$  для  $n = n_0 ... (n_0 + K)$ 

### **Структура ЛЧМ-модулятора**

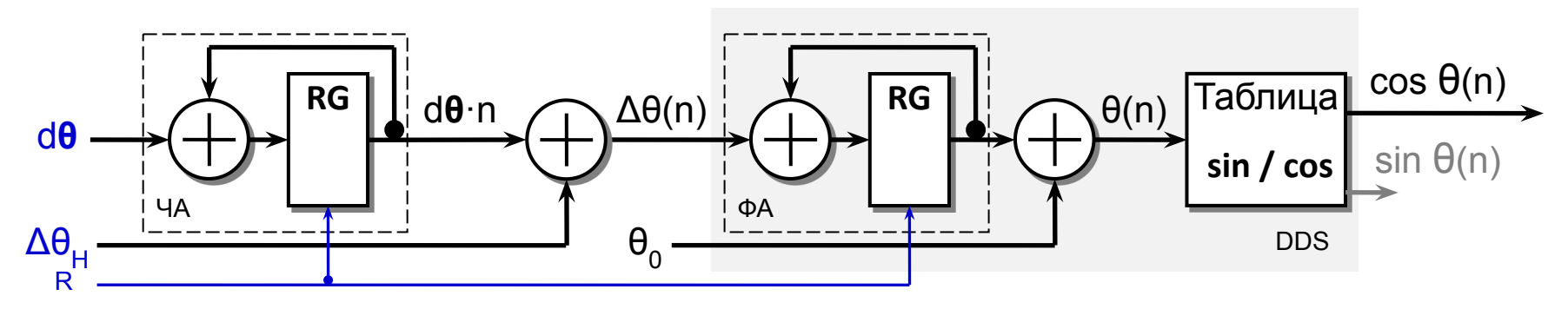

## Цифровые модуляторы (слайд 4)

*Исходные* **данные** ная и конечная частота ЛЧМ $f_H = 9 M\Gamma\mu$   $f_K = 11 M\Gamma\mu$ сигнала системная  $f_s = 100$  M $\Gamma$ <sub>II</sub> дли**Чея̀БА̀Гос**ть  $t_1 - t_0 = 10$  MKC разрядность фазового  $N=24$ аккумулятора *Расче*  $\mathbf{m}$ <br> $\Delta\theta_{\text{H}} = \frac{9 \times 2^{24}}{100} = 1\,509\,949$   $\Delta\theta_{\text{K}} = \frac{11 \times 2^{24}}{100} = 1\,845\,494$  $K = 10 \cdot 10^{-6} \times 100 \cdot 10^{6} = 1000$  $d\theta = \frac{1845494 - 1509949}{1000} = \frac{335545}{1000} = 336$ *Точные значения начальной и конечной* **частоты**<br> $F_{\text{H}} = \frac{1509949 \times 100 \cdot 10^6}{2^{24}} = 8999997,4 \text{ Fg}$  $F_{\rm K} = \frac{(1\,509\,949 + 336\,000) \times 100 \cdot 10^6}{2^{24}} = 11\,002\,713.4\,\Gamma\mu$ *Отклонения частот от*  $\Delta F_{\rm H} = 2.6 \,\Gamma \rm{H}$   $\Delta F_{\rm K} = 2.713.4 \,\Gamma \rm{H}$ 

Лекции «Аппаратные средства ЦОС» Copyright ©Кузин А.А. 2013-14

*заданных*

Цифровые модуляторы (слайд 5)

Модуляция несущей частоты одновременно по амплитуде и

 $\phi$ ase<br>  $s(t) = A(t) \cos(\omega_0 t + \varphi(t))$ 

 $s(t) = A(t) \cos \omega_0 t \cos \varphi(t) - A(t) \sin \omega_0 t \sin \varphi(t)$ 

эквивалентна амплитудной модуляции ее квадратурных компонент квадратурными компонентами модулирующего сигнала

 $s(t) = I(t) \cos \omega_0 t - Q(t) \sin \omega_0 t$   $I(t) = A(t) \cos \varphi(t)$   $Q(t) = A(t) \sin \varphi(t)$ 

#### **Структура QAM-модулятора**

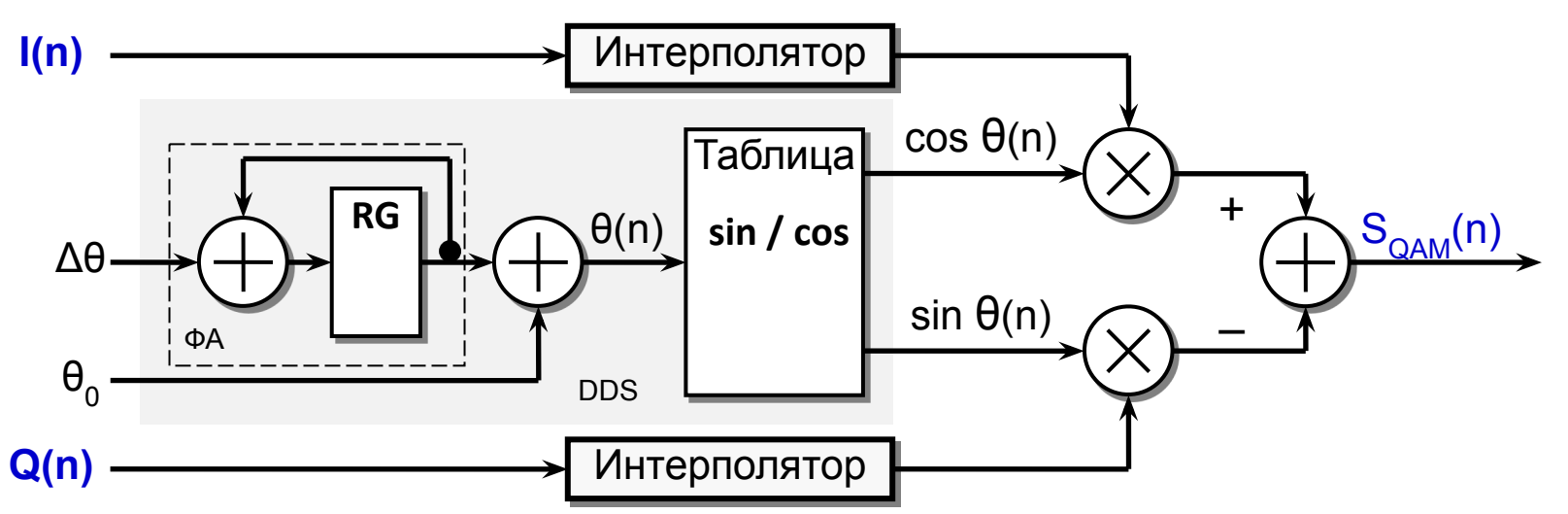

# Вычислители ЦОС с переносом спектра

## Квадратурная дискретизация узкополосных сигналов

(вариант 1)

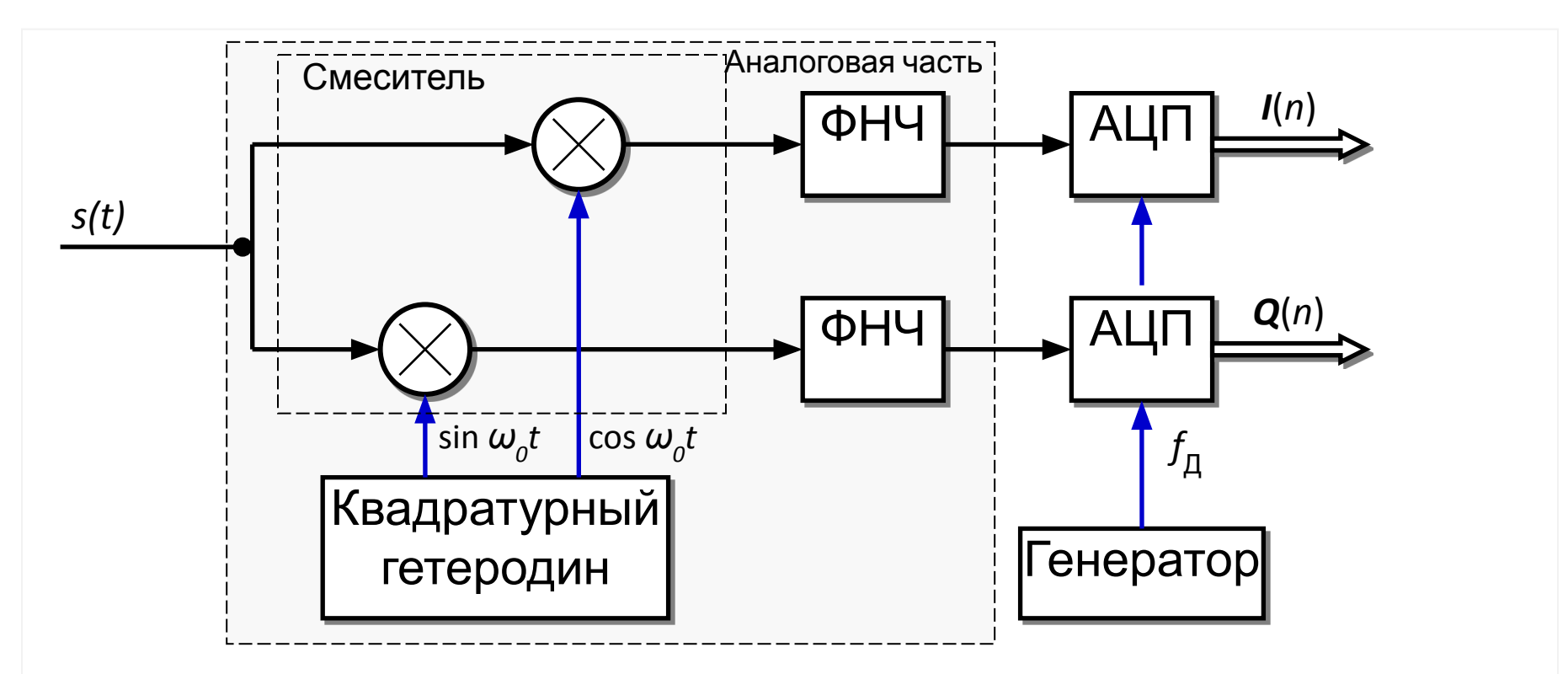

#### **Недостатки**

- •Трудно реализуемый квадратурный гетеродин
- •Трудно реализуемый смеситель с высокой идентичностью каналов
- •Аналоговые ФНЧ должны иметь абсолютно одинаковые характеристики, что недостижимо

#### **Достоинства**

•Низкая частота дискретизации в АЦП

## Квадратурная дискретизация узкополосных сигналов

(вариант 2)

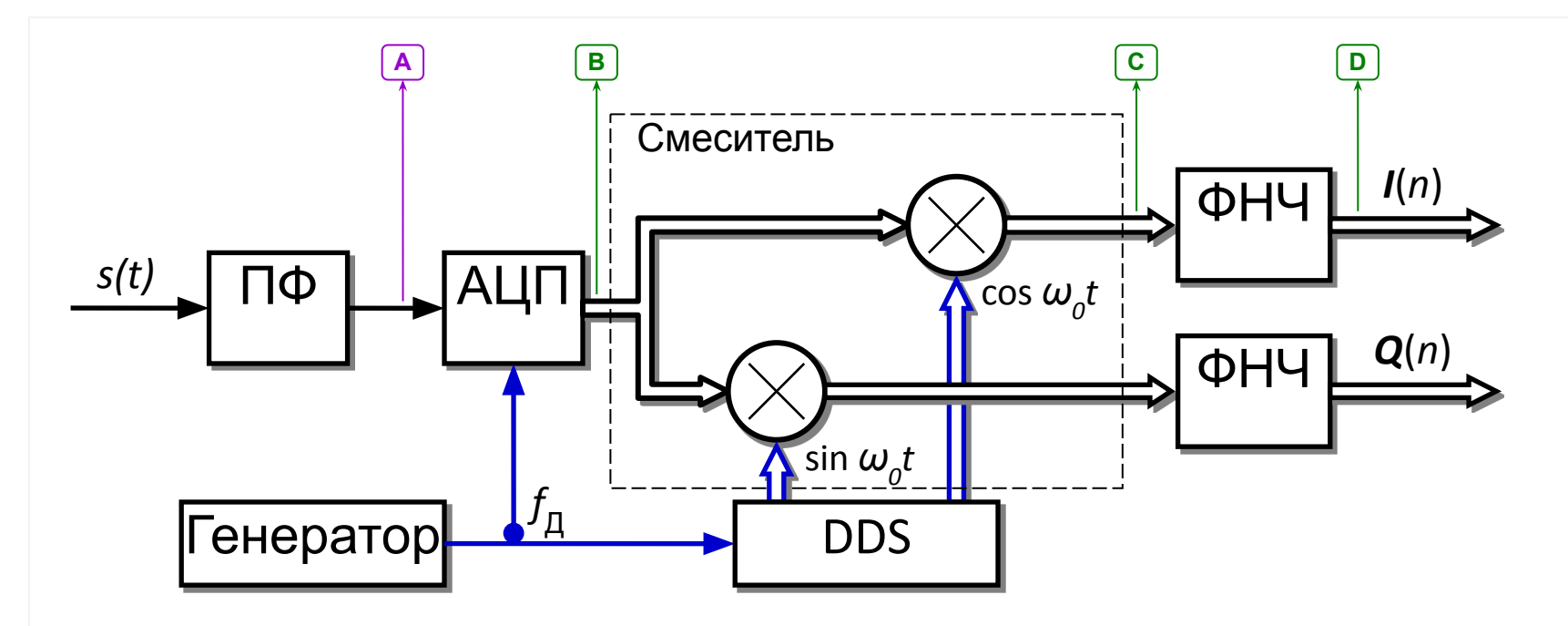

#### **Недостатки**

•Высокая частота дискретизации в АЦП

#### **Достоинства**

- •Высокая точность и стабильность квадратурного гетеродина (DDS)
- •Абсолютная идентичность каналов смесителя и ФНЧ

## Квадратурная дискретизация – спектры

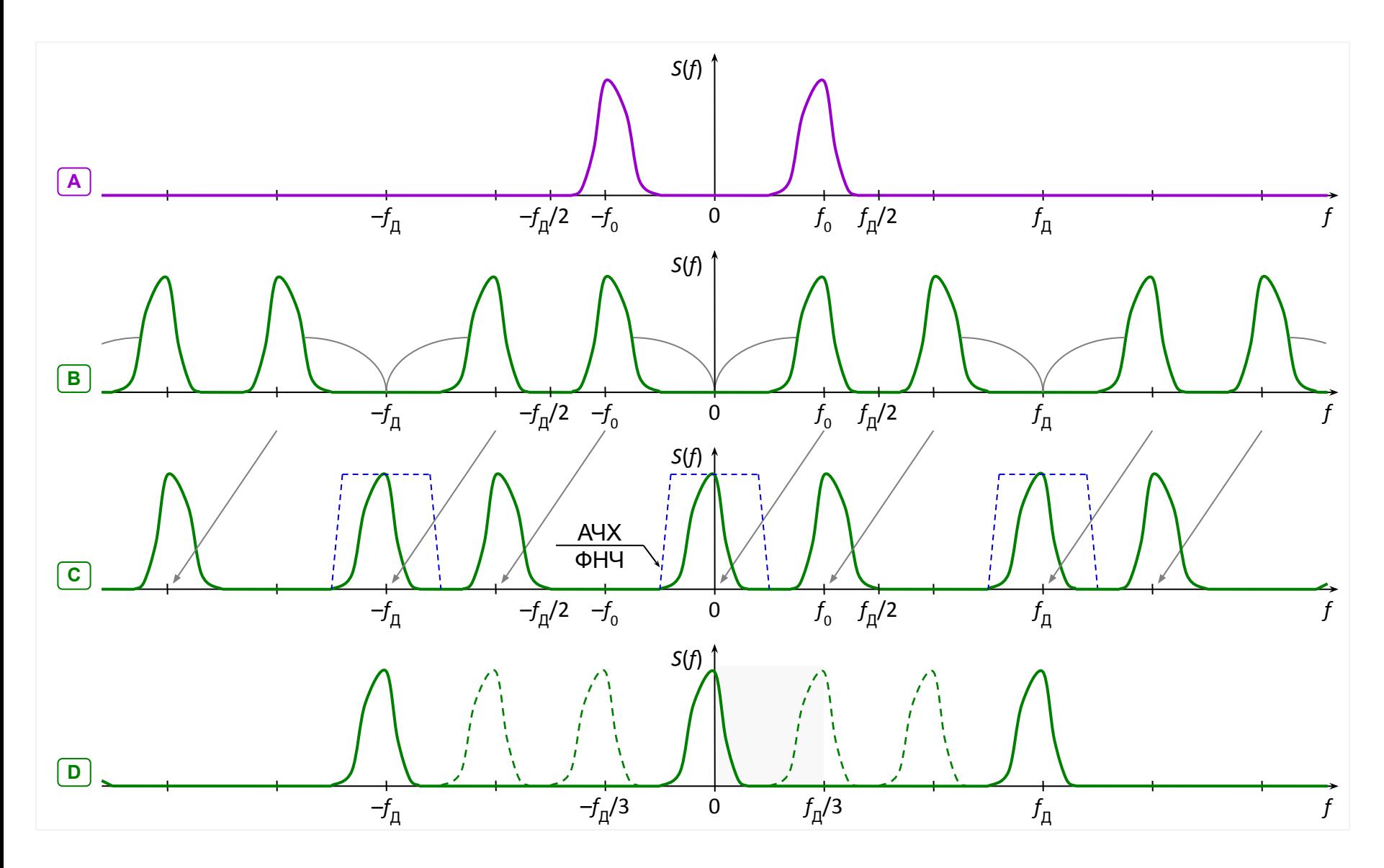

## Квадратурная дискретизация – субдискретизация

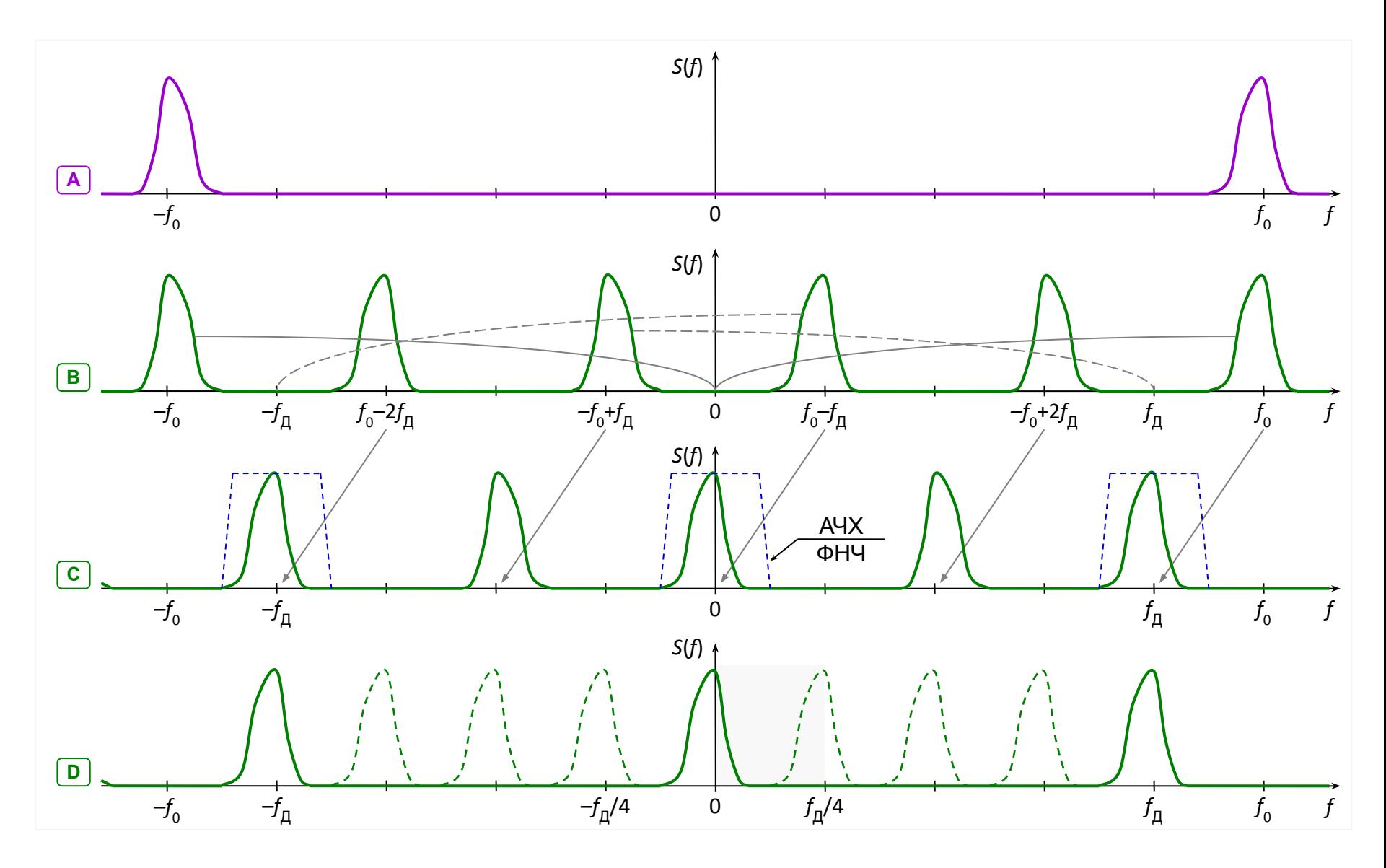

## Субдискретизация (слайд 1)

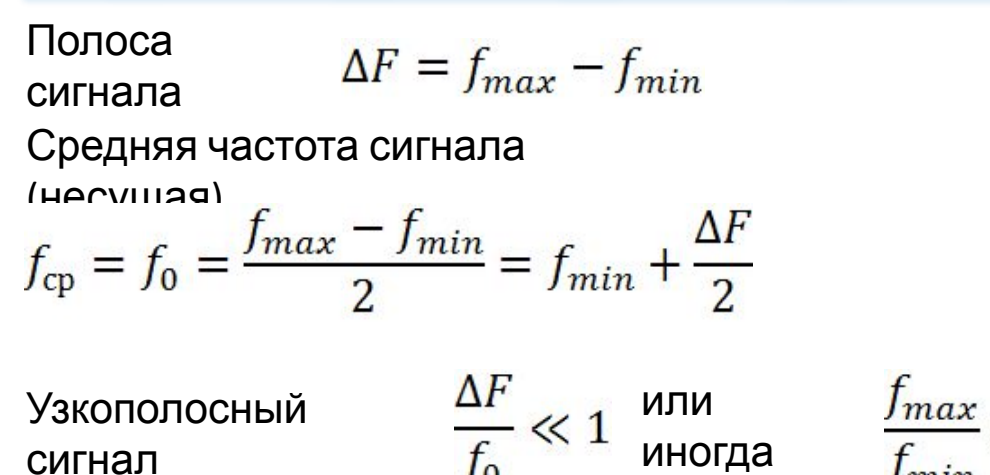

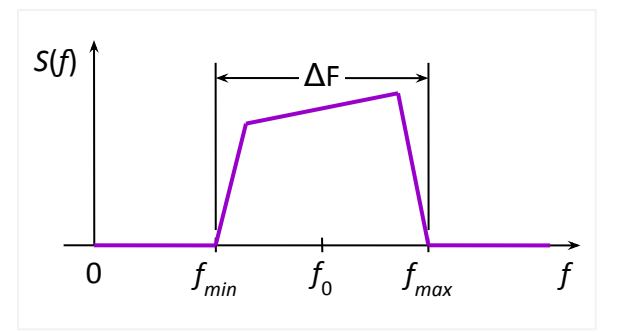

Условие неперекрывающихся при дискретизации копий спектров

 $f_{\rm \Lambda} \geq 2f_{\rm max}$ 

Для узкополосных сигналов (обобщенная теорема Котельникова)

$$
\frac{2f_{max}}{q} \le f_{\bar{\mu}} \le \frac{2f_{min}}{q-1}
$$

где *q* имеет смысл НОМЕРА ДИАПАЗОНА ЧАСТОТ и может принимать только целые значения

,где – операция округления до целого, не превосходящего *x*

$$
\text{Im}\,q = 1 \rightarrow \frac{2f_{max}}{1} \le f_{\overline{A}} \le \frac{2f_{min}}{0} \rightarrow 2f_{max} \le f_{\overline{A}} \le \infty \quad \text{for the same}
$$

## Субдискретизация (слайд 2)

 $f'_0 = \frac{f_{\frac{\pi}{4}}}{4}$ Если несущая частота одной из копий спектра гетеродин смесителя, формирующий опорный сигнал

$$
g(n) = e^{\pm j \cdot 2\pi n f_0'/f_{\pi}} = e^{\pm j \cdot n \frac{\pi}{2}} = \cos n \frac{\pi}{2} \pm j \cdot \sin n \frac{\pi}{2}
$$

сильно упрощается (исключаются умножители).

Частоту  $f_{\rm A} = 4f_{\rm 0}' = f_{\rm A}$ <sub>00</sub> дискретизации будем называть "оптимальной". Новая центральная частота копии спектра для диапазона частот номер *q*

$$
f_0'=\frac{f_0}{2q-1}
$$

*Условие*:

частота

 $f_0'$  не должна быть иррациональным числом

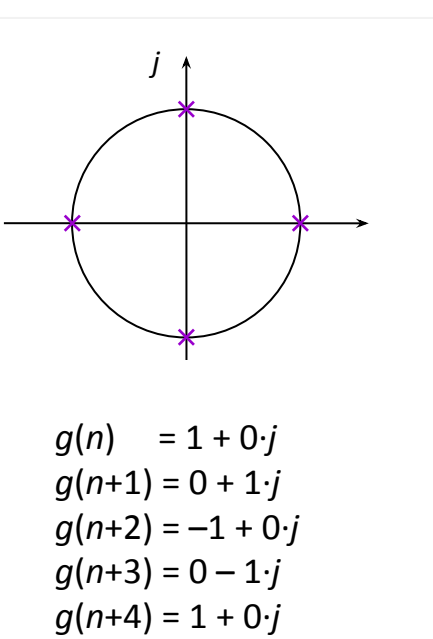

$$
g(n+5)=0+1\cdot j
$$

. . .

## Пример выбора частоты дискретизации

Исходные Получае  $f_0 = 70$  MF<sub>H</sub>  $\Delta F = 14$  MF<sub>H</sub> м данные Определяем количество допустимых диапазонов частот дискретизации  $1771$ 

$$
q_{max} = \left\lfloor \frac{Imax}{\Delta F} \right\rfloor = \left\lfloor \frac{7}{14} \right\rfloor = \left\lfloor 5.5 \right\rfloor = 5
$$

Строим таблицу для *q* = 1 ... 5

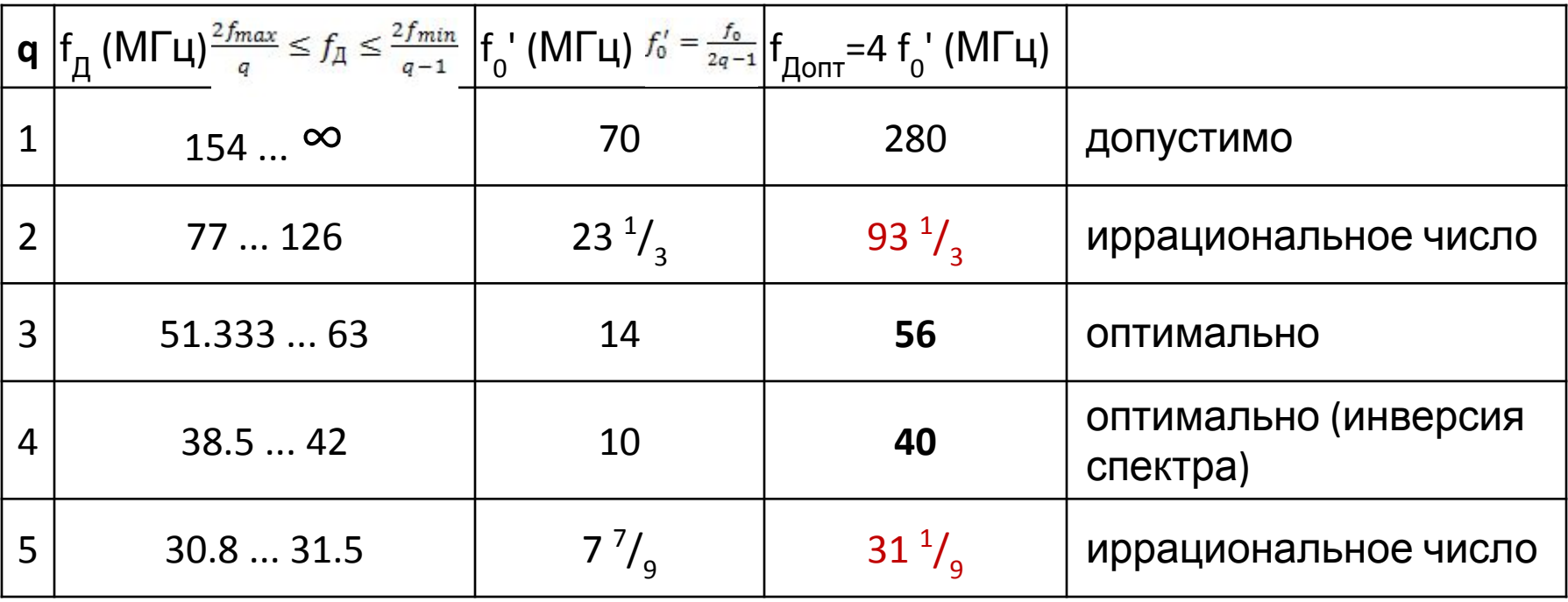

Получаем две "оптимальных" частоты дискретизации **40** и **56** МГц.

## Пример выбора частоты дискретизации – спектры

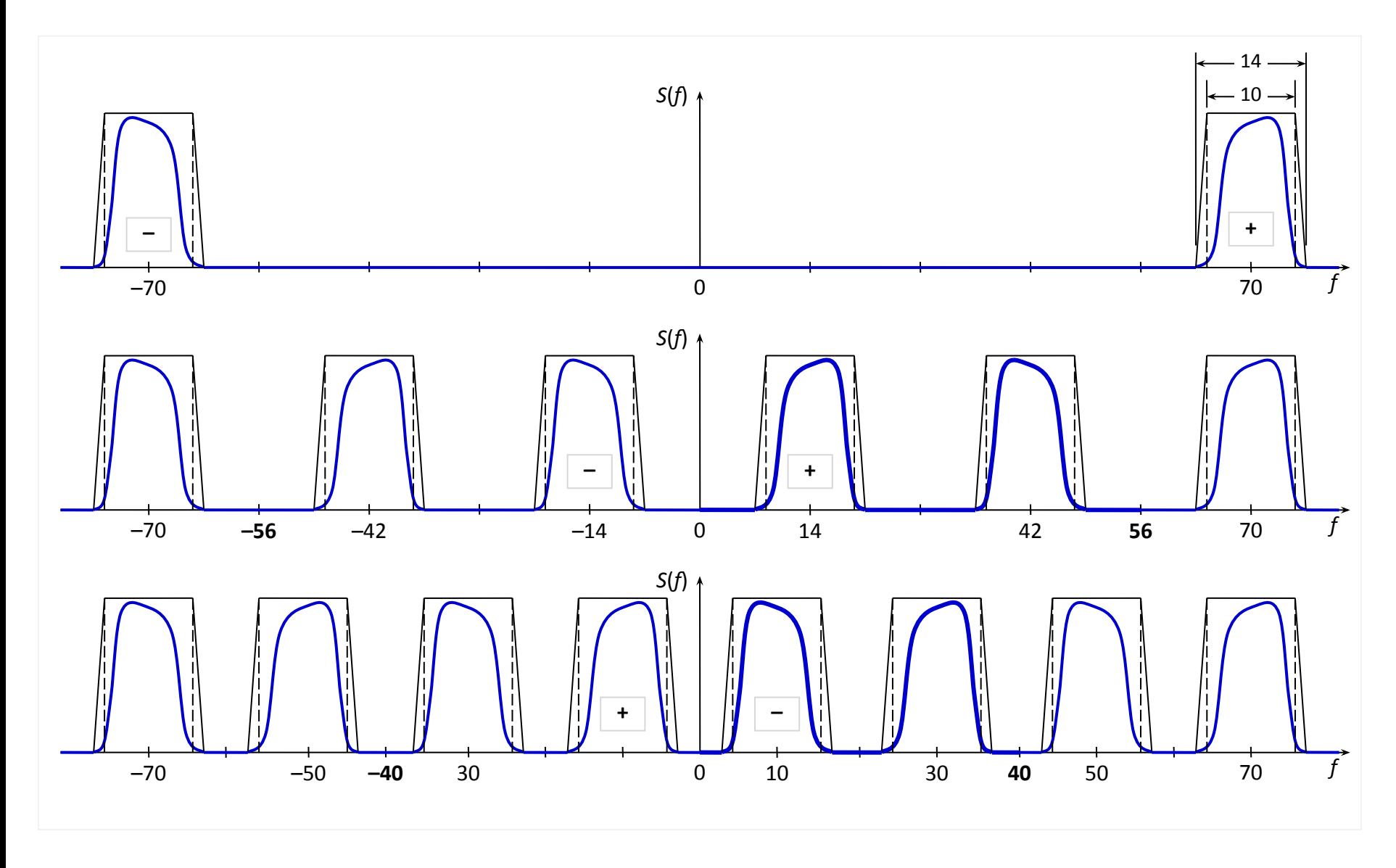

## Многокаскадный децимирующий фильтр

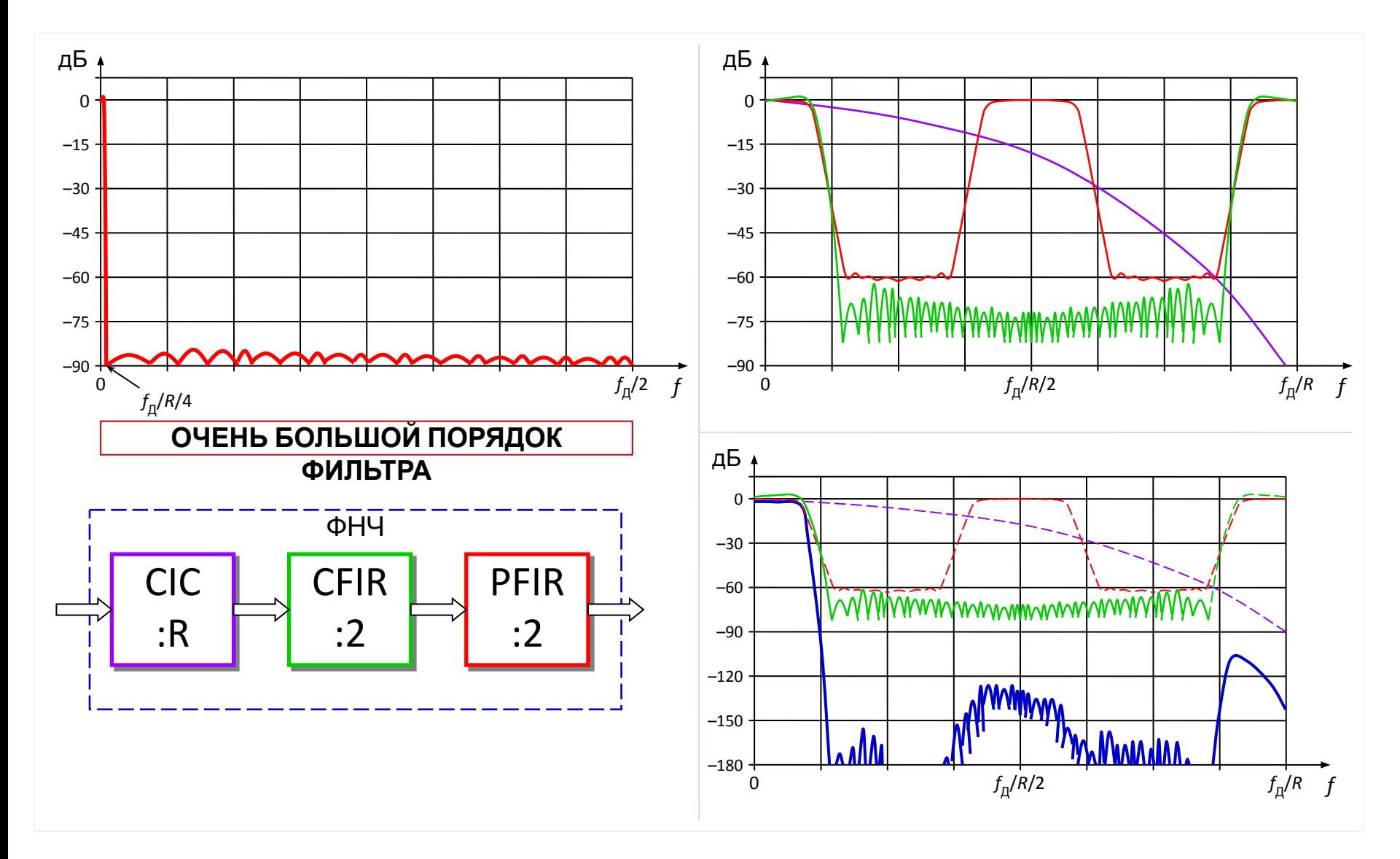
# Требования к стабильности частоты дискретизации

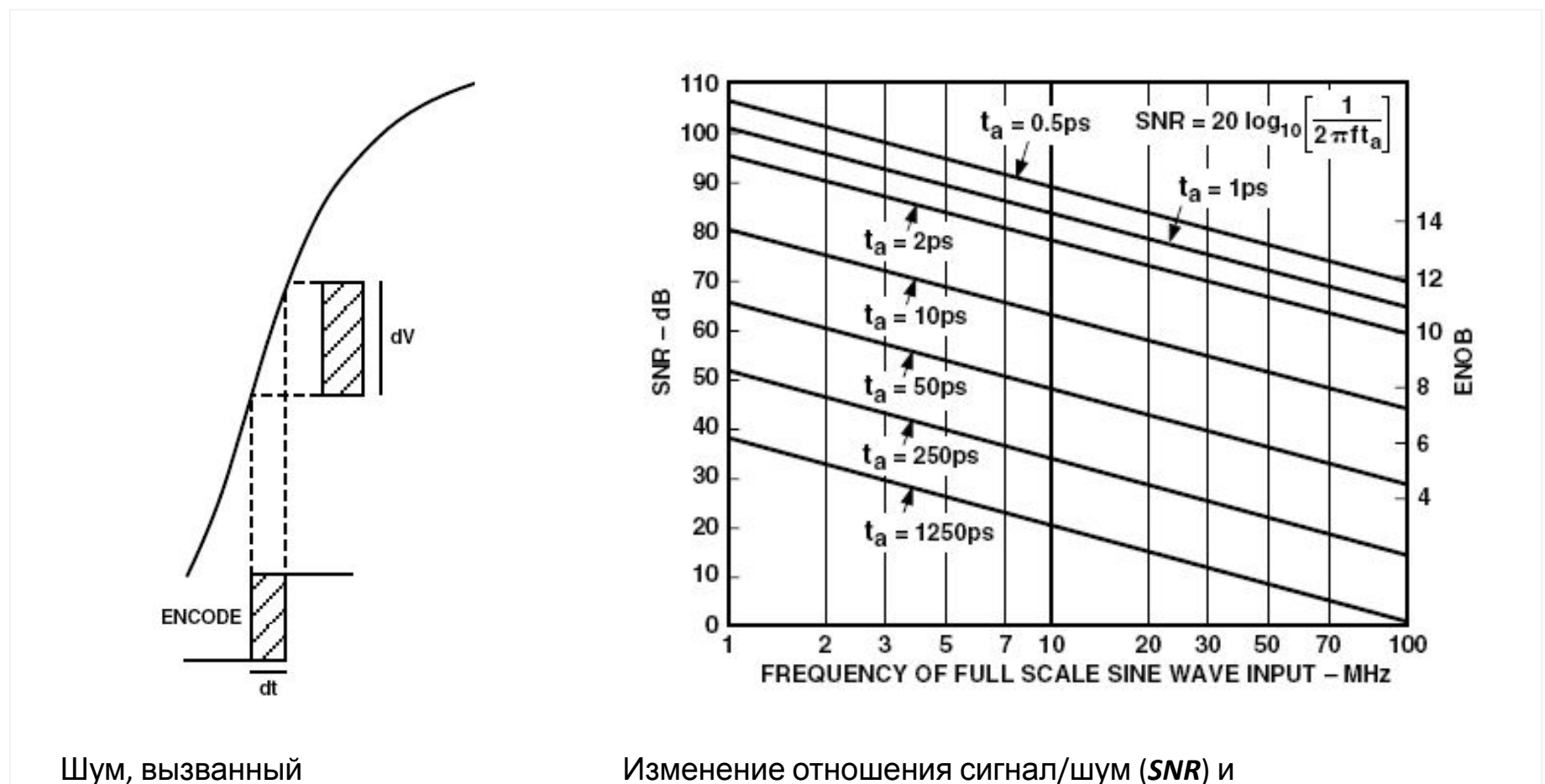

нестабильностью фронта такта дискретизации (джиттером)

Изменение отношения сигнал/шум (*SNR*) и эффективного количества разрядов АЦП (*ENOB*) в зависимости от джиттера (*t a* )

# Специальные вычисления в ЦОС

Алгоритм координатного вращения (*COordinat Rotation DIgital Computer*) **CORDIC**

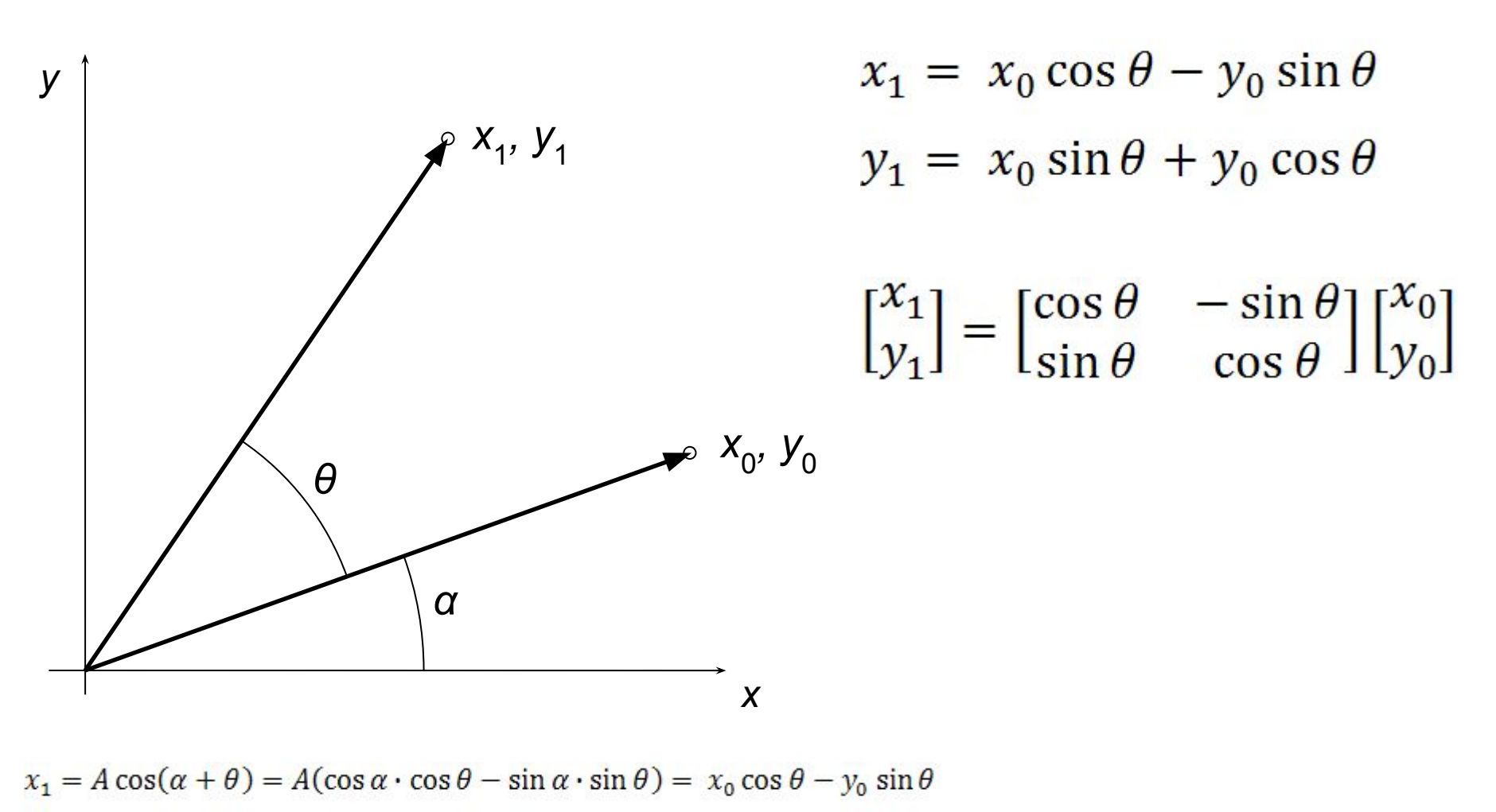

 $y_1 = A \sin(\alpha + \theta) = A(\cos \alpha \cdot \sin \theta + \sin \alpha \cdot \cos \theta) = x_0 \sin \theta + y_0 \cos \theta$ 

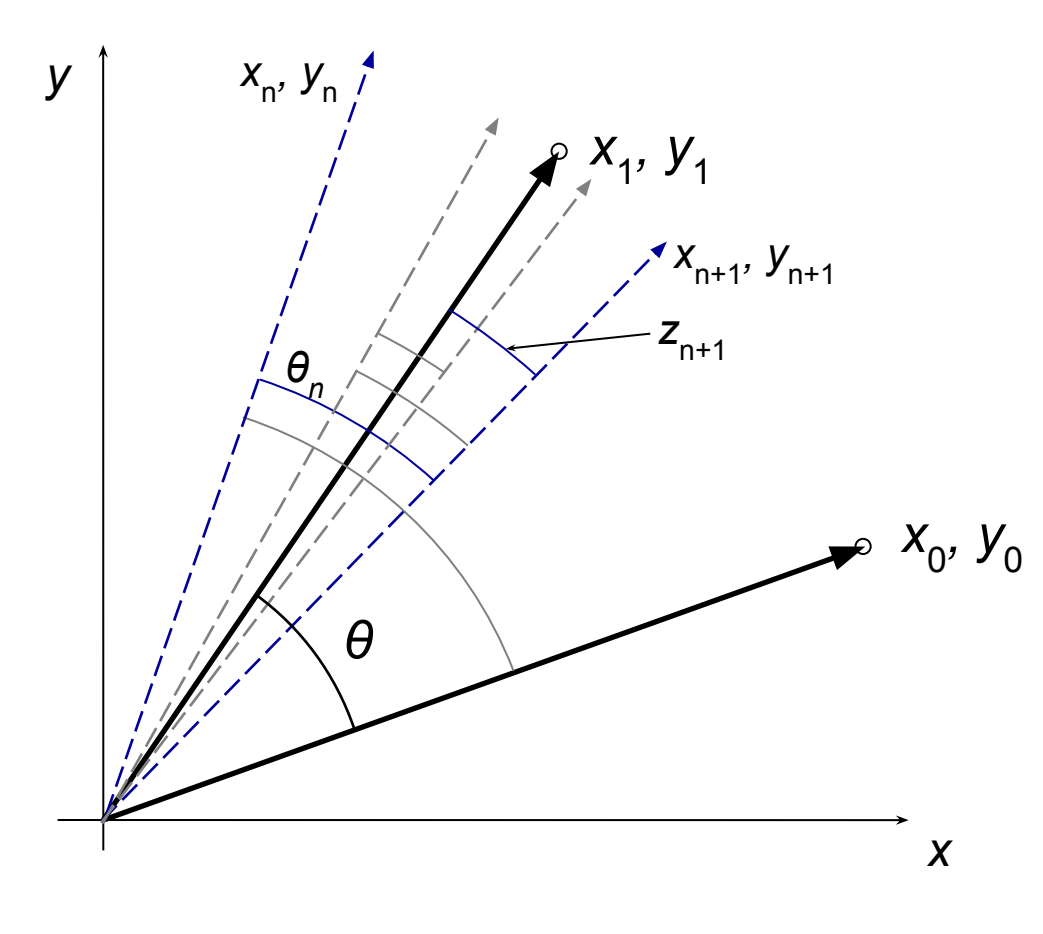

$$
\theta = \sum_{n=0}^{\infty} S_n \theta_n
$$

$$
S_n = \{-1; +1\}
$$

$$
z_{n+1} = z_n - S_n \theta_n
$$
  

$$
z_{n+1} = \theta - \sum_{i=0}^n S_i \theta_i
$$
  

$$
z_0 = \theta
$$

Арифметические основы CORDIC (слайд 3)

$$
\begin{bmatrix} x_{n+1} \\ y_{n+1} \end{bmatrix} = \begin{bmatrix} \cos \theta_n & -\sin \theta_n \\ \sin \theta_n & \cos \theta_n \end{bmatrix} \begin{bmatrix} x_n \\ y_n \end{bmatrix}
$$

$$
\begin{bmatrix} x_{n+1} \\ y_{n+1} \end{bmatrix} = \cos \theta_n \begin{bmatrix} 1 & -\text{tg}\,\theta_n \\ \text{tg}\,\theta_n & 1 \end{bmatrix} \begin{bmatrix} x_n \\ y_n \end{bmatrix}
$$

$$
\theta_n = \arctg 2^{-n}
$$

Ряд 
$$
\theta = \sum_{n=0}^{\infty} S_n \theta_n
$$
 сходится  $\theta \in \left[-\frac{\pi}{2}; \frac{\pi}{2}\right]$ 

при соответствующем выборе угла поворота *Sn*

Арифметические основы CORDIC (слайд 4)

Подставляя
$$
\mathsf{P}_{n} = \mathsf{tg}(\text{arctg}\, 2^{-n}) = 2^{-n}
$$
\n
$$
\mathsf{P}_{n} = \left[\frac{x_{n+1}}{y_{n+1}}\right] = \cos \theta_n \left[\frac{1}{S_n 2^{-n}} - S_n 2^{-n}\right] \left[\frac{x_n}{y_n}\right]
$$

 $\cos \theta_n = \cos(\arctg 2^{-n}) = const$ где

Это позволяет исключить масштабирование на каждой итерации алгоритма, и выполнить его только на завершающем шаге. Общий **масштабирующий коэффициент** алгоритма *K* определяется

$$
K = \prod_{n=0}^{\infty} \cos(\arctg 2^{-n}) \approx 0.6072529350
$$

Величина  $P = \frac{1}{K} \approx 1.64676$  называется **радиусом вращения** 

Арифметические основы CORDIC (слайд 5)

Последовательность *Sn* определяет направление поворота вектора на каждой итерации. Значения этой последовательности определяются в ходе вычислений, поэтому алгоритм *CORDIC* называют *алгоритмом с динамическим выбором направления вращения*.

#### **Формы алгоритма**

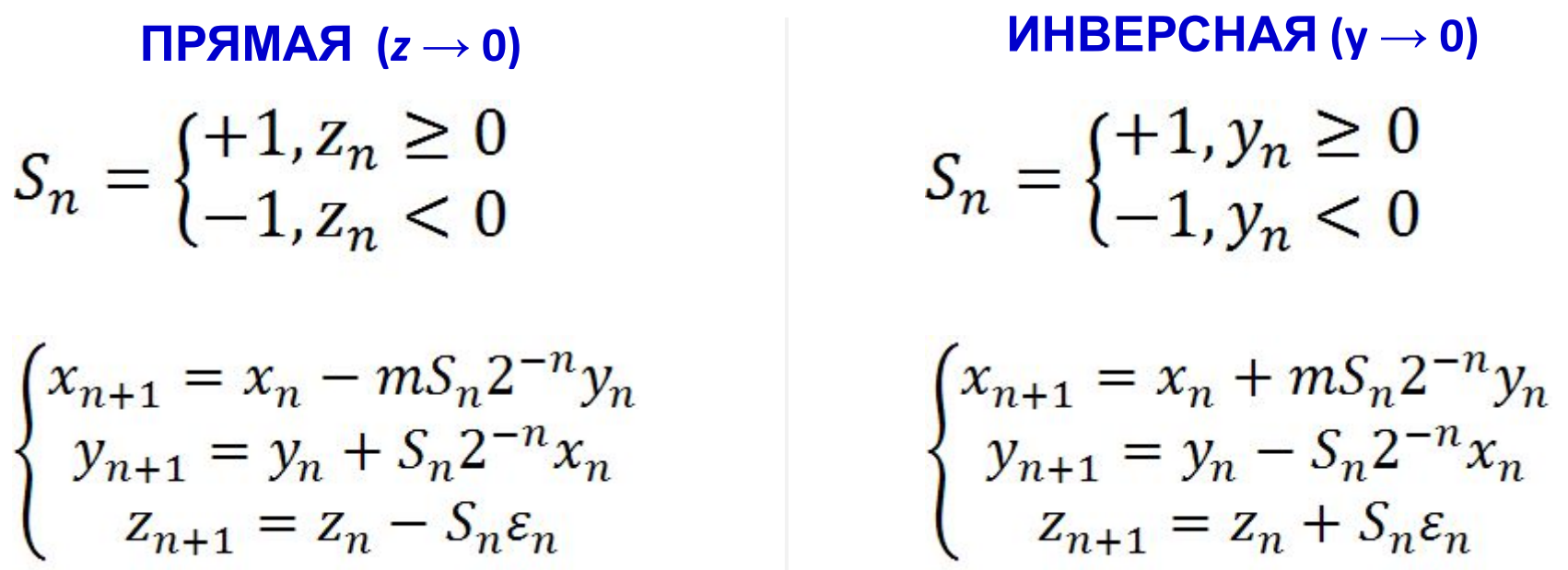

Параметр *m* определяет тип функции CORDIC, а *εn* – набор (обычно таблица) заранее вычисленных констант, определяемых типом функции.

# Функции алгоритма CORDIC

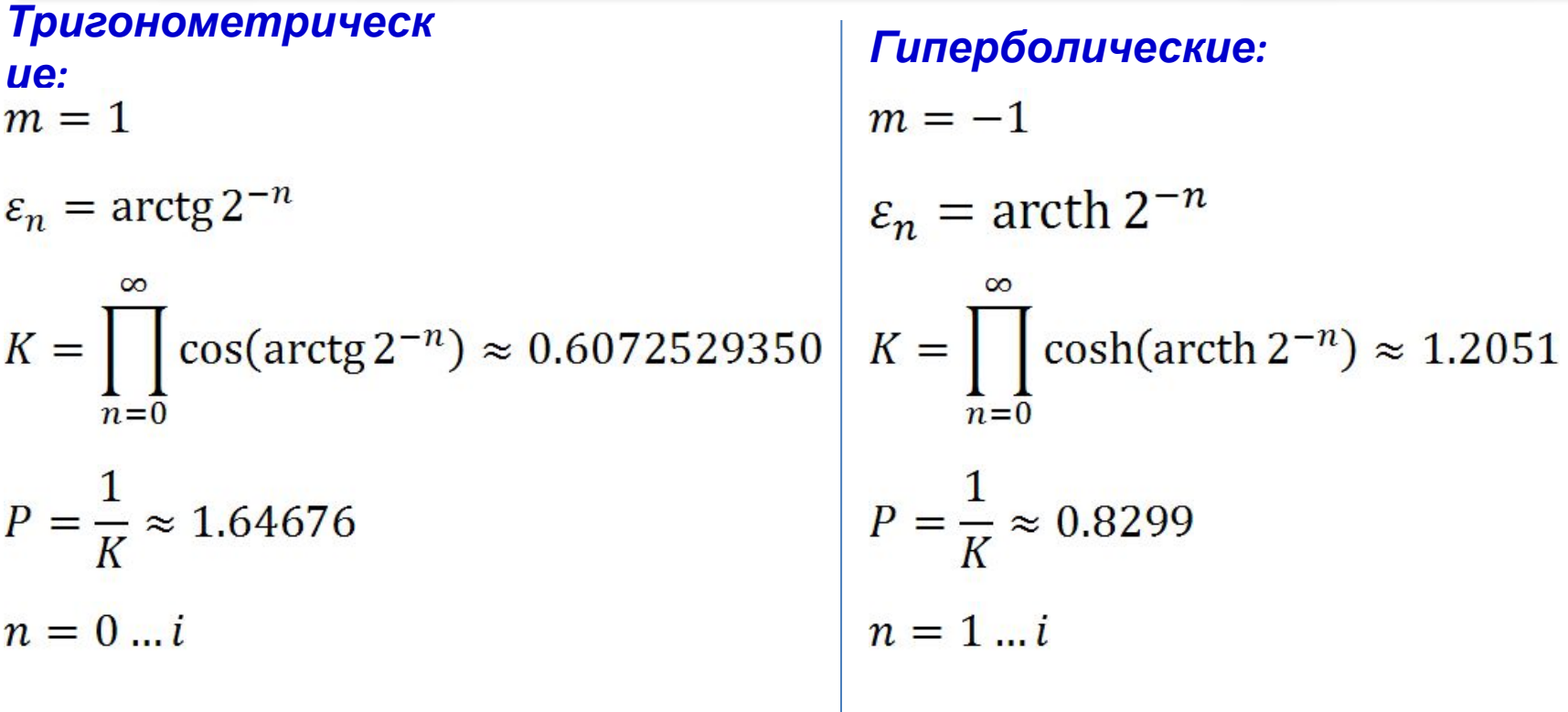

**Линейные:**  $m = 0$   $\mathcal{E}_n = 2^{-n}$   $\mathcal{K} = 1$   $\mathcal{F} = 1$   $\mathcal{F} = 1 \dots i$ 

# **Преобразования алгоритма в общем виде**

$$
[x,y,z]\rightarrow [x',y',z']
$$

### **Тригонометрические функции**

*Прямая форма*  $[x, y, z] \rightarrow [P(x \cos z - y \sin z), P(y \cos z + x \sin z), 0]$ 

*Частные случаи прямой формы*

 $[K, 0, a] \rightarrow [\cos a, \sin a, 0]$ 

 $[x, 0, z] \rightarrow [Px \cos z, Px \sin z, 0]$ 

*Инверсная форма*

$$
[x,y,z]\to \left[P\sqrt{x^2+y^2},0,z+\arctg^{\cal Y}\middle/{}_x\right]
$$

*Частные случаи инверсной формы*  $[1, a, 0] \rightarrow [P\sqrt{1 + a^2}, 0, \arctg a]$  $[x, y, 0] \rightarrow \left[ P\sqrt{x^2 + y^2}, 0, \arctg \frac{y}{x} \right]$ 

## **Гиперболические функции**

#### *Прямая форма*

 $[x, y, z] \rightarrow [P(x \cosh z + y \sinh z), P(y \cosh z + x \sinh z), 0]$ 

#### *Частные случаи прямой формы*

 $[K, 0, a] \rightarrow [\cosh a, \sinh a, 0]$ 

 $[K, K, a] \rightarrow [\exp a, \exp a, 0]$ 

#### *Инверсная форма*

$$
[x, y, z] \rightarrow [P\sqrt{x^2 - y^2}, 0, z + \operatorname{arcth} \frac{y}{x}]
$$

# *Частные случаи инверсной формы*  $[1, a, 0] \rightarrow [P\sqrt{1-a^2}, 0, \arctan a]$  $\left[a+\left(\frac{K}{2}\right)^2, a-\left(\frac{K}{2}\right)^2, 0\right] \rightarrow \left|\sqrt{a}, 0, \frac{\ln\left(a \times \left(\frac{2}{K}\right)^2\right)}{2}\right|$  $[x, y, 0] \rightarrow [P\sqrt{x^2-y^2}, 0, \arctn^{y}/x]$  $\left[a+\left(\frac{K}{2}\right)^2, a-\left(\frac{K}{2}\right)^2, -\ln\left(\frac{K}{2}\right)\right] \rightarrow \left[\sqrt{a}, 0, \frac{\ln a}{2}\right]$  $[a + 1, a - 1, 0] \rightarrow \left[2P\sqrt{a}, 0, \frac{\ln a}{2}\right]$

# **Линейные функции**

*Прямая форма*  $[x, y, z] \rightarrow [x, y + x \times z, 0]$ 

*Частный случай прямой формы*  $[x, 0, z] \rightarrow [x, x \times z, 0]$ 

*Инверсная форма*

$$
[x, y, z] \rightarrow [x, 0, z + \frac{y}{x}]
$$

*Частный случай инверсной формы*

$$
[x, y, 0] \rightarrow [x, 0, \frac{y}{x}]
$$

# Структура вычислителя CORDIC (ядро – CORE)

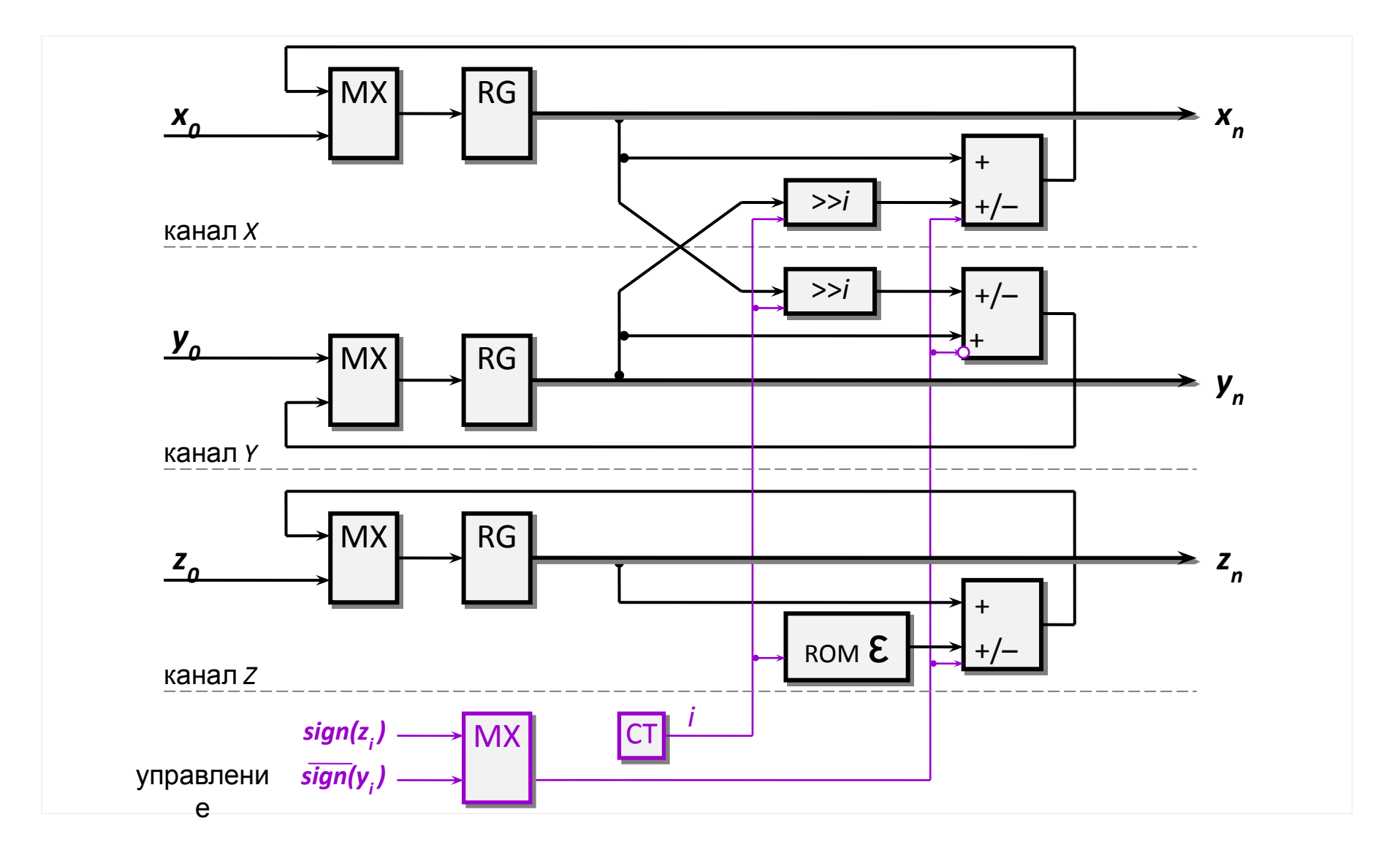

# Структура вычислителя CORDIC (блок аппаратного

сдвига)

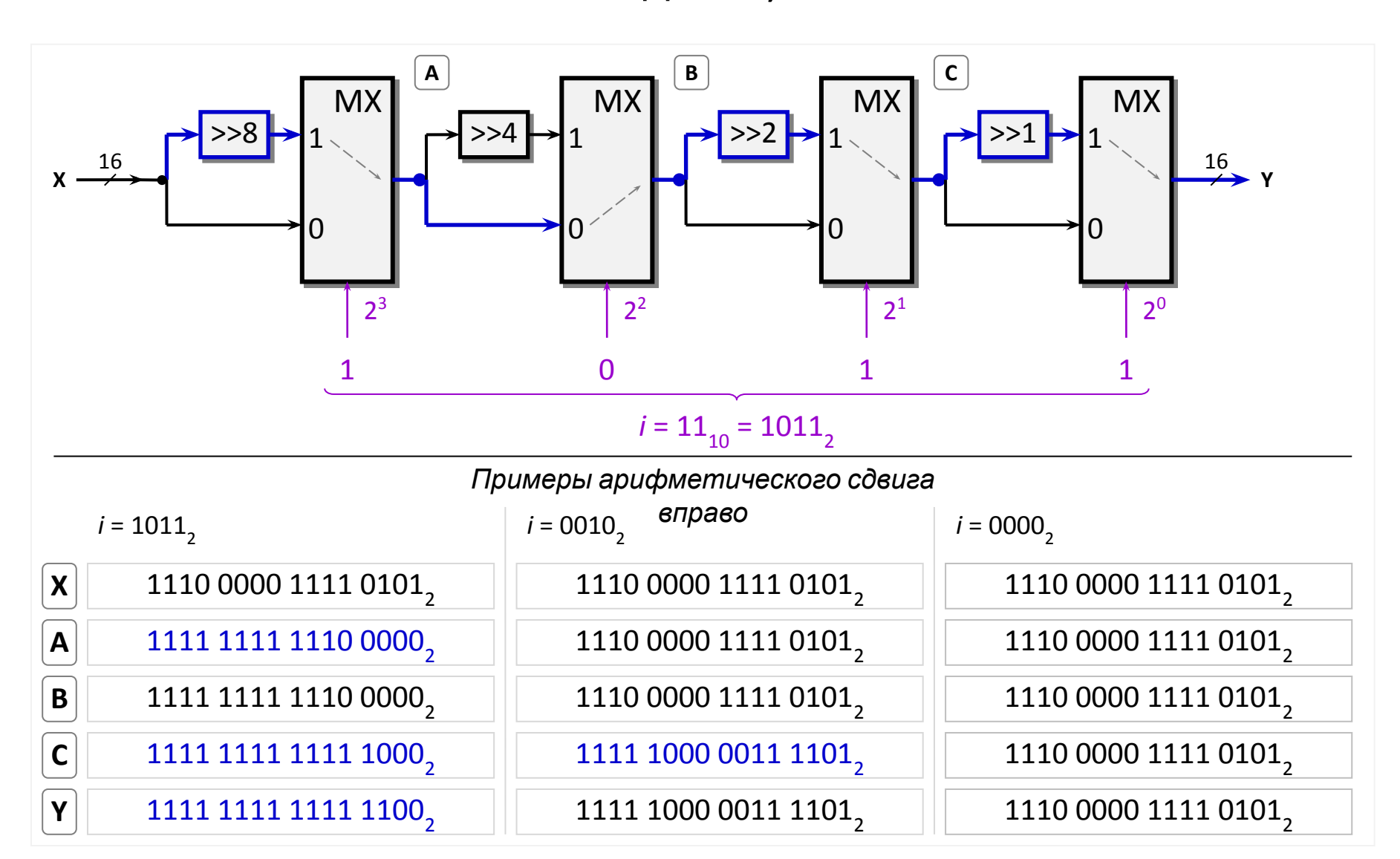

# Содержимое ROM ядра CORDIC

Содержимое постоянной памяти арктангенсов *ROM* вычисляется заранее любым доступным методом. При переходе к конечной разрядной сетке значение арктангенса умножается на коэффициент, который равен  $2^{k-1}$ , , где *k* – выбранная разрядность. Множитель учитывает знак числа.

Пример содержимого *ROM* для 16-разрядного представления арктангенса приведен в **таблице**. В этом случае

угол величиной **π**радиан

соответствует коду Лекции «Атпаратные средства ЦОС» Copyright ©Кузин А.А. 2013-14

**Таблица**

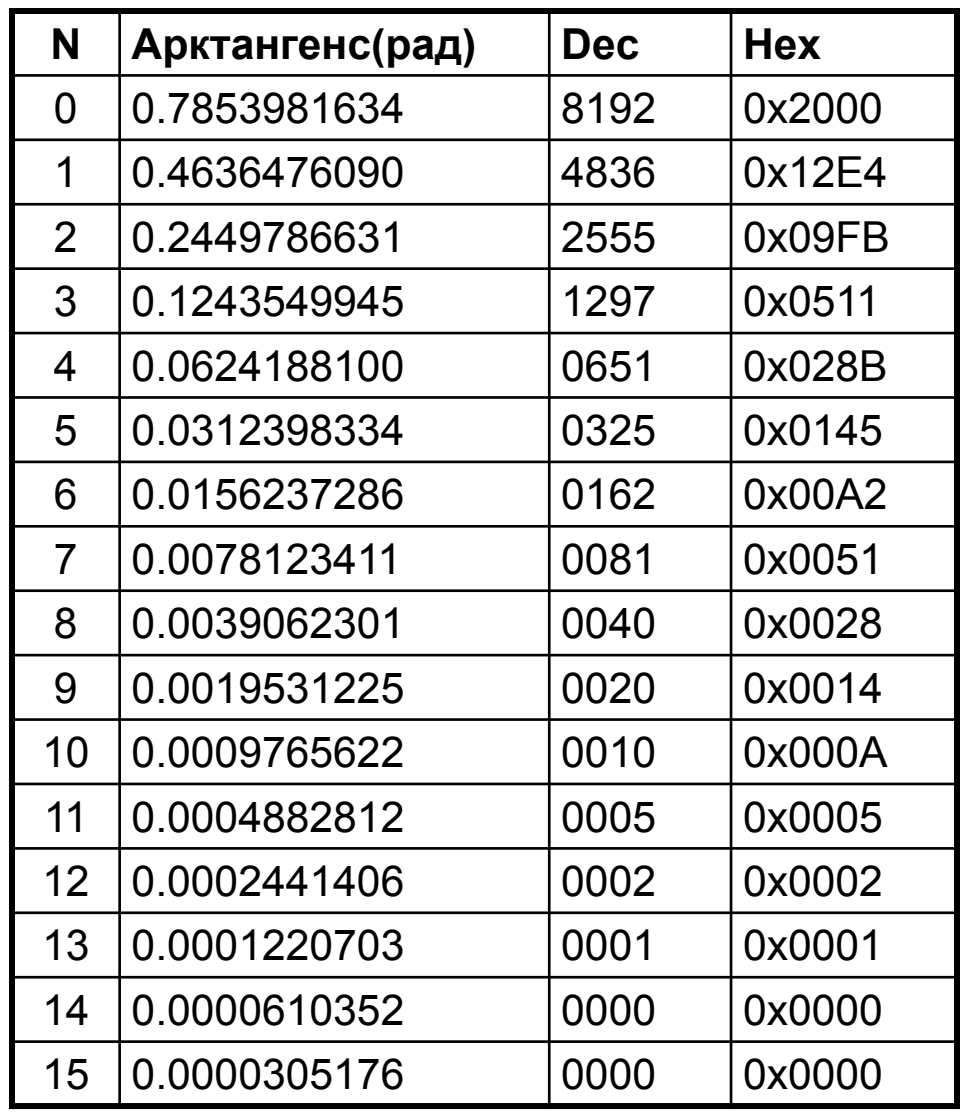

# Полная структура вычислителя CORDIC

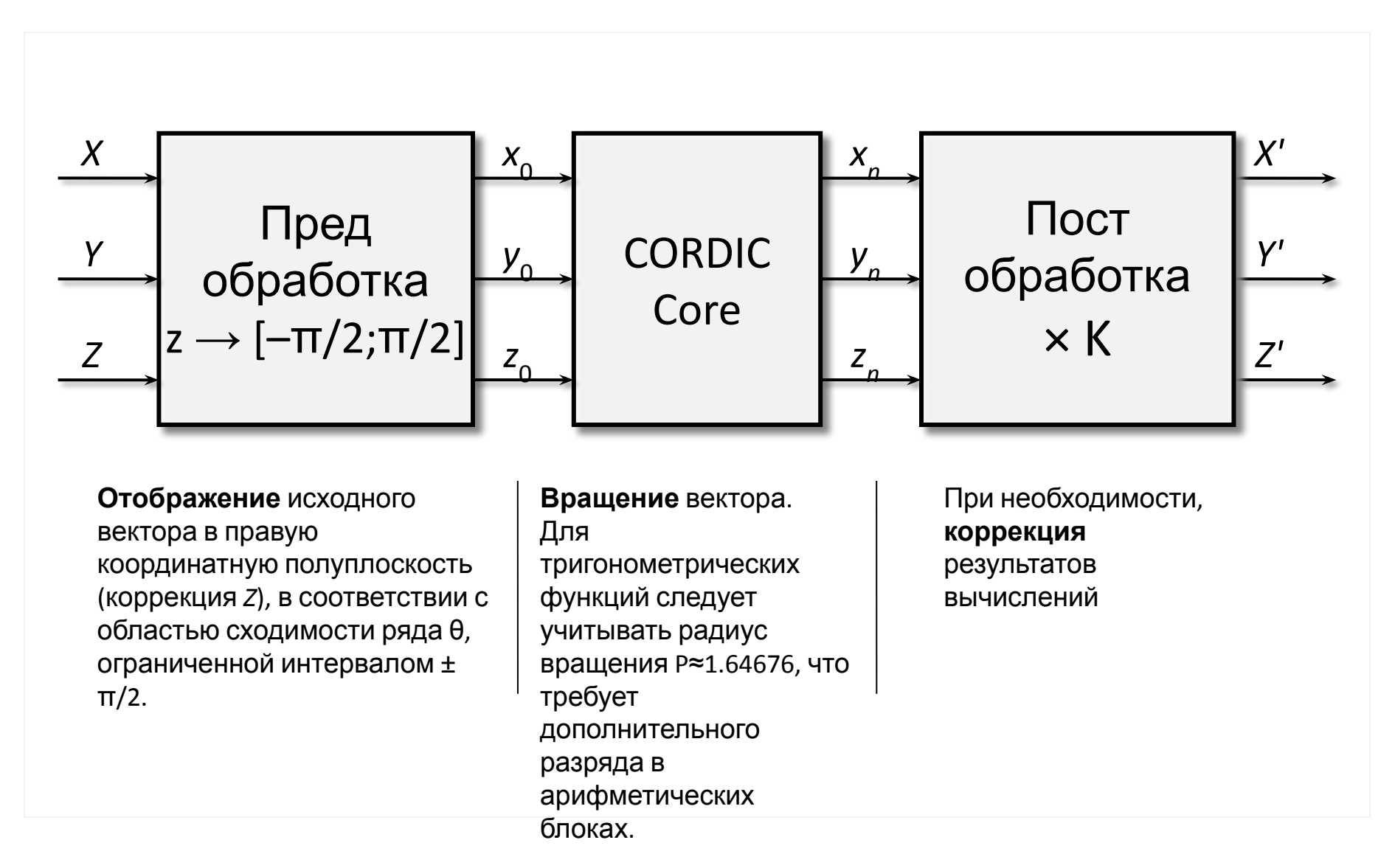

# Предобработка CORDIC

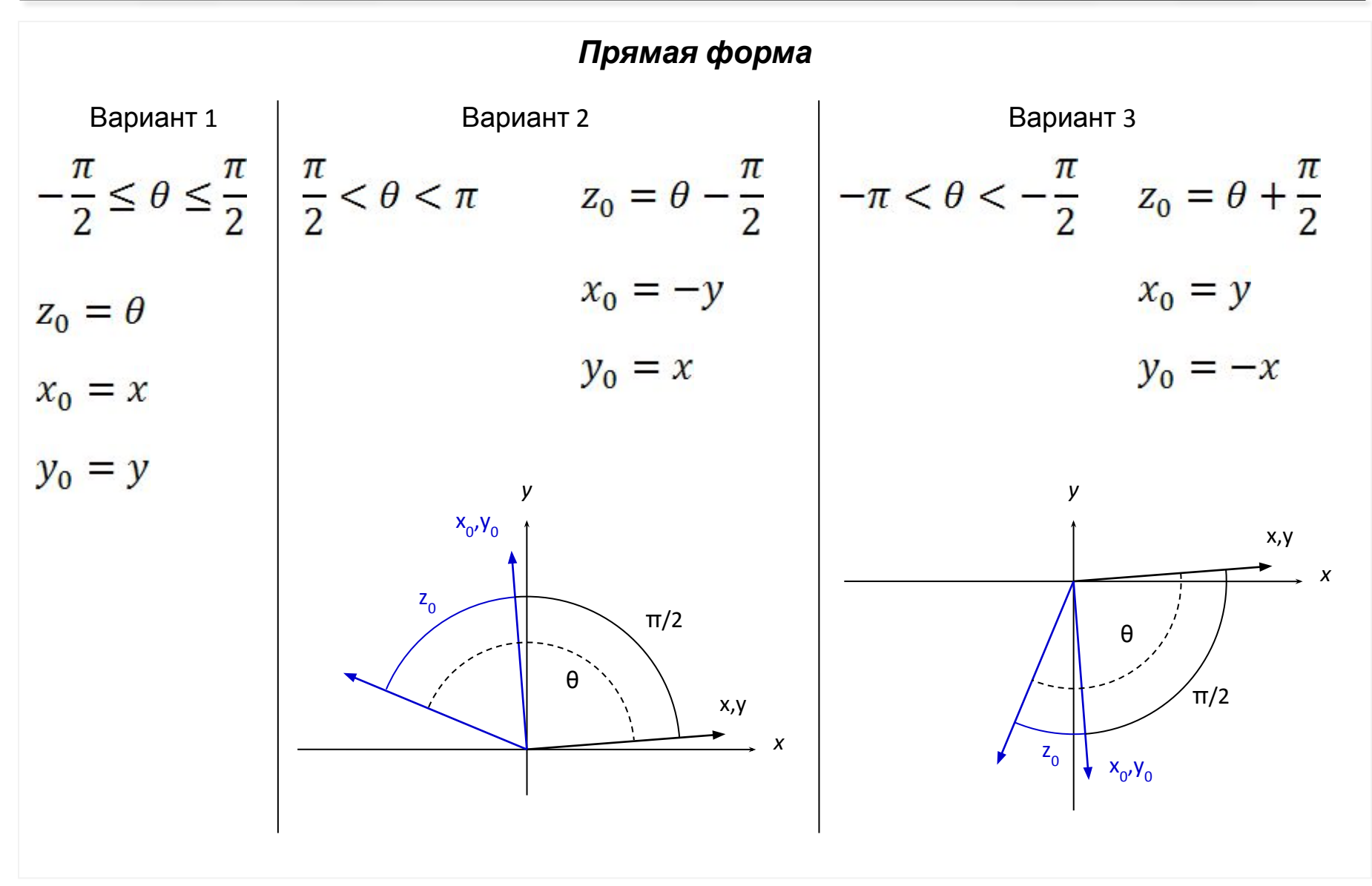

# Предобработка CORDIC

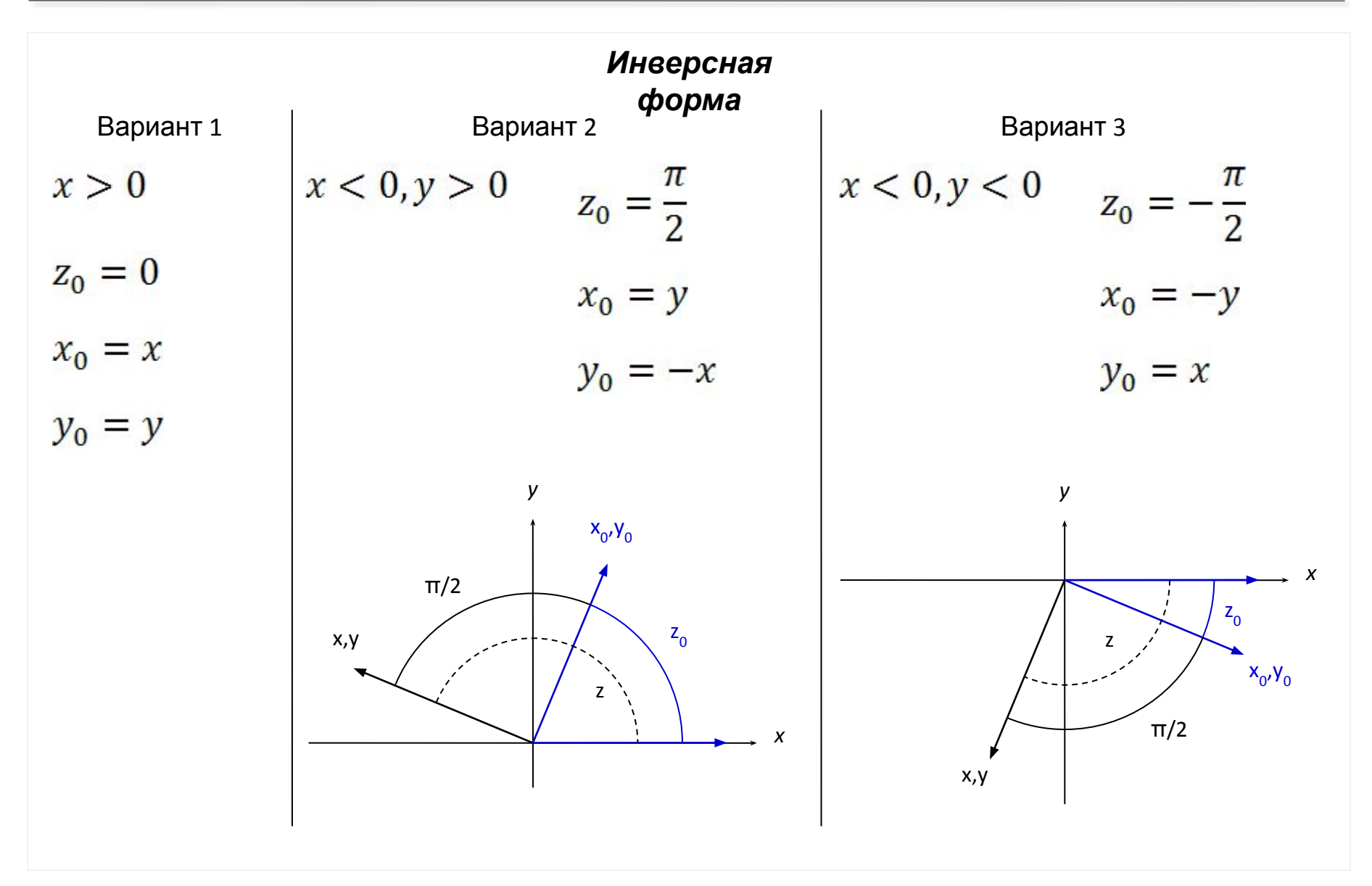

# CORDIC Пример 1. Перевод полярных координат в декартовы (1)

**Таблиц**

#### **Исходные**

$$
\mathbf{A}\boldsymbol{\epsilon}_{\rho} = 0.999, \varphi = -\pi/3
$$

# **Переход в 16**‑**разрядную**

$$
\mathbf{C}\mathbf{C} = [0.999 \times 2^{14}] = 16367
$$

$$
\varphi = \left[(-\pi/3) \times \frac{2^{15}}{\pi}\right] = -10922
$$

# **Инициализация B**:  $x_0 = \rho, y_0 = 0, z_0 = \varphi$

Значения переменных на итерациях алгоритма показаны в **таблице**, процесс вычислений управляется по знаку переменной *z* (прямая форма).

#### **а n z n x n y**<sub>n</sub> **s n**  $0$  -10922 16367 0 -1  $1 \mid -2730 \mid 16367 \mid -16367 \mid -1$ 2 2106 8183 -24550 1  $3 \mid -449 \mid 14321 \mid -22505 \mid -1$ 4 848 11507 -24295 1 5 | 197 | 13026 | -23576 | 1  $6$  -128 13763 -23169 -1 7 34 13400 -23384 1 8  $-47$  13583  $-23280$   $-1$ 9  $-7$   $13492$   $-23333$   $-1$  $10 \mid 13 \mid 13446 \mid -23359 \mid 1$  $11 \mid 3 \mid 13469 \mid -23346 \mid 1$  $12$  -2  $13481$  -23340 -1  $13 \mid 0$  13475 -23343 1  $14$   $-1$   $13478$   $-23342$   $-1$ 15 -1 **13476 -23342** -1

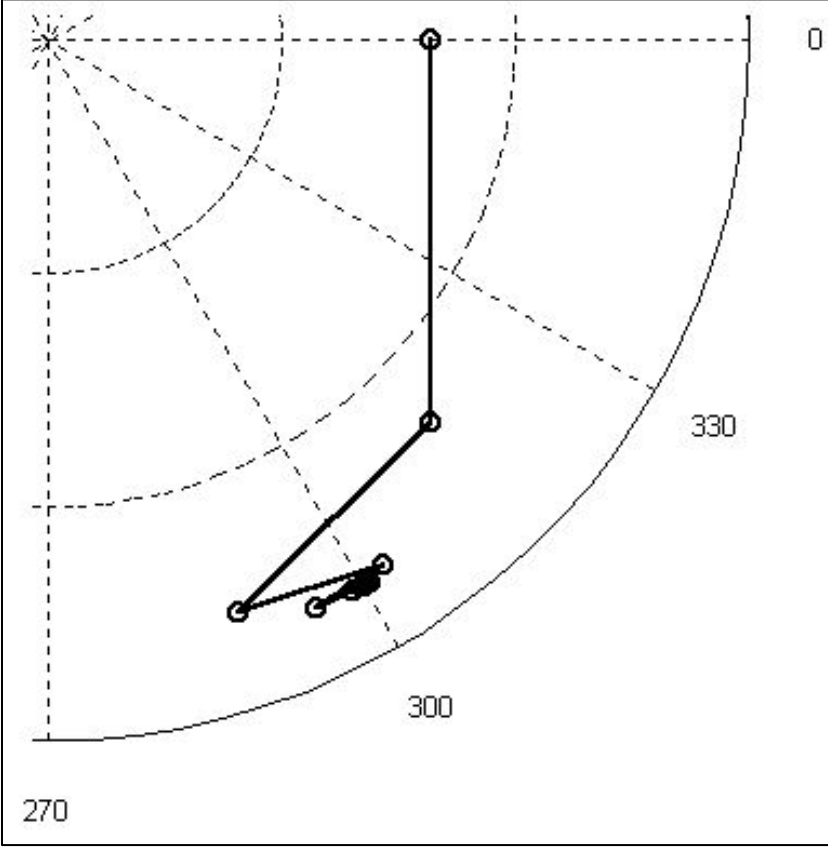

Графическое представление поворота вектора

#### **Интерпретация**

$$
x = 13476 \times K/2^{14} = \frac{13476 \times 0.607253}{16384} = 0.499471
$$

$$
y = -23342 \times K/2^{14} = \frac{-23342 \times 0.607253}{16384} = -0.865142
$$

#### **Проверк**

$$
\mathbf{A} \cdot \mathbf{a} = 0.999 \times \cos \left( -\frac{\pi}{3} \right) = 0.999 \times 0.5 = 0.499500 \approx x
$$

$$
\rho \sin \varphi = 0.999 \times \sin \left( -\frac{\pi}{3} \right) = 0.999 \times (-0.866) = -0.865159 \approx y
$$

#### **Вычислительная**

 $\Delta x = [0.499500 - 0.499471] = 0.000029$ 

 $\Delta y = |-0.865159 - (-0.865142)| = 0.000017$ 

# CORDIC Пример 2. Перевод декартовых координат в полярные (1)

**Таблиц**

### **Исходные**

**данные**<br> $x = 0.99, y = 0.49$ 

# **Переход в 16**‑**разрядную cetry:**<br> $x = [0.99 \times 2^{14}] = 16220$

$$
y = [0.49 \times 2^{14}] = 8028
$$

# **Инициализация**

**вычислений:**<br>  $x_0 = x, y_0 = y, z_0 = 0$ 

Значения переменных на итерациях алгоритма показаны в таблице, управление сумматорами – по знаку переменной *y* (инверсная форма).

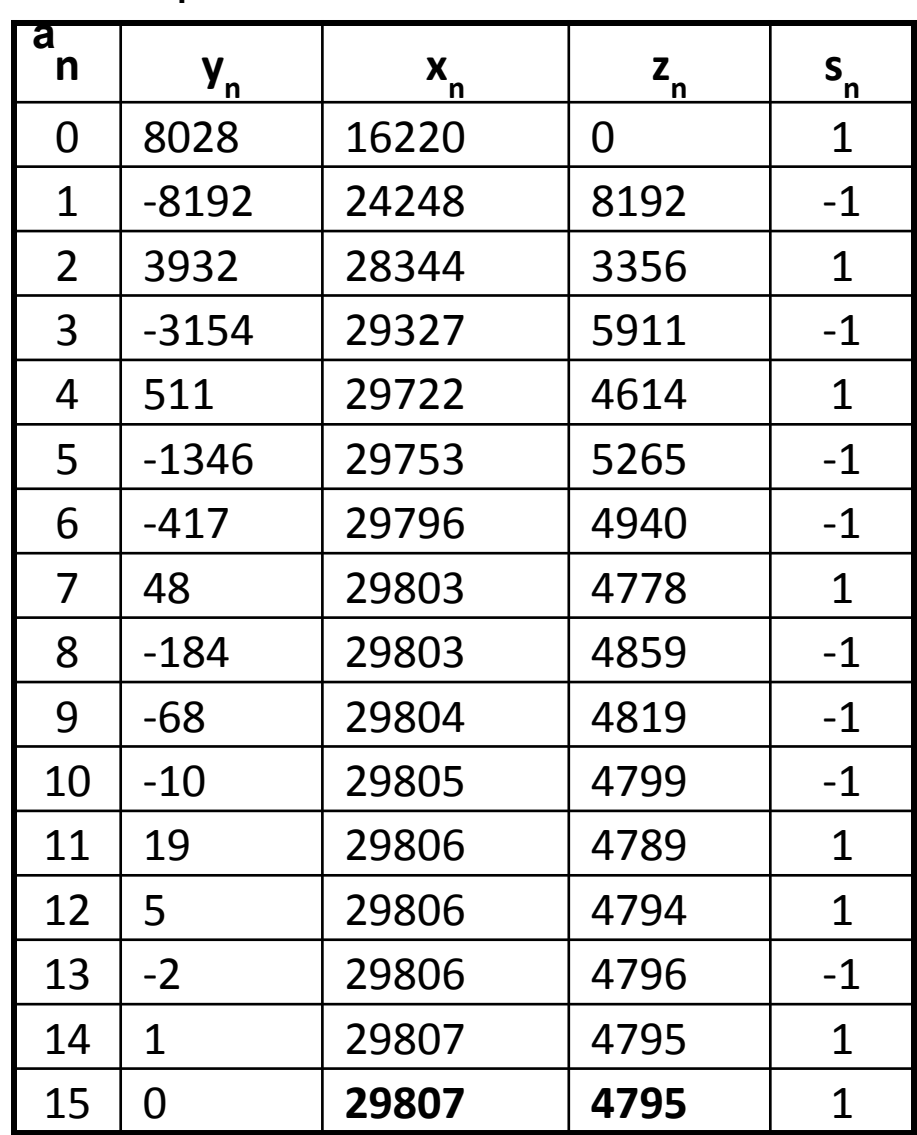

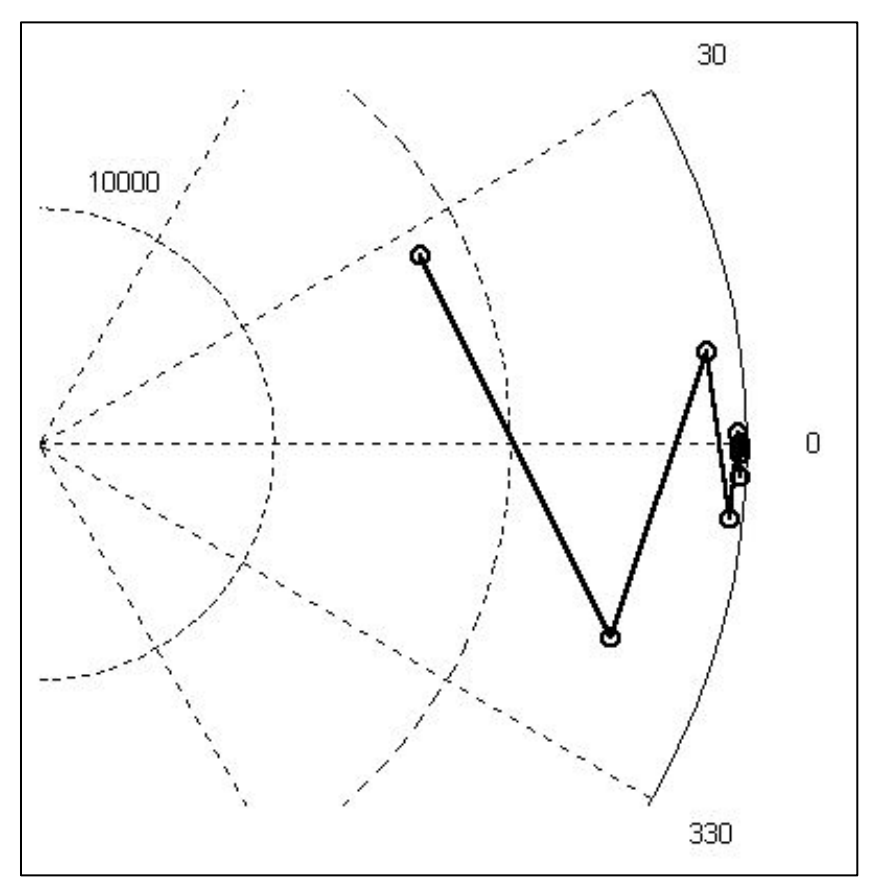

Графическое представление поворота вектора

**Интерпретация**

$$
\rho = x = 29807 \times K/2^{14} = \frac{29807 \times 0.607253}{16384} = 1.104760
$$

$$
\varphi = y = 4796 \times \pi/2^{15} = \frac{4795 \times \pi}{32768} = 0.459715
$$

**Проверк**  $\sqrt{x^2 + y^2} = \sqrt{0.99^2 + 0.49^2} = 1.104627 \approx \rho$ 

 $\arctg \frac{y}{r} = \arctg \frac{0.49}{0.99} = \arctg 0.4949949 = 0.459599 \approx \varphi$ 

#### **Вычислительная**

 $\alpha \rho = |1.104627 - 1.104760| = 0.000133$ 

 $\Delta \varphi = |0.459599 - 0.459715| = 0.000116$ 

0.000116 радиан = 0.00667 градуса = 0.4 минуты

# Синхронизация и управление в вычислителях устройств ЦОС

# Управляющие (конечные) автоматы

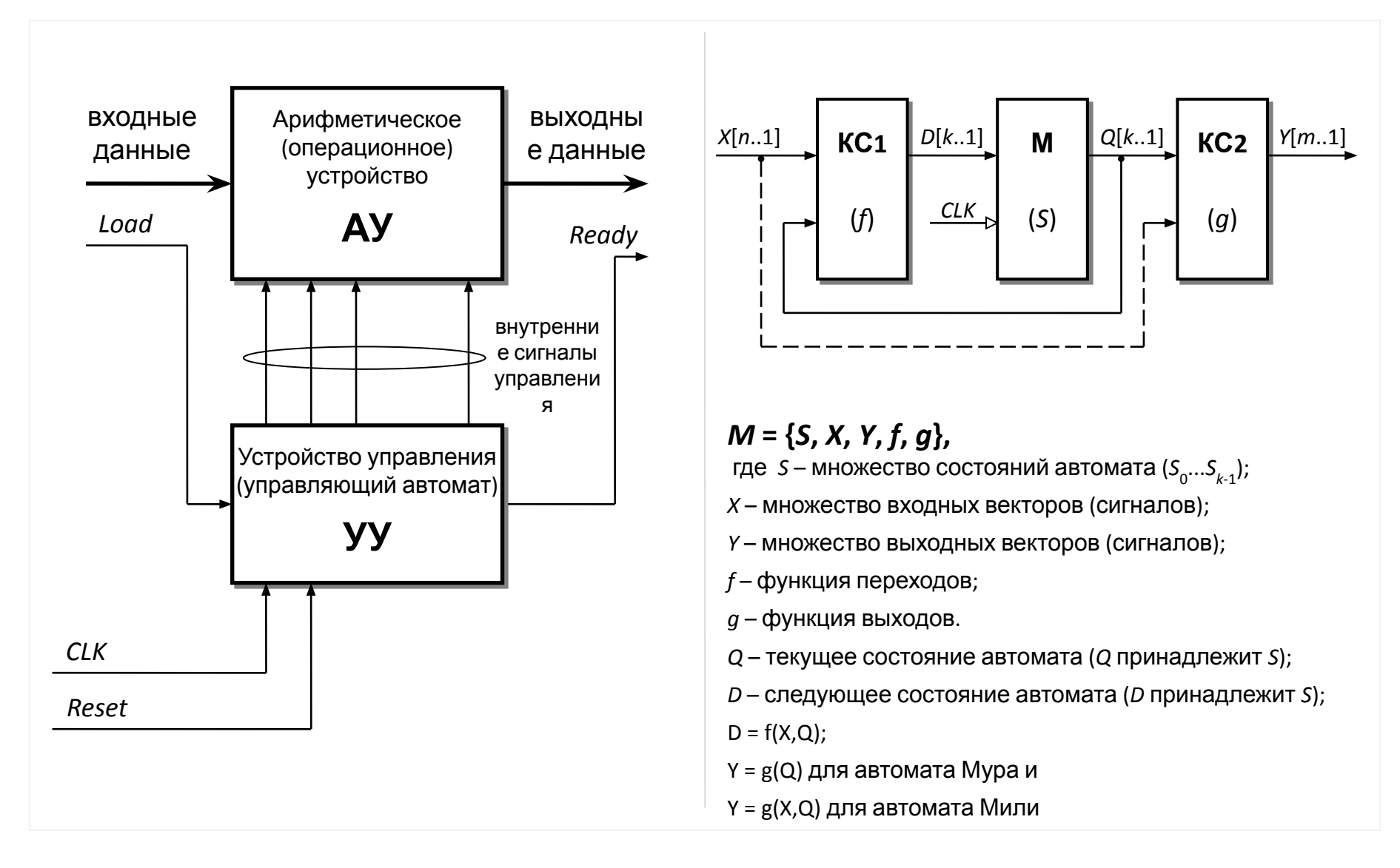

# Управляющий автомат – исходные данные

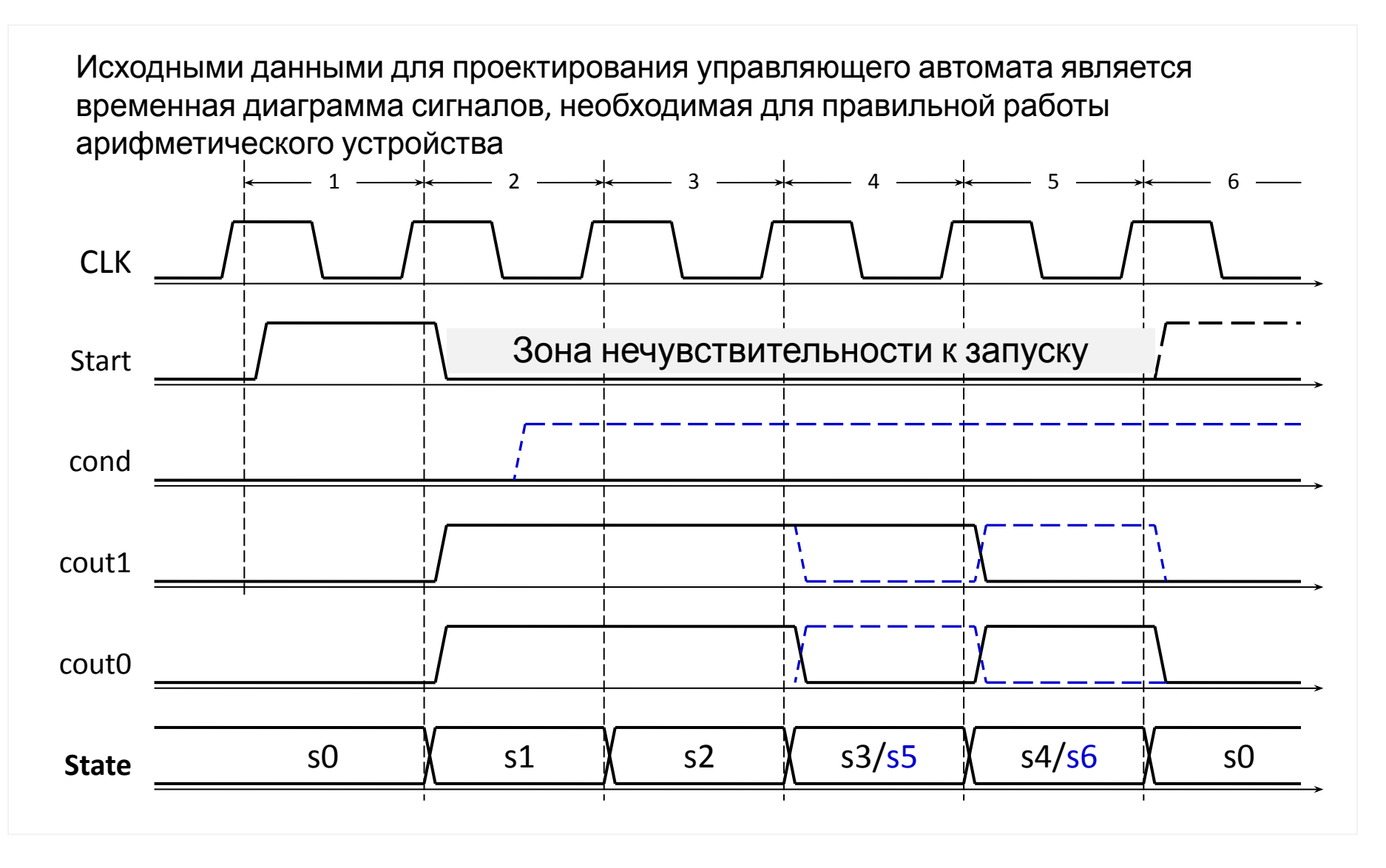

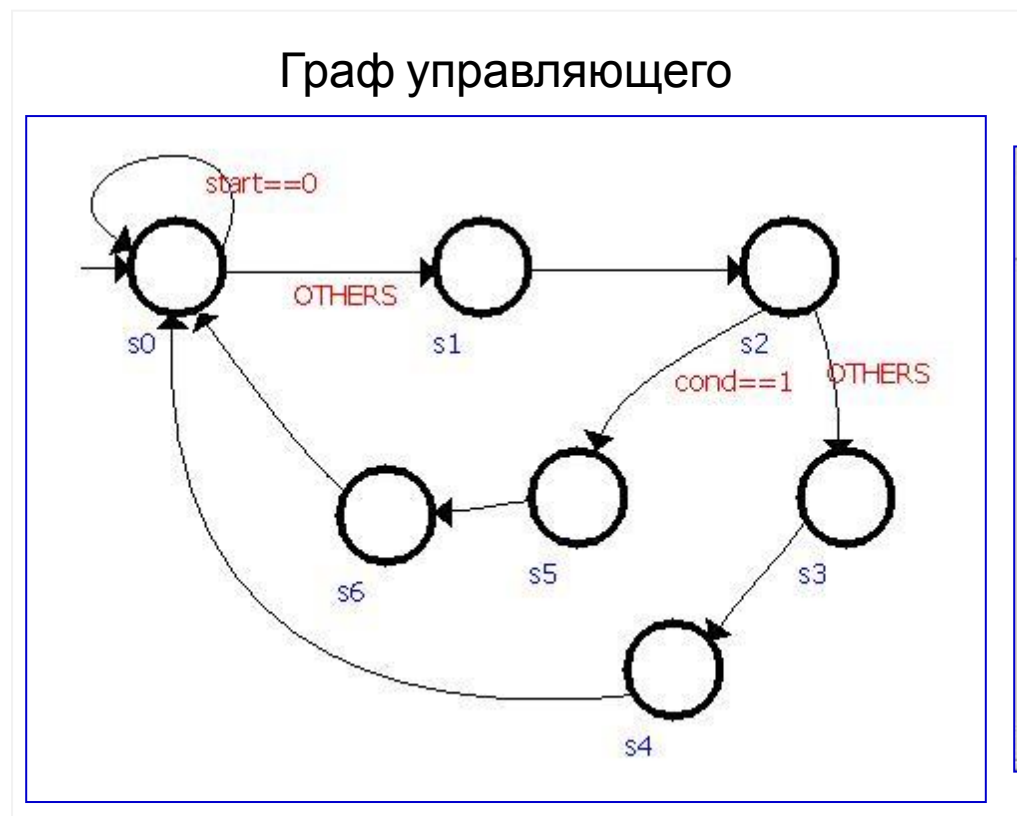

#### Определение функции выходов

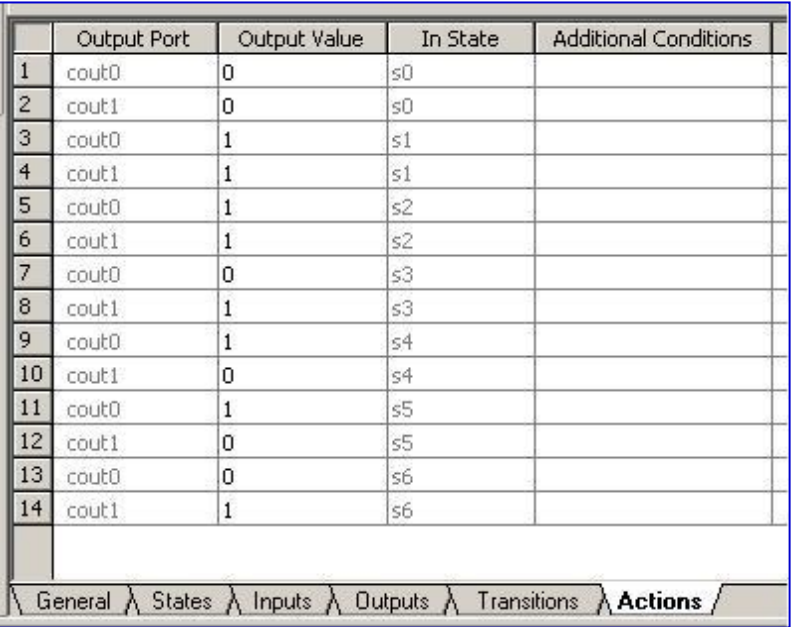

Вершины графа – состояния управляющего автомата, пути – переходы между состояниями (условные или безусловные).

Граф управляющего автомата строится с помощью *State Tool* и *Transition Tool* соответствующего редактора *Quartus II*.

Для каждого выхода **cout0** и **cout1** задаются их значения в каждом из состояний **s0** – **s6** управляющего автомата

(функция *State Maсhine Table* редактора *Quartus II*)

# Управляющий автомат – VHDL код

LIBRARY ieee; USE ieee.std\_logic\_1164.all; ENTITY SM2 IS PORT ( reset : IN STD\_LOGIC := '0'; clock : IN STD\_LOGIC; start : IN STD LOGIC := '0'; cond :  $IN$  STD LOGIC := '0'; cout0 : OUT STD\_LOGIC; cout1 : OUT STD\_LOGIC ); END SM2; ARCHITECTURE BEHAVIOR OF SM2 IS TYPE type fstate  $IS$  (s0,s1,s2,s3,s4,s5,s6); SIGNAL fstate : type\_fstate; SIGNAL reg\_fstate : type\_fstate; BEGIN

 PROCESS (clock,reset,reg\_fstate) BEGIN IF (reset='1') THEN fstate  $\leq$  = s0;

ELSIF (clock='1' AND clock'event) THEN

fstate <= reg\_fstate;

.... END **IF**; ENIA BRAGECC. Лекции «Аппаратные средства ЦОС» Copyright ©Кузин А.А. 2013-14

 $\boxed{1}$  PROCESS (fstate,start,cond)  $\boxed{2}$  WHEN s3 => BEGIN CASE fstate IS

> WHEN  $s0 \Rightarrow$  IF ((start = '0')) THEN reg $fstate \leq s0$ ; ELSE reg fstate  $\le$  = s1; END IF; cout1 <= '0'; cout0 <= '0';

WHEN  $s1 =$  reg\_fstate <= s2; cout1 <= '1'; cout0 <= '1';

WHEN  $s2 \Rightarrow$ IF  $((cond = '1'))$  THEN reg\_fstate <= s5; **FLSF** reg $fstate \leq s3$ ; END IF; cout1 <= '1'; cout0 <= '1';

```
WHEN s3 \Rightarrow
```
 reg\_fstate <= s4; cout1 <= '1';  $\text{cout0} \leq 0$ ;

#### WHEN  $s4 \Rightarrow$

reg $fstate \leq 50$ ; cout1 <= '0'; cout0 <= '1';

#### WHEN  $s5 \Rightarrow$

reg $fstate \leq 56$ ; cout1 <= '0'; cout0 <= '1';

WHEN  $s6 \Rightarrow$ reg $fstate \leq 50$ ; cout1 <= '1'; cout $0 \le$  '0';

#### WHEN OTHERS =>

 $\text{cout0} \leq 'X';$  $\text{cout1} \leq 'X';$ report Reach undefined

 END CASE; END PROCESS; END BEHAVIOR;

Моделирование работы управляющего автомата в симуляторе *Quartus II* при входном сигнале условия *cond = 0*

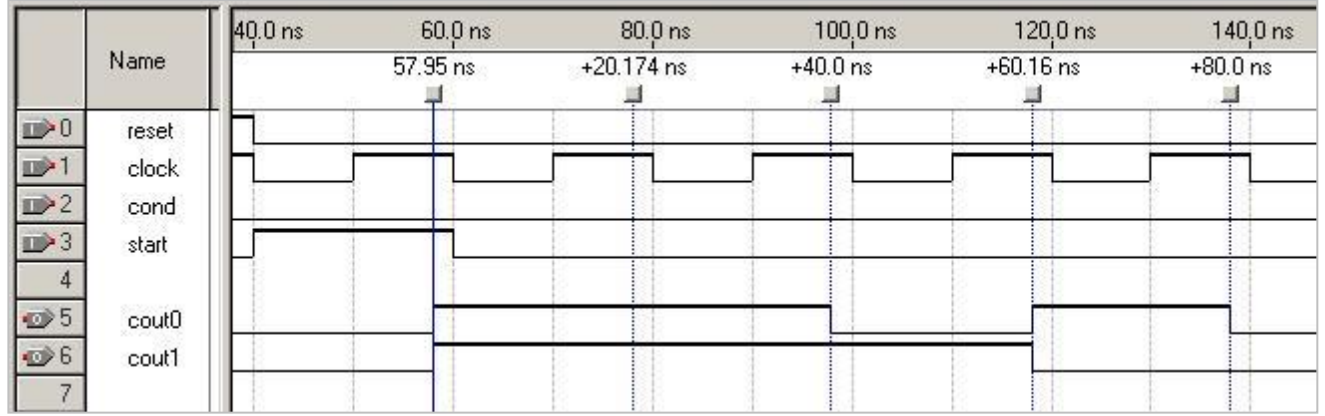

Моделирование работы управляющего автомата в симуляторе *Quartus II* при входном сигнале условия *cond = 1*

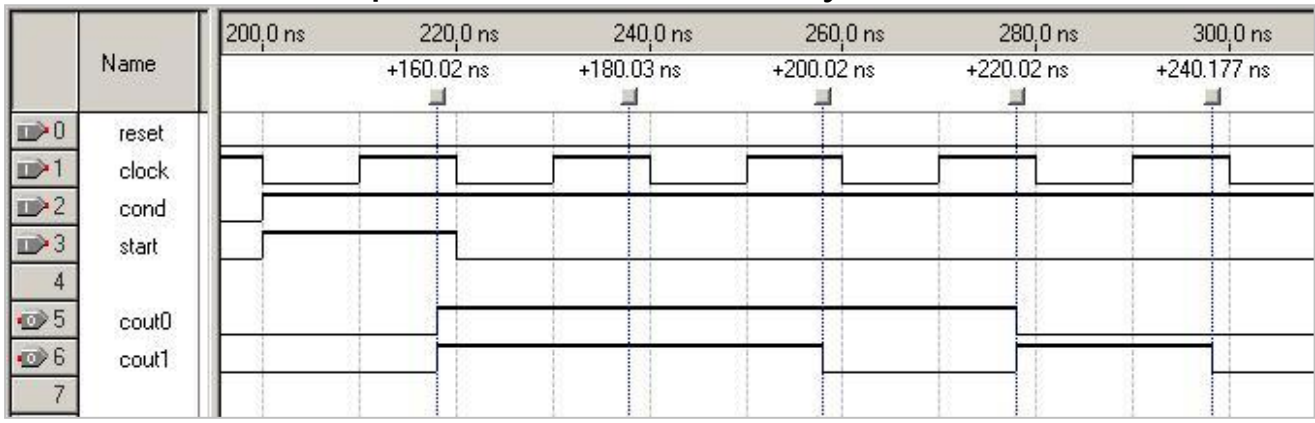

# Пример управляющего автомата (УА) ЦФ с РА (вариант 1)

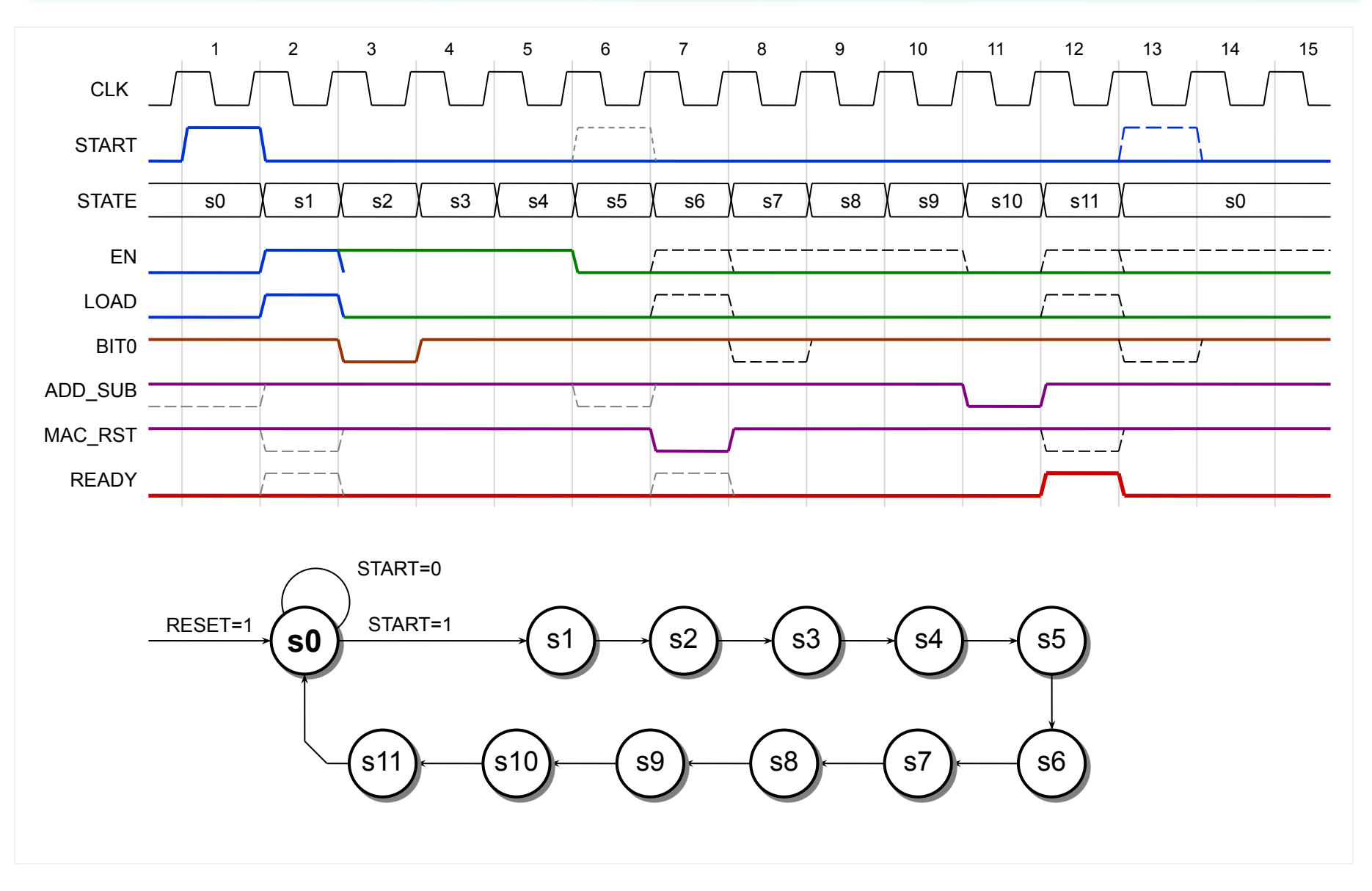

# Пример УА ЦФ с РА (вариант 2)

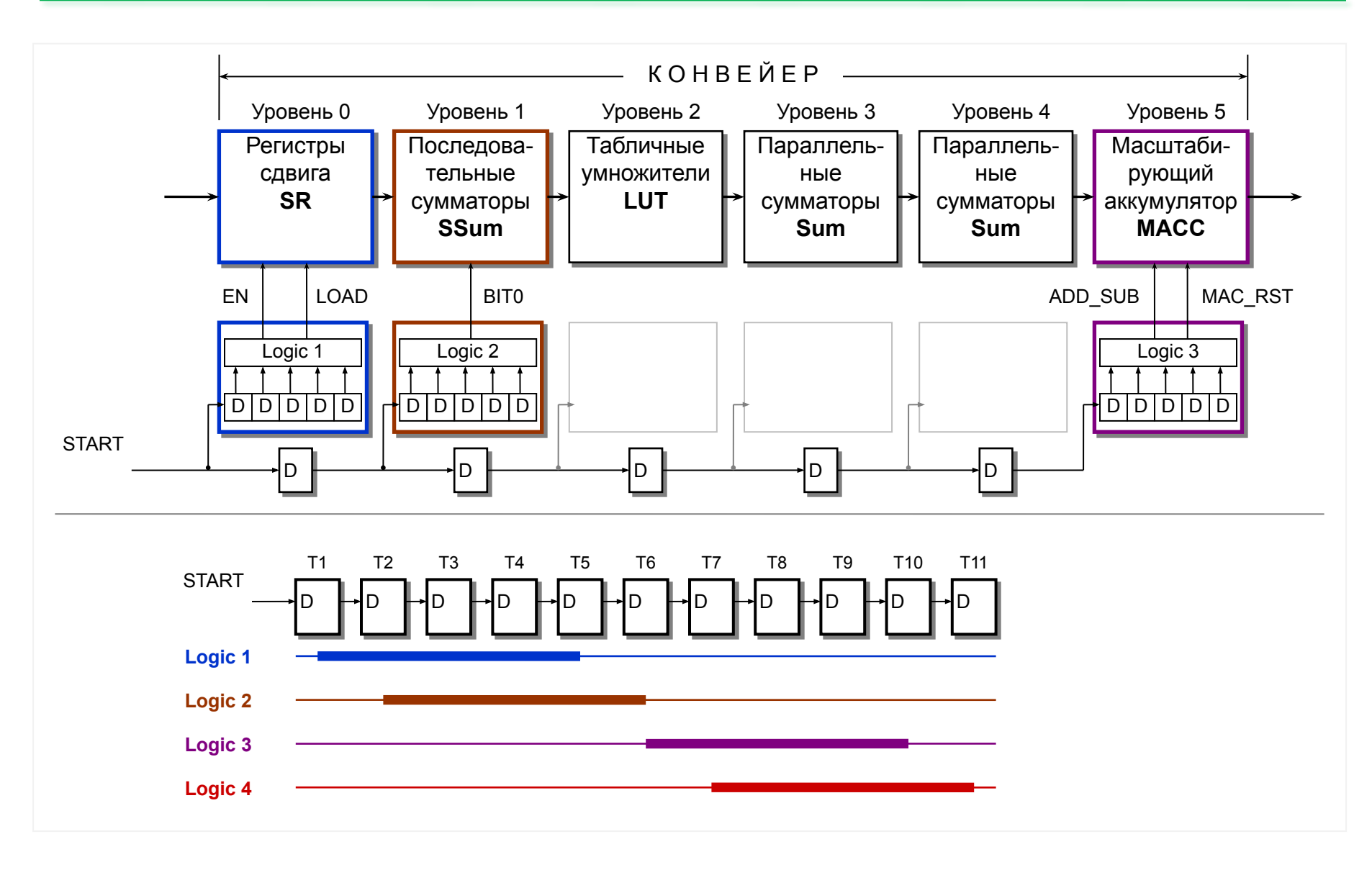

# Пример УА ЦФ с РА на регистре сдвига

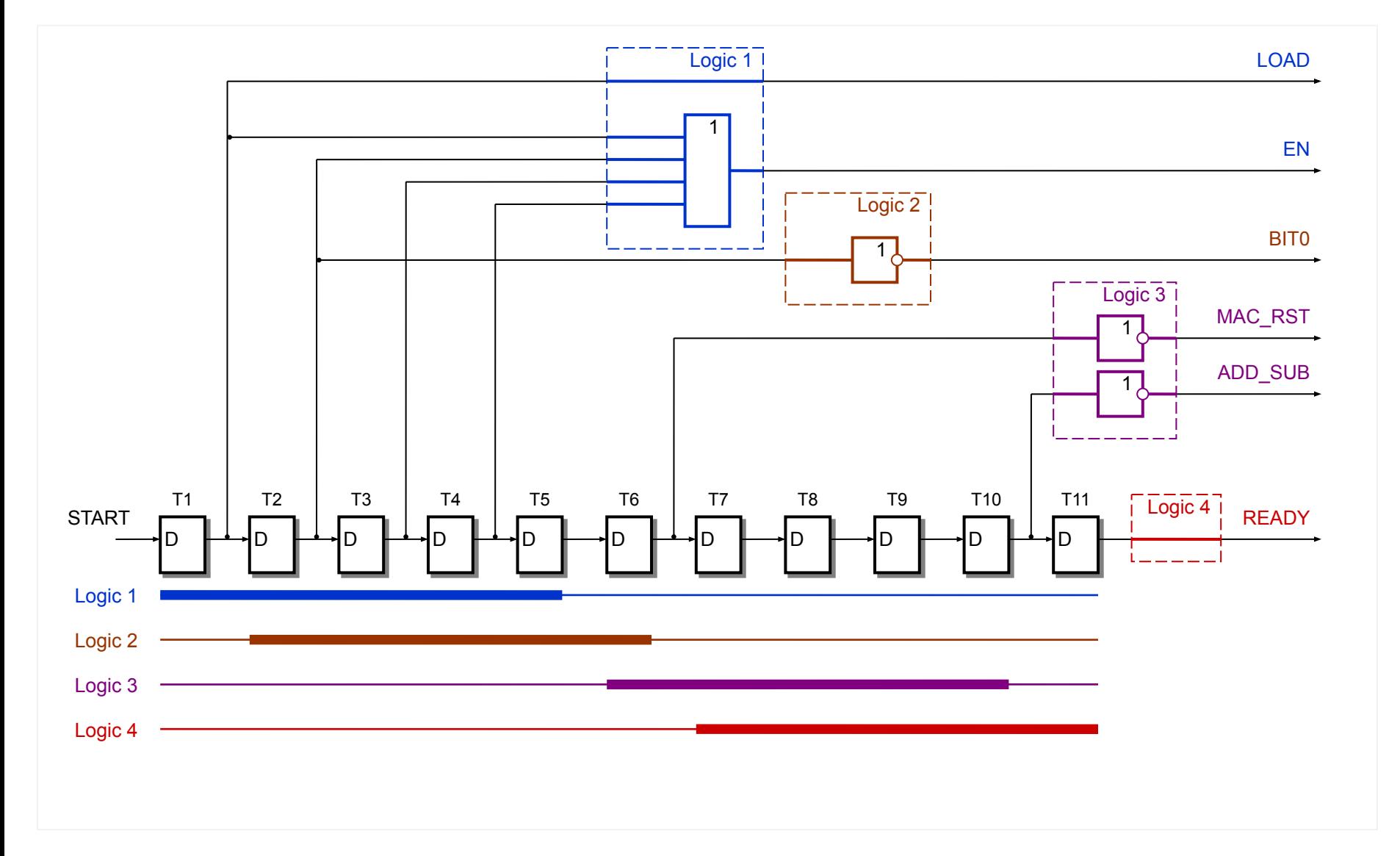

# Временные диаграммы УА ЦФ с РА на регистре сдвига

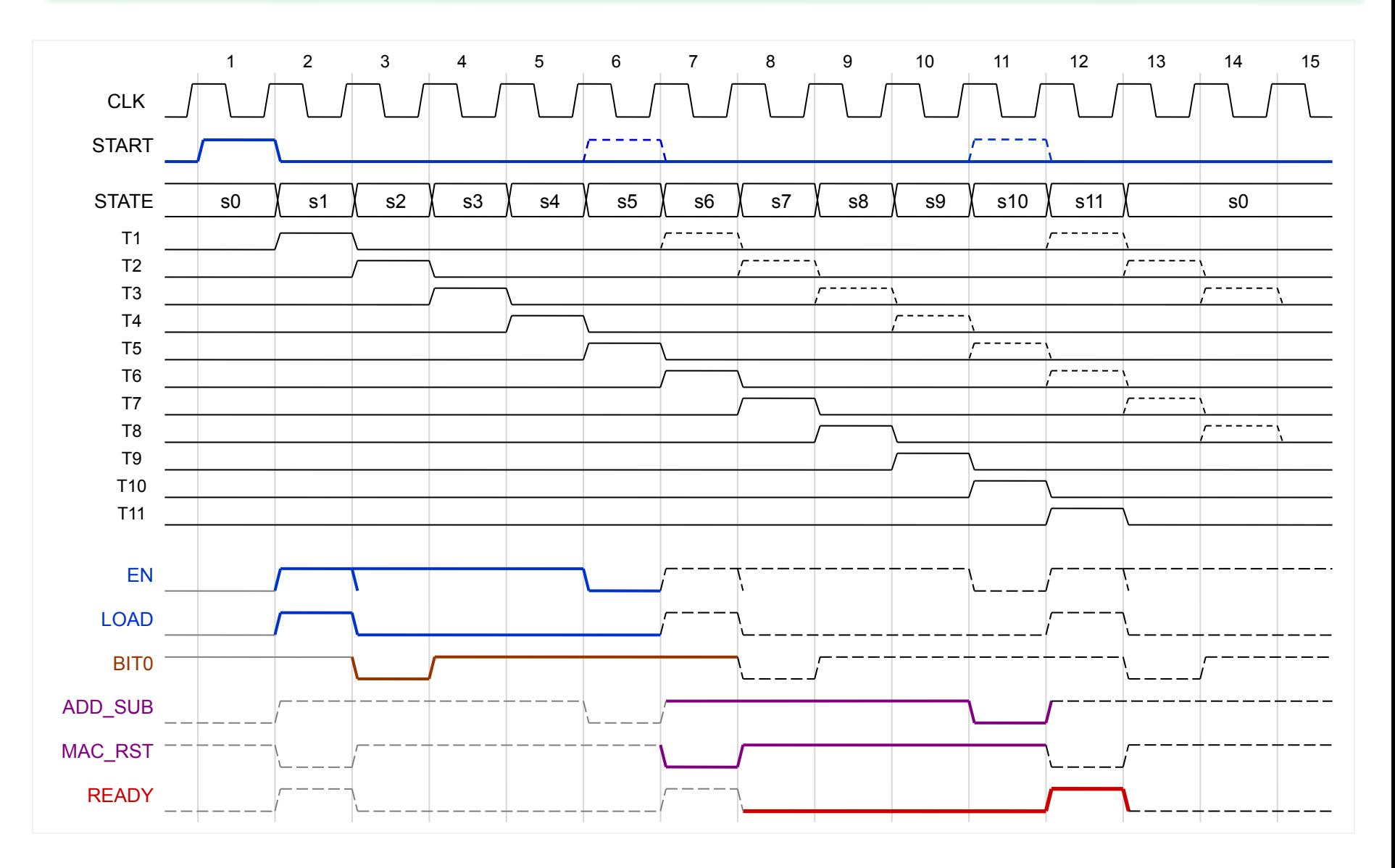

# Глобальное управление конвейером обработки

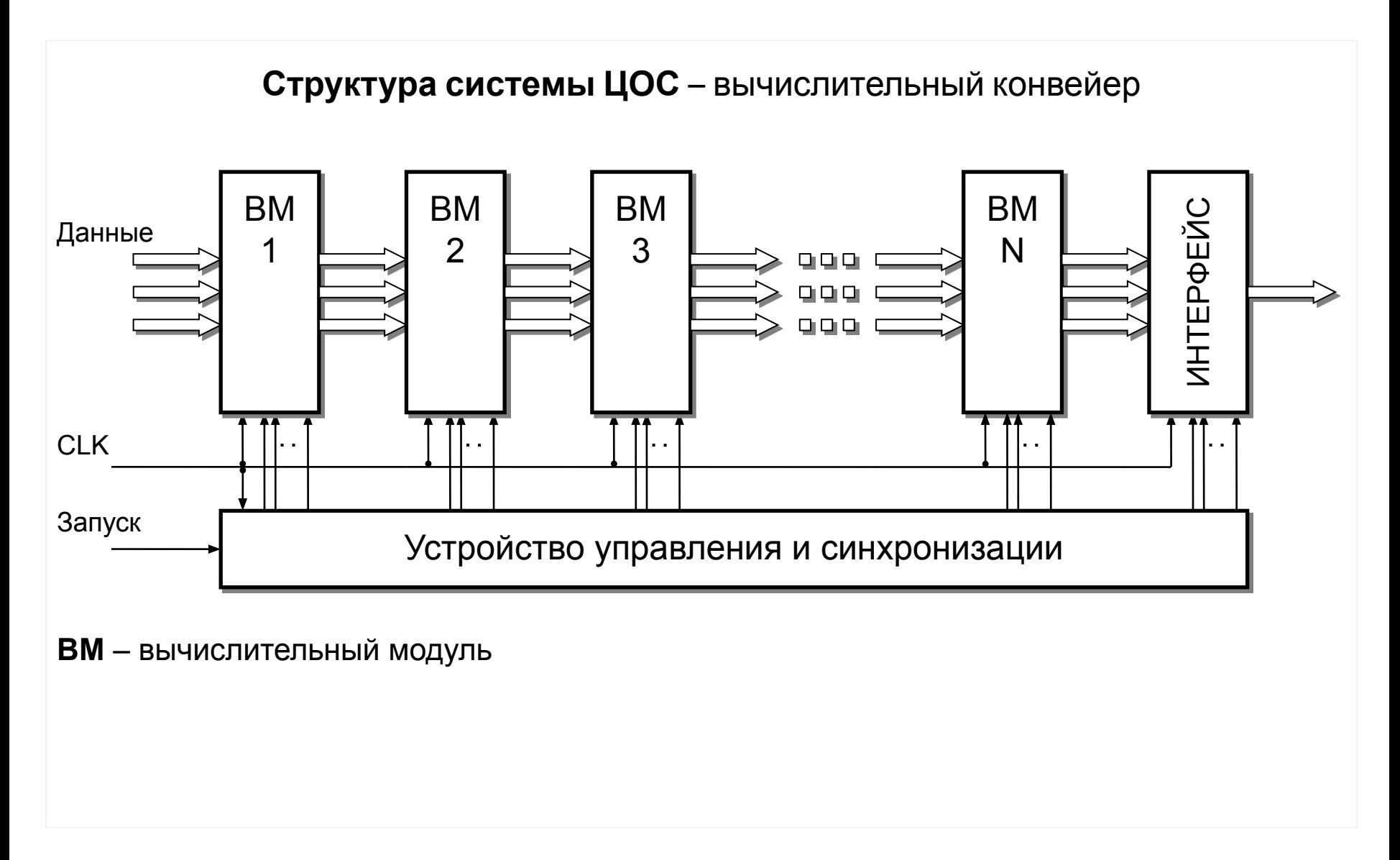

# Распределенное (локальное) управление

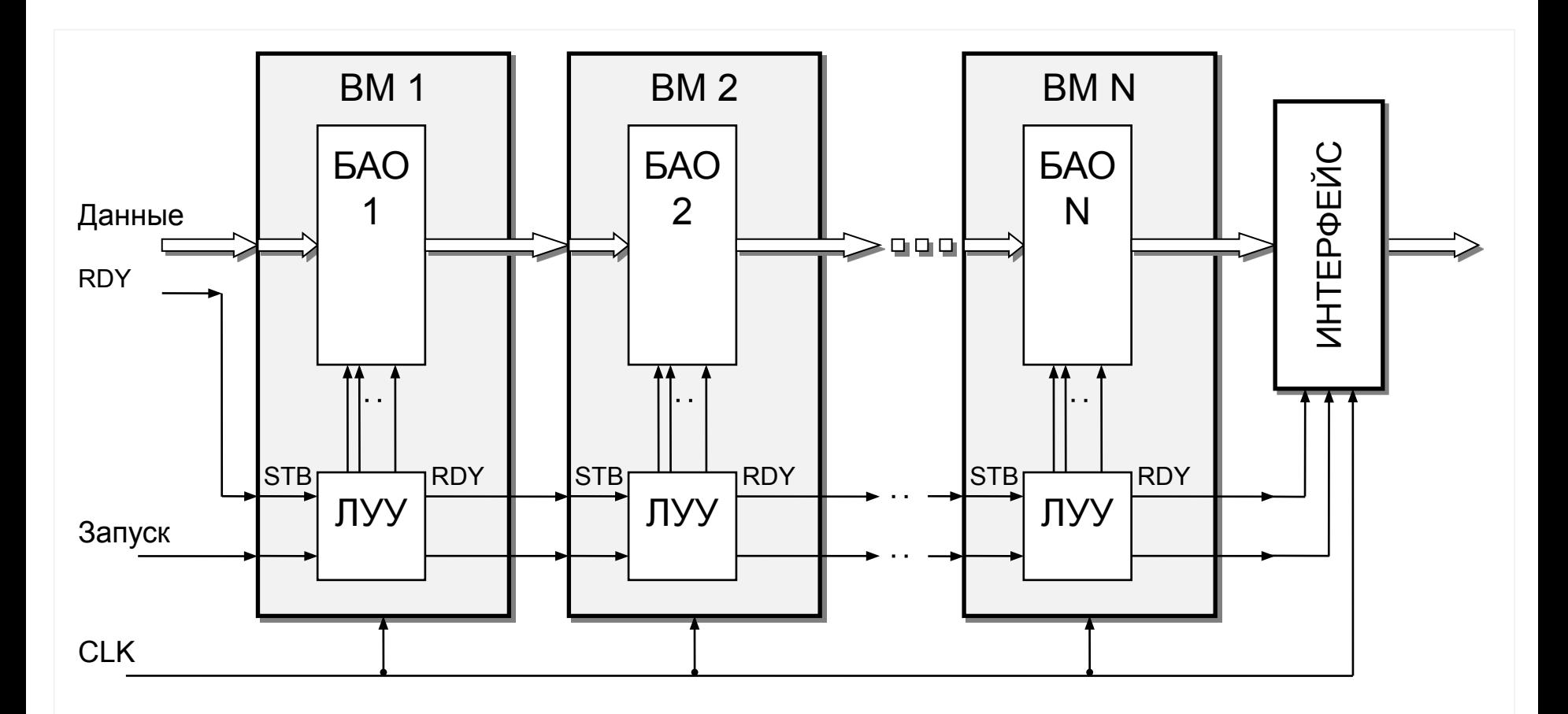

**ВМ** – вычислительный модуль **БАО** – блок арифметических операций **ЛУУ** – локальное устройство управления **STB** – строб данных (признак готовности входных данных) **RDY** – готовность данных (признак готовности выходных данных)

# Диаграммы распределенного управления

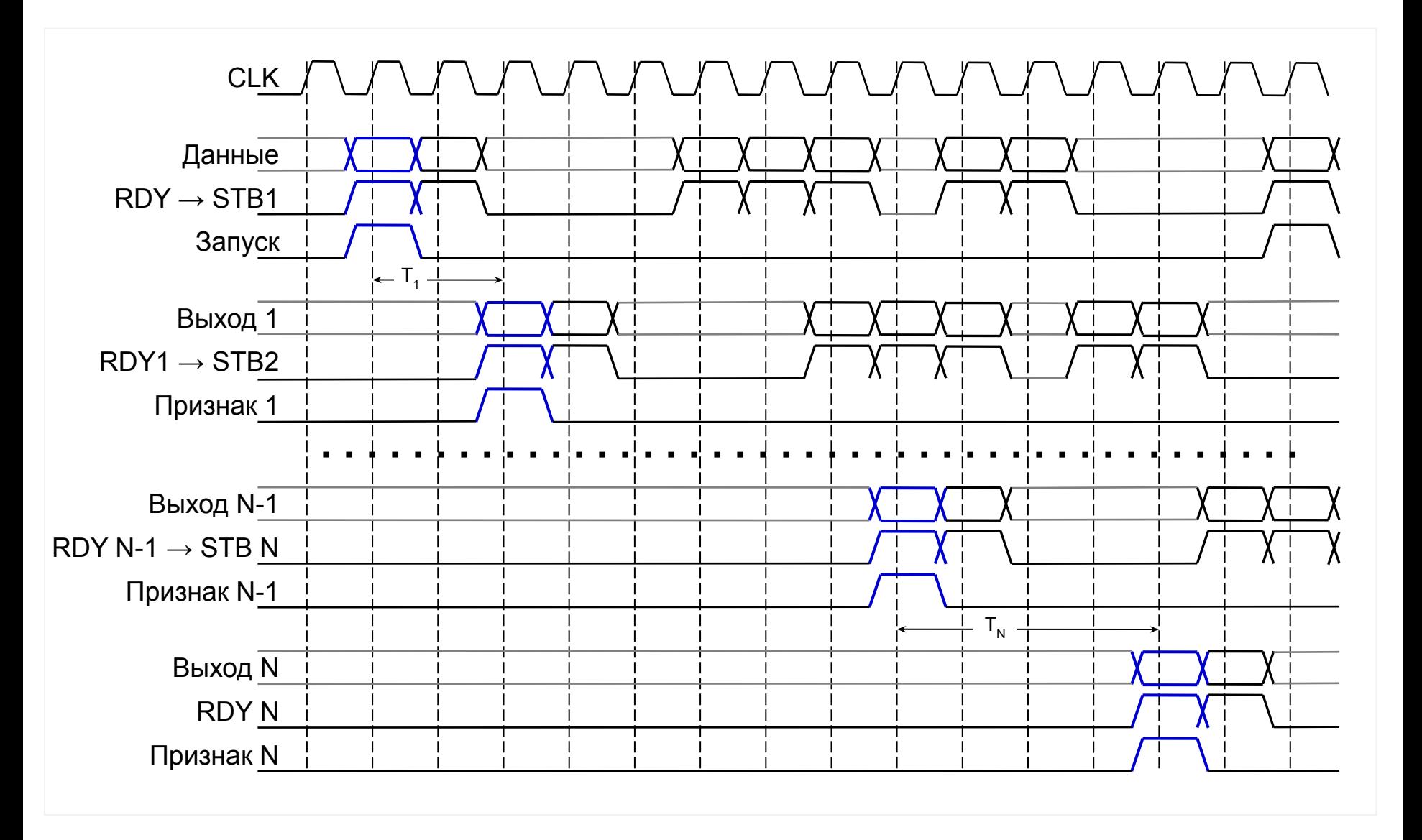

# Локальное управление вычислительного модуля

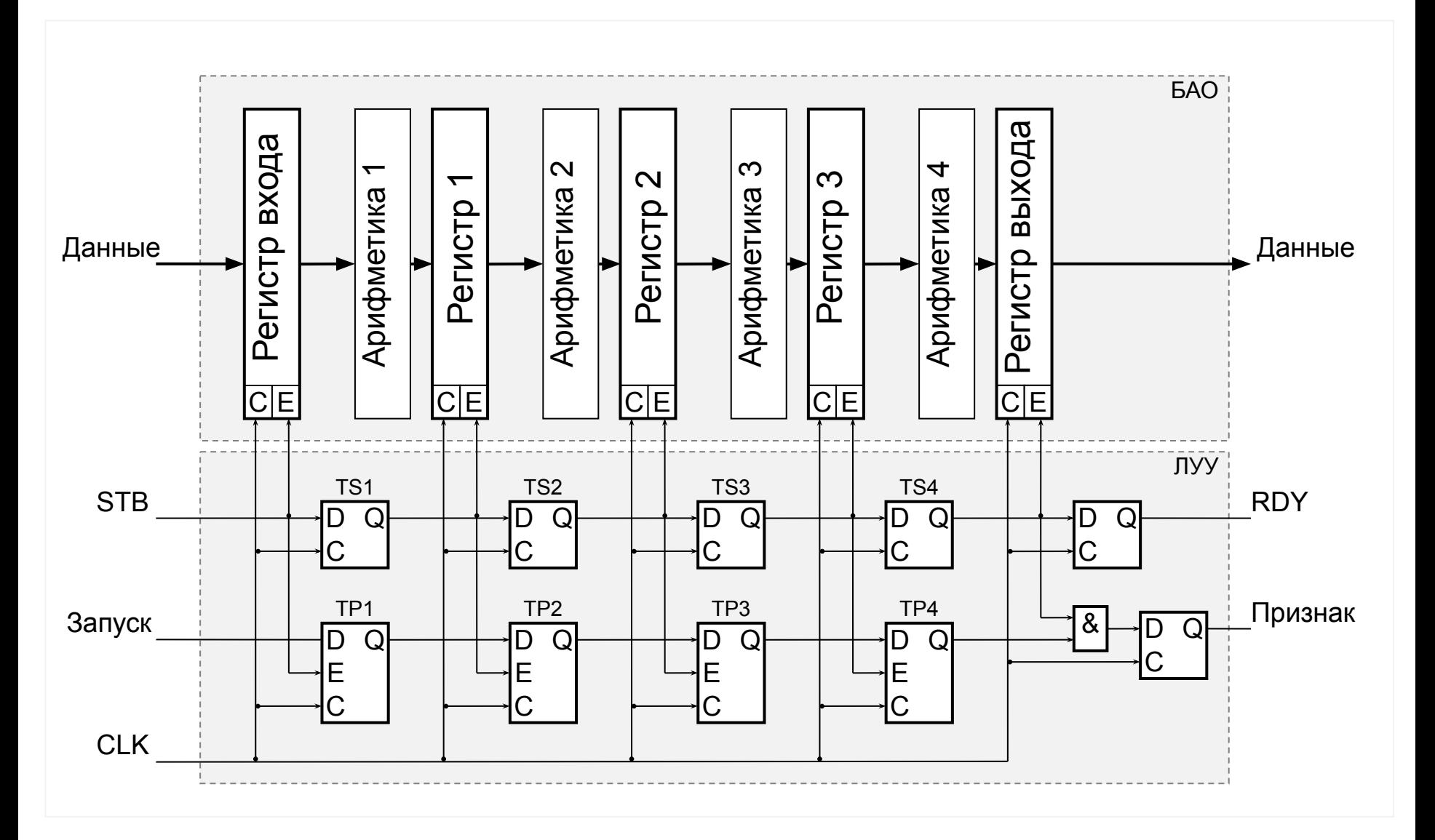
## Диаграммы локального управления ВМ

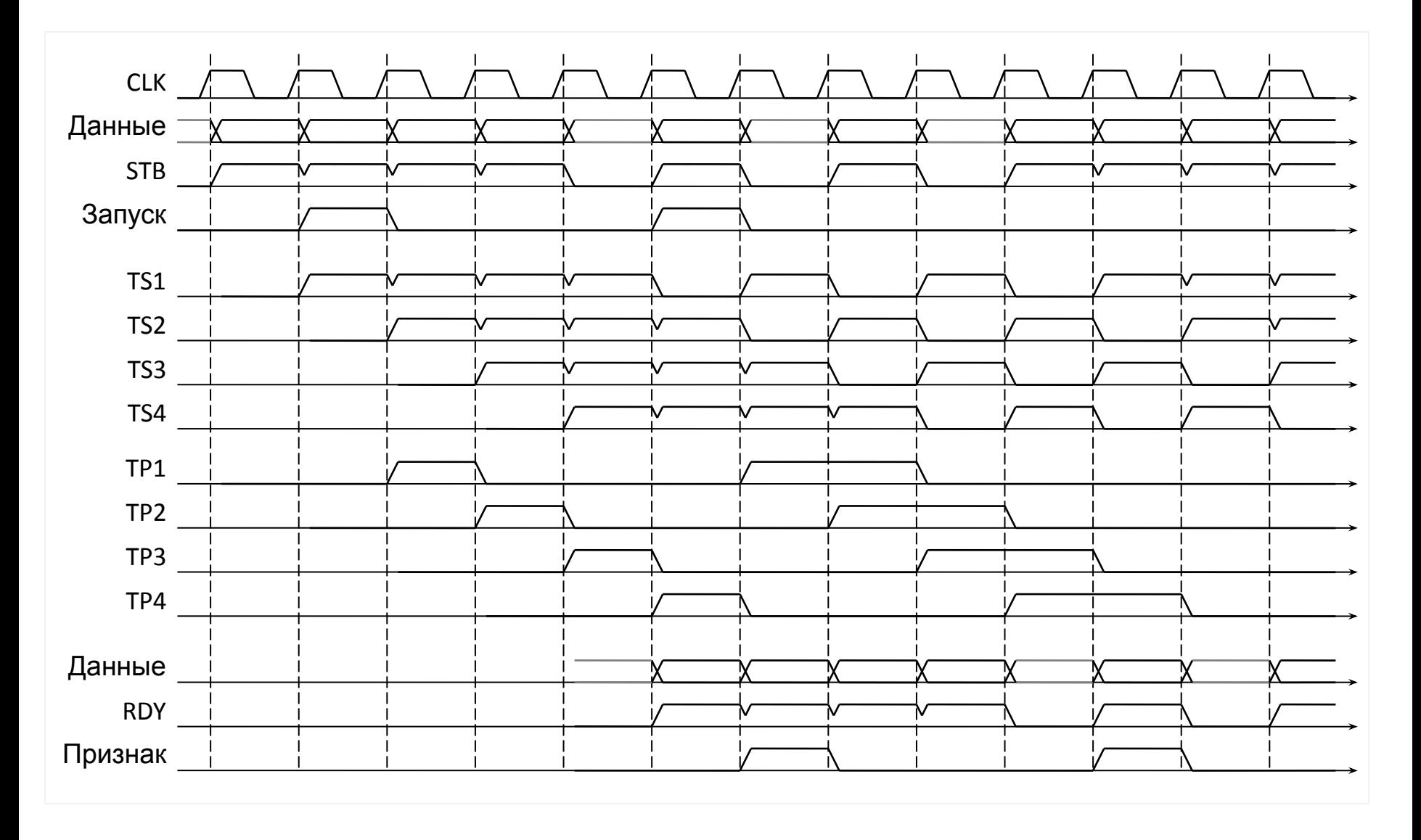

## Вычислители ЦОС с плавающей точкой

## Заключение